# **UNIVERSITE SAAD DAHLAB DE BLIDA I**

**Institut D'Aéronautique et des Etudes Spatiales** 

# **THÉSE DE DOCTORAT EN SCIENCES Spécialité : Aéronautique**

# ETUDE DYNAMIQUE DES STRUCTURES D'AVIONS AVEC ELABORATION D'UN MODELE REDUIT (POUTRES-PLAQUES) EN MATERIAUX COMPOSITES PAR LA MEF

Présentée Par

# **Ismail BENNAMIA**

Devant le jury composé de :

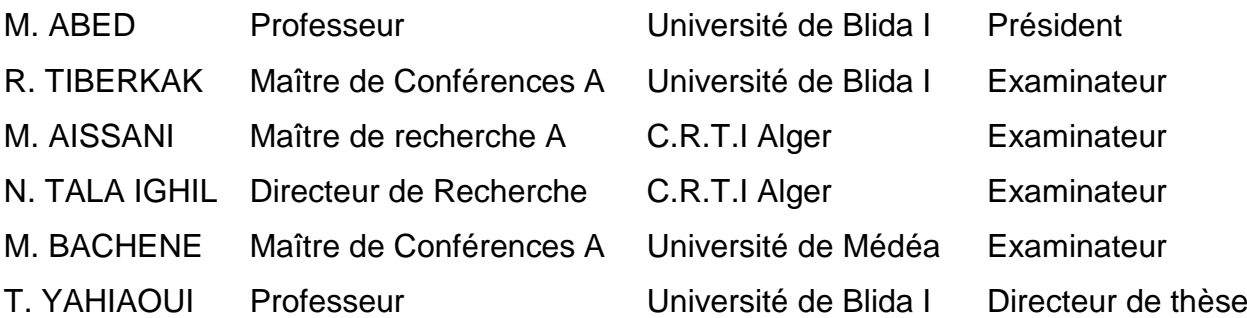

Blida, Janvier 2020

#### **RESUME**

L'analyse modale est une étape très importante dans le calcul des structures d'avions pour analyser les phénomènes vibratoires et d'aéroélasticité. L'obtention des fréquences et leurs modes associés permettent aux concepteurs des structures d'éviter les phénomènes d'amplification des amplitudes ou de résonances et de flottement en particulier et d'aéroélasticité en générale.

L'étude de la réponse d'une structure d'avion dépend de la nature de forces exercées sur la structure ou dite forces d'excitation. Ces forces dues généralement à l'écoulement d'air sur la structure élastique de l'avion (Aéroélasticité) ou aux forces de rafales (Turbulence).

La méthode des éléments finis est l'une parmi les méthodes les plus utilisées pour déterminer les fréquences et les modes propres d'une structure. Plusieurs modèles sont présentés pour l'étude dynamique des structures d'avions : le modèle en poutre, le modèle en plaque et le modèle en poutres/plaques. Ces modèles sont adoptés pour l'étude dynamique des structures des ailes en composites où l'effet de couplage flexion-torsion a une influence major sur les fréquences propres et leurs modes associés et ensuite sur la réponse dynamique de la structure.

Dans ce travail on utilise la méthode des éléments finis pour déterminer les matrices de masse et de rigidité de chaque sous structure d'avion (Aile, fuselage et empennage) et par la suite déterminer les matrices masse globale et la matrice de rigidité globale de la structure d'avion. Ces dernières nous permettent d'obtenir les fréquences et leurs modes associés du modèle de la structure d'avion complet.

Finalement, un modèle réduit poutres-plaques est présenté pour l'étude dynamique et d'aéroélasticité des structures des avions en matériaux composites.

Mots clés : MEF, poutre, plaque, matériaux composites, couplage flexion-torsion réponse dynamique

# **ABSTRACT**

Modal analysis is an important stage in characterizing of the phenomena, which relates with the aircraft structures as vibration and aeroelasticity. Obtaining the frequencies and their associated modes allow the designers of the aircraft structures to avoid the phenomena of amplification of amplitudes, flutter in particular and aeroelasticity in general.

The study of the response of an aircraft structure depends on the nature of forces exerting on their structure (excitation forces). These forces are generally due to the airflow on the aircraft elastic structure of the (Aeroelasticity) or gusts forces (Turbulence).

The finite element method is one of the most widely used methods for determining the frequencies and Eigen modes of an aircraft structure. Several models presented for the dynamic study of aircraft structures: the beam model, plate model and the beam / plate model. These models are adopted for the dynamic study of composite wing structures where the bending-torsion coupling effect has a major influence on the frequencies and their associated modes and then on the dynamic response of the structure.

In this work, the finite element method is used to determine the mass and stiffness matrices of each aircraft sub-structure (wing, fuselage and empennage) and subsequently to determine the global mass and global stiffness matrices of the aircraft structure. These allow us to obtain the frequencies and their associated modes from the model analysis of the complete aircraft structure.

Finally, a beam-plate model is presented for the dynamic response and aeroelasticity of aircraft structure made in composite materials.

Key words: FEM, beam, plate, composite materials, Bending-torsion coupling dynamic response

**ملخص**

يعد الحصول على الترددات خطوة مهمة للغاية في حساب هياكل الطائرات لتحليل الظواهر االهتزازية. كما يسمح الحصول على الترددات واألوضاع المرتبطة بها لمصممي الهياكل بتجنب ظواهر تضخيم سعة االهتزاز أو الرنين والمرونة الهوائية بشكل عام.

تعتمد دراسة استجابة هيكل الطائرة على طبيعة القوى التي تمارس عليها المسماة قوى االثارة. هذه القوى الناتجة عن سيران الهواء حول الطائرة )ايرومرونية وقوى اضطراب الرياح )

طريقة العناصر المنتهية هي واحدة من أكثر الطرق المستخدمة لتحديد ترددات الهيكل. يتم تقديم عدة نماذج للدراسة الديناميكية لهياكل الطائرات. تم اعتماد هذه النماذج للدراسة الديناميكية لهياكل الجناح (الجناح، جسم الطائرة، وما إلى ذلك) وعلى اتجاه الألياف للمواد المركبة حيث يكون لتأثير الاقتران تأثير على التر ددات والأوضاع المر تبطة بها ثم على استجابة بنية الطائر ة.

في هذا العمل، تُستخدم طريقة العناصر المحددة لتحديد مصفوفات الكتلة والصالبة لكل هيكل فرعي للطائرة (الجناح، جسم الطائرة، وما إلى ذلك) ولتحديد مصفوفات الكتلة الشاملة والصلابة الإجمالية للهيكل. تتيح لنا المصفوفات التي تم الحصول عليها الحصول على الترددات واألوضاع المرتبطة بها من طراز هيكل الطائرة الكامل.

أخي ًرا، يتم تقديم نموذج للدراسة الديناميكية والقدرة لهياكل الطائرات في المواد المركبة.

الكلمات المفتاحية: طريقة العناصر المنتهية، حزمة لوحة، ألياف المواد المركبة، االستجابة الديناميكية.

## **REMERCIMENTS**

Au terme de ce travail, je tiens à remercier en premier lieu, le bon dieu (Allah) qui m'a donné la force, la volonté et le courage pour terminer cette thèse de doctorat.

Je tiens à témoigner ma profonde gratitude envers mon directeur de thèse le Professeur Yahiaoui Toufik, pour toute sa confiance qu'il m'a témoigné en proposant ce sujet. Ses conseils éclairés et sa large expérience scientifique ont permis l'aboutissement de ce travail.

J'exprime mes vifs remerciements, au Dr. A. BADEREDDINE, enseignant chercheur à l'institut d'Aéronautique et des études spatiales, pour son aide, assistance et ces conseils le long de réalisation du code de calcul numérique.

Mes vifs remerciements s'exprime également, au Professeur KANIT Toufik, Professeur à l'unité de recherche et de formation UFR Mathématique pures et appliquées et chercheur au laboratoire de mécanique de Lille L.M.L à l'université de Lille 1 pour son aide et ces conseils pour terminer le reste mon travail de thèse pendant le stage au laboratoire L.M.L Lille1. Mes remerciements vont également à mon ami et mon frère Nassim Delenda, docteur de l'université de Lille 1 pour ces conseils et son soutien pendant la réalisation de ma thèse de doctorat.

J'adresse également mes plus sincères remerciements à Messieurs Tiberkak Rachid, Maitre de conférences à l'université de Blida I et Bachene Mourad, Maitre de conférences à l'université de Médéa pour avoir accepté de juger ce travail de thèse.

Je suis très sensible à l'honneur que m'ont fait Messieurs Aissani Mouloud, Maitre de recherche et Tala-ighil Nacer, Directeur de Recherche au centre de recherche des technologies industrielles C.R.T.I Cheraga Alger, pour m'avoir honoré de leurs présences en acceptant de juger ce travail.

Mes remerciements s'adressent également à Monsieur Abed Mohammed, professeur à l'université de Blida I, pour l'intérêt qu'il a accordé à ce travail en acceptant de le juger et de présider le jury.

Je tiens enfin à exprimer toute ma gratitude à ma famille dont le soutien a été essentiel tout au long de mes études, et tout particulièrement au cours de ce travail à ma femme, mes chères filles (Oumaima et Alaa), à mes frères et sœurs, pour leurs aides et leurs encouragements de tous les jours.

Une pensée pour terminer ces remerciements pour vous mes parents qui n'ont pas vu l'aboutissement de mon travail mais je sais que vous en auriez été très fier de votre fils !

# TABLE DES MATIERES

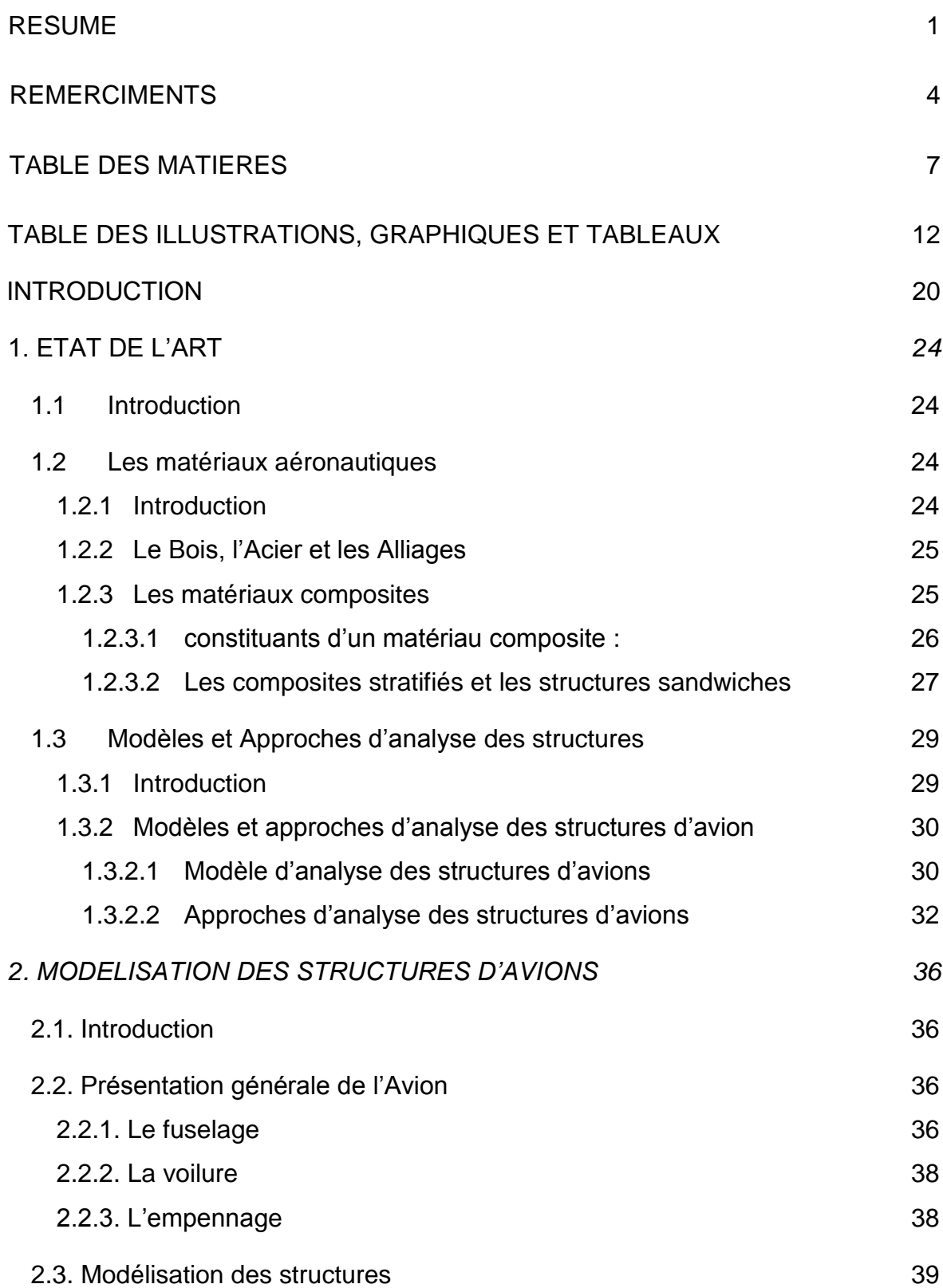

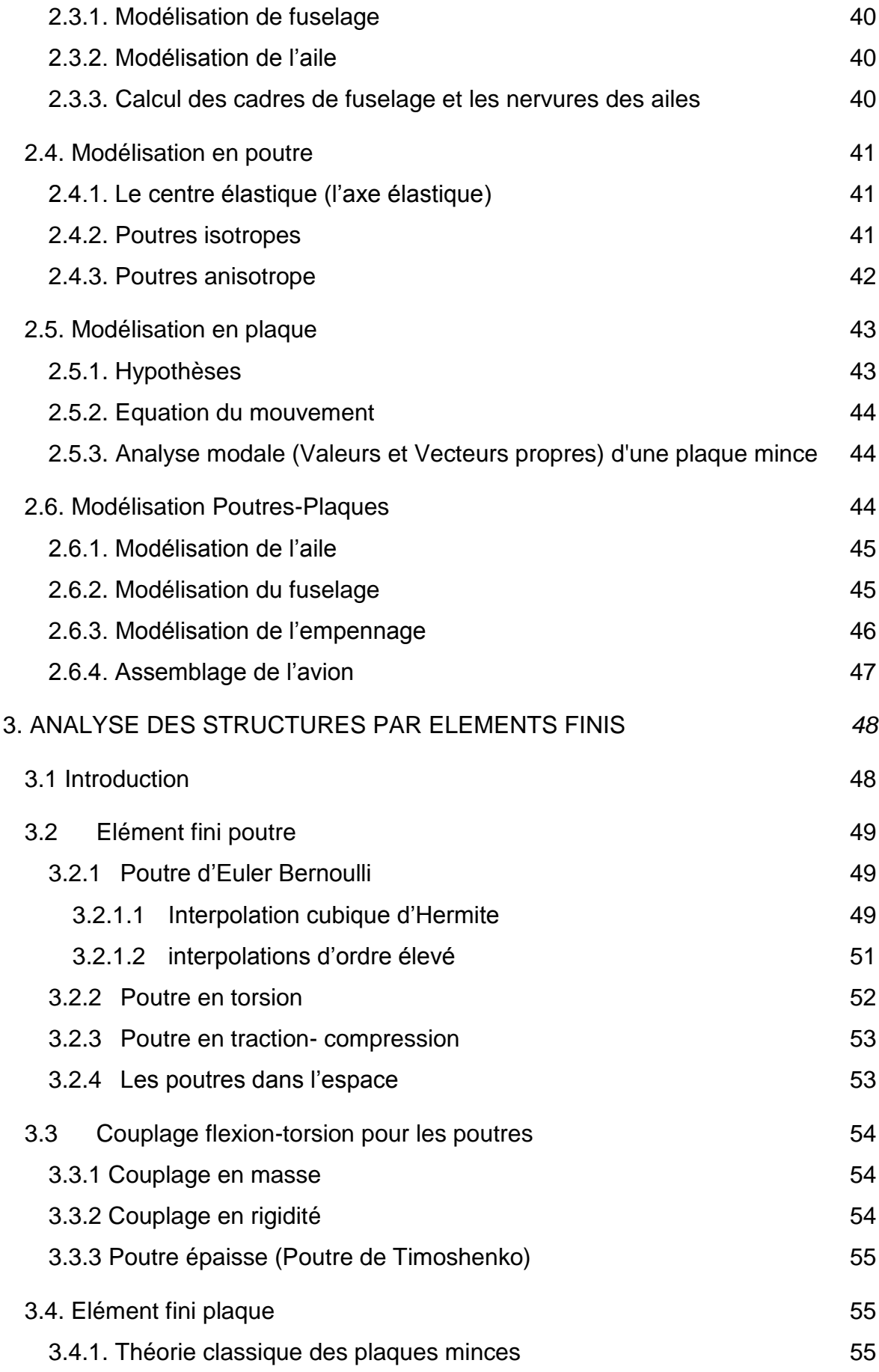

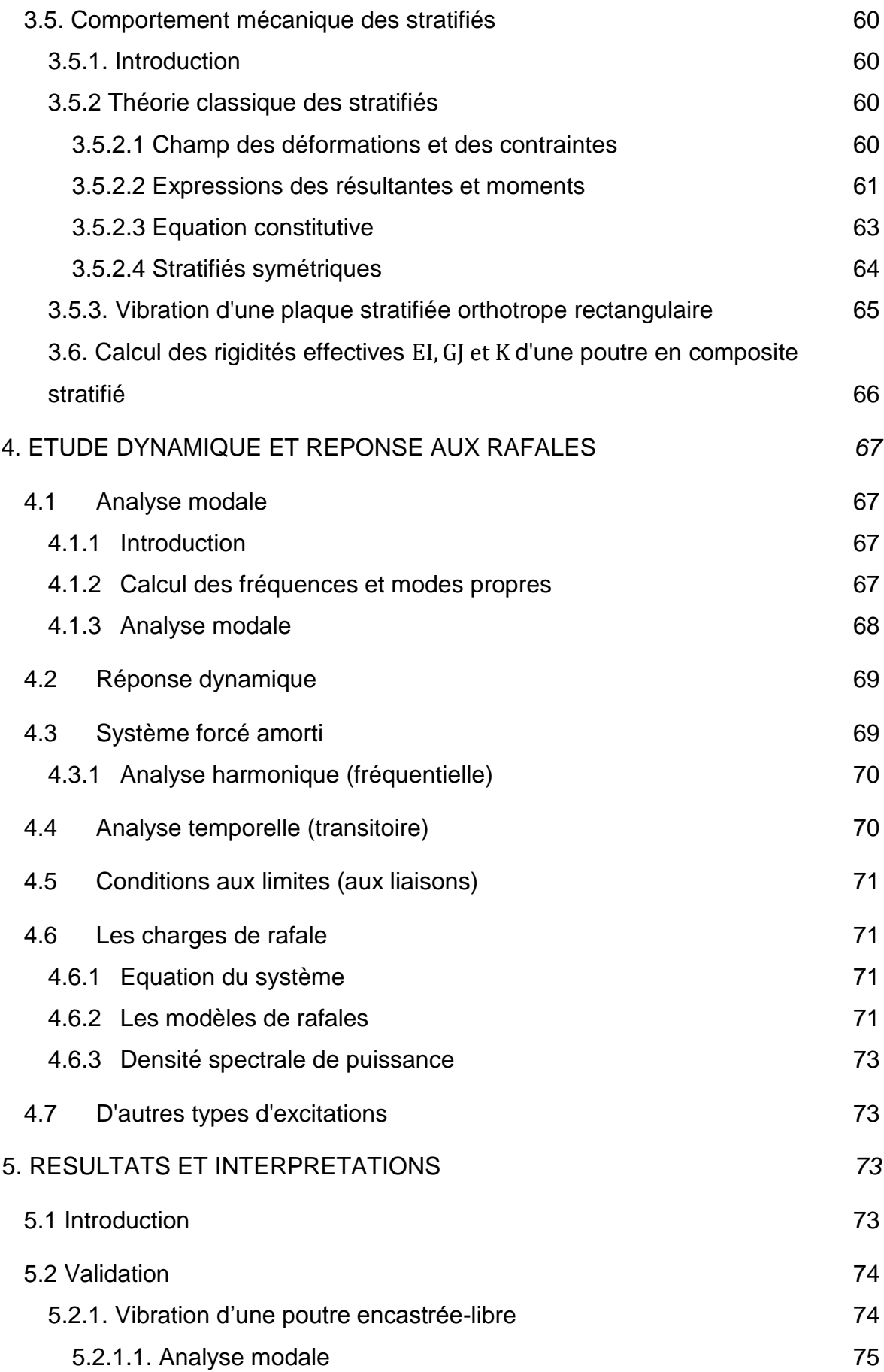

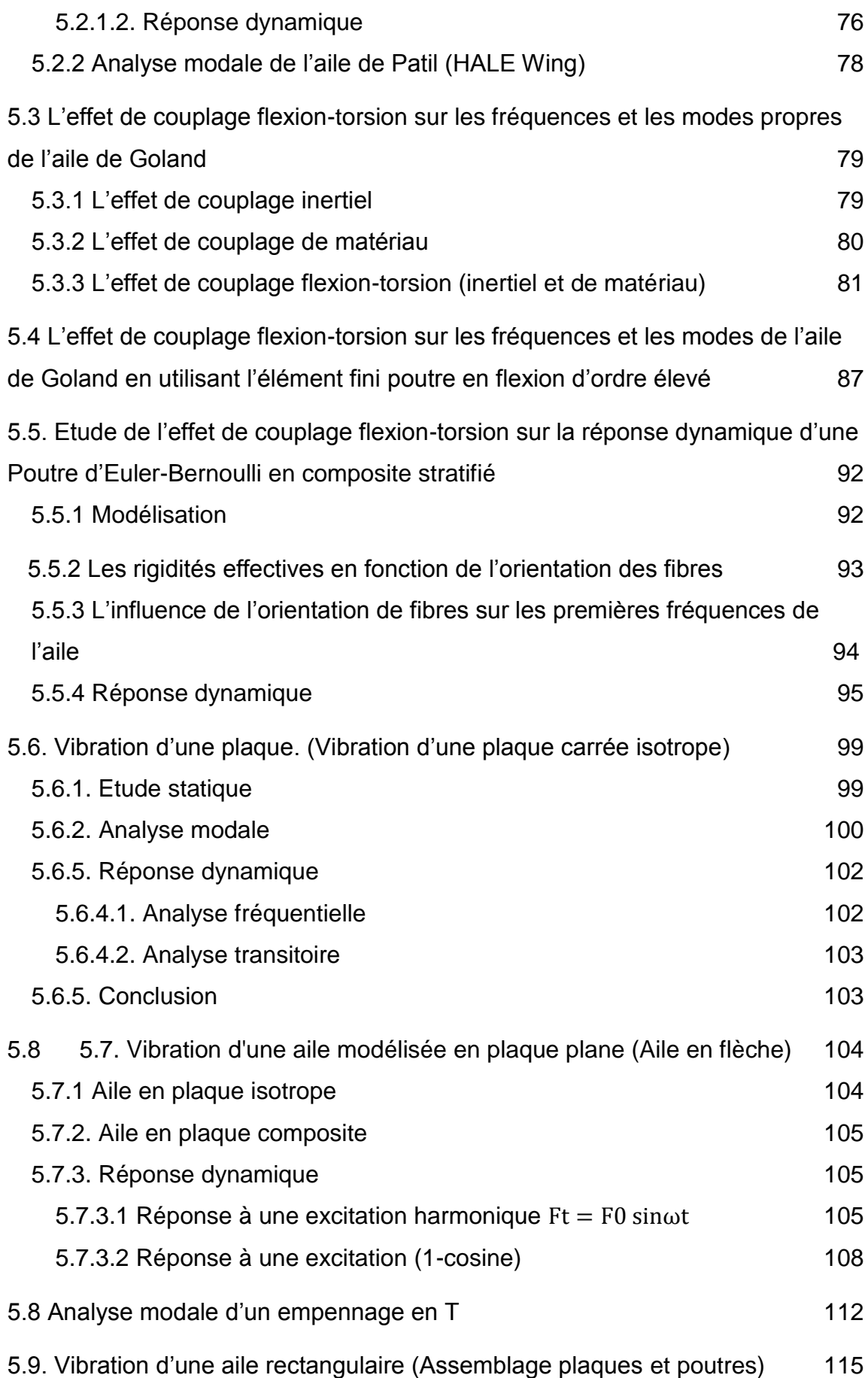

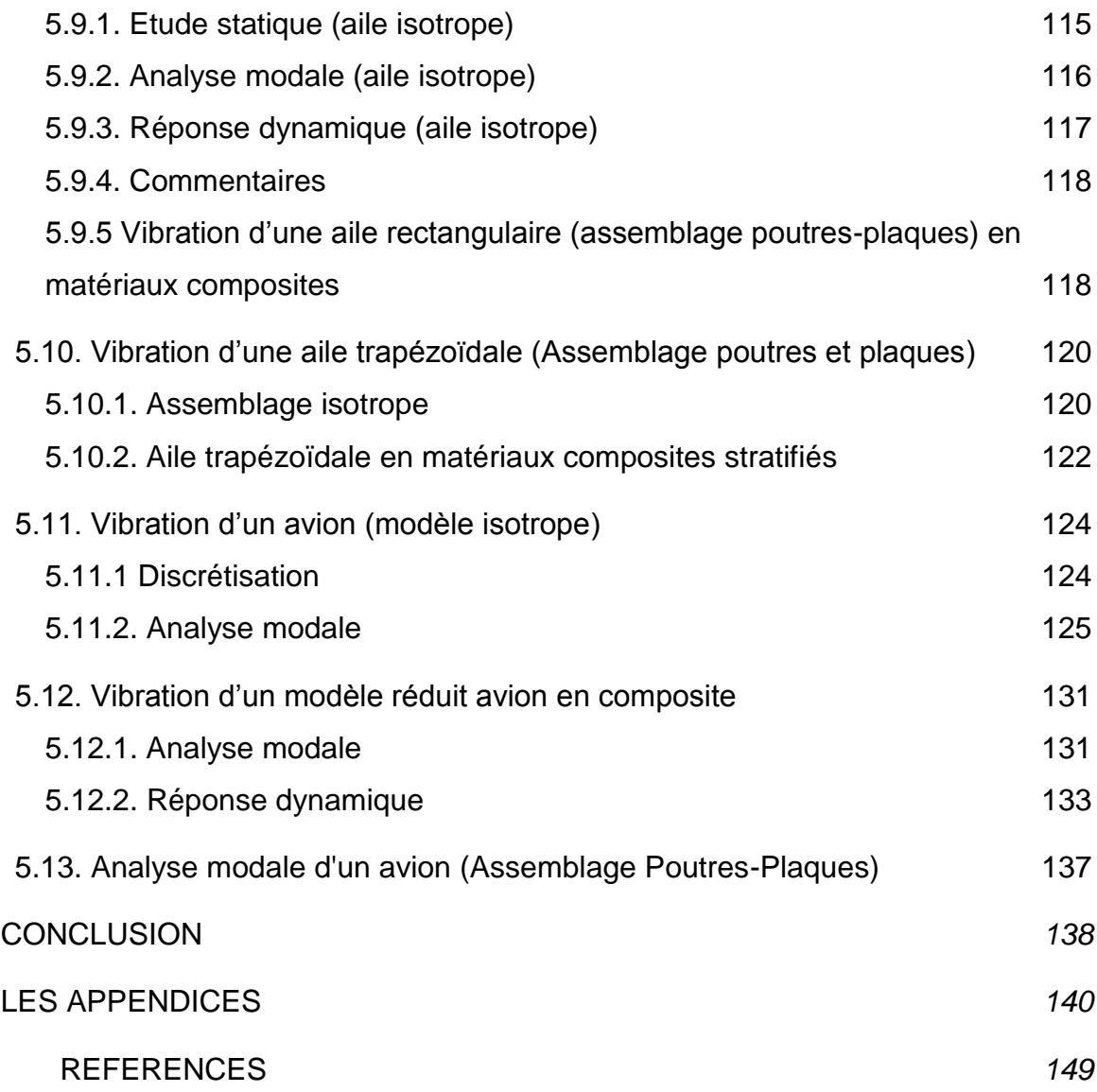

# LISTE DES ILLUSTRATIONS, GRAPHIQUES ET TABLEAUX

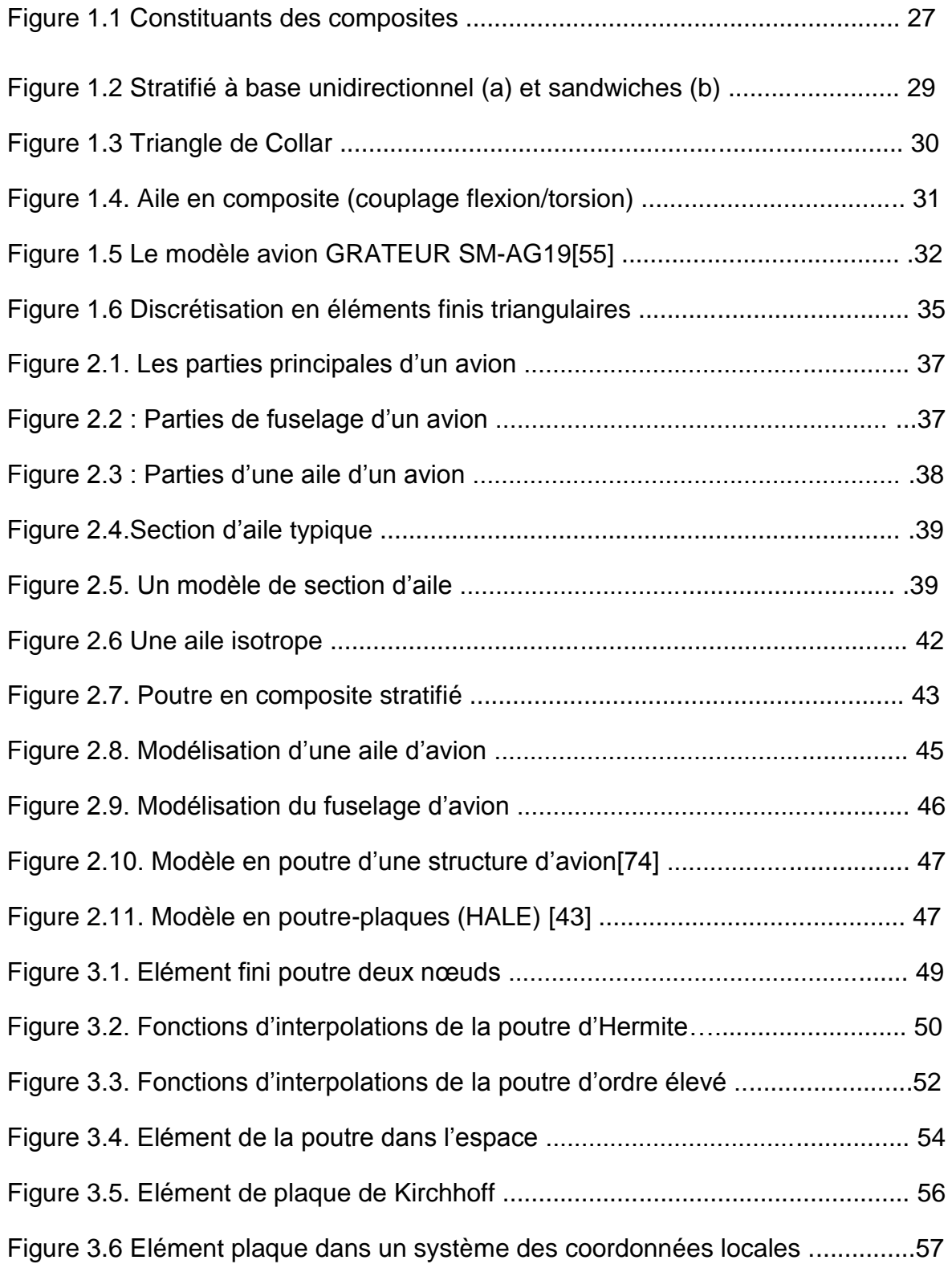

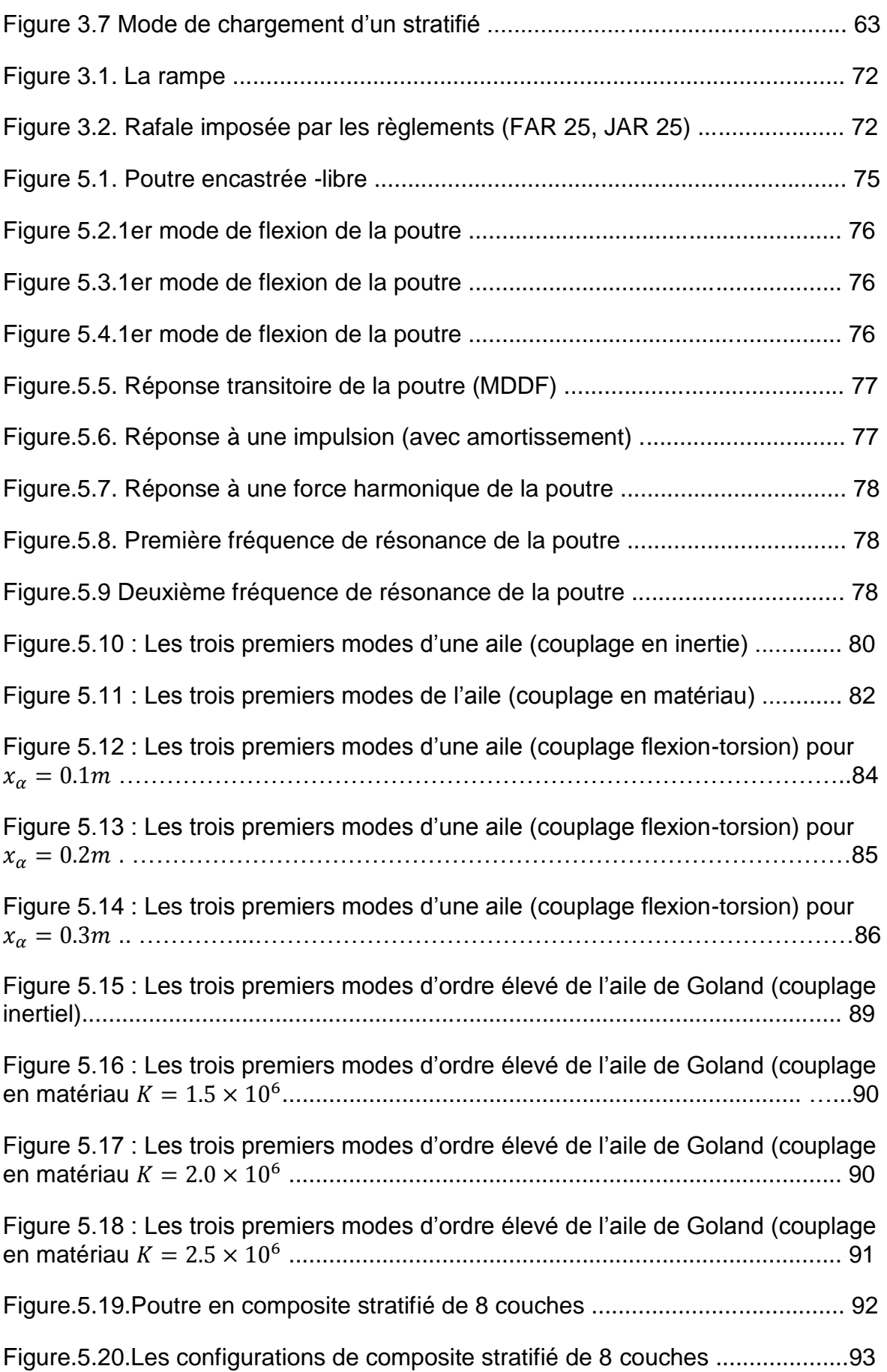

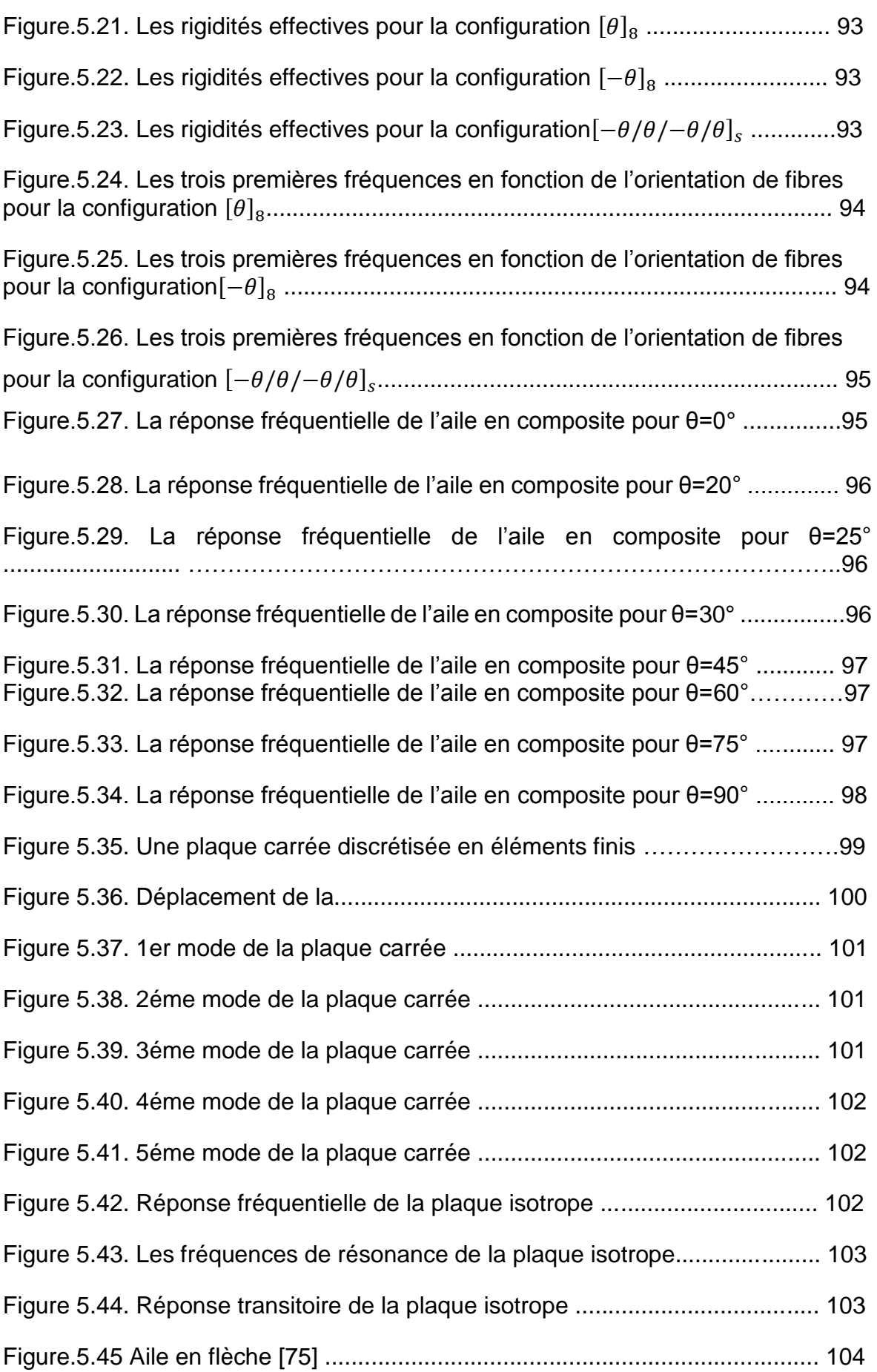

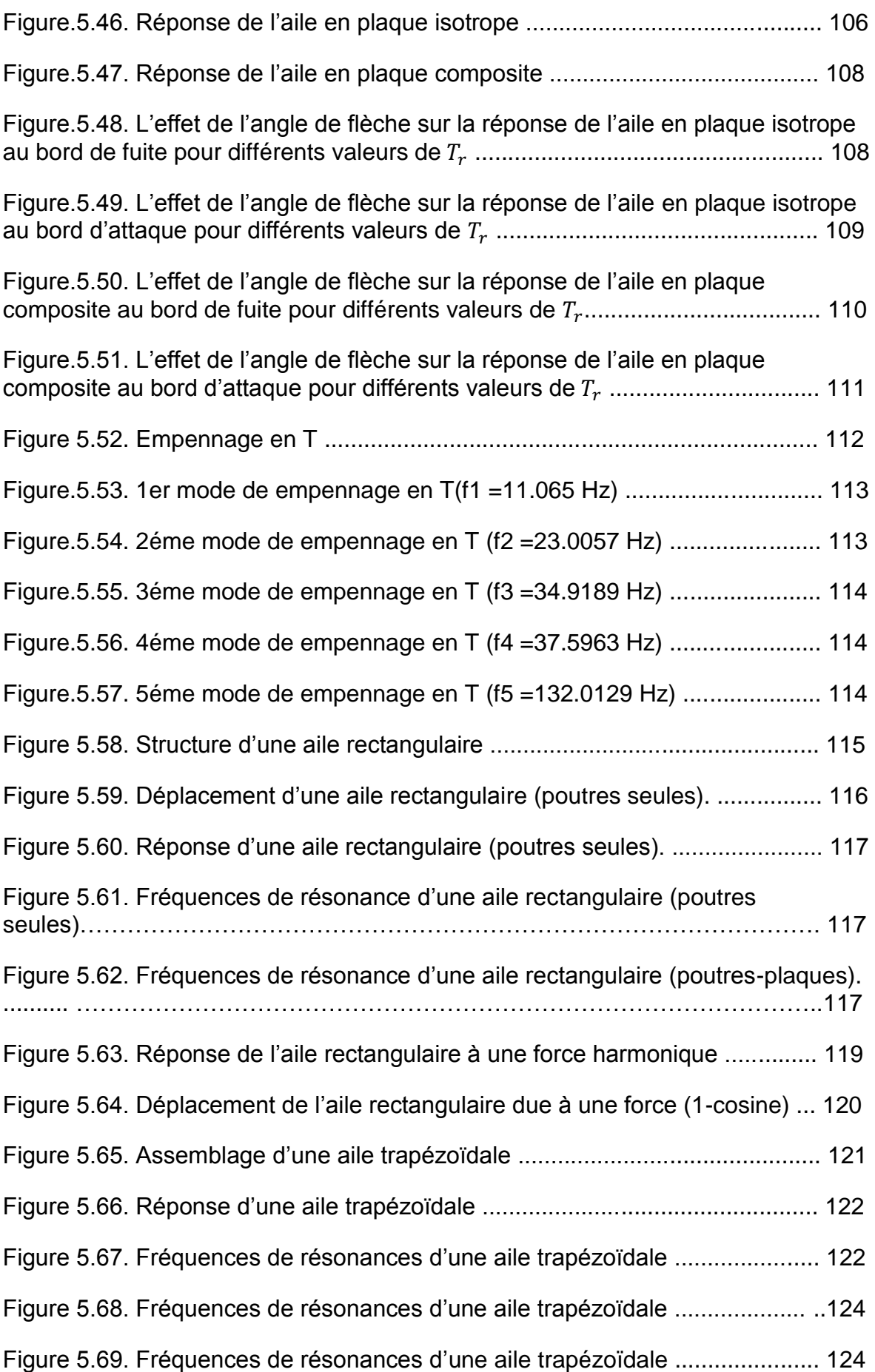

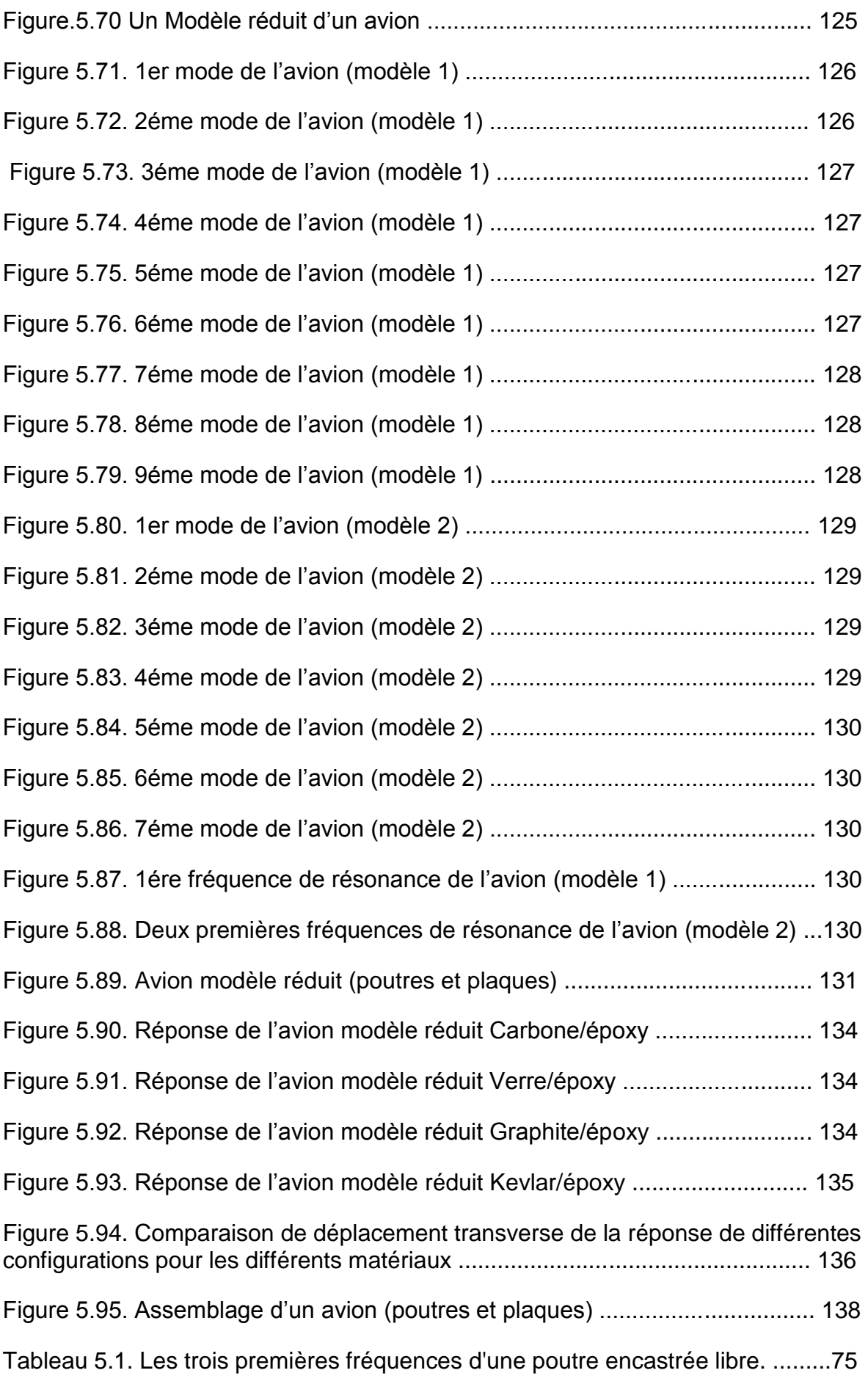

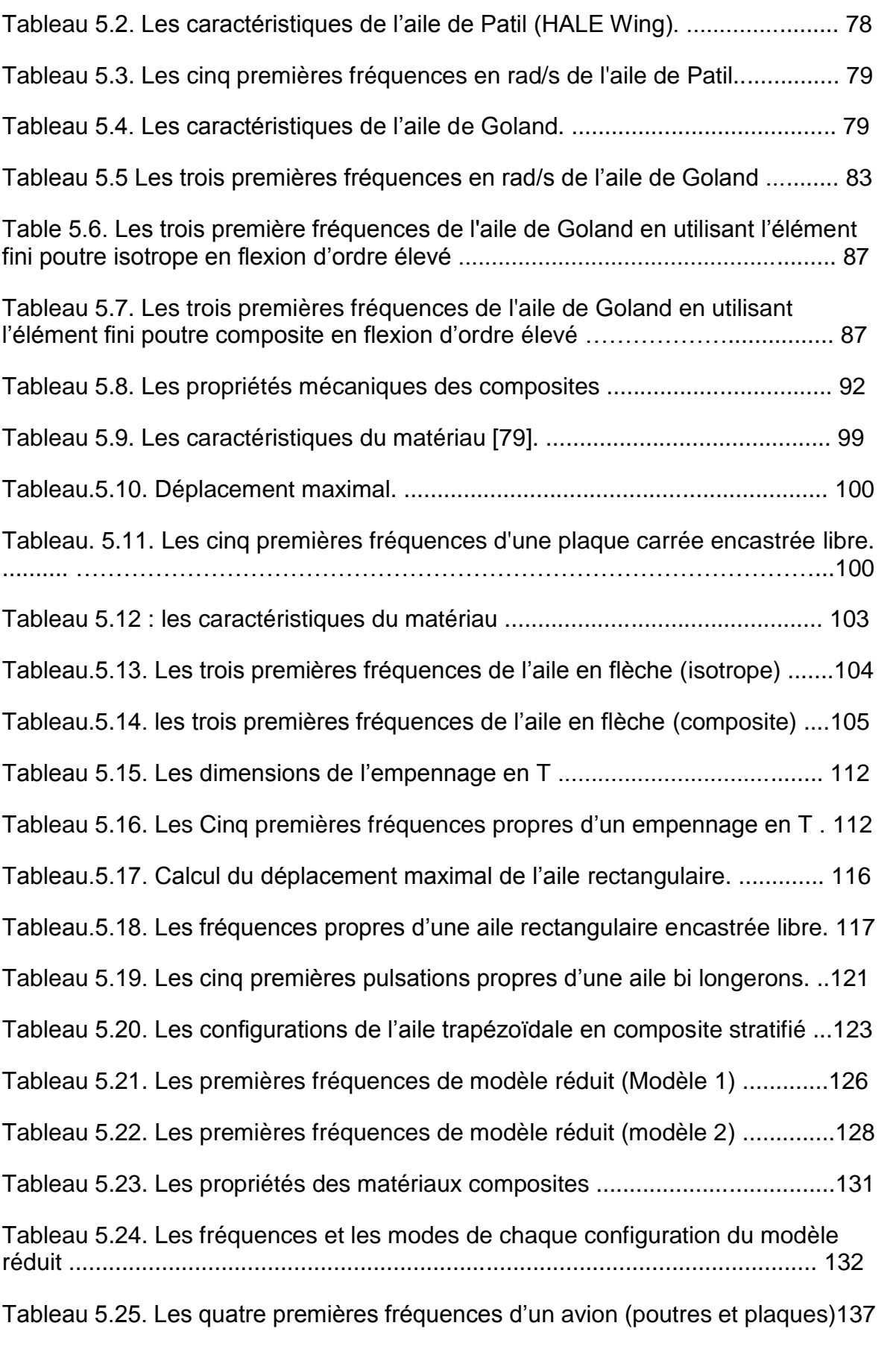

#### **INTRODUCTION**

La méthode des éléments finis ou MEF est une procédure numérique pour la résolution des équations différentielles de physique et de l'ingénieur. Cette méthode est mise au point en 1953 pour le calcul des structures d'ailes des avions (Boeing, Seattle, USA). C'est en 1956, Turner, Clough, Martin et Topp ont introduit le concept d'éléments finis [1-3].

Les sciences de l'ingénieur (mécanique des fluides et solides, thermique, etc.) permettent de décrire le comportement des systèmes physiques grâce à des équations aux dérivées partielles. La MEF est l'une des méthodes les plus utilisées aujourd'hui pour résoudre efficacement ces équations. Elle utilise une approximation simple des variables inconnues pour transformer les équations aux dérivées partielles en équations algébriques [4]. Elle fait appel aux trois domaines :

- Sciences de l'ingénieur pour construire les équations aux dérivées partielles.
- Méthodes numériques pour construire et résoudre les équations algébriques.
- Programmation et informatique pour exécuter efficacement les calculs sur l'ordinateur.

La procédure numérique dont il a liée Rayleigh-Ritz avec le principe de la MEF et qui peut être obtenu par la combinaison entre l'analyse de Ritz et le principe variationnel est appliquée sur la structure d'avion. Cette dernière est formée par des éléments plaques bidimensionnelles dans l'espace 3D [5]. Cette procédure est appliquée pour l'analyse dynamique des structures aéronautiques planes, et utilisée pour déduire les fréquences et les modes vibratoires de ces structures.

La méthode de la rigidité dynamique DSM est adoptée en plusieurs recherches [6-18] pour étudier l'effet de couplage flexion-torsion sur les fréquences et les modes des ailes modélisées en poutres composites et de résoudre les équations de flottement. La méthode de la rigidité dynamique est différente de la méthode des éléments finis où elle donne des propriétés de

la masse et de la rigidité de la poutre dans une seule matrice dite : matrice de la rigidité dynamique.

Le modèle poutres/plaques où modèle éléments finis est le meilleur modèle pour modéliser les structures d'avions (réponse aux rafales, phénomènes d'aéroélasticité, flottement, etc.), car ce modèle donne une meilleure approximation des fréquences et des modes des structures d'avions, puisque ces dernières sont eux-mêmes complexes (assemblage des poutres, des plaques, membranes et barres, etc.).

Au cours de ces dernières années, l'analyse des structures composites fait l'importance de modèle poutres/plaques car les autres modèles ne répondent pas aux exigences souhaitées par les constructeurs et aussi la facilité d'analyser le comportement de ces matériaux.

Plusieurs nouvelles recherches ont adopté une nouvelle théorie appliquée au calcul des structures en composites, c'est la théorie de la plaque équivalente ou "Equivalent Plate Theory" [19-22], cette théorie est basée sur les hypothèses cinématiques de Kirchhoff de la théorie classique des plaques. La structure de la plaque équivalente est définie par plusieurs segments trapézoïdaux et en appliquant la méthode de Ritz pour avoir la matrices masse et la matrice de rigidité de chaque segment [21].

La formulation unifiée de Carrera ou Carrera Unified Formulation » (CUF) approche est développé par le professeur Erasmo Carrera pour le calcul des plaques, les coques et les poutres. Plusieurs modèles [23-37] ont été présenté pour l'analyse modale et l'étude de la réponse dynamique des structures aéronautiques en composites stratifiées, parmi ces modèles (formulation unifiée pour les modèles 1D, formulation unifiée plaque, formulation unifiée coque).

L'objectif principal de cette thèse est de modéliser chaque sous structure d'avion, ainsi que modéliser la structure complète (aile-fuselage et empennage) par des éléments poutres, plaques et plaques/poutres en matériaux composites. En suite l'estimation des fréquences et leurs modes associés par la méthode des éléments finis, et finalement l'étude de réponse dynamique de la structure. Les modèles présentées sont validés par des résultats analytiques, expérimentaux et par d'autres méthodes d'approximations (DSM, CUF) et logiciels de calcul (SAP, ANSYS Mechanical APDL, etc.).

L'étude des vibrations couplée avec le vent prend ses enjeux en calcul des structures aéronautiques. Plusieurs modèles [38-47] ont été adoptés pour le calcul de la réponse dynamique due aux charges de rafales, parmi ces modèles : le (1-cosine) modèle où la vitesse de la turbulence est définie par la forme de (1-cosine) équation et la rampe sont des modèles discrets de la turbulence. Le modèle de Von karman (1957) et le modèle Dryden (1952) sont des modèles de la turbulence continue. Ces derniers modèles sont définis par la densité spectrale de puissance ou '' Power Spectral Densitiy'' PSD pour les vitesses linéaires et angulaires.

La présente thèse sur la dynamique des structures d'avions est structurée par cinq principaux chapitres :

Après une introduction, on commence le premier chapitre par un état de l'art sur les matériaux et les méthodes d'approximation en calcul des structures en aéronautique, suivie par la modélisation des structures d'avions dans le deuxième chapitre, dont on présente les différents modèles utilisés pour le calcul des structures d'avions pour chaque parties structurales (sous structure ) ou l'avion complet.

La mise en œuvre de la méthode des éléments finis est présentée dans le troisième chapitre, où on montre les différents éléments de base de calcul des structures d'avions proposés dans cette thèse (poutre isotrope, poutre composite, poutre mince, poutre épaisse, membrane, plaque trapézoïdale, plaque composite etc.). L'obtention de la matrice masse élémentaire et la matrice de rigidité élémentaire pour chaque élément de la sous structure est importante pour le calcul de la réponse dynamique ou la réponse aux charges de rafales.

L'analyse dynamique est le but du quatrième chapitre, on commence par une analyse modale, suivie d'une analyse transitoire et une analyse fréquentielle des structures ainsi qu'une étude de différents types de la turbulence (discrète et continue) et la réponse aux rafales est présentée.

En fin, une présentation des résultats numériques des modèles choisis et d'interprétations dans le cinquième chapitre, suivi d'une conclusion qui clôtura cette thèse.

#### **CHAPITRE 1**

# **ETAT DE L'ART**

#### 1.1. Introduction

La cellule d'avion est définie comme étant l'ensemble des structures d'un aéronef (fuselage, voilure (ailes), empennage, train d'atterrissage, etc.).

Au début l'industrie aéronautique s'est tournée vers le bois pour concevoir les structures d'avions [3], dont les avions étaient construits autour d'un squelette de bois recouvert de toile, Le tous étaient consolidés par des câbles (au départ des cordes de piano). Avec cette architecture c'est le squelette qui supportait les contraintes de vol. Junkers a construit le premier avion entièrement métallique 'fer et Acier' en Allemagne en 1915[3]. Bien que l'idée date d'avant la première guerre, ce qu'au cours des années trente que s'impose la structure monocoque. Cette architecture a des qualités aérodynamiques (maximum des composants de l'avion sont enfermés dans un fuselage) mais surtout elle modifie la répartition des contraintes, ce ne plus le squelette qui mis à contribution mais la totalité du revêtement métallique.

#### 1.2. Les matériaux aéronautiques

#### 1.2.1 Introduction

Plusieurs facteurs influent sur le choix des matériaux aéronautiques, mais le compromis rigidité, légèreté est probablement le plus important. D'autre propriétés sont diverses ; bien que la signification soient par fois critique, la rigidité, la dureté, la résistance à la corrosion, la fatigue et les effets de chauffage d'environnement, la facilité de fabrication, disponibilité et uniformité d'approvisionnement et, pas moins significative, le coût [3]. Les critères du choix de matériaux peuvent se diviser en trois catégories :

- 1. Critères techniques (Module de Young, la densité, la tenue au fluage, la résistance à la fatigue, la ténacité, la corrosion, le vieillissement…etc.).
- 2. Critères commerciaux (le prix, les sources d'approvisionnement, la disponibilité).
- 3. Critères technologiques (l'assemblage, la soudabilité, l'usinabilité, la possibilité d'automatisation, les traitements thermiques et le stockage).

Les impératifs économiques, vers la fin du 20<sup>éme</sup>siècle, font que l'on cherche à minimiser de plus en plus la masse des avions, cela ce fait soit au moyen des nouveaux matériaux (si le coût de la matière première n'est pas trop élevé devant le bénéfice apporté), soit avec des nouveaux procédés.

Les principaux groupes des matériaux employés dans la construction aéronautique ont été : Le bois, l'acier, les alliages d'aluminium avec plus récemment, les alliages de titane, les composites à fibres renforcées, les alliages à base de nickel, etc.

#### 1.2.2 Le Bois, l'Acier et les Alliages

La première génération des avions actionnés conventionnels a été construite avec du bois et de la toile. L'acier a présenté les avantages d'un haut module d'élasticité, une résistance à la traction élevée, mais il a une densité élevée, presque trois fois que les alliages d'aluminium et d'environ six fois de celle de contre-plaqué.

En 1909 Alfrid Wilm, en Allemagne, a accidentellement découvert un alliage d'aluminium contenant 3,5% de cuivre, 0,5% magnésium et du silicium et fer [3]. Les propriétés industrielles de ces matériaux ont été acquises par Durner Métallwerke qui a lancé l'alliage sous le nom de duralumin (d'abord utilisé comme matériau structural principal par Junkers en 1917). L'utilisation des alliages de titane a augmenté d'une manière significative dans les années quatre-vingt [3], en particulier dans la construction des avions de combat. Cette augmentation a continué dans les années quatre-vingt-dix, surtout pour les avions de combat où le pourcentage de l'alliage de titane est du même ordre que les alliages d'aluminium. La première utilisation du titane est sur le Douglas DC7 en 1952.

#### 1.2.3. Les matériaux composites

Les matériaux composites sont des nouveaux matériaux utilisés en structures d'avion à partir des années soixante. Un matériau composite est constitué d'assemblage de deux matériaux de natures différentes, se complétant et permettant d'aboutir à un matériau dont l'ensemble des performances est supérieur à celui des composants pris séparément [48].

L'industrie des composites en construction d'avion apparaît pour atteindre le plateau, particulièrement sur les avions civils subsoniques où la fraction de la structure composite presque 15%. Le pourcentage des composites sur des parties structurales des avions est limité et ceci dû largement au prix cher de fabrication de composites comparé avec celles des structures en alliages d'aluminium [3].

#### 1.2.3.1 constituants d'un matériau composite :

Les composites sont formés généralement, d'une matrice et de renforts. Les renforts sont conçus pour donner des bonnes propriétés mécaniques au matériau (résistance à la traction). Ils sont des fibres courtes, longues ou particules. La matrice permet généralement de coller les fibres entre elles et de les transmettre les efforts ainsi que les protégées. Les matrices sont des matrices organiques, métalliques ou céramiques (figure 1.1).

Les composites à matrice organique (CMO) sont des composites employés en aéronautique, ils sont utilisés aussi construction industrielles. On distingue deux types de ces composites, les composites à grande diffusion (GD) représentent 95% des composites à matrice organique et les composites à haute performance (HP). Les matrices employées sont des résines polymères (thermoplastiques et thermodurcissables) renforcées par des fibres de carbone, de verre, d'aramide (Kevlar) ou végétales.

Les composites à matrice céramiques (CMC) sont des composites employés dans le secteur spatiale et l'aéronautique militaires. Ils ont une bonne résistance aux températures élevées. Les fibres et la matrice des composites à matrice céramiques sont constitués souvent de même matériau : de carbone C, de carbure de silicium SiC ou d'alumine  $Al_2O_3$ .

Les composites à matrice métallique (CMM) sont des composites conçus essentiellement pour combiner les qualités des métaux (ductilité, bonne tenu face au feu et vieillissement, etc.) avec la légèreté et les bonnes caractéristiques mécaniques des composites. La matrice est constituée d'un métal léger (titane, magnésium, l'aluminium et ces alliages), et le renfort se compose de particules ou de fibres courtes céramiques soit de fibres longues métalliques ou céramiques.

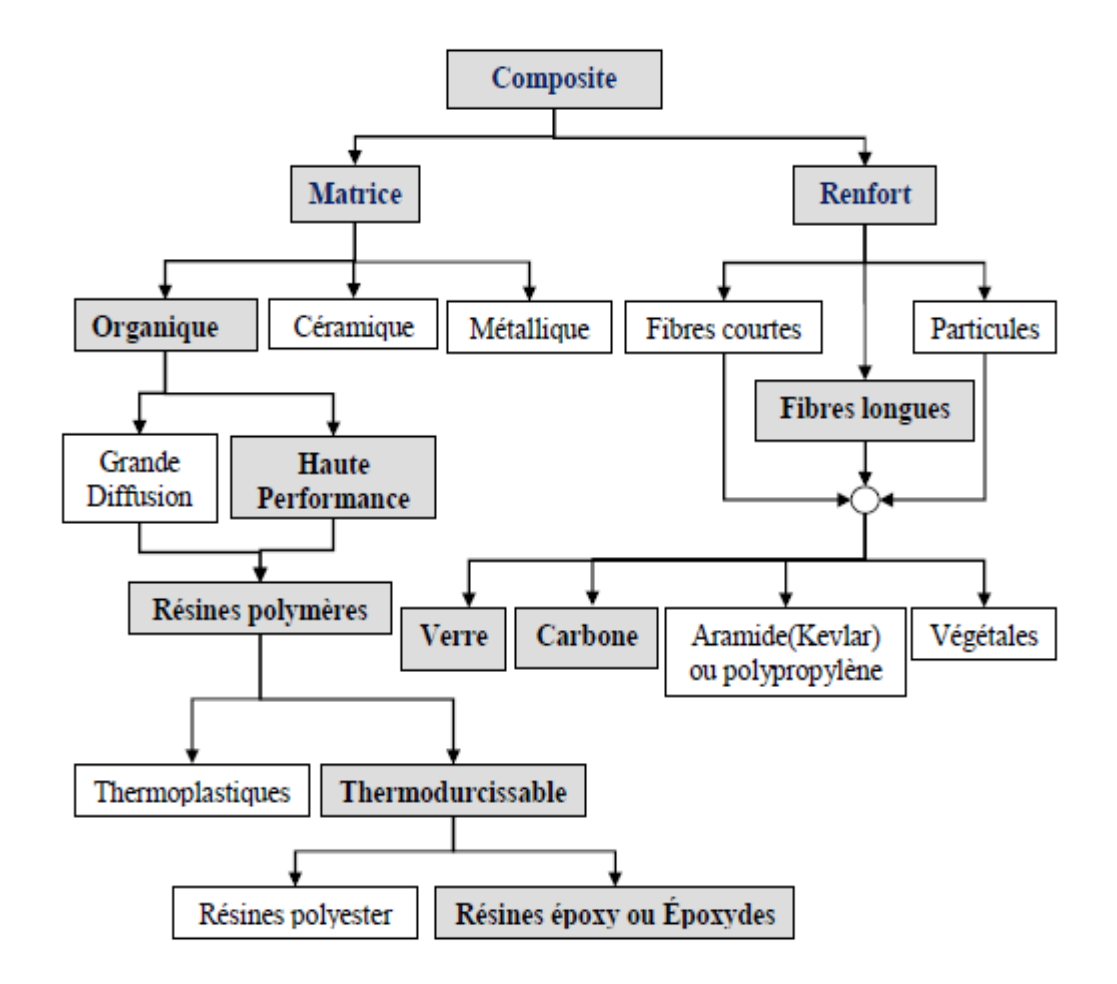

Figure 1.1 Constituants des composites

#### 1.2.3.2 Les composites stratifiés et les structures sandwiches

Les composites stratifiés sont les matériaux courants en industrie aéronautique. Les stratifiés sont obtenus par empilement de couches, à renfort unidirectionnel ou tissu, disposées selon différentes orientations. L'assemblage des couches se fait par polymérisation de l'ensemble, parfois par collage (figure 1.2.a).

Les fibres de carbone, les fibres de verre, les polymères renforcés par des fibres de carbone (PRFC) et les fibres d'aramides (Kevlar) sont les tissus les plus utilisés en structures d'avions citons par exemple : carbone/époxy, verre/époxy, graphite/époxy, etc.

Dans les premiers stades du développement de matériaux composites, des fibres de verre ont été utilisées dans une matrice de résine époxy. Les plastique renforcé de verre (GRP) ont été utilisé pour les radômes et des pales d'hélicoptère, mais ils ont trouvé une utilisation limitée dans les composants des avions à voilure fixe en raison de à sa faible rigidité. Dans les années soixante, des nouvelles fibres ont été introduit, le Kevlar, par exemple, est un matériau aramide avec la même résistance que le verre mais plus rigide. Le kevlar est utilisé dans les structures secondaires parce qu'il est difficile à usiné. Les composites renforcés par les fibres de carbones (CFRP) ont un module trois fois celui de GRP, un et demi des Kevlar et deux fois les alliages d'aluminium. Il est estimé que le remplacement de 40% d'une structure en alliage d'aluminium par du CFRP entraînerait une économie de 12% en poids total de la structure. Les CFRP sont inclus dans la construction des ailes, empennages et le fuselage avant de l'avion Harrier et sur l'aile d'avion Jaguar. L'utilisation du CFRP dans la fabrication des pales d'hélicoptère a entraîné une augmentation significative de leur durée de vie, où la résistance à la fatigue a une importance primordiale. Les composite (fibre de verre et aluminium) sont utilisés dans l'assemblage d'empennage du Boeing 777 tandis que le bord d'attaque de l'Airbus A310–300 / A320 est en fibre de verre renforcée [4].

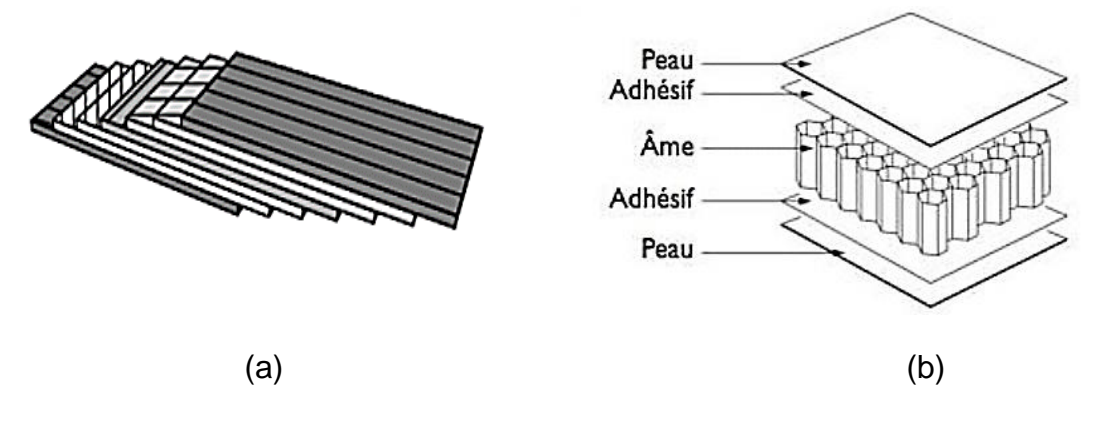

Figure 1.2 Stratifié à base unidirectionnel (a) et sandwiches (b)

Les sandwichs, constitués de deux peaux collées sur une âme épaisse mais légère, comme une mousse de polymères ou un nid d'abeilles, à l'aide d'adhésifs (Figure 1.2.b). Les sandwiches résistes aux sollicitations de flexion et de torsion, contrairement aux stratifiés qui résistent, généralement aux sollicitations dans leur plan. Un matériau sandwich est un excellent isolant thermique. Plusieurs parties structurales et aérodynamiques des avions et des satellites sont en stratifié ou sandwich (dans l'A380, la pièce qui opère la jonction entre ailes et fuselage est en composite).

## 1.3 Modèles et Approches d'analyse des structures

# 1.3.1 Introduction

L'aéroélasticité et en particulier le flottement, ont influencé l'évolution des avions depuis les premiers jours de l'aviation. L'aéronef du professeur S.P Langley en 1903 est cité comme le premier avion a été attribué aux effets aéroélastiques divergence en torsion [1].

Les principales problématiques aéroélastiques sont classifiés par Collar sous la forme d'un triangle dont les sommets représentent l'origine de chaque force mise en jeu aérodynamique, inertiel et élastique, et les arrêtes représentent des problématiques scientifiques (Figure 1.3)

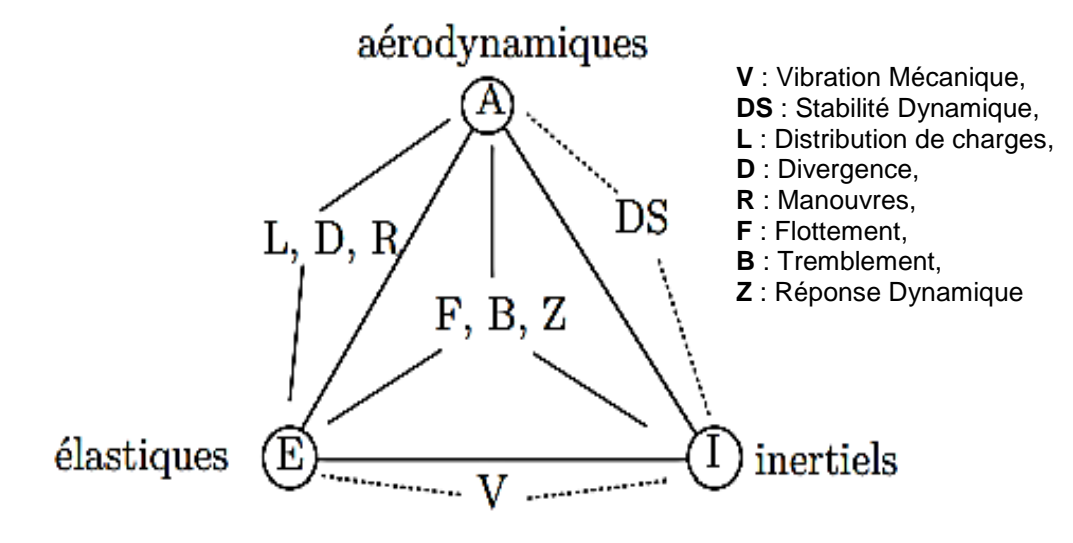

Figure 1.3 Triangle de Collar

On s'intéresse dans l'étude dynamique des structures d'avion au couplage inertiel/élastique représenté par la vibration mécanique (V) et au couplage inertiel/élastique/aérodynamique représenté par la réponse dynamique (Z).

**Vibration mécanique** : c'est un couplage inertie/élasticité où les efforts aérodynamique sont négligés. La vibration mécanique comporte l'analyse modale de la structure d'avion (oscillations libres) et la réponse de la structure sous l'effet de différentes excitations (harmonique, échelon, etc.). Les essais de vibration au sol (G.V.T) permettent d'identifier le comportement vibratoire des structures sous différents types d'excitations.

**Réponse dynamique** : c'est un couplage aérodynamique/inertie/élasticité où les forces aérodynamiques sont généralement dues aux rafales du vent.

#### 1.3.2 Modèles et approches d'analyse des structures d'avion

#### 1.3.2.1 Modèle d'analyse des structures d'avions

Les modèles en poutres sont utilisés pour l'analyse des structures d'ailes depuis les premières dates de l'aviation [21].

Goland en 1945 a publié son premier article sur le flottement d'une aile en modèle poutre isotrope uniforme encastrée par la combinaison des modes découplés de vibration, de flexion et de torsion. En suite ce modèle a été adopté par les chercheurs pour le calcul des fréquences propres et leurs modes associés des ailes couplés en flexion et en torsion, ce couplage flexion/torsion due à la forme aérodynamique de profile d'aile (le centre de masse est généralement n'est pas confondu avec le centre de gravité) ainsi que le calcul de vitesse de flottement. Après la naissance des matériaux anisotropes et en particulier les matériaux composites, les modèles en poutre ont connu une grande utilisation en analyse des structures, le couplage flexion/torsion due à l'anisotropie des matériaux a joué un rôle primordial en conception des ailes d'avions (figure 1.4)[1].

Les modèles en poutre sont limités car les structures d'ailes sont devenues plus complexes en construction (structure semi-monocoque), donc elles sont utilisés comme des modèles préliminaires pour le calcul des premiers modes de

flexion et de torsion des ailes et le calcul du flottement binaire. Ces modèles sont efficaces pour le calcul des ailes construites en métal.

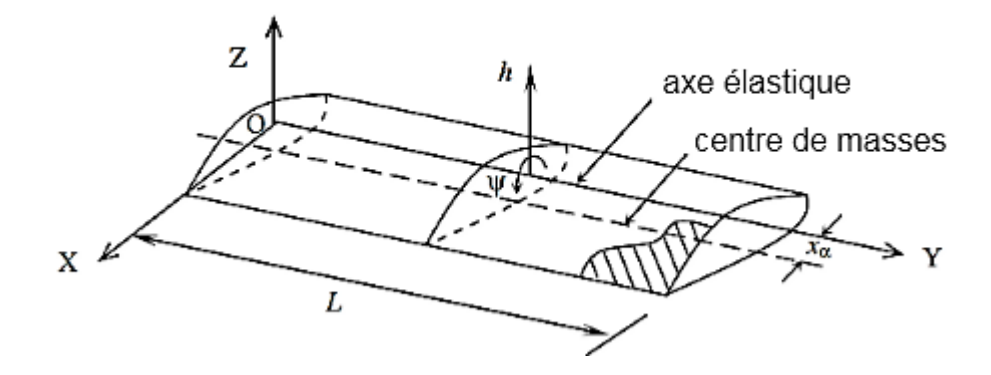

Figure 1.4. Aile en composite (couplage flexion/torsion)

Le modèle en plaque mince basé sur la théorie de Kirchhoff est un autre modèle utilisé pour l'analyse des structures, ce modèle est un modèle simplifié du modèle en coque. Le modèle en plaque est utilisé pour estimer les modes et fréquences propres des ailes en composites et de résoudre les équations de flottement [51-54]. Ces modèles sont limités au calcul des ailes et des empennages.

Just après la seconde guerre mondiale, l'armée française basée dans le sud de l'Allemagne a créé le centre technique de Wasserburg (CTW), particulièrement intéressé par l'aérodynamique et les tests de vibration au sol. L'un des principaux objectifs des ingénieurs d'études est de déterminer les caractéristiques modales de la structure mécanique en testant et en identifiant les modes de vibration naturels [55]. Grace à l'augmentation continue des performances de l'ordinateur, Les tests de vibration au sol (GVT) ont continué de s'améliorer et ont été utilisé par Dassault aviation en 1985 sur l'avion Falcon 20, sur le Mirage 2000 en 1990 par Dassault aviation, ONERA et SOPEMEA et par AIRBUS en 1999 sur A340-300.

Une enquête préliminaire sur la méthode d'analyse modale expérimentale (EMA) a été lancé par l'ONERA en Europe à l'aide du modèle GRATEUR  $(2x2m)$ (Figure 1.6) durant les années 1990 et a été envoyé aux plusieurs laboratoires pour la comparaison de leurs résultats d'analyse modale ou de la réponse dynamique. Ce modèle est encore une référence jusqu'à aujourd'hui.

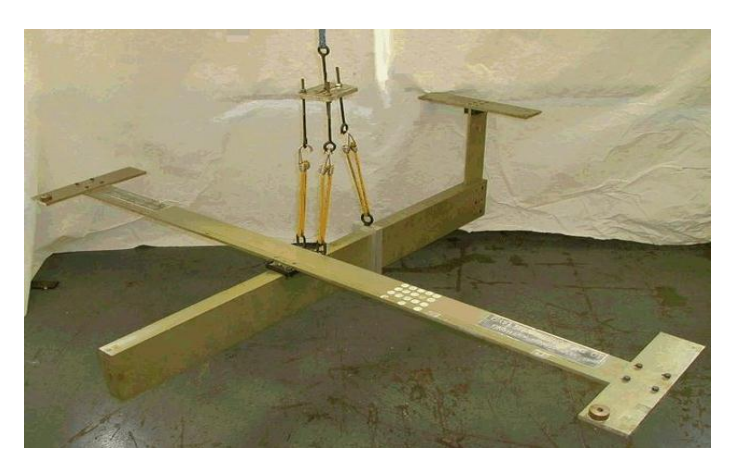

Figure 1.5 Le modèle avion GRATEUR SM-AG19[55]

Les logiciels de calcul des structures sont conçus pour analyser des structures d'avions plus complexes (assemblage des éléments nervures, raidisseurs, etc.) que les modèles en poutres, donc ils utilisent généralement l'approche par éléments finis pour résoudre les problèmes d'analyse des structures.

Au début des années soixante, les centres de recherche de la NASA ont développé des logiciels d'analyse structurelle pour leurs propres besoins. En 1968 la NASA fut délivré le logiciel de calcul NASTRAN (**NA**sa **STR**uctural **AN**alysis). Le logiciel NASTRAN a été largement utilisé en secteurs aéronautique et aérospatiale. Le logiciel CATIA (Conception Assistée Tridimensionnelle Interactive Appliquée) conçu par DASSAULT aviation en 1977. Le CATIA, par la suite, a été développé pour l'utilisation en secteur aéronautique [\(Boeing,](https://fr.wikipedia.org/wiki/Boeing) [Bombardier](https://fr.wikipedia.org/wiki/Bombardier_A%C3%A9ronautique)  [Aéronautique,](https://fr.wikipedia.org/wiki/Bombardier_A%C3%A9ronautique) [Dassault Aviation,](https://fr.wikipedia.org/wiki/Dassault_Aviation) [SNECMA,](https://fr.wikipedia.org/wiki/SNECMA) [Airbus,](https://fr.wikipedia.org/wiki/Airbus) etc.) et en secteur spatial (Airbus Safran Launchers). D'autres logiciels de simulation numérique sont conçus pour le calcul des structures en plusieurs domaines : Mécanique (ANSYS Mechanical APDL et ANSYS workbench, ABAQUS), Génie civil (SAP Software, Robot SA), Mécanique des fluides (CFX, Fluent, Gambit) et physique et ingénierie (COMSOL Multiphysics).

# 1.3.2.2 Approches d'analyse des structures d'avions

Plusieurs approches sont utilisées pour la modélisation des structures d'ailes d'avions, mais l'approche la plus adoptée pour le calcul des structures d'avions c'est l'approche par éléments finis (MEF). D'autres approches sont adoptées par les chercheurs pour déterminer les fréquences propres et leurs modes associés des ailes d'avions, citant dans notre thèse deux approches : la méthode de la rigidité dynamique DSM (Dynamic Stiffness Méthod) et la formulation unifiée de Carrera CUF (Carrera's unified formulation).

#### 1.3.2.2.1 La méthode de la rigidité dynamique

La méthode de la rigidité dynamique a été fondue dans le début des années quarante par Koulosek qui a introduit pour la première fois des coefficients de rigidité dynamique dépendantes de la fréquence dérivés de la réponse vibrationnelle libre d'une poutre d'Euler-Bernoulli. En 1970, Wittrick et Williams ont développé un algorithme de calcul des fréquences et des modes propres d'une poutre d'Euler-Bernoulli par l'utilisation de la matrice de la rigidité dynamique, inspirée de travail de Koulosek. Durant les années quatre-vingt la matrice de la rigidité dynamique a été développé pour étudier le couplage flexion/torsion des poutres métalliques, ce développement de la méthode a une importance considérable à cause de son application en ingénierie aéronautique et en recherches aérospatiales. La méthode DSM a été généralisée pour le calcul de couplage flexion/torsion des poutres épaisses (Timoshenko) qui prend l'effet de cisaillement en considération. Par la suite, la méthode a été utilisée pour les poutres rotatives, les poutres effilées, les poutres tournantes, les poutres fissurées, les poutres sandwiches et les FGM (Functional graded materials). Durant les dernières décennies et avec la croissance des matériaux composites et particulièrement les fibres renforcés FRP la méthode de la rigidité dynamique a connu un développement rapide, particulièrement au point de vue aéroélastique [56].

Les résultats abstenus par la méthode de rigidité dynamique publiés par J. R. Banarjée appliquée sur l'analyse modale des poutres composites d'Euler-Bernoulli et ces applications sur l'aile d'avions sont employés dans cette thèse pour les comparés avec ceux obtenus par notre code de calcul d'éléments finis.

## 1.3.2.2.2 La formulation unifiée de Carrera (CUF)

La formulation unifiée de Carrera est une approche utilisée en calcul des structures d'avions pour l'analyse modale, la réponse dynamique et le calcul aéroélastique. En 2002, Carrera a publié son article intitulé '' Théories and finite elements for multilayered, anisotropic, plates and shells '', dans cet article la formulation a été initialement consacrée au développement des plaques et des coques multicouches. Le principe de la formulation unifiée de Carrera est de réduire les problèmes en 3D en deux dimensions ou une dimension d'une manière unifiée, c'est-à-dire, en exploitant des expansions arbitrairement riches des variables inconnues [23]. En 2011, la formulation a été étendue à la modélisation des poutres. La formulation de Carrera unifiée unidimensionnelle (1D CUF) est adoptée par Pagani pour l'analyse statique, dynamique et aéroélastique des structures aérospatiales métalliques et composites. Les résultats obtenus par Pagani sur les plaques isotropes et composites sont employés, dans cette thèse, pour les comparés avec ceux obtenus par notre code de calcul d'éléments fins.

#### 1.3.2.2.3 La méthode des éléments finis

On s'intéresse dans ce paragraphe à l'approche par éléments finis, cette approche est utilisée actuellement dans la plupart des codes industriels pour le calcul des structures (analyse statique, modale, réponse dynamique, etc.). Les idées de cette méthode sont originaires du progrès de l'analyse des structures des aéronefs. Hrennikoff et Courant ont développé des méthodes de discrétisation de maillage pour résoudre les problèmes d'élasticité et d'analyse structurale en génie civil et aéronautique dans le début des années quarante.

En 1953, la méthode des éléments finis est mise au point chez Boeing en calcul des structures d'aile d'avion. En 1956, Turner, Clough, martin et Topp ont développé le premier élément fini, sa matrice de rigidité, l'assemblage et la résolution par la méthode des déplacements. Durant les années soixante, la méthode des éléments finis a été appliquée dans autres domaines comme le transfert de chaleur, mécanique des fluides et hydraulique [3]. En 1965 la NASA publia une demande de propositions pour le développement du logiciel d'éléments finis NASTRAN. La base mathématique rigoureuse de la méthode des éléments finis a été consolidée en 1973 avec la publication de Strang et Fix de ''An Analysis of The Finite Element Method ''.

Les méthodes des résidus pondérés sont utiles pour obtenir des solutions approchées aux équations différentielles. Ces méthodes sont basées, en premier lieu, sur la supposition des fonctions de pondérations qui contient des coefficients inconnus à déterminer ultérieurement, ces fonctions, généralement, les conditions aux limites, et par la suite déterminer les inconnus de ces fonctions [75]. Les méthodes de résidus pondérés sont classées selon le choix des fonctions de pondérations, on peut citer par exemple : méthode de collocation, méthode de moindres carrés et la méthode de Galerkin. Des formulations ont été développé en éléments finis, la formulation variationnelle (forte et faible) et la formulation de Rayleigh –Ritz.

Le principe de la méthode des éléments finis est de discrétiser une géométrie complexe en un grand nombre de sous-domaines de forme géométrique simple (éléments finis) interconnectés par des nœuds (Figure 1.6). Pour transformer les équations aux dérivées partielles en équations algébriques, elle utilise des approximations simples des variables inconnus dans chaque élément. Le choix de l'élément fini dépend de la nature du problème à résoudre, c'est l'une des tâches majeures qui doivent être effectuées par le concepteur. On distingue trois classes d'éléments finis suivant leur géométrie, unidimensionnels (barre, poutre), bidimensionnels (plaque, coque triangulaire ou quadrilatère) et tridimensionnels (solide 3D, axisymétrique, prismatique)[57].

Six étapes essentielles à suivre pour résoudre un problème d'analyse des structures par la méthode des éléments finis [58] :

- 1. Discrétisation du domaine (en éléments finis).
- 2. Ecrire les matrices élémentaires de chaque élément (masse et rigidité).
- 3. Assemblage dans les matrices globales.
- 4. Introduction des conditions aux limites (forces ou déplacement)
- 5. Résolution du système d'équations globale (statique ou dynamique)
- 6. Post-traitement (dépend de type d'analyse modale, fréquentielle, transitoire, etc).

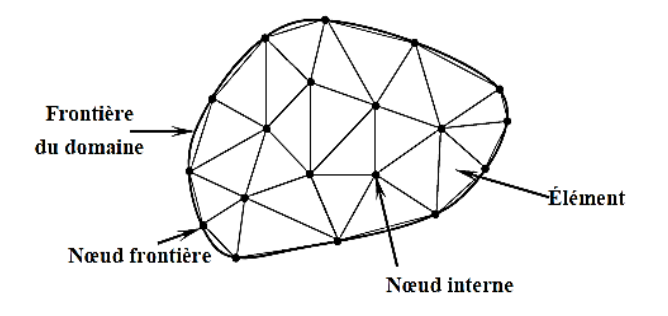

Figure 1.6 Discrétisation en éléments finis triangulaires

# **CHAPITRE 2**

## **MODELISATION DES STRUCTURES D'AVIONS**

#### 2.1. Introduction

La modélisation joue un rôle très important pour analyser les phénomènes qui entourent l'avion (flottement et aéroélasticité, Décrochage avion, etc.). Plusieurs modèles ont été développés pour étudier ces phénomènes tels que : le modèle en poutre, le modèle en plaque et le modèle poutres/plaques. Le choix du modèle dépend de la nature du problème à étudier.

Les profils d'ailes étaient également un enjeu pour les constructeurs d'avions. Une aile fine réduit la traînée mais aussi la portance, le Mustang [59] est souvent reconnue comme le premier avion ayant utilisé des ailes à des profils laminaires (c'est le contesté de nos jours).

#### 2.2. Présentation générale de l'Avion

L'avion est constitué par quatre principaux éléments, le fuselage les ailes (voilure), les empennages, et le train d'atterrissage. En plus un groupe moto propulseur, les équipements de pilotage et les systèmes auxiliaires (figure 2.1).

#### 2.2.1. Le fuselage

 La structure du fuselage est étudiée par les constructeurs de façon à répondre à de nombreuses exigences techniques. Le fuselage d'un avion est soumis au cours du vol à de multiples et nombreux efforts [59] :

- Efforts de flexion (verticale et horizontale),
- Efforts de torsion,
- Efforts de résistance de pressurisation,
- Efforts localisés (impact à l'atterrissage).

La structure est constituée de cadres soit usinés appelés cadre forts, soit des cadres pliés ou cadres tollés par des lisses et des pièces de renforts notamment dans les zones ou les efforts sont importants (accrochage du train d'atterrissage), le tous renforcés par des longerons et riveté par des panneaux extérieurs et intérieurs.

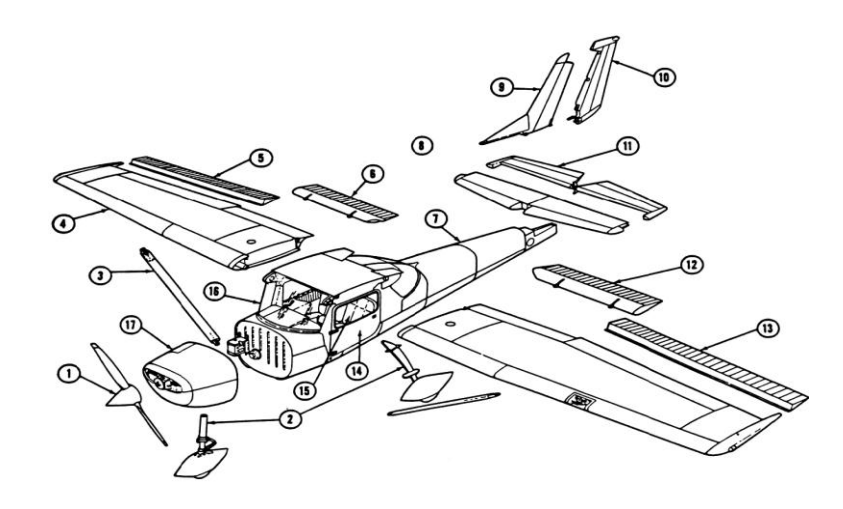

1. Hélice 2. Train d'atterrissage 3. Hauban de voilure 4. Aile5. Aileron de l'aile droite 6. Volet de l'aile droite 7. Fuselage 8. Stabilisateur9. Dérive 10. Gouvernail de direction 11. Gouvernail de profondeur12. Volet de l'aile gauche 13. Aileron de l'aile gauche 14. Porte 15. Siège16. Pare-brise 17. Capot du moteur

Figure 2.1. Les parties principales d'un avion

Le plancher contribue à rigidifier l'ensemble, la partie arrière du fuselage est relevée afin de permettre le cabrage de l'appareil lors de décollage et l'atterrissage, le nez est très court afin d'offrir le meilleur champ de vision possible durant les phases de vol [3].

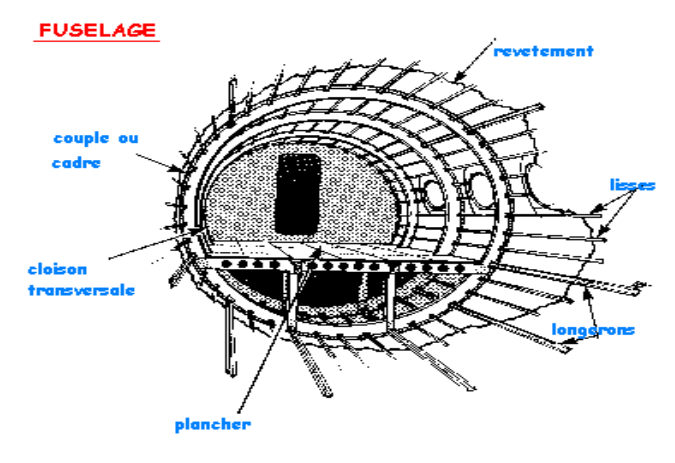

Figure 2.2 : Parties de fuselage d'un avion
### 2.2.2. La voilure

Les ailes sont les parties les plus sollicitées aux contraintes les plus fortes et les plus diverses. De leurs solidités et leurs solidarités avec le reste de l'avion dépend la survie de l'appareil.

Dans le cas major et le plus utilisé la voilure constituée d'un caisson de torsion, bord d'attaque, bord de fuite et des surfaces mobiles. Le caisson de torsion est constitué de deux longerons, avant et arrière, et de panneaux d'intrados et d'extrados, l'assemblage des éléments donne un ensemble de très grande rigidité en torsion. Entre les longerons sont positionnées les nervures donnant la forme aérodynamique de la voilure. Ces dernières sont réparties uniformément le long de l'envergure et servent à donner la forme aérodynamique (figure 2.3) de la voilure. Elles sont faites par plusieurs tôles pliées et assemblées, ou d'une seule pièce usinée (panneau intégral) [3].

Les longerons sont des éléments qui travaillent en flexion, ils sont usinés en une pièce ou constitués d'un assemblage : d'une pièce verticale, d'une âme, et de deux profilés fixés en haut et en bas de l'âme.

Les bords d'attaque et les bords de fuite forment le profil aérodynamique des ailes et des empennages.

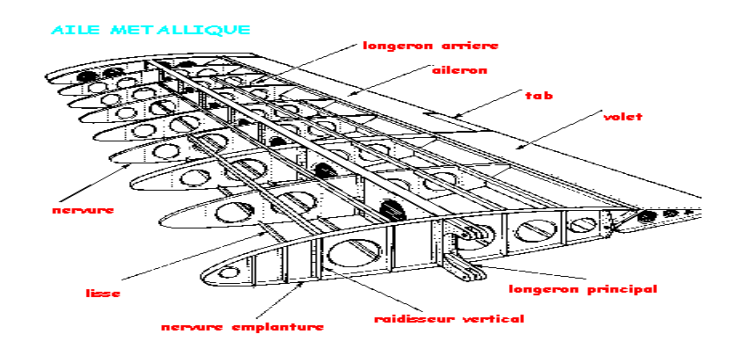

Figure 2.3 : Parties d'une aile d'un avion

## 2.2.3. L'empennage

L'empennage est construit des longerons, des nervures, de bord de fuite et de bord d'attaque. La plupart des avions civils ou militaire ont deux empennages,

un empennage horizontal et un autre vertical. L'empennage est un ensemble de plans fixes et mobiles qui assure la stabilité et le contrôle de la direction de l'avion.

# 2.3. Modélisation des structures

Dans ce paragraphe, on s'intéresse à des sections simples des structures formées par des plaques minces. Lorsque ces sections existent comme éléments structuraux, elles sont utilisées fréquemment, pour rigidifier des formes des structures complexes comme le fuselage, les ailes et les empennages. La figure (2.4) montre une section d'aile bi-longerons où les lisses (profils en Z) sont utilisées pour renforcer le revêtement.

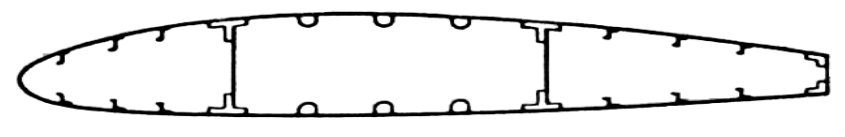

Figure 2.4.Section d'aile typique

L'analyse des sections de ce type est compliquée à moins que quelques hypothèses simplifiées soient posées. Les sections complexes des structures peuvent être modélisées à des formes simples "modules mécaniques", qui conduisent, sous les conditions de charge données, aux mêmes résultats, ou bien plus proche, que la structure actuelle.

On peut remplacer alors les lisses et les semelles de longerons par des aires concentrées appelées "booms ", sur laquelle la contrainte est constante et sont localisées le long de la ligne moyenne de revêtement figure (2.5).

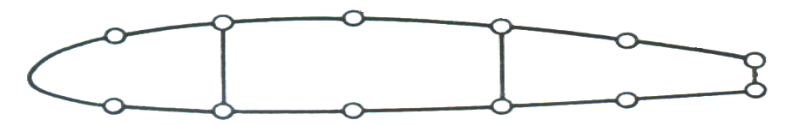

Figure 2.5. Un modèle de section d'aile

Dans les sections d'ailes de type montrées dans la figure (2.5), les lisses et les semelles supportent les contraintes importantes où le revêtement est essentiellement effectif à supporter les contraintes de cisaillement et aussi à supporter quelques contraintes normales.

### 2.3.1. Modélisation de fuselage

Les fuselages d'avions se composent, de plaques minces renforcées par un large nombre de lisses longitudinales assemblées avec des cadres transversaux. Généralement, ils supportent les moments de flexions, les forces de cisaillement, les charges de torsion qui produisent les contraintes dans les lisses et revêtement assemblées avec les contraintes de cisaillement dans le revêtement. La résistance des lisses aux forces de cisaillement est généralement ignorée. Aussi, la distance entre les lisses adjacentes est souvent petite et la variation du flux de cisaillement dans le panneau sera alors petite.

Il est raisonnable à assumer que le flux de cisaillement est constant entre les lisses adjacentes, de ce fait à l'analyse d'une section modélisée consiste à ce que les lisses « booms » supportent toutes les contraintes normales alors que le revêtement est chargé seulement en cisaillement.

#### 2.3.2. Modélisation de l'aile

Une voilure est considérée comme une poutre longue (le calcul de voilures à faible élancement). Les efforts généraux retenus pour le dimensionnement sont :

L'effort tranchant vertical, le moment de flexion qui en résulte, le moment de torsion ayant pour origine les charges d'inertie et les forces aérodynamiques.

Une voilure est composée d'éléments longitudinaux (longerons) et transversaux (nervures) supportant un revêtement [60]. Une approche est utilisée pour le calcul des ailes multicaisson illustrée dans les références [61-62].

## 2.3.3. Calcul des cadres de fuselage et les nervures des ailes

Les nervures interviennent à des titres divers dans la résistance d'une voilure. Elles jouent un rôle fondamental pour la transmission des charges et le maintien de la forme (charges aérodynamiques, concentrées, etc.).

Les cadres jouent pour les fuselages un rôle comparable à celui que jouent les nervures pour la résistance des voilures. Les cadres courants constituent des appuis pour les panneaux raidis du revêtement, participent à la résistance des charges de pressurisation et assurent le maintien de la coque [63].

#### 2.4. Modélisation en poutre

Le modèle poutre est le modèle le plus utilisé pour analyser les structures d'avions. Plusieurs chercheurs et plusieurs ouvrages [64] montrent l'importance de ce modèle comme un modèle préliminaire efficace qui répond à tous les problèmes de l'analyse des structures d'avions telles que l'aéroélasticité, la réponse dynamique, l'analyse des contraintes, etc.

La section de la poutre joue un rôle primordial pour la modélisation, pour cela les caractéristiques du profil de la poutre sont préalablement déterminées. Le centre de gravité (centre de masse), le centre de torsion (centre élastique) ont une importance major pour le calcul des structures, car les équations différentielles correspondantes dépendent d'eux.

#### 2.4.1. Le centre élastique (l'axe élastique)

L'axe élastique d'une structure est le lieu des points d'application des forces qui ne donnant pas de torsion en aucun point de cette structure, cet axe ne peut pas être que rectiligne. Dans le cas d'une structure longue à sections homothétiques (c'est pour les voilures classiques) cet axe est la droite qui joint les centres de cisaillement (appelés encore centres de torsion) des différentes sections.

L'axe élastique constitue l'axe de référence pour le calcul des moments de torsion. L'approche de Prandtl qui a été développé pour le calcul du centre élastique [60][63].

#### 2.4.2. Poutres isotropes

La modélisation de l'aile comme poutre constituée d'un seul matériau est la plus ancienne modélisation, car les nouveaux matériaux (matériaux anisotropes) appariaient après une dizaine d'années.

Les équations de mouvement d'une poutre isotrope dépendent de la position du centre élastique et du centre de gravité et la distance entre les deux centres. Pour la déformation en flexion et en torsion, les équations montrent le couplage en masse des deux mouvements (mouvement de flexion et de torsion) [51] :

$$
EI\frac{\partial^4 w}{\partial x^4} - S\frac{\partial^2 \Psi}{\partial t^2} + m\frac{\partial^2 w}{\partial t^2} = 0
$$
\n(2.1.a)

$$
GJ\frac{\partial^2 \psi}{\partial x^2} - I_{\alpha} \frac{\partial^2 \psi}{\partial t^2} + S\frac{\partial^2 w}{\partial t^2} = 0
$$
\n(2.1.b)

Où :

 $w(x,t)$  et  $\psi(x,t)$ : les mouvements en flexion et en torsion respectivement  $m$ ,  $S$  et  $I_{\alpha}$ : la masse par unité de longueur, le moment statique et le moment d'inertie autour de l'axe élastique comme le montre la figure 2.6.

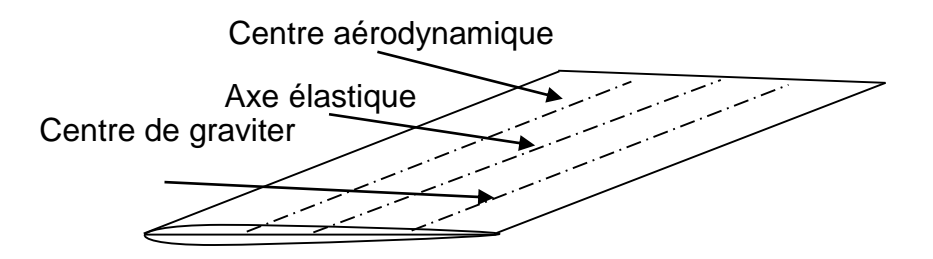

Figure 2.6 Une aile isotrope

## 2.4.3. Poutres anisotrope

Plusieurs recherches ont conduit à l'utilisation de couplage flexion-torsion pour optimiser les caractéristiques vibratoires de poutres anisotropes composites. Les bénéfices de l'utilisation des matériaux composites pour l'optimisation sont dues à leurs rigidité directionnelles et bonnes propriétés, leurs rapport rigidité/ légèreté élevé et l'habilité de coupler les déplacements de flexion et de torsion. L'effet de couplage de rigidité flexion-torsion en vibration d'une poutre encastrée est examiné par Weisshaar et Foist [65].

La méthode de rigidité dynamique DSM est utilisée pour réaliser l'analyse vibratoire d'une poutre composite [65-66]. Une matrice de rigidité dynamique pour chaque élément est obtenue par la solution analytique exacte des équations différentielle de mouvement suivantes de chaque élément :

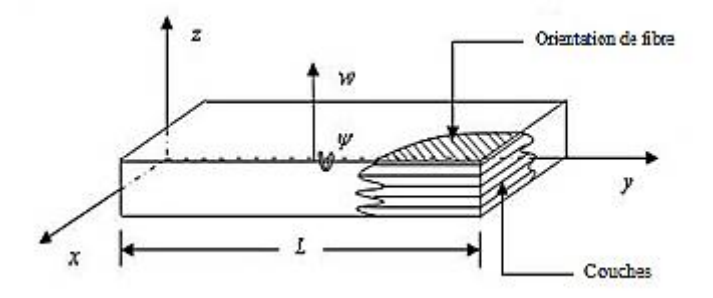

Figure 2.7. Poutre en composite stratifié

$$
EI\frac{\partial^4 w}{\partial x^4} + K\frac{\partial^3 \Psi}{\partial x^3} - S\frac{\partial^2 \Psi}{\partial t^2} + m\frac{\partial^2 w}{\partial t^2} = 0
$$
 (2.2.a)

$$
GJ\frac{\partial^2 \psi}{\partial x^2} + K\frac{\partial^3 w}{\partial x^3} - I_\alpha \frac{\partial^2 \psi}{\partial t^2} + S\frac{\partial^2 w}{\partial t^2} = 0
$$
\n(2.2.b)

 $EI:$  la rigidité de flexion,  $GI:$  la rigidité de torsion,  $K:$  le couplage de rigidité flexiontorsion.

La modélisation en poutre est importante pour la modélisation préliminaire des problèmes complexes (l'aéroélasticité). Elle est applicable pour le calcul du flottement binaire où on s'en intéresse seulement au calcul du premier mode de flexion et du premier mode de torsion [51].

Les fréquences et les modes propres sont déterminés par l'algorithme de Wittrick et Williams [66].

#### 2.5. Modélisation en plaque

La vibration en flexion des plaques est modélisée essentiellement par deux théories : celle des plaques minces et celle des plaques épaisses. La théorie des plaques minces énoncé par Love [67] sur les hypothèses de Kirchhoff s'inspire de celle des poutres minces d'Euler-Bernoulli.

### 2.5.1. Hypothèses

Les hypothèses cinématiques de Kirchhoff des plaques minces se généralisent à deux dimensions aux celles adoptées pour les poutres sans déformation sous l'effet de l'effort tranchant [67].

- la plaque est d'épaisseur petite par rapport aux autres dimensions. Elle possède un plan moyen appelé plan neutre.
- Les sections droites, initialement normales au plan neutre, restent planes et normales à celui-ci (déformation en cisaillement transversal est négligée).
- Les termes non linaires du déplacement sont négligés. Seul le déplacement transversal  $w$  est considéré.
- La contrainte dans la direction transversale est nulle. Elle doit en effet s'annuler sur les faces extérieures et, du fait que la plaque est mince, il est naturel d'admettre qu'elle est nulle en tout point de l'axe z.

# 2.5.2. Equation du mouvement

L'écriture de l'équation du mouvement de flexion de la plaque en approximation de l'élasticité linéaire aboutit à :

$$
D_r \nabla^4 w + \rho h \frac{\partial^2 w}{\partial t^2} = f \tag{2.3}
$$

Où  $D_r$ est le module de rigidité en flexion,  $h$  est l'épaisseur de la plaque,  $\rho$  est la masse volumique du matériau constituant la plaque et *f* est la force imposée.

#### 2.5.3. Analyse modale (Valeurs et Vecteurs propres) d'une plaque mince

Les fréquences et les modes d'une plaque rectangulaires sont donnés par [67] :

$$
\omega_{mn} = \pi^2 \left[ \left( \frac{m}{a} \right)^2 + \left( \frac{n}{b} \right)^2 \right] \sqrt{\frac{D_r}{\rho h}} \qquad m, n = 1, 2, 3 \dots \qquad (2.4)
$$

$$
W_{mn} = A_{mn} \sin\left(\frac{m\pi}{a}\right) x \sin\left(\frac{n\pi}{a}\right) y \qquad m, n = 1, 2, 3... \qquad (2.5)
$$

- $\omega_{_{mn}}$ : est la fréquence propre de la plaque (rad/sec).
- *Wmn* : est le mode propre correspond.
- *Amn* : L'amplitude de la fréquence.

 $12(1-v^2)$ 3  $-\nu$  $D_r = \frac{Eh^3}{12(1-r^2)}$ : est la rigidité de la plaque

 $a, b$ : sont respectivement la longueur et largeur de la plaque mince.

### 2.6. Modélisation Poutres-Plaques

La modélisation des sous structures d'avions par la méthode des éléments finis est décrite par plusieurs recherches [53] [68-69]. L'ensemble de la structure d'avion est modélisé par des sous-structure (aile, empennage et fuselage). Chaque sous structure est modélisée par des éléments finis plaques, poutres ou plaques et poutres (barres et membranes et coques).

#### 2.6.1. Modélisation de l'aile

La modélisation par éléments finis de l'aile d'avion est basée sur tous les éléments de la structure de l'aile.

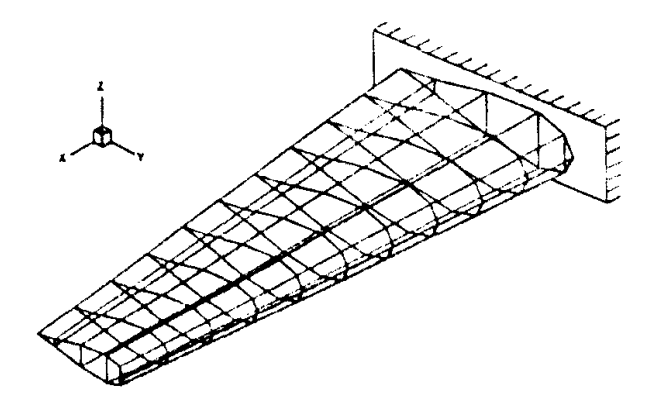

Figure 2.8. Modélisation d'une aile d'avion

La modélisation plaque, poutre ou plaque/poutre pour chaque élément de la structure d'aile est désignée selon le rôle de chaque élément. Les lisses de l'aile sont assimilés à des éléments barres, or le revêtement est assimilé à l'élément plaque, donc l'ensemble des éléments de la structure sont assimilés à un assemblage des plaques et des poutres. (Revêtement, longerons, nervures, lisses, raidisseurs, etc.), comme représenté sur la figure (2.8).

#### 2.6.2. Modélisation du fuselage

Plusieurs chercheurs ont assimilés le fuselage à une poutre [65-66] [70-71]. La modélisation en poutre pour le calcul du fuselage d'avions ne donne pas une bonne approximation pour le calcul de hautes performances (par exemple : Aéroélasticité),

![](_page_44_Figure_2.jpeg)

Figure 2.9. Modélisation du fuselage d'avion

La modélisation du fuselage par un ensemble des éléments plaques, poutres et barres [3] joue un rôle très important pour le calcul dynamique et le calcul d'aéroélasticité car les modes les plus rigides n'interviennent pas dans les modèles en poutre. L'ensemble des éléments de fuselage (cadre, revêtement, lisses, raidisseurs etc.) sont assimilés à des éléments plaques (revêtement), poutres (cadres), barres (lisses) etc.

La propriété du fuselage (circulaire ou ovale) exige l'introduction d'autres éléments (coques, axisymétriques et arcs) qui ne sont pas traités dans notre cas. Dont, les éléments coques sont modélisés par un ensemble des éléments plaques qui seront traiter dans le chapitre suivant, et les éléments arcs sont modéliser par un nombre finis des poutres droites (figure 2.9).

## 2.6.3. Modélisation de l'empennage

La modélisation de l'empennage est similaire à celle de la voilure car les éléments de construction de l'empennage sont les mêmes (longerons, nervures, raidisseurs, etc.).

#### 2.6.4. Assemblage de l'avion

Après avoir modélisé chaque sous structure de l'avion (fuselage seule, voilure seule, empennage), il est nécessaire de modéliser l'ensemble de ces sous structures, en tenant compte de conditions d'appuis de chaque deux sous structures ; fuselage - aile, fuselage - empennage. La modélisation de l'avion complet présente beaucoup de complication au niveau de l'interaction entre les sous structures car les éléments ne sont pas de même type.

Deux exemples de modèle en poutres et poutre-plaques dans l'espace d'une structure d'avion sont montrés dans les figures 2.10 et 2.11. Plusieurs chercheurs adoptent ce modèle pour l'étude de la réponse d'une structure d'avion complète due à une rafale de vent (une turbulence discrète ou continue) [72-73].

![](_page_45_Figure_3.jpeg)

Figure 2.10. Modèle en poutre d'une structure d'avion [74]

![](_page_45_Figure_5.jpeg)

Figure 2.11. Modèle en poutre-plaques (HALE) [43]

#### **CHAPITRE 3**

# **ANALYSE DES STRUCTURES PAR ELEMENTS FINIS**

#### 3.1 Introduction

Ce chapitre s'insère dans le cadre de la présentation de la méthode utilisée pour modéliser une structure aérospatiale (en statique ou dynamique) qui fait appelle à une méthode numérique pour résoudre des équations aux dérivées partielles "Eléments finis". Durant les années soixante la méthode des éléments finis a été établie comme outil très performant dans l'analyse des structures. Il est souligné que l'avantage de la méthode est qu'elle permet de résoudre des problèmes complexes par rapport aux méthodes connues [1]. Pour modéliser une structure d'avion complète, la plus largement approche utilisée est d'assembler des sous structures (fuselage, aile, empennage) par des éléments [69]. Par exemple, les longerons et les nervures de l'aile sont souvent modélisés par des éléments plaques quadrilatéraux, les longerons de fuselage et les cadres sont modélisées par des éléments poutres, et le revêtement est souvent modélisé par des éléments membranes. Lorsque ces types des modèles de structures peuvent être utilisés pour la prédiction des fréquences et des modes propres, ils résultent en un large nombre d'éléments finis et un large nombre de degrés de libertés [69].

La méthode choisie est d'assembler les sous structures (le fuselage, l'aile et l'empennage) d'un avion par des éléments poutres et plaques. L'approche Poutre/plaque pour modéliser les structures d'avion est utilisée pour analyser les phénomènes d'aéroélasticité [69].

Plusieurs éléments de structures existent pour analyser les structures par la MEF, telles que la poutre, la plaque, la coque, l'arc, barres, membranes et les éléments axisymétriques, etc. Dans notre étude on peut citer quelques éléments de structure qui nous intéressent, telles que la poutre, la barre, la plaque (Triangulaire et trapézoïdale) et la membrane. Une application de cette méthode utilisant les matériaux composites est détaillée dans ce chapitre.

La poutre est un élément de la structure dont les dimensions transversales sont généralement petites par rapport à la longueur.

#### 3.2.1. Poutre d'Euler Bernoulli

L'équation (la poutre) d'Euler Bernoulli pour la flexion des poutres est [75].

$$
\rho \frac{d^2 w}{dt^2} + \frac{d^2}{dx^2} \left( EI \frac{d^2 w}{dx^2} \right) = L(x, t)
$$
\n(3.1)

 $w$ : le déplacement transversal de la poutre,  $\rho$  la masse par unité de longueur,  $L(x,t)$  la force extérieure et  $t,x$  le temps et l'espace le long l'axe de la poutre.

La méthode de Galerkin est adopté pour déduire les fonctions d'interpolation cubique d'Hermite et les fonctions d'interpolation d'ordre élevé et déterminer la matrice masse de l'élément de la poutre ainsi que sa matrice de rigidité.

![](_page_47_Figure_7.jpeg)

Figure 3.1. Elément fini poutre deux nœuds

### 3.2.1.1 Interpolation cubique d'Hermite

L'élément fini poutre d'Hermite est décrit par plusieurs auteurs [76-99] où l'élément de la poutre a deux nœuds chaque nœud a deux degrés de liberté, le déplacement transversal w et la rotation  $\theta = \frac{dw}{dx}$  $\frac{dw}{dx}$ .

Le déplacement transversal  $w$  est assumé a un polynôme d'ordre 3 où :

$$
w(x) = a_0 + a_1 x + a_2 x^2 + a_3 x^3 \tag{3.2.1}
$$

La rotation  $\theta$  est donnée par :

$$
\theta(x) = a_1 + 2a_2x + 3a_3x^2 \tag{2.2.2}
$$

L'évaluation de déplacement et de rotation sur les nœuds de l'élément donne le système suivant telles que :  $w_1 = w(0)$ ;  $\theta_1 = \theta(0)$ ;  $w_2 = w(l)$ ;  $\theta_2 = \theta(l)$ 

$$
\begin{Bmatrix} w_1 \\ \theta_1 \\ w_2 \\ \theta_2 \end{Bmatrix} = \begin{bmatrix} 1 & 0 & 0 & 0 \\ 0 & 1 & 0 & 0 \\ 1 & l & l^2 & l^3 \\ 0 & 1 & 2l & 3l^3 \end{bmatrix} \begin{Bmatrix} a_0 \\ a_1 \\ a_2 \\ a_3 \end{Bmatrix} \quad \text{S'écrit} : \{q_e\} = [P]\{A\} \tag{3.3}
$$

 $\{q_e\}$ = $\{w_1\,\theta_1\ w_2\ \theta_2\}^t$  : Le vecteur des degrés de liberté de la poutre (voir la figure 3.1). Solvant le système (3.3) pour déterminer les coefficients  $a_i$  où :

$$
w(x) = H_1(x)w_1 + H_2(x)\theta_1 + H_3(x)w_2 + H_4(x)\theta_2
$$
\n(3.4)

$$
w(x) = [H(x)]\{q_e\} \tag{3.5}
$$

Avec :  $[H(x)] = [H_1(x) \quad H_2(x) \quad H_3(x) \quad H_4(x)]$  (voir la figure (3.2))

 $H_i(x)$  : les fonctions d'interpolation de l'élément de la poutre (voir appendice B).

![](_page_48_Figure_9.jpeg)

Figure 3.2. Fonctions d'interpolations de la poutre d'Hermite

#### 3.2.1.1.1 Matrice Masse

A partir de l'énergie cinétique, la matrice masse d'un élément de la poutre est donné par :

$$
[M^e] = \rho A \int_0^l [H]^t [H] dx \qquad (3.6.1)
$$

Sous la forme matricielle s'écrit :

$$
\left[M^e\right] = \frac{\rho Al}{420} \begin{bmatrix} 156 & 22l & 54 & 13l \\ 4l^2 & 13l & -3l^2 \\ 156 & 22l \\ sym & 4l^2 \end{bmatrix}
$$
 (3.6.2)

### 3.2.1.1.2 Matrice de rigidité

A partir de l'énergie potentielle, la matrice de rigidité de la poutre en flexion est donnée par :

$$
\left[K^e\right] = \int_0^l EI \left[B\right]^T \left[B\right] dx \tag{3.7.1}
$$

Sous la forme matricielle s'écrit :

$$
\begin{bmatrix} K^e \end{bmatrix} = \frac{EI}{l^3} \begin{bmatrix} 12 & 6l & -12 & 6l \\ 4l^2 & -6l & 2l^2 \\ 12 & -6l & 4l^2 \end{bmatrix}
$$
 (3.7.2)

 $\text{Où}: [B] = \left| \frac{\sigma_1}{2} \right| \frac{\sigma_2}{2} \frac{\sigma_3}{2} \frac{\sigma_4}{2} \frac{\sigma_5}{2} \frac{\sigma_6}{2} \frac{\sigma_7}{2} \right|$  $\overline{\phantom{a}}$  $\overline{\phantom{a}}$  $\mathbf{r}$ L  $\mathbf{r}$  $\partial$  $\widehat{o}$  $\partial$  $\partial$  $\partial$  $\partial$  $\partial$  $\partial$  $= \left| \frac{\partial H_1}{\partial r^2} - \frac{\partial H_2}{\partial r^2} - \frac{\partial H_3}{\partial r^2} - \frac{\partial H_4}{\partial r^2} \right|$ 4 2 2 3 2 2 2 2 2 1 2 *x H x H x H x H*  $B = \frac{\sum I_i}{\sum_i 2}$   $\frac{U_i}{\sum_i 2}$   $\frac{U_i}{\sum_i 2}$   $\frac{U_i}{\sum_i 2}$  (voir appendice B).

Dans le cas, ou la rigidité de la poutre est non constante, l'intégrale de l'équation (3.3.1) est étudier en introduisant EI comme fonction de x.

### 3.2.1.2 interpolations d'ordre élevé

L'élément fini de la poutre d'ordre élevé est un élément possède deux nœuds, sur chaque nœud quatre degrés de liberté  $\left\{w,\frac{\partial w}{\partial x},\frac{\partial^2 w}{\partial x^2}\right\}$  $\frac{\partial^2 w}{\partial x^2}$ ,  $\frac{\partial^3 w}{\partial x^3}$  $\frac{\partial W}{\partial x^3}$ [100-101].

Le déplacement transversal  $w$ , La rotation  $\frac{\partial w}{\partial x}$ , La courbure  $\frac{\partial^2 w}{\partial x^2}$  $\frac{\partial w}{\partial x^2}$ Le gradient de la courbure  $\frac{\partial^3 w}{\partial x^3}$  $\frac{\partial w}{\partial x^3}$ .

Un polynôme d'ordre élevé est proposé pour assimiler la fonction de déplacement  $w(x)$  de l'élément de la poutre, le polynôme est de degré sept (huit variables nodales sur l'élément de la poutre.

$$
w(x) = a_0 + a_1 x + a_2 x^2 + a_3 x^3 + a_4 x^4 + a_5 x^5 + a_6 x^6 + a_7 x^7
$$
\n(3.8)

La rotation est :

$$
\frac{\partial w}{\partial x} = a_1 + 2a_2x + 3a_3x^2 + 4a_4x^3 + 5a_5x^4 + 6a_6x^5 + 7a_7x^6 \tag{3.9}
$$

La courbure est :

$$
\frac{\partial^2 w}{\partial x^2} = 2a_2 + 6a_3x + 12a_4x^2 + 20a_5x^3 + 30a_6x^4 + 42a_7x^5 \tag{3.10}
$$

Le gradient de la courbure est :

$$
\frac{\partial^3 w}{\partial x^3} = 6a_3 + 24a_4x + 60a_5x^2 + 120a_6x^3 + 210a_7x^4 \tag{3.11}
$$

L'évaluation des variables nodale sur chaque nœud de la poutre donne :

$$
w(x) = N_1(x)w_1 + N_2(x)\frac{\partial w}{\partial x}\Big|_1 + N_3(x)\frac{\partial^2 w}{\partial x^2}\Big|_1 + N_4(x)\frac{\partial^3 w}{\partial x^3}\Big|_1 + N_5(x)w_2 + N_6(x)\frac{\partial w}{\partial x}\Big|_2 + N_7(x)\frac{\partial^2 w}{\partial x^2}\Big|_2 + N_8(x)\frac{\partial^3 w}{\partial x^3}\Big|_2
$$
\n(3.12)

$$
w(x) = [N(x)]\{d\}
$$
\n(3.13)

 $[N] = [N_1 N_2 N_3 N_4 N_5 N_6 N_7 N_8]$ ;  $N_i(x)$  les fonctions d'interpolation de l'élément de la poutre d'ordre élevé (voir appendice B).

![](_page_50_Figure_10.jpeg)

Figure 3.3. Fonctions d'interpolations de la poutre d'ordre élevé

### 3.2.2. Poutre en torsion

Par application de l'énergie cinétique et l'énergie potentielle, les matrices masse et de rigidité de la poutre en torsion sont données par [76] :

$$
\left[M^e\right] = \frac{\rho A l}{6} \begin{bmatrix} 2 & 1\\ 1 & 2 \end{bmatrix} \tag{3.14}
$$

La matrice de rigidité est donnée par :

$$
\left[K^e\right] = \frac{GJ}{l} \begin{bmatrix} 1 & -1 \\ -1 & 1 \end{bmatrix} \tag{3.15}
$$

#### 3.2.3. Poutre en traction- compression

Dans ce cas, la poutre est dite élément barre, dont les matrices masse et de rigidité sont données par [77-80].

$$
\[M^e\] = \frac{\rho A l}{6} \begin{bmatrix} 2 & 1 \\ 1 & 2 \end{bmatrix} \tag{3.16.1}
$$

La matrice de rigidité est donnée par :

$$
\left[K^e\right] = \frac{EA}{l} \begin{bmatrix} 1 & -1 \\ -1 & 1 \end{bmatrix} \tag{3.16.2}
$$

# 3.2.4. Les poutres dans l'espace

Les poutres dans l'espace sont généralement définies par les six degrés de liberté dans chaque élément de la poutre. La poutre dans l'espace est définie par : le module de Young *E* , la section de la poutre *A* , le module de cisaillement *G*, les moments d'inertie $I_z, I_y$ , le moment polaire  $I_p$  et la longueur *l* de l'élément.

$$
\{q\} = \{u_1 \, v_1 \, w_1 \, \theta x_1 \, \theta y_1 \, \theta z_1 \, u_2 \, v_2 \, w_2 \, \theta x_2 \, \theta y_2 \, \theta z_2\}^T
$$
 (2.17)

Le vecteur de degrés de liberté de l'élément de la poutre dans l'espace.

La matrice masse élémentaire et la matrice de rigidité élémentaire sont données dans leurs repères locaux. On exprime ces matrices écrites dans le repère local au repère global selon les formules suivantes :

$$
\left[M^e\right]_{g} = [R]^T \left[M^e\right] [R] \tag{3.18.1}
$$

$$
\left[K^e\right]_g = \left[R\right]^T \left[K^e\right] \left[R\right] \tag{3.18.2}
$$

Où  $|R|$ : la matrice de transformation de repères locaux au repère global.

![](_page_52_Figure_0.jpeg)

Figure 3.4. Elément de la poutre dans l'espace

## 3.3. Couplage flexion-torsion pour les poutres

# 3.3.1 Couplage en masse

3.3.1.1 Energie cinétique

L'énergie cinétique d'un élément de la poutre est donnée par [46-55]:

$$
T = \frac{1}{2} \int \rho \left( {\{ \dot{w} \} - x_{\alpha} {\{\dot{\psi}\}} } \right)^2 dxdydz
$$
 (3.19)

 $\rho$  est la masse volumique, w et  $\psi$  les déplacement de flexion et de torsion de l'élément de la poutre.  $x_{\alpha}$  est la distance entre le centre de gravité et le centre élastique.

# 3.3.1.2. Matrice masse

L'énergie cinétique d'un élément de la poutre s'écrit [103]:

$$
T = \frac{1}{2} \{ \ddot{q} \}^t [M_e] \{ \ddot{q} \}
$$
 (3.20)

 $[M_e]$  : Matrice masse élémentaire.

# 3.3.2 Couplage en rigidité

3.3.2.1. Energie potentielle

L'énergie potentielle d'un élément de la poutre est donnée par [103] :

$$
U = U_{coupl\dot{e}} + U_{decoupl\dot{e}} \tag{3.21.1}
$$

$$
U_{decoup} = \frac{1}{2} \int EI \left(\frac{d^2 w}{dx^2}\right)^2 dx + \frac{1}{2} \int GJ \left(\frac{d\Psi}{dx}\right)^2 dx
$$
 (3.21.2)

$$
U_{couple} = \int K \left(\frac{d^2 w}{dx^2}\right) \left(\frac{d \Psi}{dx}\right) dx \tag{3.21.3}
$$

L'énergie cinétique d'un élément de la poutre s'écrit [103] :

$$
U = \frac{1}{2} \{q\}^t [K_e] \{q\}
$$
 (3.22)

 $[K_e]$  : Matrice de rigidité élémentaire.

#### 3.3.3 Poutre épaisse (Poutre de Timoshenko)

La théorie de la poutre mince, ou la théorie d'Euler-Bernoulli est un modèle simplifié de la théorie des poutres où l'effet de cisaillement est négligeable. La théorie qui prend l'effet de cisaillement en compte est dite : théorie de Timoshenko (Poutre de Timoshenko).

La poutre épaisse (Timoshenko) est adoptée en plusieurs recherches [13- 15azé] pour le calcul des ailes d'avions et la modélisation des phénomènes vibratoires et d'aéroélasticité.

A. Badereddine et M. Yahia-cherif ont adopté le modèle de la poutre de Timoshenko pour la résolution des équations de flottement des ailes composites par la méthode des éléments finis [104].

#### 3.4. Elément fini plaque

La plaque est l'élément de la structure, où une dimension est très petite par rapport aux deux autres dimensions.

#### 3.4.1. Théorie classique des plaques minces

L'une parmi les hypothèses les plus importantes de la théorie de Kirchhoff sur les plaques est la ligne normale à la ligne moyenne de la plaque avant la déformation qui reste perpendiculaire à la ligne moyenne après déformation (voir chapitre 1). Les déplacements plans  $u$  et  $v$  peuvent être données en fonction du déplacement transversal  $w$  par les l'expression [75] :

$$
u = -z \frac{\partial w}{\partial x} \tag{3.23.1}
$$

$$
v = -z \frac{\partial w}{\partial y} \tag{3.23.2}
$$

![](_page_54_Figure_0.jpeg)

Figure 3.5. Elément de plaque de Kirchhoff

Avec : x et y sont les directions de la plaque dans le repère local à partir de la ligne moyenne et *z* est l'axe le long de la direction de l'épaisseur,

 $Q_x, Q_y$ : les forces de cisaillement,

 $M_x$ ,  $M_y$  et  $M_{xy}$ : les moments de torsion auto

 $P$ : est la charge de pression.

La relation entre les déformations et les déplacements pour une plaque en flexion sont données par [1][78-80]:

$$
\{\varepsilon\}^T = \left\{-z\frac{\partial^2 w}{\partial x^2} - z\frac{\partial^2 w}{\partial y^2} - z\frac{\partial^2 w}{\partial x \partial y}\right\}
$$
(3.24.1)

devient :

$$
\left\{\varepsilon_{x} \varepsilon_{y} \gamma_{xy}\right\} = -z \left\{k_{x} k_{y} k_{xy}\right\}
$$
 (3.24.2)

Où :

$$
\{k\}^T = \left\{\frac{\partial^2 w}{\partial x^2} \quad \frac{\partial^2 w}{\partial y^2} \quad \frac{\partial^2 w}{\partial x \partial y}\right\} = \left\{k_x \ k_y \ k_{xy}\right\}
$$
 (3.25)

 $\{k\}^T$  est dite la courbure.

La relation entre la contrainte et la déformation est donnée par :

$$
\{\sigma\} = [D] \quad \{\varepsilon\} \tag{3.26}
$$

La matrice [*D*] est donnée pour un matériau isotrope en contrainte plane par :

$$
[D] = \frac{E}{1 - v^2} \begin{bmatrix} 1 & v & 0 \\ v & 1 & 0 \\ 0 & 0 & (1 - v)/2 \end{bmatrix}
$$

L'équation (3.26) devient :

$$
\{\sigma\} = -z[D][k] = \{\sigma_x \ \sigma_y \ \sigma_{xy}\}\tag{3.27}
$$

L'équation biharmonique qui gouverne la flexion d'une plaque en terme de déplacement transversal *w* est donnée par :

$$
\frac{\partial^4 w}{\partial x^4} + 2 \frac{\partial^4 w}{\partial x^2 \partial y^2} + \frac{\partial^4 w}{\partial y^4} = \frac{p}{D_r}
$$
 (3.28)

 $12(1-v^2)$ 3  $-\nu$  $D_r = \frac{Eh^3}{12(1-r^2)}$  : la rigidité de la flexion de la plaque.

### 3.4.2. Elément fini plaque trapézoïdale

Une plaque trapézoïdale dans un système des coordonnées locales est montrée dans la figure (3.6). L'élément a trois degrés de liberté à chaque nœud, deux relations $\theta_x$ ,  $\theta_y$  et un déplacement transversal w.

![](_page_55_Figure_8.jpeg)

Figure 3.6 Elément plaque dans un système des coordonnées locales

La rotation autour de l'axe des *x* est :

$$
\theta_x = \frac{\partial w}{\partial x} \tag{3.29.1}
$$

La rotation autour de l'axe des *y* est :

$$
\theta_{y} = -\frac{\partial w}{\partial y} \tag{3.29.2}
$$

L'élément finis plaque a quatre nœuds et chaque nœud possède trois degrés de liberté, douze degrés de liberté au total pour cet élément, douze composantes de déplacement nodaux qu'on peut les représenter par un vecteur de déplacement  $\{q\}.$ 

$$
\{q\} = \{w_1 \, \theta x_1 \, \theta y_1 w_2 \, \theta x_2 \, \theta y_2 w_3 \, \theta x_3 \, \theta y_3 w_4 \, \theta x_4 \, \theta y_4\}^t \tag{3.30}
$$

La méthode pour déterminer les matrices masse et de rigidité d'un élément fini plaque a été développée par [1][78-79][105]. Pour obtenir les matrices élémentaires, une fonction de déplacement doit être spécifiée [69].

La fonction de déplacement utilisée pour développer la matrice masse et de rigidité d'un élément fini plaque rectangulaire est utilisée ici pour l'élément fini plaque trapézoïdale.

La fonction de la flèche est donnée sous la forme générale [1]:

$$
w(x, y) = \alpha_1 + \alpha_2 x + \alpha_3 y + \alpha_4 x^2 + \alpha_5 xy + \alpha_6 y_3^2 + \alpha_7 x^3 + \alpha_8 x^2 y + \alpha_9 xy^2 + \alpha_{10} y^3 + \alpha_{11} x^3 y + \alpha_{12} xy^3
$$
 (3.31)

S'écrit sous forme :

$$
w(x, y) = [1, x, y, x^2, xy, y^2, x^3, x^2y, xy^2, y^3, x^3y, xy^3]\{\alpha\}
$$

Avec:  $\{\alpha\}^t = \{\alpha_1, \alpha_2, \alpha_3, \alpha_4, \alpha_5, \alpha_6, \alpha_7, \alpha_8, \alpha_9, \alpha_{10}, \alpha_{11}, \alpha_{12}\}\$ 

En introduisant les conditions aux limites pour chaque nœud pour déterminer les coefficients  $\alpha_i$  et déduire les fonctions d'interpolation de l'élément fini plaque trapézoïdale d'où :

$$
w(x, y) = [N(x, y)]\{q\}
$$
 (3.32)

 $[N(x, y)]$ : La matrice des fonctions d'interpolations de l'élément fini plaque.

# 3.4.2.1. Matrice masse de l'élément trapézoïdal

La matrice masse de l'élément trapézoïdal dans un repère locale liée à l'élément est donnée par :

$$
\left[M^e\right]_b = \rho h \iint [N]^T [N] dx dy \tag{3.33}
$$

Où  $(\rho h)$ : est la masse par unité de section de la plaque,  $\rho,h$  sont la masse volumique et l'épaisseur de la plaque respectivement.

Cette relation s'exprime par les coordonnées généralisées  $(\zeta, \eta)$ par :

$$
\left[M^e\right]_b = \rho h \int_{-1}^{+1} \int_{-1}^{1} [N]^T [N] J d\zeta d\eta \tag{3.34}
$$

Où *J* est le jacobin et donnée par :

$$
J = \begin{vmatrix} \frac{\partial \xi}{\partial x} & \frac{\partial \xi}{\partial y} \\ \frac{\partial \eta}{\partial x} & \frac{\partial \eta}{\partial y} \end{vmatrix} \text{ou} \quad J = \frac{\partial \xi}{\partial x} \frac{\partial \eta}{\partial y} - \frac{\partial \xi}{\partial y} \frac{\partial \eta}{\partial x}
$$
(3.35)

*N* : la matrice des fonctions d'interpolations (reportée à l'appendice B)

### 3.4.2.2. Matrice de rigidité de l'élément trapézoïdal

La matrice de rigidité de l'élément de la plaque trapézoïdale dans un repère des coordonnées liée à l'élément est donnée par :

$$
\left[K^e\right]_b = \iint_S \left[B(x, y)\right]^T \left[D_z\right] \left[B(x, y)\right] dx dy \tag{3.36}
$$

$$
[D_z] = \frac{h^3}{12} [D] \tag{3.37}
$$

L'équation (3.36) s'écrit dans un repère des coordonnées généralisées :

$$
[K^e]_b = \int_{-1}^{+1} \int_{-1}^{+1} [B(\zeta, \eta)]^T [D_z] [B(\zeta, \eta)] J d\zeta d\eta
$$
 (3.38)

### 3.4.2.3. L'élément membrane

Les matrices masse et de rigidité de l'élément s'écrivent sous la forme [4][20] :

$$
\left[M^e\right]_p = \rho h \int_{-1}^{+1} \int_{-1}^{+1} [N]^T \left[N\right] \left|J\right| d\zeta d\eta \tag{3.39}
$$

$$
[K^e]_p = h \int_{-1}^{+1} \int_{-1}^{+1} [B]^T [D] [B] |J| d\zeta d\eta \qquad (3.40)
$$

(Les matrices  $|N|$  et  $|B|$  sont reportées en appendice B).

# 3.5. Comportement mécanique des stratifiés

#### 3.5.1. Introduction

Les stratifiées sont constitués de couches successives (appelées parfois plis) de renforts (fil, stratifiés, mats, etc.). L'analyse des contraintes des structures construites en composites a connu une évolution parallèle avec les matériaux composites. Les avantages d'utilisation de ces matériaux pour l'optimisation et pour le calcul dynamique sont dus à leurs rigidités directionnelles et leurs bonnes propriétés, un rapport entre la rigidité et la légèreté élevé, et l'habilité de coupler la flexion et la torsion.

#### 3.5.2 Théorie classique des stratifiés

Le comportement mécanique d'une structure stratifiée est généralement analysé par la théorie des plaques stratifiées. La théorie classique des stratifiés utilise un schéma de déformation du premier degré (schéma de Kirchhoff par exemple). Elle néglige, en suite, le cisaillement transverse [106-107].

# 3.5.2.1 Champ des déformations et des contraintes

Le champ de déplacement s'écrit :

$$
u(x, y, z) = u_0(x, y) - z \frac{\partial w_0}{\partial x}(x, y)
$$
  

$$
v(x, y, z) = v_0(x, y) - z \frac{\partial w_0}{\partial x}(x, y)
$$
 (3.41)

$$
w(x, y, z) = w_0(x, y)
$$

Le champ des déformations est donné par [106]:

$$
\varepsilon = \begin{bmatrix} \varepsilon_x \\ \varepsilon_y \\ \gamma_{xy} \end{bmatrix} = \begin{bmatrix} \varepsilon_x^0 \\ \varepsilon_y^0 \\ \gamma_{xy}^0 \end{bmatrix} + z \begin{bmatrix} k_x \\ k_y \\ k_{xy} \end{bmatrix}
$$
(3.42)

Avec :

 $\varepsilon_x^0$ ,  $\varepsilon_y^0$ ,  $\gamma_{xy}^0$  : les déformations en membrane.

 $k_x, k_y, k_{xy}$  : les champs de courbure de la plaque en flexion.

Le champ des contraintes est donné par [106]:

$$
\sigma = \begin{bmatrix} \sigma_x \\ \sigma_y \\ \sigma_{xy} \end{bmatrix} \tag{3.43}
$$

La relation contrainte-déformation dans la couche  $k$  s'exprime suivant :

$$
\begin{bmatrix} \sigma_x \\ \sigma_y \\ \sigma_{xy} \end{bmatrix}_k = Q'_k \begin{bmatrix} \varepsilon_x^0 \\ \varepsilon_y^0 \\ \gamma_{xy}^0 \end{bmatrix}
$$
 (3.44)

Avec :

$$
Q'_{k} = \begin{bmatrix} Q'_{11} & Q'_{12} & Q'_{16} \\ Q'_{12} & Q'_{22} & Q'_{26} \\ Q'_{16} & Q'_{26} & Q'_{66} \end{bmatrix}_{k}
$$

Où  $Q'_k$ est la matrice de rigidité réduite de la couche  $k$ 

Les contraintes dans la couche  $k$ , en tenant compte de la relation (3.42) s'expriment suivant :

$$
\begin{bmatrix} \sigma_x \\ \sigma_y \\ \sigma_{xy} \end{bmatrix}_{k} = \begin{bmatrix} Q'_{11} & Q'_{12} & Q'_{16} \\ Q'_{12} & Q'_{22} & Q'_{26} \\ Q'_{16} & Q'_{26} & Q'_{66} \end{bmatrix}_{k} \begin{bmatrix} \varepsilon_x^0 \\ \varepsilon_y^0 \\ \gamma_{xy}^0 \end{bmatrix} + z \begin{bmatrix} Q'_{11} & Q'_{12} & Q'_{16} \\ Q'_{12} & Q'_{22} & Q'_{26} \\ Q'_{16} & Q'_{26} & Q'_{66} \end{bmatrix}_{k} \begin{bmatrix} k_x \\ k_y \\ k_{xy} \end{bmatrix}
$$
(3.45)

Ou

$$
\sigma_k(M) = \sigma_k(x, y, z) = Q'_k \varepsilon_m(x, y) + z Q'_k k(x, y)
$$
\n(3.46)

3.5.2.2 Expressions des résultantes et moments

Les résultantes en membranes sont données par [berth]:

$$
N(x,y) = \begin{bmatrix} N_x \\ N_y \\ N_{xy} \end{bmatrix} = \sum_{k=1}^n \int_{h_{k-1}}^{h_k} \begin{bmatrix} \sigma_x \\ \sigma_y \\ \sigma_{xy} \end{bmatrix}_k dz
$$
 (3.47)

*Nx*,*Ny*,*Nxy* : les résultantes en membrane.

On obtient par associations de la relation (3.46) dans la relation (3.47) :

$$
N(x,y) = \left[\sum_{k=1}^{n} (h_k - h_{k-1}) Q'_k\right] \varepsilon_m(x,y) + \left[\frac{1}{2} \sum_{k=1}^{n} (h_k^2 - h_{k-1}^2) Q'_k\right] k(x,y) \tag{3.48}
$$

L'expression finale s'écrit :

$$
N(x, y) = A\varepsilon_m(x, y) + Bk(x, y)
$$
\n(3.49)

En introduisant les matrices :

$$
A = [A_{ij}] \text{ avec } A_{ij} = \sum_{k=1}^{n} (h_k - h_{k-1}) (Q'_{ij})_k
$$
 (3.50)

$$
B = [B_{ij}] \quad \text{avec } B_{ij} = \frac{1}{2} \sum_{k=1}^{n} (h_k^2 - h_{k-1}^2) (Q'_{ij})_k \tag{3.51}
$$

(3.49) s'écrit sous la forme matricielle :

$$
\begin{bmatrix} N_x \\ N_y \\ N_{xy} \end{bmatrix} = \begin{bmatrix} A_{11} & A_{12} & A_{16} \\ A_{12} & A_{22} & A_{26} \\ A_{16} & A_{26} & A_{66} \end{bmatrix} \begin{bmatrix} \varepsilon_x^0 \\ \varepsilon_y^0 \\ \gamma_{xy}^0 \end{bmatrix} + \begin{bmatrix} B_{11} & B_{12} & B_{16} \\ B_{12} & B_{22} & B_{26} \\ B_{16} & B_{26} & B_{66} \end{bmatrix} \begin{bmatrix} k_x \\ k_y \\ k_{xy} \end{bmatrix}
$$
(3.52)

Les moments de flexion et de torsion sont définis par :

$$
M_f(x,y) = \begin{bmatrix} M_x \\ M_y \\ M_{xy} \end{bmatrix} = \sum_{k=1}^n \int_{h_{k-1}}^{h_k} z \begin{bmatrix} \sigma_x \\ \sigma_y \\ \sigma_{xy} \end{bmatrix}_k dz
$$
 (3.53)

 $M_x, M_y$  : les Moments de flexion et  $M_{xy}$  le moment de torsion.

Ce qui conduit par association de l'équation (3.53) dans l'équation (3.46) à l'expression suivante :

$$
M_f(x,y) = \left[\frac{1}{2}\sum_{k=1}^n (h_k^2 - h_{k-1}^2)Q_k'\right]\varepsilon_m(x,y) + \left[\frac{1}{3}\sum_{k=1}^n (h_k^3 - h_{k-1}^3)Q_k'\right]k(x,y) \tag{3.54}
$$

Soit

$$
M_f(x, y) = B\varepsilon_m(x, y) + Dk(x, y)
$$
\n(3.55)

En introduisant les matrices :

$$
D = [D_{ij}] \quad \text{avec } D_{ij} = \frac{1}{3} \sum_{k=1}^{n} (h_k^3 - h_{k-1}^3) (Q'_{ij})_k \tag{3.56}
$$

L'expression des moments s'écrit sous la forme matricielle :

$$
\begin{bmatrix} M_{x} \\ M_{y} \\ M_{xy} \end{bmatrix} = \begin{bmatrix} B_{11} & B_{12} & B_{16} \\ B_{12} & B_{22} & B_{26} \\ B_{16} & B_{26} & B_{66} \end{bmatrix} \begin{bmatrix} \varepsilon_{x}^{0} \\ \varepsilon_{y}^{0} \\ \gamma_{xy}^{0} \end{bmatrix} + \begin{bmatrix} D_{11} & D_{12} & D_{16} \\ D_{12} & D_{22} & D_{26} \\ D_{16} & D_{26} & D_{66} \end{bmatrix} \begin{bmatrix} k_{x} \\ k_{y} \\ k_{xy} \end{bmatrix}
$$
(3.57)

## 3.5.2.3 Equation constitutive

L'équation constitutive d'une plaque stratifiée est de la forme générale :

$$
\begin{bmatrix}\nN_x \\
N_y \\
N_{xy} \\
M_x \\
M_y \\
M_{xy}\n\end{bmatrix} = \begin{bmatrix}\nA_{11} & A_{12} & A_{16} & B_{11} & B_{12} & B_{16} \\
A_{22} & A_{26} & B_{12} & B_{22} & B_{26} \\
A_{66} & B_{16} & B_{26} & B_{66} \\
B_{11} & D_{12} & D_{16} \\
D_{11} & D_{12} & D_{16} \\
D_{22} & D_{26} \\
D_{66}\n\end{bmatrix} \begin{bmatrix}\n\varepsilon_y^0 \\
\varepsilon_y^0 \\
\kappa_y \\
\kappa_x \\
\kappa_y \\
\kappa_y \\
\kappa_x \\
\kappa_y\n\end{bmatrix} \tag{3.58}
$$

L'équation précédente exprime les résultantes et les moments en fonction des déformations en membranes et des courbures. L'équation (3.58) s'écrit sous la forme :

$$
\begin{bmatrix} N \\ - \\ M \end{bmatrix} = \begin{bmatrix} A & |B| \\ - - & - - - \\ B & |D| \end{bmatrix} \begin{bmatrix} \varepsilon_m \\ - \\ k \end{bmatrix}
$$
 (3.59)

La matrice  $A$  est la matrice de rigidité en membrane, la matrice  $B$  est la matrice de couplage membrane-flexion-torsion et la matrice  $D$  est la matrice de rigidité en flexion. Les matrices introduites  $A, B$  et  $D$  peuvent être s'exprimer en introduisant l'épaisseur de la couche  $e_k$  et la cote  $z_k$  du centre de la couche $k$ , sous la forme :

$$
A_{ij} = \sum_{k=1}^{n} (Q'_{ij})_{k} e_{k} \quad B_{ij} = \sum_{k=1}^{n} (Q'_{ij})_{k} e_{k} z_{k} \quad D_{ij} = \frac{1}{3} \sum_{k=1}^{n} (Q'_{ij})_{k} (e_{k} z_{k}^{2} + \frac{e_{k}^{3}}{12})
$$

Figure 3.7 Mode de chargement d'un stratifié

Un stratifié est symétrique si le plan moyen est un plan de symétrie. Deux couches symétriques ont la même matrice de rigidité  $\left[Q'_{ij}\right]_k$ , la même épaisseur  $e_k$ et des cotes opposées  $Z_k$  et $-Z_k$ . Il en résulte que les coefficients  $B_{ij}$  de la matrice de la rigidité du stratifié sont nuls. L'équation constitutive s'écrit sous la forme :

$$
\begin{bmatrix} N_x \\ N_y \\ N_{xy} \\ M_x \\ M_y \\ M_{xy} \end{bmatrix} = \begin{bmatrix} A_{11} & A_{12} & A_{16} & 0 & 0 & 0 \\ A_{22} & A_{26} & 0 & 0 & 0 \\ A_{66} & 0 & 0 & 0 & 0 \\ 0 & 0 & 0 & 0 & 0 \\ 0 & 0 & 0 &
$$

Dans le cas des stratifiés symétriques dont les axes principaux de toutes les couches coïncident avec les axes du stratifié, la matrice de rigidité réduite s'écrit :

$$
Q_k = \begin{bmatrix} Q_{11}^k & Q_{12}^k & Q_{16}^k \\ Q_{12}^k & Q_{22}^k & Q_{26}^k \\ Q_{16}^k & Q_{26}^k & Q_{66}^k \end{bmatrix} \tag{3.61}
$$

Avec :

$$
\begin{cases}\nQ_{11}^{k} = \frac{E_{L}^{k}}{1 - (\nu_{LT}^{k})^{2} \frac{E_{T}^{k}}{E_{L}^{k}}}\n\\ \nQ_{12}^{k} = \frac{E_{L}^{k} \nu_{TL}^{k}}{1 - (\nu_{LT}^{k})^{2} \frac{E_{T}^{k}}{E_{L}^{k}}}\n\\ \nQ_{22}^{k} = \frac{E_{T}^{k}}{E_{L}^{k}} Q_{11}^{k}\n\\ \nQ_{66}^{k} = G_{LT}^{k}\n\end{cases}
$$
\n(3.62)

D'où :

 $E_{\scriptscriptstyle T}^{\scriptscriptstyle k}$ : Le module de Young transversal de la  $k^{\it ieme}$  couche.

 $E_L^k$  : Le module de Young longitudinale de la  $k^{\,ieme}$  couche.

 $v_{LT}^k$  : Le coefficient de poisson de la  $k^{ieme}$  couche

 $G_{\scriptscriptstyle{LT}}^{\scriptscriptstyle{k}}$  : Le module de cisaillement de la  $k$  couche.

D'où l'équation constitutive devient ( $B_{ij} = 0$  et  $A_{16} = A_{26} = D_{16} = D_{26} = 0$ ) :

$$
\begin{bmatrix}\nN_x \\
N_y \\
N_{xy} \\
M_x \\
M_y \\
M_{xy}\n\end{bmatrix} = \begin{bmatrix}\nA_{11} & A_{12} & 0 & 0 & 0 & 0 & 0 \\
& A_{22} & 0 & 0 & 0 & 0 \\
& & A_{66} & 0 & 0 & 0 \\
& & & B_{11} & D_{12} & 0 \\
& & & & D_{22} & 0 \\
& & & & & D_{66}\n\end{bmatrix} \begin{bmatrix}\n\varepsilon_y^0 \\
\varepsilon_y^0 \\
\kappa_x^0 \\
k_x \\
k_y \\
k_y \\
k_z\n\end{bmatrix}
$$
\n(3.63)

Dans le cas des couches orthotrope rapportées à ses axes principaux, la même matrice (3.63) sera présentée.

Pour les couches orthotropes non rapportées à ses axes principaux, la matrice de rigidité réduite s'écrit :

$$
Q = \begin{bmatrix} Q_{11} & Q_{12} & Q_{16} \\ Q_{12} & Q_{22} & Q_{26} \\ Q_{16} & Q_{26} & Q_{66} \end{bmatrix}
$$
 (3.64)

Où les coefficients  $Q_{ij}$  hors axes en fonction des coefficients  $Q_{ij}$  dans les axes du matériau sont reportés en appendice B. l'expression des rigidités s'expriment suivant :

$$
A_{ij} = Q'_{ij} e_k \quad B_{ij} = 0 \quad D_{ij} = Q'_{ij} \frac{e^3}{12} \tag{3.65}
$$

L'équation constitutive de la plaque orthotrope est celle de l'équation (3.60).

### 3.5.3. Vibration d'une plaque stratifiée orthotrope rectangulaire

D'après les relations fondamentales de la théorie classique des stratifiés, l'équation de mouvement vibratoire d'une plaque rectangulaire orthotrope (stratifié symétrique) et dans le cas où les termes d'inertie peuvent être négligés est donnée par [106] [108] :

$$
D_{11} \frac{\partial^4 w}{\partial x^4} + 2(D_{12} + 2D_{66}) \frac{\partial^4 w}{\partial x^2 \partial y^2} + D_{22} \frac{\partial^4 w}{\partial y^4} + \rho_S \frac{\partial^2 w}{\partial t^2} = 0
$$
 (3.66)

*w* représente le déplacement transversal de la plaque. La masse volumique est donnée par :

$$
\rho_{s} = \sum_{k=1}^{n} \rho_{k} (e_{k} - e_{k-1})
$$
\n(3.67)

 $\rho_{\scriptscriptstyle{k}}$  est la masse volumique de la  $k^{ieme}$  couche.

### 3.6. Calcul des rigidités effectives EI, GJ et K d'une poutre en composite stratifié

Pour une poutre en composite stratifié le calcul des coefficients de la matrice de rigidité réduite  $D_{ij}$  est une étape importante pour déterminer les rigidités effectives de flexion, de torsion et de couplage flexion-torsion de la poutre  $EI, GJ$  et K. Le système (3.44) devient :

$$
\begin{bmatrix} M_x \\ M_y \\ M_{xy} \end{bmatrix} = \begin{bmatrix} D_{11} & D_{12} & D_{16} \\ D_{22} & D_{26} \\ Sym & D_{66} \end{bmatrix} \begin{bmatrix} \kappa_x \\ \kappa_y \\ \kappa_{xy} \end{bmatrix}
$$
 (3.68)

Les rigidités effectives d'une poutre composites sont détaillées par Borneman [99] :

$$
EI = d\left(D_{22} - \frac{D_{12}^2}{D_{11}}\right) \tag{3.69.1}
$$

$$
GJ = 4d\left(D_{66} - \frac{D_{16}^2}{D_{11}}\right) \tag{3.69.2}
$$

$$
K = 2d\left(D_{22} - \frac{D_{12}D_{16}}{D_{11}}\right) \tag{3.69.3}
$$

 $d$  est la largeur de la poutre.

Les rigidités effectives sont calcules en fonction de l'épaisseur, l'orientions des fibres et leurs emplacement.

### **CHAPITRE 4**

## **ETUDE DYNAMIQUE ET REPONSE AUX RAFALES**

#### 4.1. Analyse modale

#### 4.1.1. Introduction

L'analyse modale d'une structure permet d'en améliorer la connaissance physique et, dans certain cas, le comportement. Le calcul de la base modale d'une structure est aujourd'hui une étape importante de son dimensionnement. Du fait que l'excitation forcée à laquelle est soumise la structure en fonctionnement pourrait dans certaines circonstances amplifier la réponse de cette dernière.

Pour éviter les problèmes d'amplification dynamique souvent synonymes d'inconfort voire de rupture, on peut souhaiter lors de la définition de la structure qu'elle n'ait pas de fréquence propre dans une bande donnée. La base modale doit être calculée et la conception de structure doit être parfois modifiée.

Il existe plusieurs algorithmes numériques dans la littérature pour résoudre le problème aux valeurs propres. La méthode la plus simple est celle dans laquelle on applique l'algorithme de calcul de la plus petite valeur propre que l'on appelle la méthode d'itération inverse. La méthode du sous-espace de type Ritz est une forme spéciale de la méthode de Rayleigh Ritz et très efficace dans le cas où un nombre fini de valeurs et des vecteurs propres est recherché. Si un nombre important de valeurs et vecteurs propres est recherché, il est préférable d'utiliser la méthode de Lanczos ou celle de Householder [109].

### 4.1.2. Calcul des fréquences et modes propres

La formulation globale du problème consiste à obtenir des équations du mouvement à partir des expressions des énergies cinétiques et potentielles en fonction des vitesses et déplacements aux nœuds de la structure.

Soit  $\{q\}^T$  le vecteur des déplacements nodaux de la structure telle que :  ${q}$ <sup>T</sup> = { ${q_1, q_2, q_3, ..., q_i, ..., q_N}$ }

Les équations de Lagrange permettent d'obtenir les équations du mouvement d'un système discret, soit une structure sans amortissement :

$$
\frac{\partial}{\partial t} \left( \frac{\partial T}{\partial \dot{q}_i} \right) - \frac{\partial T}{\partial q_i} + \frac{\partial U}{\partial q_i} = F_i \qquad (4.1)
$$

 $o$ ù :  $F_i$  sont les forces extérieures.

$$
T = 1/2 \{q\}^T [M]_g \{q\}
$$
 (4.2.1)

$$
U = 1/2 \{q\}^T [K]_g \{q\}
$$
 (4.2.2)

On obtient les systèmes suivants :

$$
[M]_g \{\ddot{q}\} + [K]_g \{q\} = \{0\} \tag{4.3}
$$

$$
\left([K]_g - \omega^2 [M]_g \right) \left\{ q \right\} = \left\{ 0 \right\} \tag{4.4}
$$

Dans le cas de structures faiblement amorties, on se ramène le cas à l'étude des oscillations libres, c'est à dire la résolution aux valeurs propres générales.

$$
\left[K\right]_g \left\{q\right\} = \omega^2 \left[M\right]_g \left\{q\right\} \tag{4.5}
$$

### 4.1.3. Analyse modale

Les problèmes de réponse dynamique des structures sont souvent résolus par superposition modale, que ce soit pour des analyses temporelles (réponses transitoires) ou fréquentielles (réponses harmoniques). Il est donc nécessaire de disposer de la base modale pour le calcul de la réponse.

Pour un système de *n* degrés de liberté la déformation est donnée sous la forme :

$$
\{q(t)\} = \{\phi\} \exp(i\omega t) = \sum_{j=1}^{n} a_j \{\phi\} \exp(i\omega_k t)
$$
 (4.6)

Les matrices masses et rigidités modales de la structure sont données par :

$$
\left[\mu\right] = \left[\phi\right]^T \left[M\right]_s \left[\phi\right] \tag{4.7}
$$

$$
\left[\gamma\right] = \left[\phi\right]^T \left[K\right]_s \left[\phi\right] \tag{4.8}
$$

L'équation (4.3) s'écrit alors :

$$
[\mu]\{\ddot{d}\} + [\gamma]\{d\} = \{0\}
$$
\n(4.9)

Du fait que sont des matrices diagonales, le système d'équation (4.9) est donc découplé.

La déformée  $\{q\}$ est donnée sous la forme :

$$
\{q\} = [\phi]\{d\} \tag{4.10}
$$

 $[\![\phi]\!] \! = \! [\![\phi_{\!_1}\rbrace \!\! - \!\! \setminus \!\!\phi_{\!_2}\rbrace \!\! \ldots \!\! \setminus \!\!\phi_{\!_n}\rbrace \! ] \;$  : est la matrice modale,

 $\{d\} = \{d_1, d_2, ..., d_n\}^T$ : est le vecteur des coordonnées modales.

# 4.2. Réponse dynamique

### 4.2.1. Système forcé amorti

L'équation différentielle linéaire matricielle d'un système mécanique est donnée par la forme :

$$
[M]_g \{\ddot{q}\} + [C] \{\dot{q}\} + [K]_g \{q\} = \{F\}
$$
\n(4.11)

 $O\mathfrak{u}$  :  $[c]$  est la matrice d'amortissement de la structure.

La modélisation d'amortissement présente de nombreuses difficultés pour l'ingénieur confronté au problème de calcul de la réponse de structures complexes.

L'amortissement est une mesure de l'énergie de dissipation au sein de la structure. La méthode de Rayleigh [8] fait l'hypothèse que c'est une combinaison linéaire de  $\left[ M \right]_{\!s}$  et  $\left[ K \right]_{\!s}$  sous la forme :

$$
[A] = \alpha_1 [M]_s + \beta_1 [K]_s \tag{4.12}
$$

L'évolution expérimentale de l'amortissement pour deux modes normaux quelconques permet de calculer  $\alpha_{\rm l}^{}$  et  $\beta_{\rm l}^{}$  .

Dans la base modale l'équation (4.4) s'écrit :

$$
[\mu]{\langle}\ddot{d}\,j + [\beta]{\langle}d\,j + [\gamma]{\langle}d\,j = \{Q\}\tag{4.13}
$$

avec :

$$
\{Q\} = [\phi]^T \{F\} \tag{4.14}
$$

 $|\beta|$ : la matrice dissipative dans la base modale (diagonale pour les structures faiblement dissipatives).

Dans le cas d'un système non dissipatif ( $[C] = 0$ ), l'équation (4.11) s'écrit :

$$
[M]_g \{\ddot{q}\} + [K]_g \{q\} = \{F\}
$$
\n(4.15)

L'équation (4.15) s'écrit dans la base modale, sous la forme :

$$
[\mu]{\langle}\vec{d}\rangle + [\gamma]{\langle}d\rangle = {\langle}Q{\rangle} \tag{4.16}
$$

# 4.2.2. Analyse harmonique (fréquentielle)

L'analyse harmonique est utilisée pour déterminer la réponse d'une structure soumise à un chargement qui varie de façon sinusoïdale ( $F(t) = F_0 \cos \omega t$ ) avec le temps. Le principe est d'étudier la réponse de la structure en fonction de la force d'excitation [110].

#### 4.2.3. Analyse temporelle (transitoire)

Dans l'analyse transitoire d'une structure, l'équation de mouvement (4.11) à une instante *t,* s'écrit :

$$
[M]_g \{\ddot{q}\}^t + [C] \{\dot{q}\}^t + [K]_g \{q\}^t = \{F\}^t \tag{4.17}
$$

Les matrices  $\left[ M \right]_{s}$ , $\left[ K \right]_{s}$  et  $\left[ C \right]$  sont estimées indépendantes de temps.

Il existe plusieurs algorithmes numériques pour résoudre le système matriciel (4.17). Le schéma aux différences finis central, l'un parmi les techniques les plus utilisées dans les applications de la mécanique des structures [75].

### 4.3. Conditions aux limites (aux liaisons)

Avant de traiter n'importe quel problème en dynamique, il faut d'abord définir les conditions aux limites (conditions aux liaisons). On distingue deux types de conditions aux limites :

- Conditions aux limites en déplacement (encastrement, appuis, etc.),
- Conditions aux limites en contraintes (charge de pression, forces, etc.).

### 4.4. Les charges de rafale

#### 4.4.1. Equation du système

De nombreux problèmes d'analyse des structures peuvent être traités par les méthodes d'analyse statique. Cependant, il existe également de nombreux cas où on ne peut pas négliger les forces d'inerte et d'amortissement résultant de la variation des forces appliquées ; citons à titre d'exemple, la réponse d'un avion à une rafale.

L'équation matricielle du système s'écrit [64] :

$$
[M]_g \{\ddot{q}\} + [C] \{\dot{q}\} + [K]_g \{q\} = F_R(t)
$$
\n(4.18)

 $F_{\scriptscriptstyle R}(t)$ : les forces de rafales.

#### 4.4.2. Les modèles de rafales

La rafale se distingue par une vitesse non nulle de l'air dans lequel se déplace l'avion [64].

L'étude de la réponse d'un avion à une rafale présente beaucoup de complicité pour modéliser les structures, car les rafales sont diverses et des formes quelconques. Dans ce paragraphe citons quelques types de rafales :

#### 4.4.2.1. Le modèle discret

### a- La rampe

La rampe (figure 4.1) est définie par la loi [64]:

![](_page_70_Figure_3.jpeg)

## b- La rafale imposée dans les règlements (FAR 25, JAR 25,…)

La rafale imposée dans les règlements (FAR 25, JAR 25,…) montrée dans la figure (4.2) est donnée sous la forme [64] :

$$
u = \frac{u_0}{2} \left[ 1 - \cos \frac{2\pi x}{\lambda} \right]
$$
 (4.20)

 $\lambda$ : la longueur d'onde généralement prise égale à 25 cordes moyenne.

![](_page_70_Figure_8.jpeg)

Figure 3.2. Rafale imposée par les règlements (FAR 25, JAR 25)

### 4.4.2.2. La turbulence continue

La turbulence continue est une succession de rafales d'amplitudes variables, elle est définie par [64][111] :

$$
u(x) = \frac{u_0}{2} \left[ 1 - \cos \frac{2\pi x}{\lambda} \right]
$$
 (4.21.1)

$$
u(t) = \frac{u_0}{2} \left[ 1 - \cos \omega t \right] \qquad / \quad \omega = \frac{2\pi V}{\lambda} \tag{4.21.2}
$$

*x* : la position de l'avion dans l'espace,

*t* : le temps correspondant au moment où la rafale sera rencontrée un point de l'avion.

*V* : la vitesse de l'avion ( $V = \frac{3}{t}$  $V = \frac{x}{x}$ .

### 4.4.3. Densité spectrale de puissance

Il existe deux modèles de densité spectrale de puissance qui sont les plus couramment utilisés pour limiter la réponse en fréquence d'un groupe de turbulence donné, Von Karman PSD et Dryden PSD. Ces modèles sont basés sur la théorie isotrope, homogène de la turbulence [112]. Ces modelés dépendent de longueur de turbulence L, de la fréquence Ω et la vitesse verticale de la rafale  $\sigma_{\omega}$ .

## 4.4.3.1 Von Karman

$$
\Phi(\Omega) = \sigma_{\omega}^2 \frac{L}{\pi} \frac{1 + \frac{8}{3(1.3339L\Omega)^2}}{[1 + (1.3339L\Omega)^2]^{\frac{11}{6}}}
$$
(4.22)

4.4.3.2 Dryden

$$
\Phi(\Omega) = \sigma_{\omega}^2 \frac{L}{\pi} \frac{1 + 3(L\Omega)^2}{[1 + (L\Omega)^2]^2}
$$
\n(4.23)

# 4.5. D'autres types d'excitations

La réponse forcée de la structure, ne dépend pas seulement de charges de rafales, il existe d'autres forces internes dues aux forces aérodynamiques, et extérieures dues à une force d'impact à l'atterrissage ou à un mouvement d'une gouverne imposée par le pilot [64] [111]. D'autres charges dues à la vibration des réacteurs transmises aux ailes.
### **CHAPITRE 5**

### **RESULTATS ET INTERPRETATIONS**

#### 5.1 Introduction

La présentation des résultats c'est l'étape la plus importante après toute une étude théorique ou expérimentale, ainsi que la démonstration de validité de ces résultats. Pour obtenir les résultats un code de calcul qui a été conçue en langage de programmation MATLAB. Les différents modules qui le comportent sont organisés comme suit.

- 1- Calcul et vérification d'une poutre encastrée-libre,
- 2- Analyse modale de l'aile de Patil (HALE Wing) en poutres.
- 3- Effet de Couplage flexion/torsion sur les fréquences et les modes de l'aile de Goland.
- 4- Effet de Couplage flexion-torsion sur la réponse dynamique d'une Poutre d'Euler-Bernoulli en composite stratifié.
- 5- Analyse modale d'une modélisée en poutre de Timoshenko.
- 6- Vibration d'une aile modélisée en plaque plane (Aile en flèche)
- 7- Analyse modale d'un empennage modélisé par des plaques isotropes,
- 8- Analyse modale d'un assemblage fuselage-aile-empennage modélisé en poutres/plaques,
- 9- Vibration d'un avion (Modèle réduit).

Tous ces programmes sont reliés pour faire un assemblage d'un avion complet, et sont basés sur des sous programmes assurant les différentes étapes de calcul suivantes :

- Calcul des matrices élémentaires (masse et rigidité), Assemblage dans les matrices globales,
- $\bullet$  Introduction des conditions aux limites et le calcul statique et vibratoire.

Les résultats obtenus par les modèles des structures sont validés par d'autres résultats numériques obtenus par d'autres méthodes d'approximation (La méthode de la rigidité dynamique DSM) ou des logiciels de calcul des structures (SAP2000 et ANSYS Mechanical APDL) pour le calcul de l'assemblage plaques et poutres, ainsi qu'une validation par la méthode analytique par la résistance des matériaux [79].

#### 5.2.1. Vibration d'une poutre encastrée-libre

Soit une poutre isotrope, encastrée-libre (Figure 5.1) de longueur 1  $m$ , de module de Young  $E = 71 Gpa$  et de masse volumique  $\rho = 2800 Kg/m^3$ .

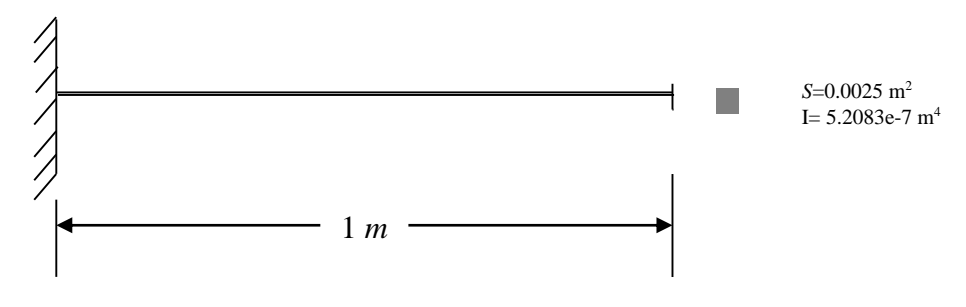

Figure 5.1. Poutre encastrée -libre

#### 5.2.1.1. Analyse modale

Les résultats numériques des trois premières fréquences de la poutre encastrée-libre obtenus par le code MEF comparés aux résultats des différents logiciels et aux résultats théoriques sont présentés dans le tableau (5.1).

| Fréquence   Théorie   Code EF   ANSYS   SAP2000 |                   |        |         |
|-------------------------------------------------|-------------------|--------|---------|
| f1(Hz)                                          | 40.674   40.678   | 40.659 | 40.646  |
| f2(Hz)                                          | 254.931   254.931 | 251.50 | 251.256 |
| f3(Hz)                                          | 713.857 713.825   | 691.81 | 692.041 |

Tableau 5.1. Les trois premières fréquences propres d'une poutre encastrée libre.

Il est remarquable que les résultats obtenus sont plus proches des résultats théoriques, car les erreurs relatives sont petites pour les deux premières fréquences, mais une petite différence pour la troisième fréquence obtenu par

les logiciels de calcul. Les résultats des modes de la poutre pour chaque fréquence sont représentés dans les figures suivantes :

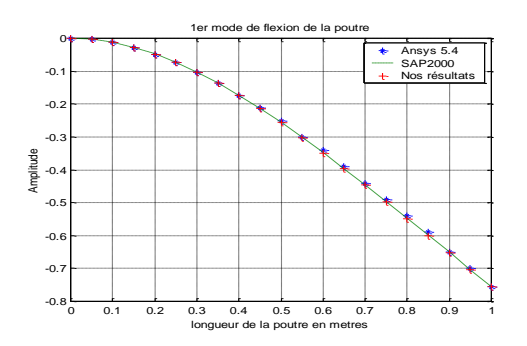

Figure.5.2. 1er mode de flexion de la poutre

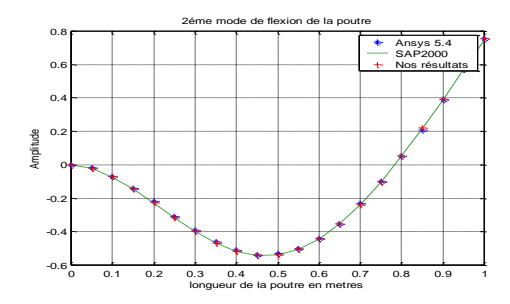

Figure.5.3. 2 éme mode de flexion de la poutre

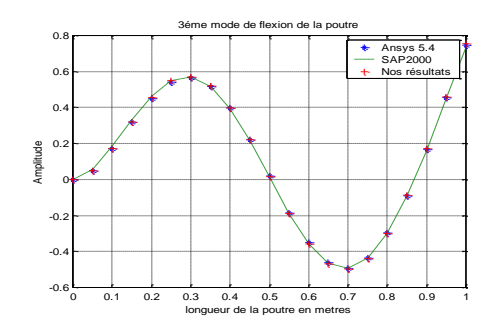

Figure.5.4. 3 éme mode de flexion de la poutre

Les figures (5.2, 5.3, 5.4) montrent clairement que les résultats des trois premiers modes obtenus par le programme élaboré par MATLAB sont très proches aux résultats tirés par les logiciels de calcul (SAP2000 et ANSYS APDL).

#### 5.2.1.2. Réponse dynamique

Pour étudier la réponse dynamique de la poutre de la figure (5.1). En excite cette dernière par une force en son extrémité libre. En excite la poutre par une force impulsionnelle, la réponse de la poutre est montré dans les figures (5.5) et (5.6)

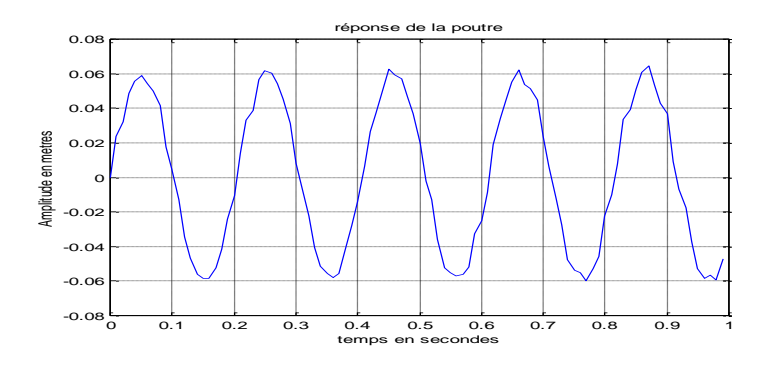

Figure.5.5. Réponse transitoire de la poutre (MDDF)

La figure 5.6 montre l'effet d'amortissement sur la réponse de la poutre, où il est clair qu'à partir de 0.02s l'amplitude de la poutre tend vers zéro.

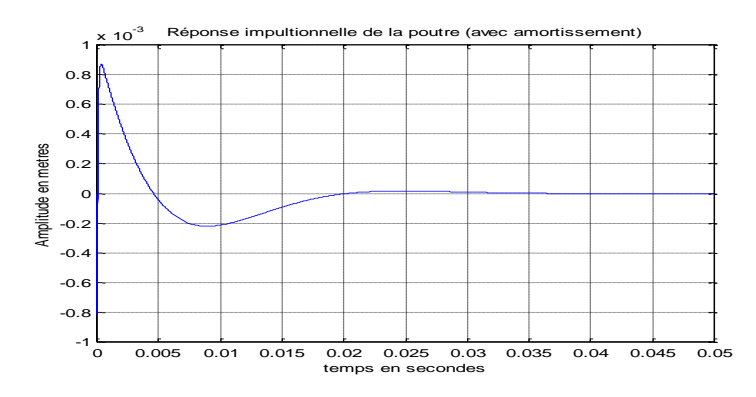

Figure.5.6. Réponse à une impulsion (avec amortissement)

En excite la poutre par une force sinusoïdale  $F(t) = -1000 \sin 5t$ , la réponse est montrés dans la figure (5.7)

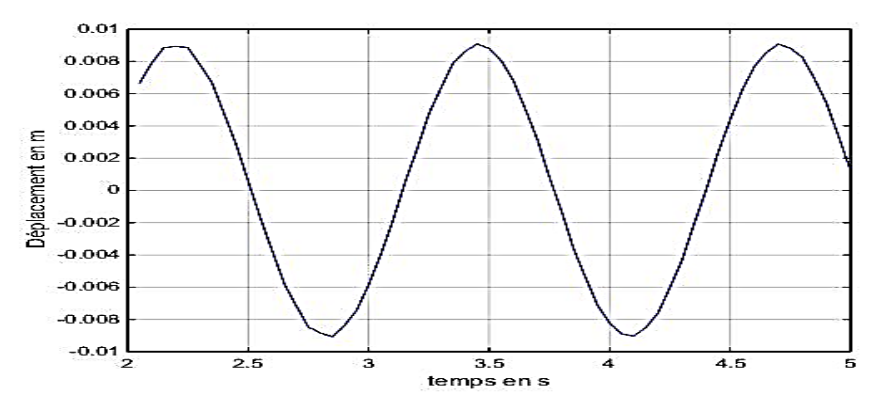

Figure.5.7. Réponse à une force harmonique de la poutre

Les figures 5.8 et 5.9 montrent les deux premières fréquences de résonance de la poutre, l'allure de l'amplitude de la réponse (en excite la poutre par une force impulsionnelle) augmente jusqu'à la fréquence de résonance puis il change le signe après cette fréquence.

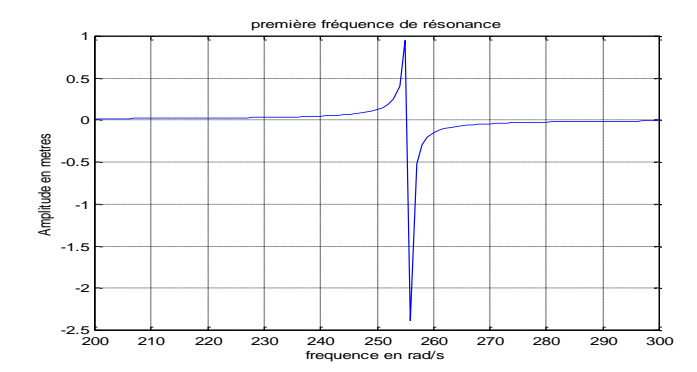

Figure.5.8. Première fréquence de résonance de la poutre

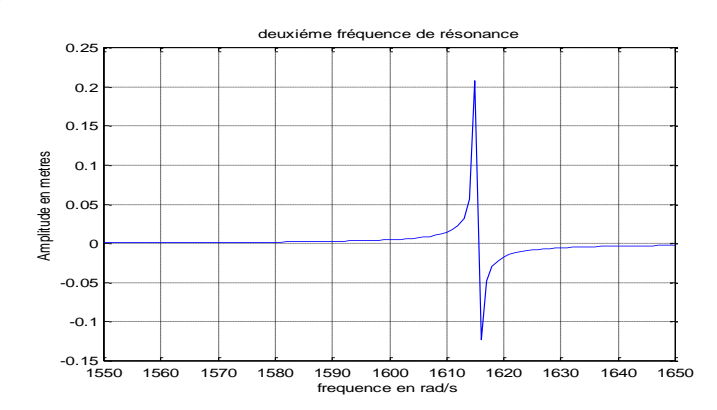

Figure.5.9 Deuxième fréquence de résonance de la poutre

## 5.2.2 Analyse modale de l'aile de Patil (HALE Wing)

Afin de valider les résultats numériques des fréquences et des modes propres obtenus par le code de calcul MATLAB, une analyse modale de l'aile de Patil est illustrée dans ce paragraphe.

L'aile de Patil, est une aile de grand allongement, utilisée pour les le calcul de l'aéroélasticité non linéaire [112] des avions HALE (High-Altitude Long Endurance). Les caractéristiques de l'aile de Patil sont données dans le tableau 5.2.

Tableau 5.2. Les caractéristiques de l'aile de Patil (HALE Wing).

| $EI$ (Nm <sup>2</sup> ) $\times$ 10 <sup>4</sup> | $\sqrt{G/(Nm^2)\times 10^4}$ $\sqrt{mg}$ $\left(\frac{Kg}{m}\right)$ |      | $I_{\alpha}(Kgm)$ | l(m) |
|--------------------------------------------------|----------------------------------------------------------------------|------|-------------------|------|
|                                                  |                                                                      | 0.75 |                   |      |

Les résultats des cinq premières fréquences comparés aux résultats de Patil [112] sont donnés dans le tableau 5.3.

| $\omega_1$ [rad/s] |       | $\omega_2$ [rad/s] |       | $\omega_3$ [rad/s] |       | $\omega_4$ [rad/s] |       | $\omega_5$ [rad/s] |          |
|--------------------|-------|--------------------|-------|--------------------|-------|--------------------|-------|--------------------|----------|
| Matlab             | Patil | Matlab             | Patil | Matlab             | Patil | Matlab             | Patil | Matlab             | Patil    |
| <b>FEM</b>         |       | FEM                | 112   | <b>FEM</b>         |       | <b>FEM</b>         |       | FEM                |          |
| 2.24               | 2.24  | 14.05              | 14.60 | 31.04              | 31.14 |                    | 31.73 | 39.35              | $44.0^*$ |

Table 5.3. Les cinq premières fréquences en rad/s de l'aile de Patil

Il est montré clair que les résultats de fréquences en (rad/s) obtenus par le code de calcul MATLAB sont très proches à ceux obtenus par Patil.

# 5.3 L'effet de couplage flexion-torsion sur les fréquences et les modes propres de l'aile de Goland

### 5.3.1 L'effet de couplage inertiel

L'étude de l'effet de couplage inertiel (géométrique) sur les fréquences et les modes propre d'une aile d'avion est le but de ce paragraphe. L'aile de Goland est choisie pour l'étude de l'influence de la variation de la distance entre l'axe élastique et le centre de gravité sur le couplage flexion-torsion des ailes d'avions.

Les résultats obtenus par la méthode des éléments finis MEF pour l'aile de Goland ont été vérifié et validé par les résultats de Banerjée et al [82] obtenus par la méthode de la rigidité dynamique (DSM). Les auteurs ont développé cette dernière pour montrer l'effet de la variation de paramètre géométrique  $x_{\alpha}$  sur les fréquences et leurs modes associés de l'aile de Goland.

L'aile est modélisé par une poutre isotrope d'Euler-Bernoulli encastré-libre de 6m de longueur. Les paramètres de l'aile de Goland sont donnés dans le tableau (5.4).

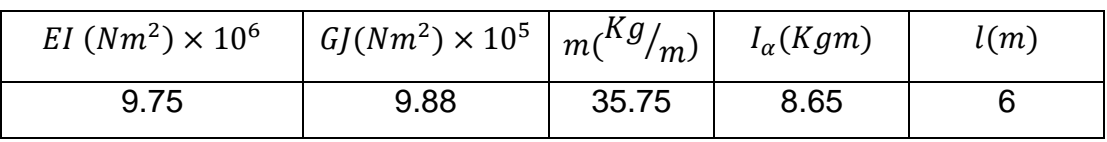

Tableau 5.4. Les caractéristiques de l'aile de Goland.

Lorsqu'on varie la distance  $x_{\alpha}$ , on observe dans le tableau (5.5) les pulsations en rad/s et dans les figures (a, b, c, d) de la figure (5.10) l'influence du couplage flexion-torsion sur les trois modes propres de l'aile de Goland. Dont, la figure (d) montre clairement cette influence où  $x_{\alpha} = 0.3m$  est une distance importante par rapport aux deux autres cas ( $x_{\alpha} = 0.1m$  et  $x_{\alpha} = 0.2m$ ).

Il est remarquable que les modes de couplage flexion-torsion pour le cas découplé sont très similaires aux modes obtenus par la méthode de la rigidité dynamique par Banerjee et al [82].

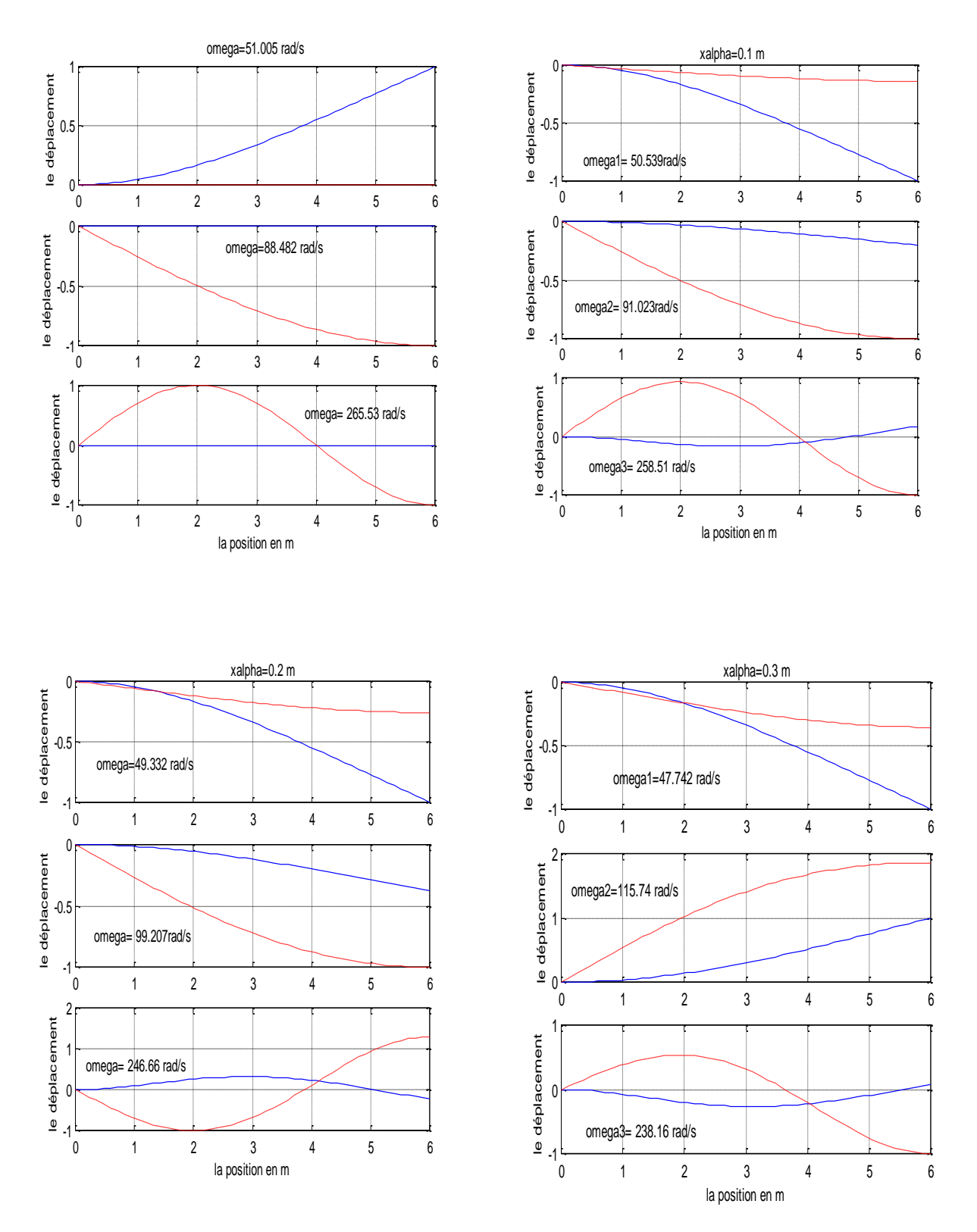

Figure.5.10 : Les trois premiers modes d'une aile (couplage en inertie)

#### 5.3.2 L'effet de couplage de matériau

Le couplage en matériau est un type de couplage flexion-torsion où l'anisotropie du matériau influence les modes et les fréquences de l'aile. Le couplage en matériau et représenté par la rigidité  $K$  qui est différente d'un matériau à un autre, cette dernière peut être calculée pour des matériaux spécifiques comme les composites stratifiés.

En étudiant dans ce paragraphe, l'influence du couplage flexion-torsion due à l'anisotropie du matériau sur les fréquences et modes propres de l'aile de Goland et on compare les résultats obtenus par ceux obtenus par Banerjee et al [82].

L'aile est modélisée par une poutre d'Euler-Bernoulli, encastré-libre. Les caractéristiques de l'aile sont données dans tableau 5.2.

On variant le paramètre  $K$  du couplage en matériau. La figure (5.11) montre clairement l'influence du paramètre  $K$  sur les modes de flexion et de torsion de l'aile de Goland. Le couplage des deux modes est important lorsque le paramètre de couplage K est important (K varié de  $1 \times 10^6$  à 2.5  $\times 10^6$ )  $N/m^2$ . Les résultats de fréquences sont très proches aux fréquences obtenus par Banerjee et al [82].

### 5.3.3 L'effet de couplage flexion-torsion (inertiel et de matériau)

En variant le paramètre géométrique  $x_{\alpha}$  et du matériau K pour étudier l'effet de couplage flexion-torsion sur l'aile de Goland. Le tableau (5.5) montre l'influence de ces deux paramètres sur les fréquences et leurs modes associés, les résultats des trois premiers modes obtenus par le code éléments finis établi par MATLAB sont comparés aux résultats de Banerjee et al [82].

En gardant les mêmes caractéristiques de l'aile citée précédemment, le tableau (5.6) montre le résultat des trois premières fréquences et la figure (5.13) montre les résultats des trois premiers modes de flexion et de torsion et de couplage flexion-torsion.

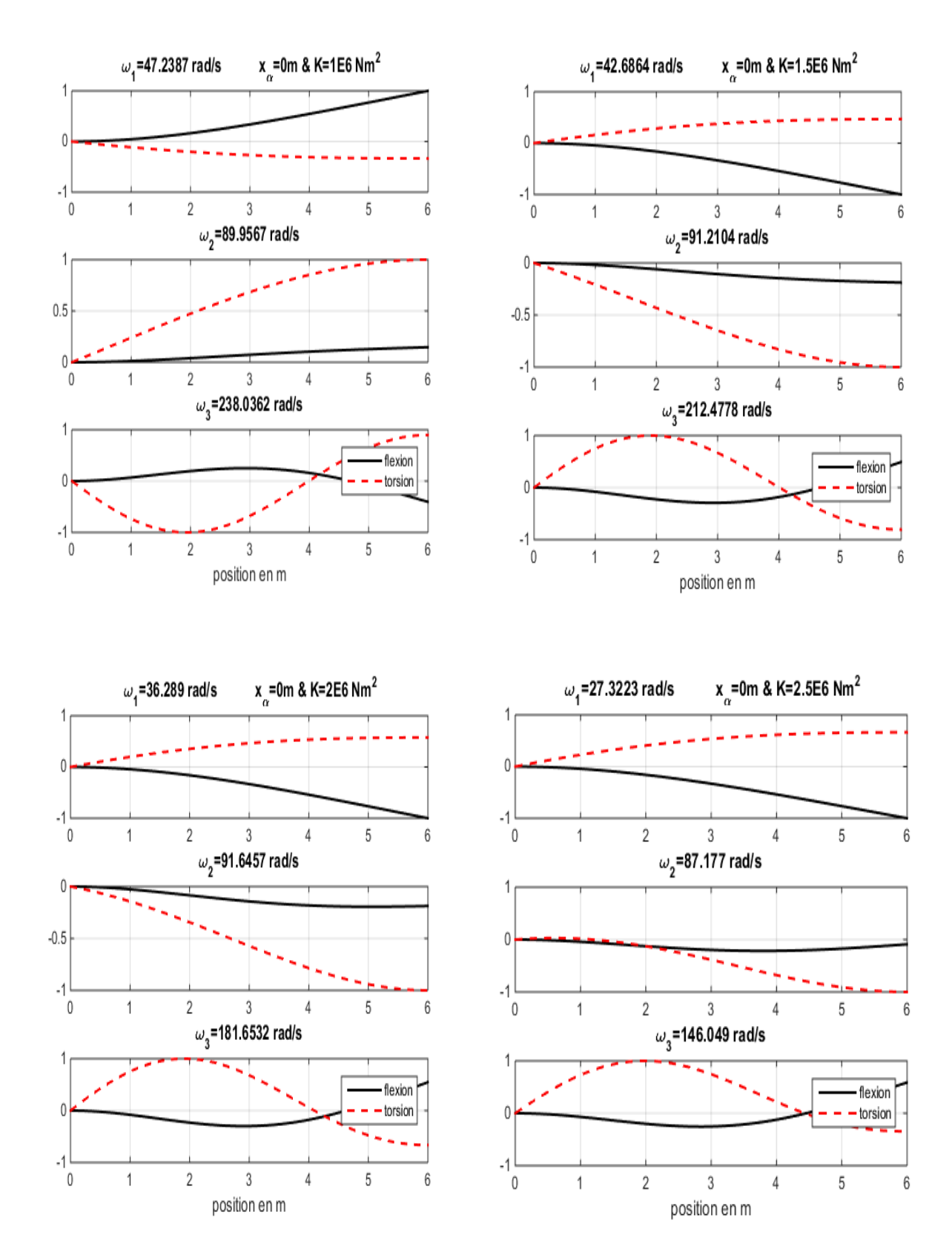

Figure 5.11 : Les trois premiers modes de l'aile (couplage en matériau)

|              |                       |            | $\omega_1$ [rad/s] | $\omega_2$ [rad/s] |                    | $\omega_3$ [rad/s] |                    |
|--------------|-----------------------|------------|--------------------|--------------------|--------------------|--------------------|--------------------|
| $x_{\alpha}$ | $K(Nm^2) \times 10^6$ | <b>MEF</b> | DSM<br>[82]        | <b>FEM</b>         | <b>DSM</b><br>[82] | <b>FEM</b>         | <b>DSM</b><br>[82] |
|              | 1.5                   | 40.251     | 40.252             | 99.072             | 99.072             | 197.58             | 197.57             |
| 0.1          | $\mathbf{2}$          | 33.962     | 33.962             | 100.468            | 100.47             | 168.56             | 168.55             |
|              | 2.5                   | 25.441     | 25.442             | 94.817             | 94.82              | 137.345            | 137.34             |
|              | 1.5                   | 38.071     | 38.071             | 102.225            | 102.22             | 185.587            | 185.57             |
| 0.2          | $\mathbf{2}$          | 31.981     | 31.981             | 114.707            | 114.71             | 151.818            | 151.81             |
|              | 2.5                   | 23.885     | 23.885             | 104.364            | 104.36             | 133.875            | 133.87             |
| 0.3          | 1.5                   | 36.148     | 36.149             | 134.868            | 134.86             | 177.16             | 177.15             |
|              | $\mathbf{2}$          | 30.284     | 30.284             | 139.969            | 139.97             | 148.838            | 148.83             |
|              | 2.5                   | 22.574     | 22.574             | 109.63             | 109.62             | 147.034            | 147.03             |

Tableau 5.5 Les trois premières fréquences en rad/s de l'aile de Goland

#### Remarques

Les résultats du tableau (5.5) au-dessus montrent l'influence du couplage inertiel et le couplage en matériau sur les fréquences de l'aile de Goland obtenues par le code MEF. Ces résultats sont très proches aux résultats obtenus par la méthode de la rigidité dynamique.

Les figures (5.12, 5.13 et 5.14) au-dessous illustrent le couplage des deux modes, mode de flexion et le mode de torsion en variant le couplage inertiel et le couplage du matériau. Il est remarquable que les résultats des modes sont très similaires aux ceux obtenus par la méthode de la rigidité dynamique.

### **Conclusion**

L'analyse modale par éléments finis de l'aile de Goland en utilisant un modèle poutre d'Euler-Bernoulli où l'effet de cisaillement est négligeable nous a permet de connaitre l'effet de couplage flexion-torsion sur les fréquences propres et leurs modes associés, tout en variant les paramètres de couplages. Ces derniers sont dus généralement à la conception des ailes d'avions soit un couplage géométrique (profil aérodynamique) ou un coulage matériel (anisotropie des matériaux). Les résultats du couplage obtenus peuvent être utilisés pour l'étude dynamique ou aéroélastique.

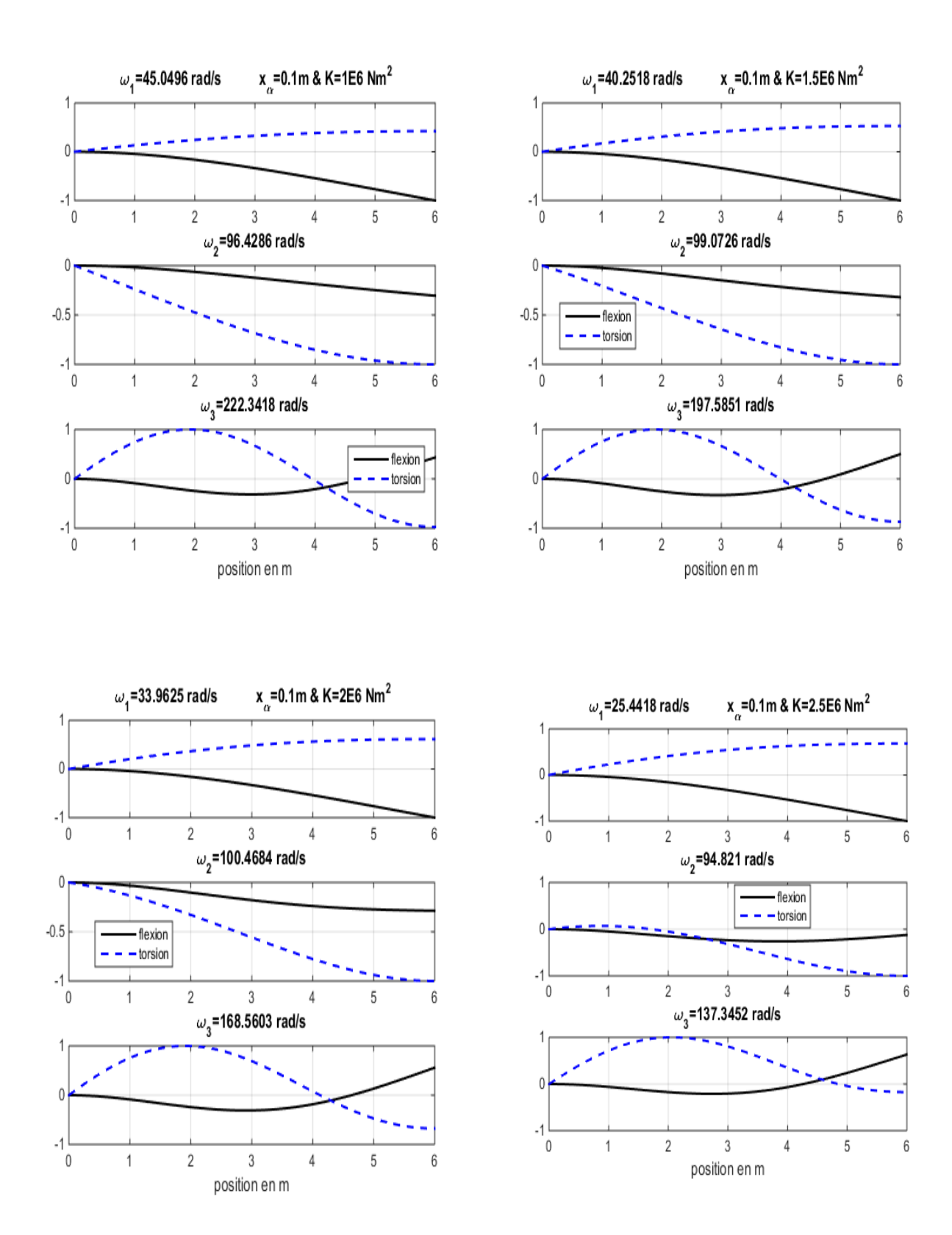

Figure 5.12 : Les trois premiers modes d'une aile (couplage flexion-torsion) pour  $x_{\alpha} = 0.1m$ 

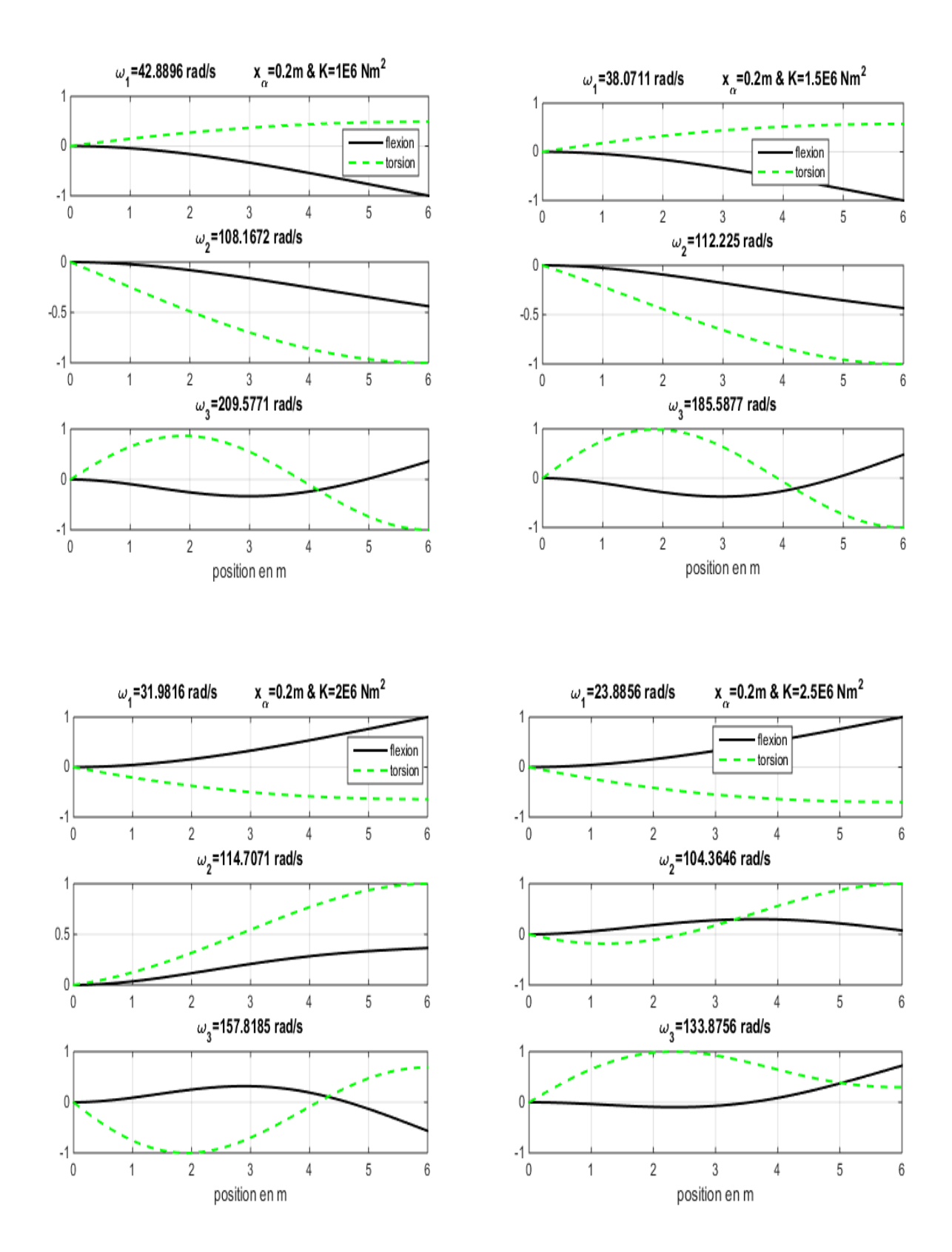

Figure 5.13 : Les trois premiers modes d'une aile (couplage flexion-torsion) pour  $x_{\alpha} = 0.2m$ 

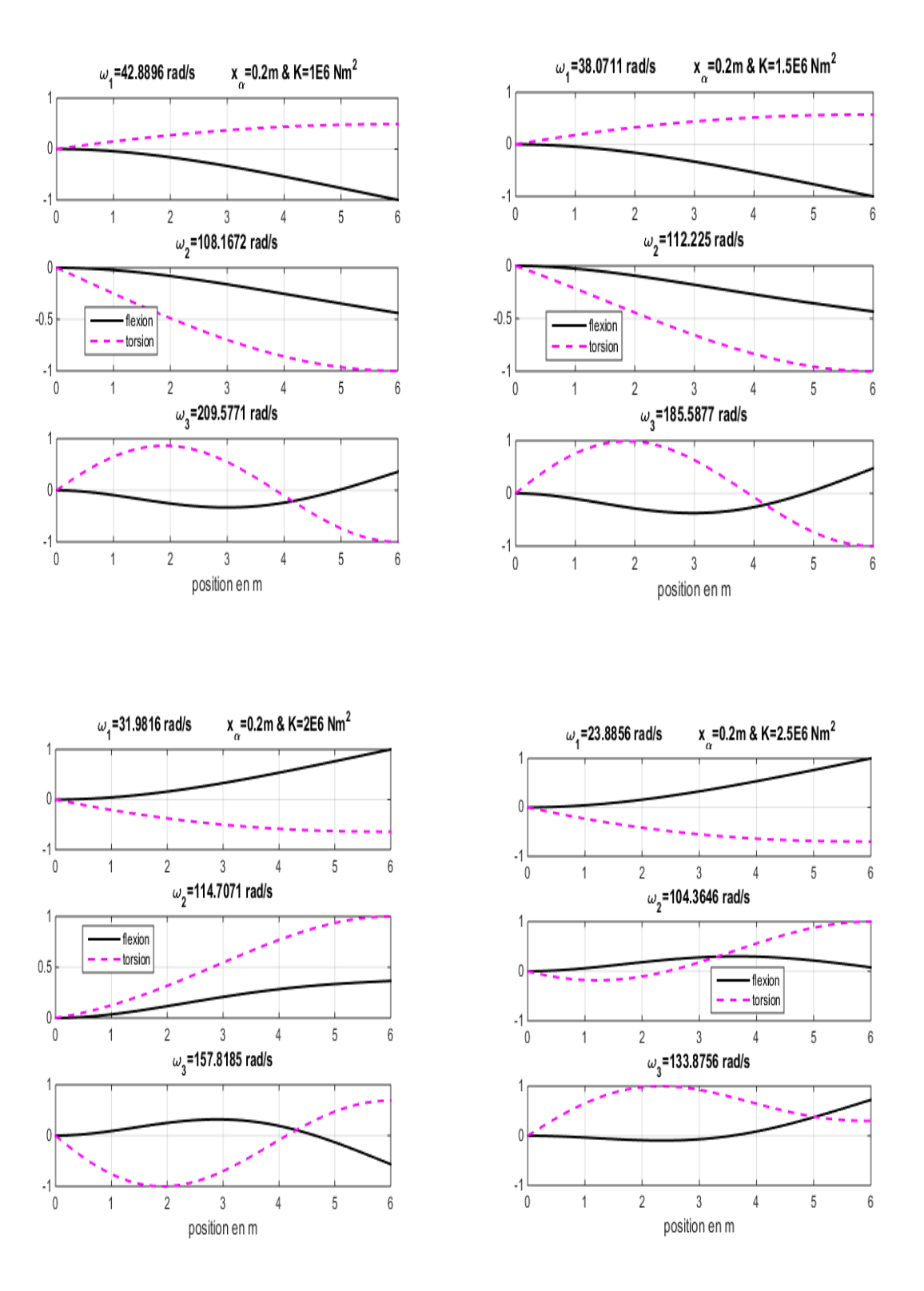

Figure 5.14 : Les trois premiers modes d'une aile (couplage flexion-torsion) pour  $x_\alpha = 0.3m$ 

# 5.4 L'effet de couplage flexion-torsion sur les fréquences et les modes de l'aile de Goland en utilisant l'élément fini poutre en flexion d'ordre élevé

Le tableau 5.6 montre les trois premières fréquences en rad/s de l'aile en utilisant l'élément poutre en flexion d'ordre élevé, comparées aux résultats obtenus par l'élément fini poutre en flexion d'Hermite pour le couplage inertiel  $x_{\alpha}$ .

| $x_{\alpha}$ | $\omega_1$ [rad/s] |             | $\omega_2$ [rad/s] |             | $\omega_3$ [rad/s] |             |
|--------------|--------------------|-------------|--------------------|-------------|--------------------|-------------|
| (m)          | cubique            | ordre-élevé | cubique            | ordre-élevé | cubique            | ordre-élevé |
| $\bf{0}$     | 51.005             | 50.900      | 88.479             | 88.486      | 265.46             | 265.636     |
| 0.1          | 50.539             | 50.438      | 91.02              | 91.018      | 258.44             | 258.436     |
| 0.2          | 49.331             | 49.238      | 99.203             | 99.189      | 246.612            | 246.526     |
| 0.3          | 47.741             | 47.658      | 115.738            | 115.706     | 238.114            | 237.994     |

Table 5.6. Les trois première fréquences de l'aile de Goland en utilisant l'élément fini poutre isotrope en flexion d'ordre élevé

Tableau 5.7. Les trois premières fréquences de l'aile de Goland en utilisant l'élément fini poutre composite en flexion d'ordre élevé

|                 | K(N m <sup>2</sup> ) |         | $\omega_1$ [rad/s] | $\omega_2$ [rad/s] |                 | $\omega_3$ [rad/s] |                 |
|-----------------|----------------------|---------|--------------------|--------------------|-----------------|--------------------|-----------------|
| $x_{\alpha}(m)$ | $\times 10^6$        | cubique | ordre-<br>élevé    | cubique            | ordre-<br>élevé | cubique            | ordre-<br>élevé |
|                 | 1.5                  | 40.25   | 40.15              | 99.072             | 99.05           | 197.58             | 197.32          |
| 0.1             | $\mathbf{2}$         | 33.96   | 33.84              | 100.46             | 100.42          | 168.56             | 168.21          |
|                 | 2.5                  | 25.44   | 25.29              | 94.81              | 94.60           | 137.34             | 136.98          |
|                 | 1.5                  | 38.07   | 37.97              | 112.22             | 112.19          | 185.58             | 185.32          |
| 0.2             | $\mathbf{2}$         | 31.98   | 31.87              | 114.70             | 114.65          | 151.81             | 157.48          |
|                 | 2.5                  | 23.88   | 23.75              | 104.36             | 104.00          | 133.87             | 133.67          |
|                 | 1.5                  | 36.14   | 36.06              | 134.86             | 134.62          | 177.16             | 176.89          |
| 0.3             | $\mathbf{2}$         | 30.28   | 30.18              | 139.96             | 139.89          | 148.83             | 148.51          |
|                 | 2.5                  | 22.57   | 22.44              | 109.63             | 109.10          | 147.03             | 146.99          |

Les résultats des trois premières fréquences de l'aile de Goland en utilisant les deux types d'élément finis, élément d'Hermite et de haute précision montrés dans les tableaux (5.6) et (5.7), en variant les paramètres de couplage inertiel et de matériaux sont très similaires aux ceux obtenus par la méthode de la rigidité dynamique.

Les figure (5.15, 5.16, 5.17, 5.18) illustrent les modes de couplage obtenus par les deux types d'éléments finis utilisés, elles montrent clairement que les résultats des modes sont très similaires.

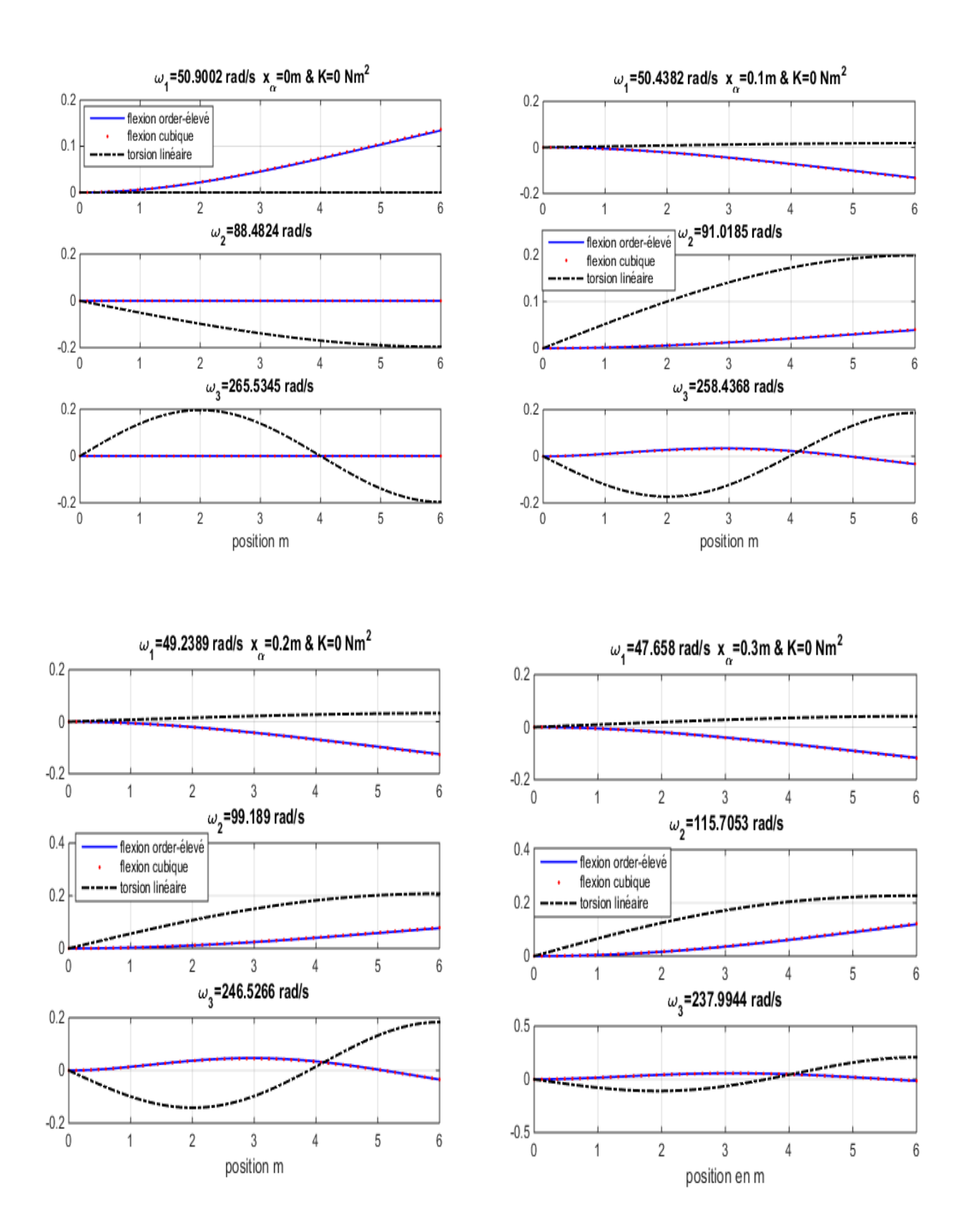

Figure 5.15 : Les trois premiers modes d'ordre élevé de l'aile de Goland (couplage inertiel)

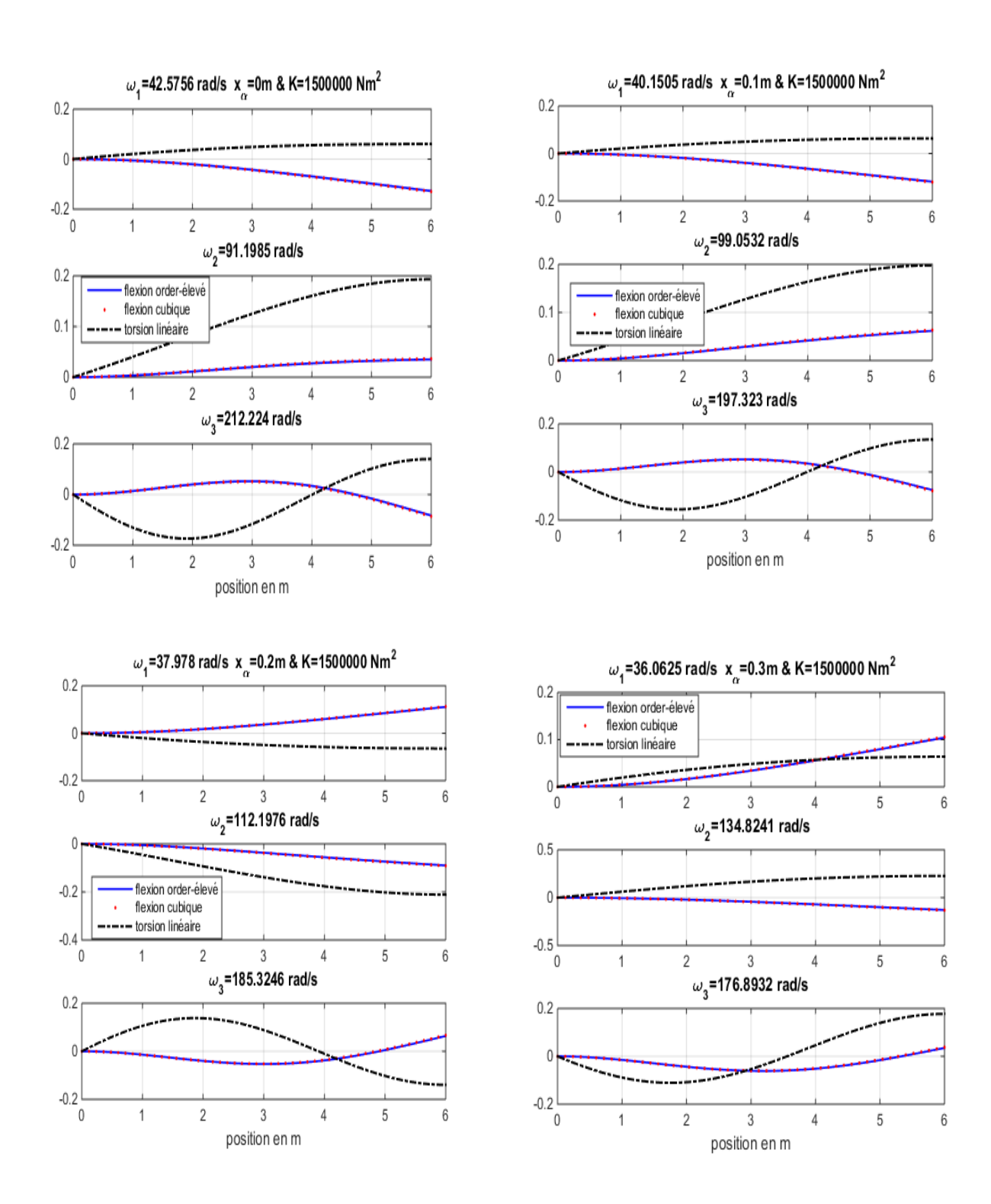

Figure 5.16 : Les trois premiers modes d'ordre élevé de l'aile de Goland (couplage en matériau  $K = 1.5 \times 10^6$ 

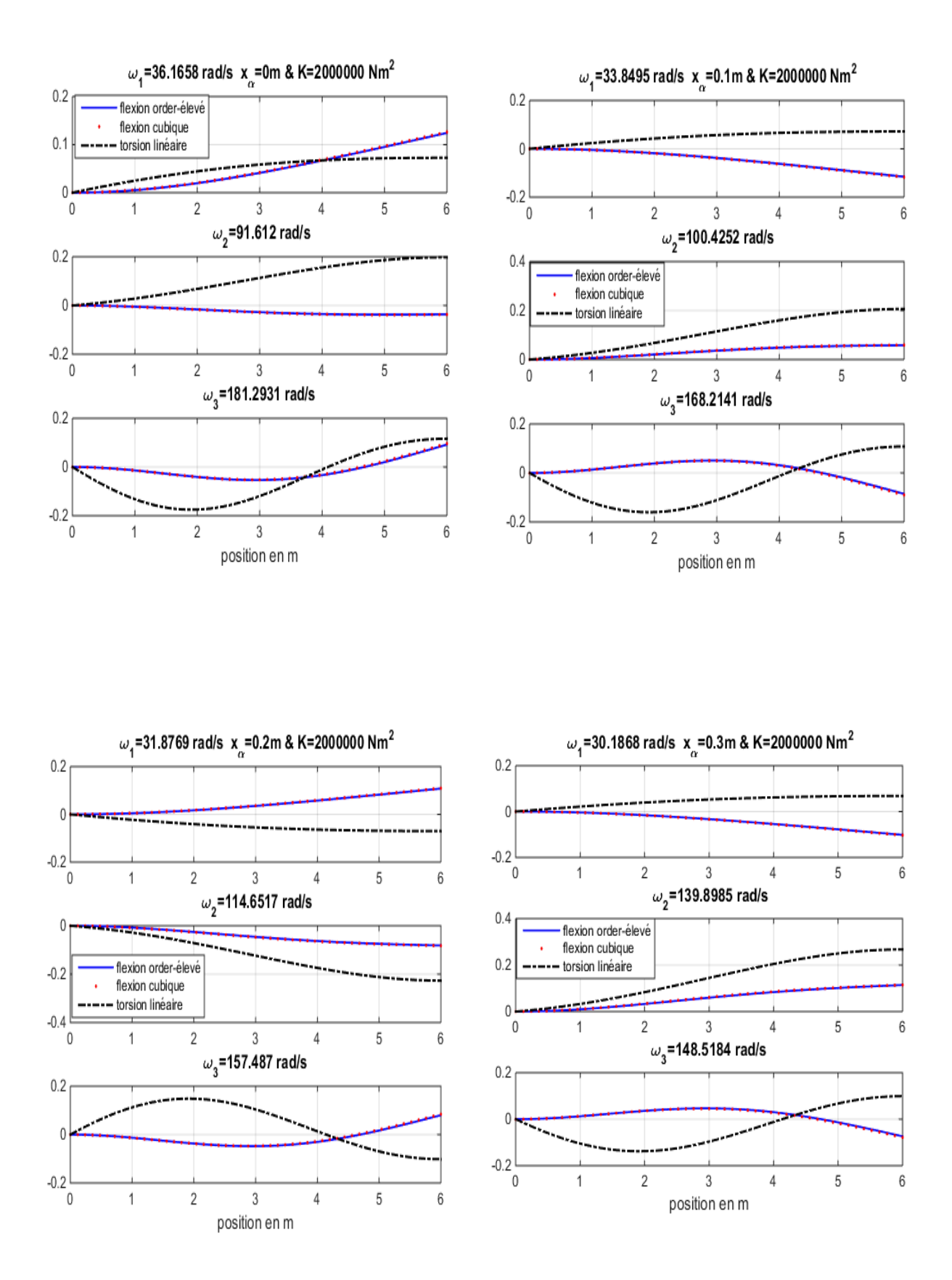

Figure 5.17 : Les trois premiers modes d'ordre élevé de l'aile de Goland (couplage en matériau  $K = 2.0 \times 10^6$ 

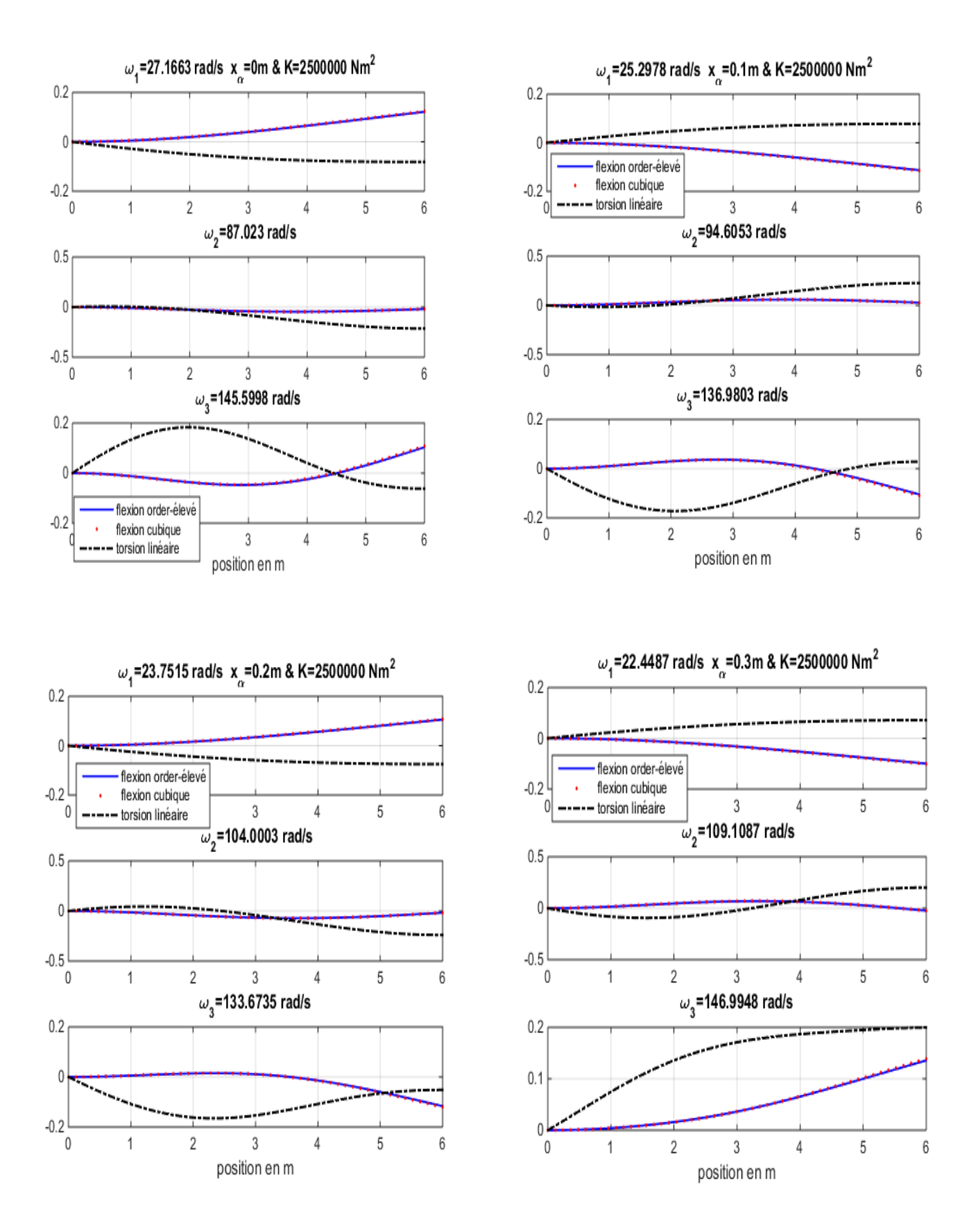

Figure 5.18 : Les trois premiers modes d'ordre élevé de l'aile de Goland (couplage en matériau  $K = 2.5 \times 10^6$ 

# 5.5. Etude de l'effet de couplage flexion-torsion sur la réponse dynamique d'une Poutre d'Euler-Bernoulli en composite stratifié

L'étude de l'effet de couplage flexion-torsion due au changement de l'orientation de fibre sur la réponse fréquentielle d'une aile modélisée par une poutre encastrée-libre en composite stratifié est l'objectif de cette étude. L'aile considérée dans cette étude est de longueur  $L = 0.55$  m, de largeur  $b = 0.0605$  m et d'épaisseur  $h = 0.00424$  m. La section de la poutre est de 8 couches en composite stratifié. Les propriétés mécaniques des composites sont [58] :  $E_1 = E_2 =$ 10.2 Gpa,  $G_{12} = 1.767 Gpa$ ,  $v_{12} = 0.1$ ,  $\rho = 1800 \frac{kg}{m^3}$ 

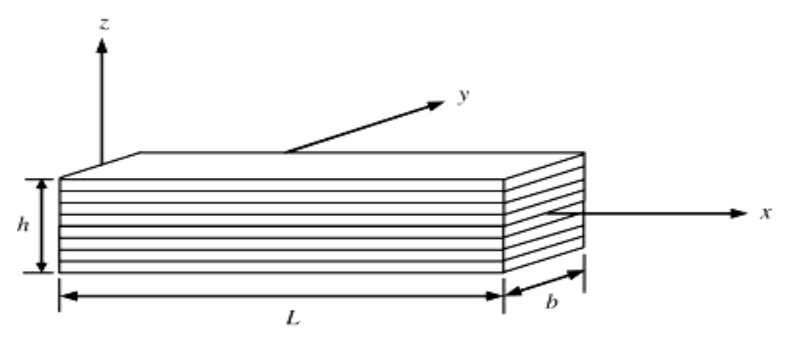

Figure.5.19.Poutre en composite stratifié de 8 couches

### 5.5.1 Modélisation

Trois configurations sont données $\left[\theta/\theta/\theta/\theta\right]_s$ ,  $\left[-\theta/\text{-}\theta/\text{-}\theta/\text{-}\theta\right]_s$ et [*θ / −θ / θ / −θ*]<sub>s</sub> dans la figure (5.20) pour l'étude de l'effet de couplage flexion-torsion sur la réponse dynamique de l'aile en composite stratifié.

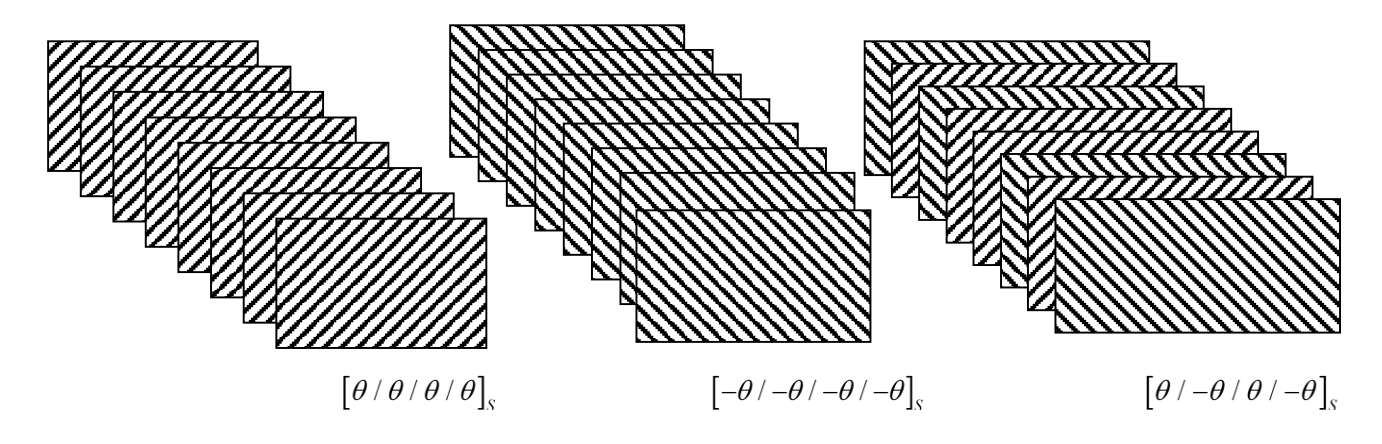

Figure.5.20.Les configurations de composite stratifié de 8 couches

Les figures (5.21, 5.22 et 5.23) montrent les rigidités effectives en fonction de l'orientation des fibres pour les différentes configurations présentées.

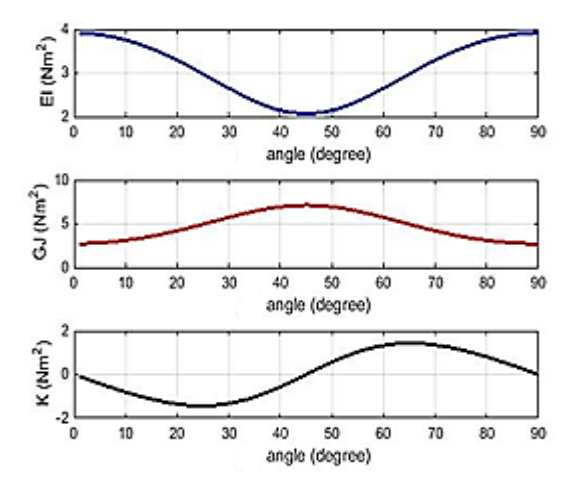

Figure.5.21**.** Les rigidités effectives pour la configuration  $[\theta]_{\!s}$ 

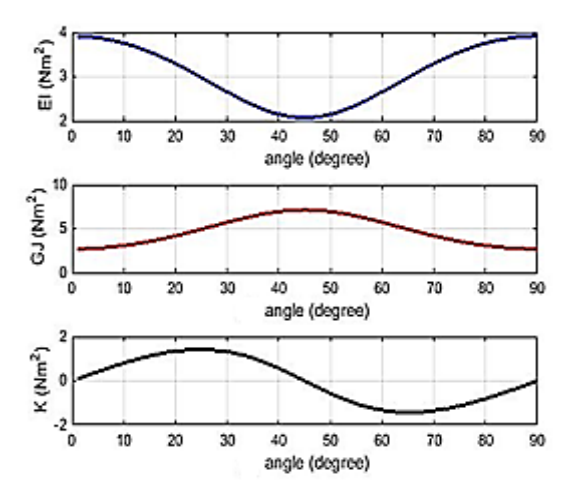

Figure.5.22**.** Les rigidités effectives pour la configuration  $[-\theta]_{\!s}$ 

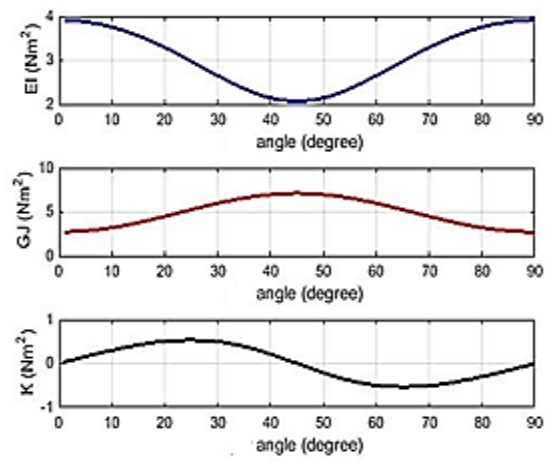

Figure.5.23. Les rigidités effectives pour la configuration  $\left[-\theta/\theta/-\theta/\theta\right]_{\text{s}}$ 

### 5.5.3 L'influence de l'orientation de fibres sur les premières fréquences de l'aile

L'influence de l'orientation des fibres sur les trois premières fréquences pour chaque configuration est montrée sur les figures (5.24, 5.25 et 5.26). Les figures montrent clairement que les deux premières fréquences adimensionnelles sont très similaires pour chaque configuration, or la troisième fréquence a un rapport plus grand que les deux premières.

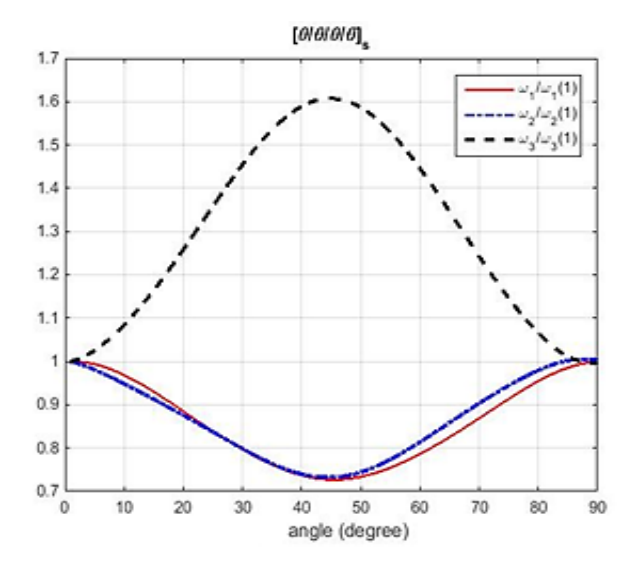

Figure.5.24. Les trois premières fréquences en fonction de l'orientation de fibres pour la configuration  $[\theta]_8$ 

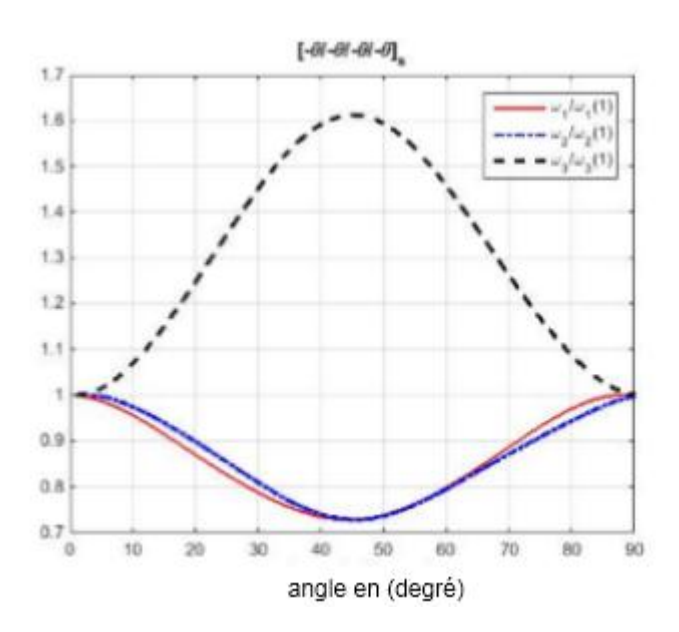

Figure.5.25. Les trois premières fréquences en fonction de l'orientation de fibres pour la configuration  $[-\theta]_8$ 

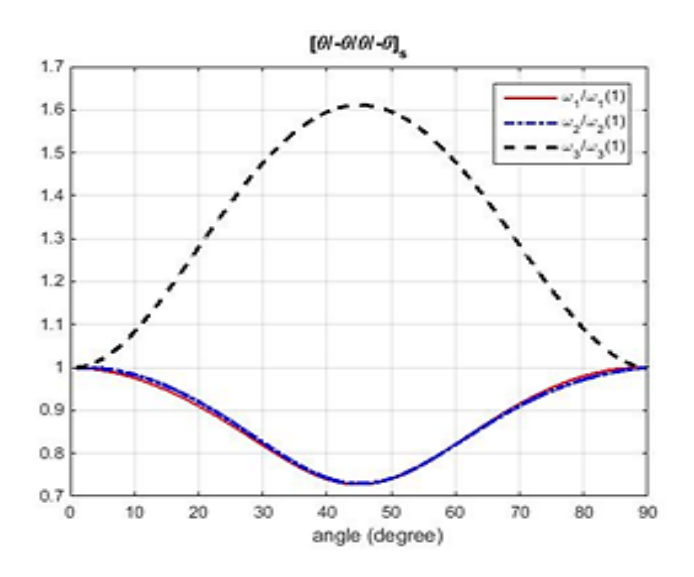

Figure.5.26. Les trois premières fréquences en fonction de l'orientation de fibres pour la configuration  $[-\theta/\theta/\theta/\theta]_s$ 

### 5.5.4 Réponse dynamique

Une force est appliquée à l'extrémité libre de l'aile, pour étudier la réponse dynamique de l'aile en composite stratifié, de huit-couches avec différents angles d'orientation de fibre.

 Les résultats de FFT à l'extrémité de l'aile en utilisant une force impulsionnelle est présentée dans les figures au-dessous pour différentes orientations des angles de plies du stratifié de l'aile modélisée par une poutre d'Euler-Bernoulli encastrée-libre.

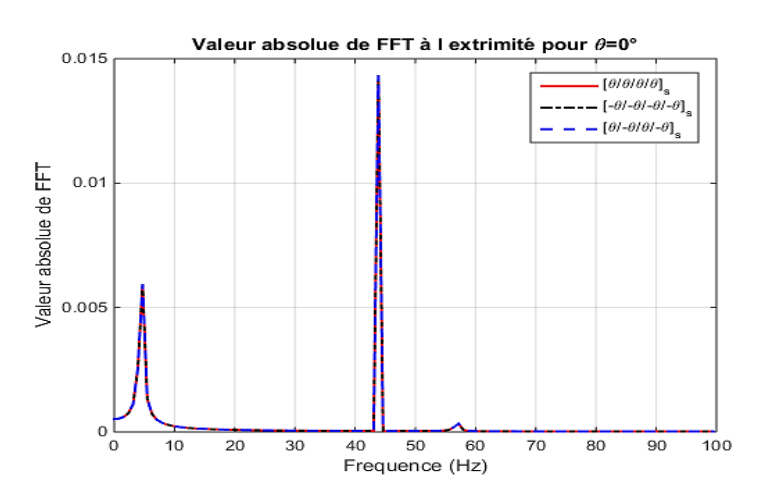

Figure.5.27. La réponse fréquentielle de l'aile en composite pour  $\theta = 0^{\circ}$ 

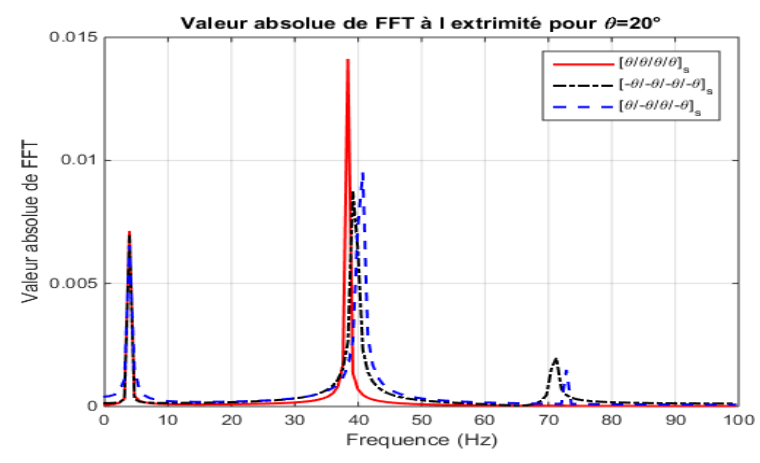

Figure.5.28. La réponse fréquentielle de l'aile en composite pour  $\theta = 20^{\circ}$ 

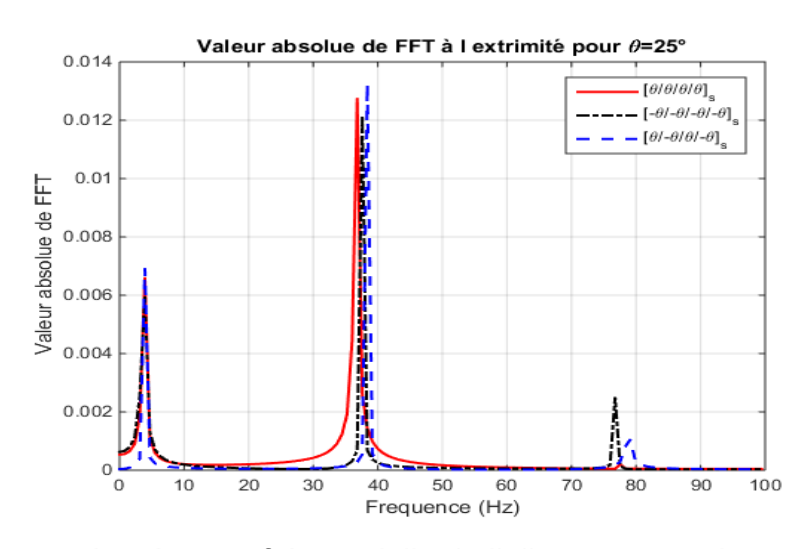

Figure.5.29. La réponse fréquentielle de l'aile en composite pour  $\theta = 25^{\circ}$ 

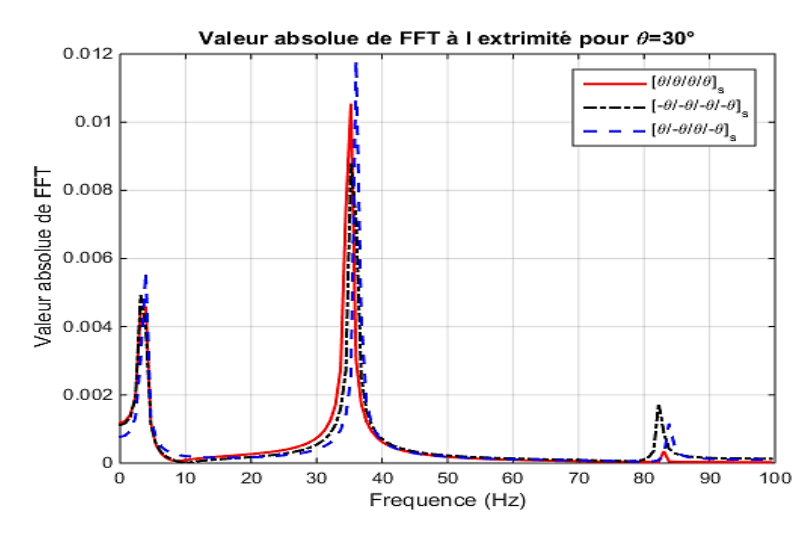

Figure.5.30. La réponse fréquentielle de l'aile en composite pour  $\theta = 30^{\circ}$ 

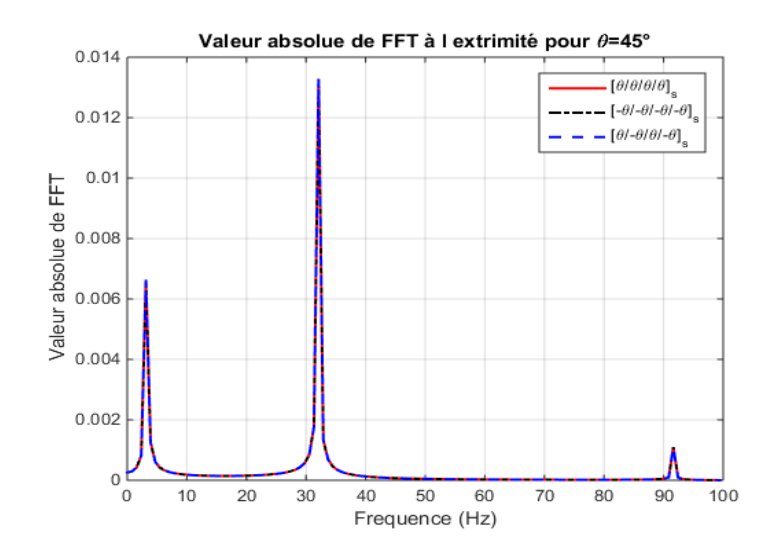

Figure.5.31. La réponse fréquentielle de l'aile en composite pour  $\theta = 45^{\circ}$ 

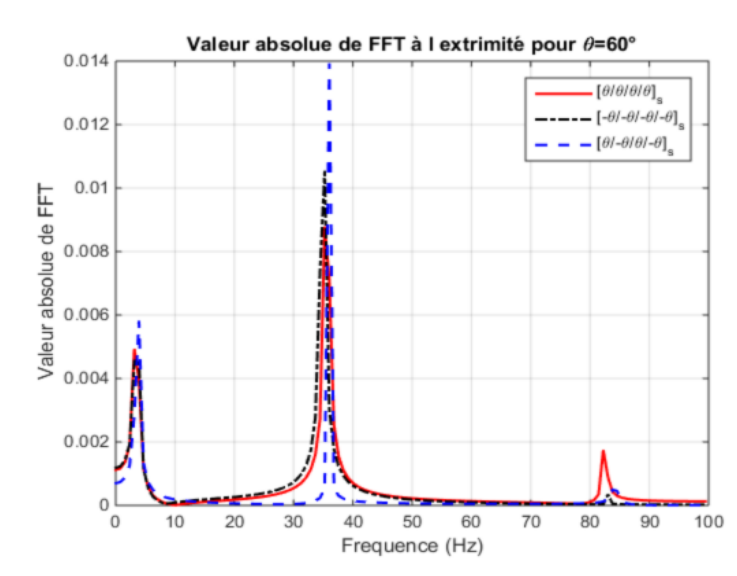

Figure.5.32. La réponse fréquentielle de l'aile en composite pour  $\theta = 60^{\circ}$ 

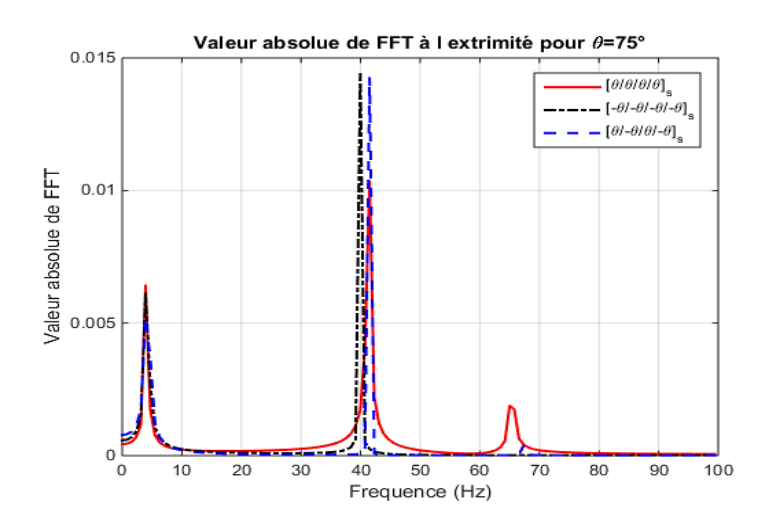

Figure.5.33. La réponse fréquentielle de l'aile en composite pour  $\theta = 75^{\circ}$ 

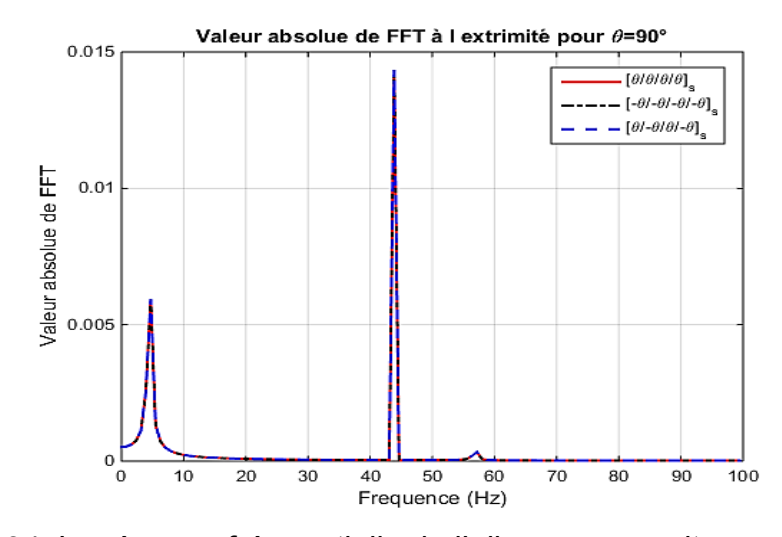

Figure.5.34. La réponse fréquentielle de l'aile en composite pour  $\theta = 90^{\circ}$ 

Il est remarquable que les résultats de la transformée de Fourier FFT des figures (5.27, 5.31 et 5.34) sont très similaires pour les trois configurations proposées. Ces résultats expliquent clairement la nature du stratifié orthotrope où l'angle de pli est de 0°, 45° ou 90°.

 Les résultats des résonances FFT des autres angles d'orientations diffèrent d'une configuration à une autre, par exemple le pic de résonance de l'angle de 20° de la première configuration est important par rapport à deux autres configurations où le pic de résonance de l'angle 60° de la troisième configuration par rapport à deux autres configurations.

#### 5.5.5 Conclusion

L'étude de la réponse d'une l'aile de huit couches en composite stratifié avec trois configurations données, en variant les orientations de l'angle de pli par le modèle en poutre d'Euler-Bernoulli explique clairement le couplage flexion-torsion due à la rigidité du matériau où les angles 0°, 45° et 90° donnent des couplages nuls  $(K = 0)$  par rapport aux autres angles de pli.

Soit une plaque carrée ABCD de côté  $a$  d'épaisseur uniforme  $h$ , de masse volumique  $\rho$ , encastrée-libre(Figure 5.38). Les caractéristiques du matériau sont données le tableau 5.8.

| E      | Module de Young        | 200 MPa           |
|--------|------------------------|-------------------|
| $\rho$ | Masse volumique        | 8000 Kg. $m^{-3}$ |
|        | Coefficient de poisson | 0.3               |
| h      | Epaisseur de la plaque | 0.01m             |
| a      | Longueur de la plaque  | 1 $m$             |

Tableau 5.8. Les caractéristiques du matériau [79].

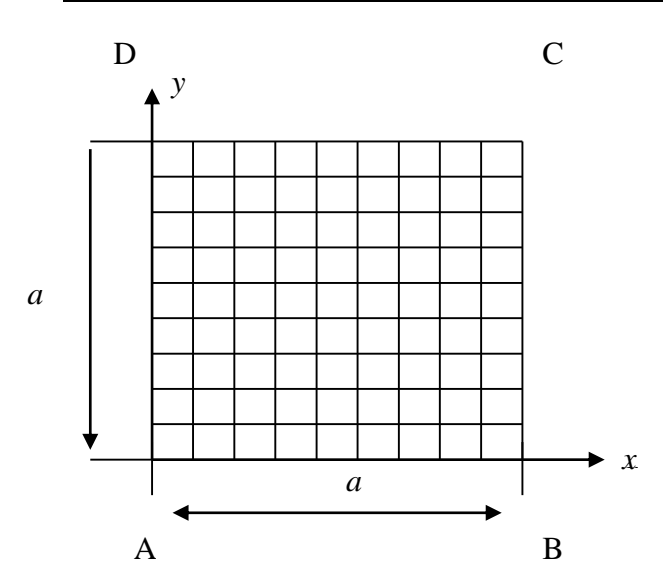

Figure 5.35. Une plaque carrée discrétisée en éléments finis

### 5.6.1. Etude statique

Pour obtenir une précision satisfaisante on discrétise la plaque en nombre d'éléments carrés (Figure 5.35).

### Conditions aux limites En déplacement

L'élément utilisé est l'élément rectangulaire quatre nœuds. Le bord  $x = 0$  de la plaque est encastré donc les degrés de liberté sont nuls sur ce côté.

### En Contrainte

Appliquant une charge équivalente de  $1 K N$  sur les deux cornières libres de la plaque, celle-ci se déforme en flexion pure dont on veut savoir la flèche maximale.

### **Résultats**

Le tableau 5.9 indique les déplacements calculés par le programme d'éléments finis comparés aux résultats du SAP 2000 et ANSYS Mechanical APDL.

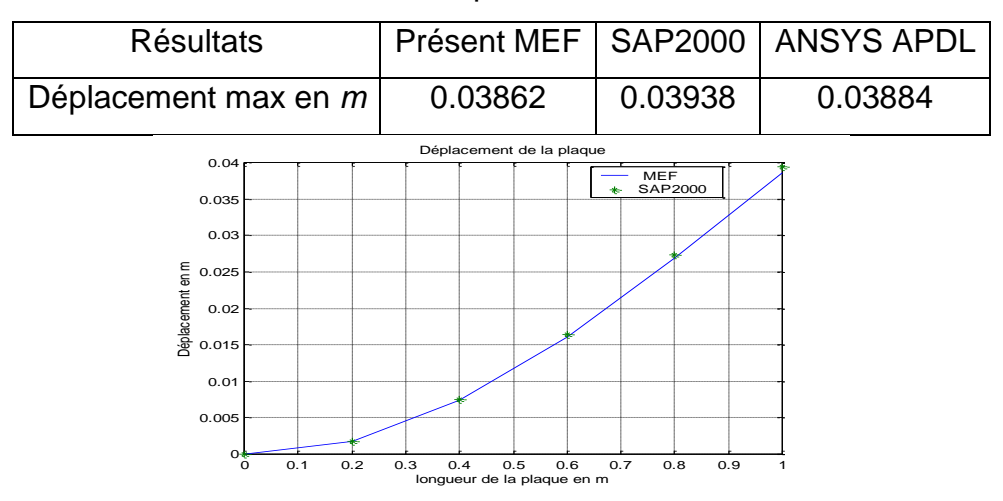

Tableau.5.9. Déplacement maximal.

Figure 5.36. Déplacement de la plaque

### 5.6.2. Analyse modale

Le tabeau.5.10 montre les résultats obtenus par le programme MATLAB comparés avec les résultats analytiques [82] et les résultats des différents logiciels de calcul (SAP2000 et ANSYS Mechanical APDL).

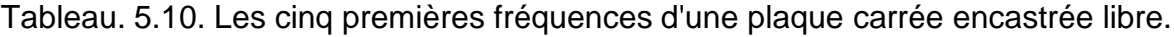

| <b>RDM [82]</b> | Présent résultats (diff) | SAP2000 (diff)   | ANSYS (diff)    |
|-----------------|--------------------------|------------------|-----------------|
| 08.4192         | $08.3585(-0.7)$          | 08.3187 (-1.19)  | $08.361(-0.69)$ |
| 20.5309         | 20.4902 (-0.19)          | 20.2263 (-1.48)  | 20.544(0.063)   |
| 51.5662         | 51.3670 (-0.52)          | $50.2931(-2.46)$ | $51.375(-0.37)$ |
| 66.2084         | 65.4164 (-1.19)          | 63.5005 (-5.09)  | $65.546(-1)$    |
| 75.1211         | 74.6523 (-0.624)         | 72.6679 (-3.26)  | 74.879 (-0.3)   |
|                 |                          |                  |                 |

F: flexion, T: torsion, diff : erreur relative en %.

Les modes de la plaque sont représentés sur les figures (5.37, 5.38, 5.39, 5.40, 5.41)

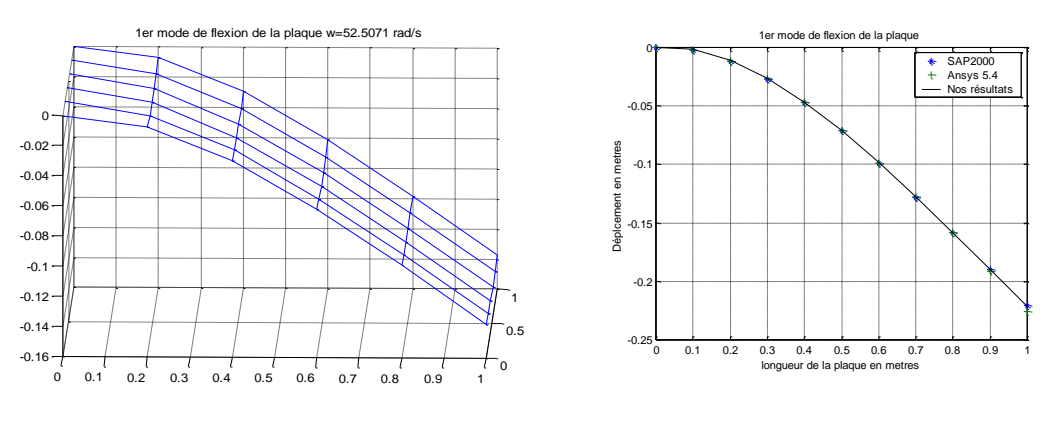

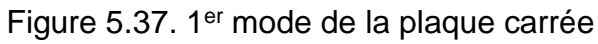

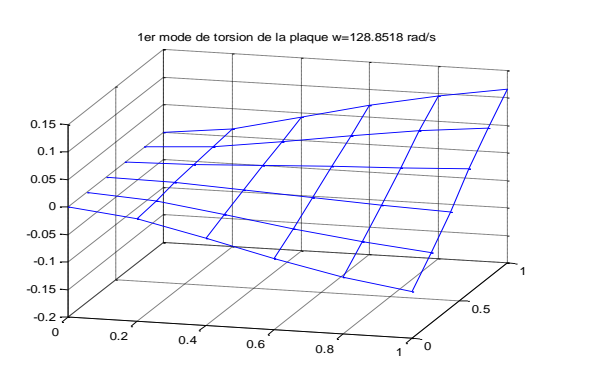

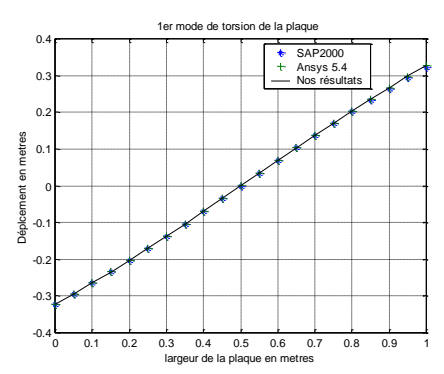

Figure 5.38. 2éme mode de la plaque carrée

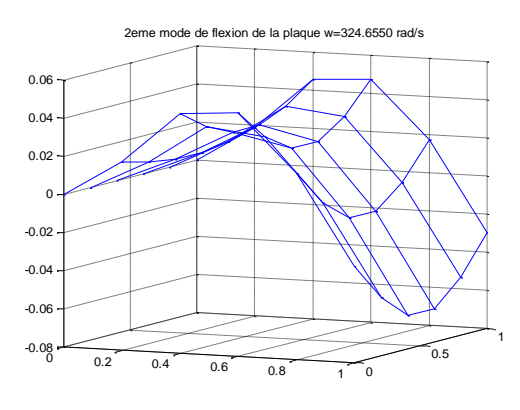

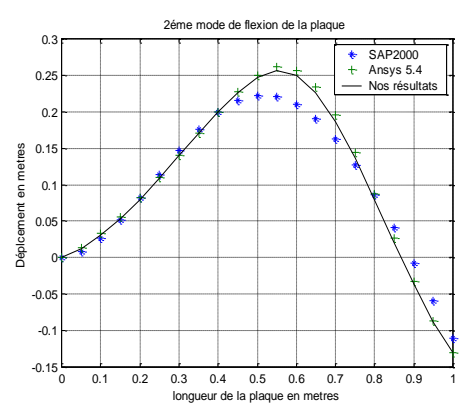

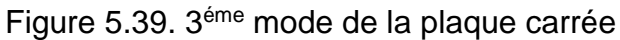

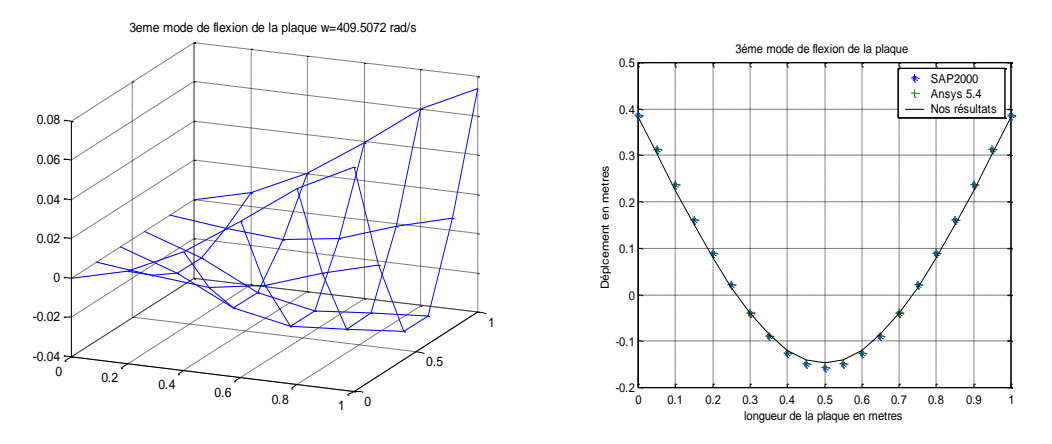

Figure 5.40. 4éme mode de la plaque carrée

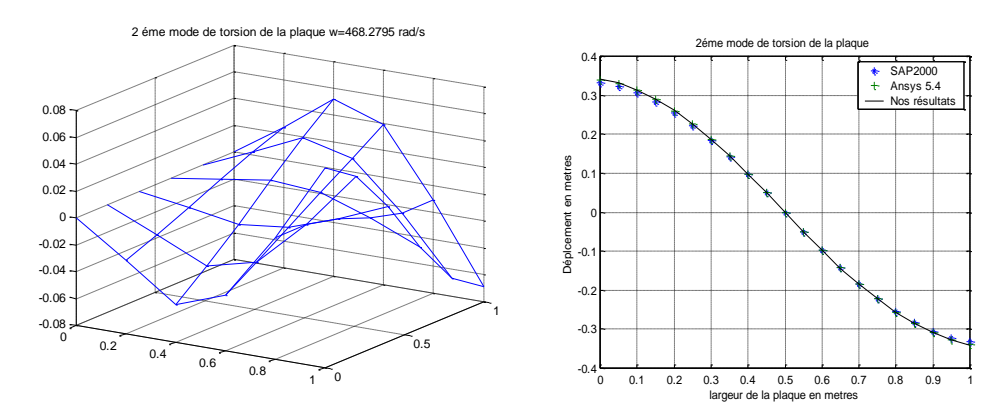

Figure 5.41. 5éme mode de la plaque carrée

### 5.6.5. Réponse dynamique

#### 5.6.4.1. Analyse fréquentielle

La plaque est soumise à deux forces sur les deux corners, la réponse de la plaque ainsi que les fréquences de résonances sont représentées ci-dessous.

La figure 5.45 montre la réponse fréquentielle de la plaque isotrope ainsi que les résultats de la FFT (Fast Fourier Transformation), l'allure de la réponse est sinusoïdale de période égale à 0.2s. La FFT montre les pics de résonance de la plaque sur une plage de  $0$  à  $1000$  rad/s.

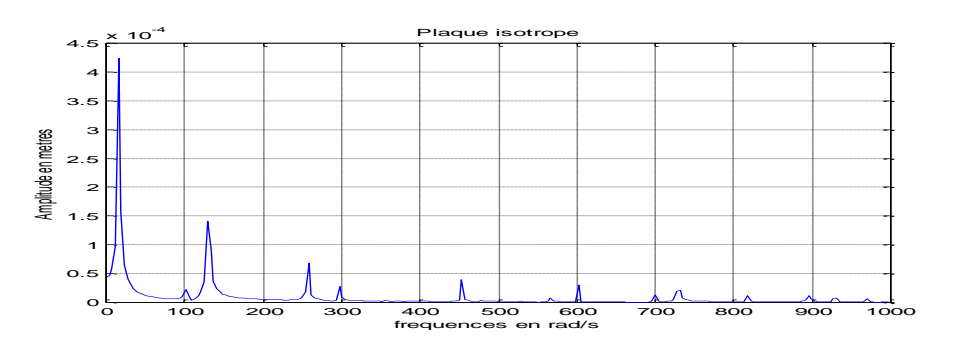

Figure 5.42. Réponse fréquentielle de la plaque isotrope

Les fréquences de résonances en rad/s données par le code de calcul MATLAB de calcul sont représentées sur la figure 5.43.

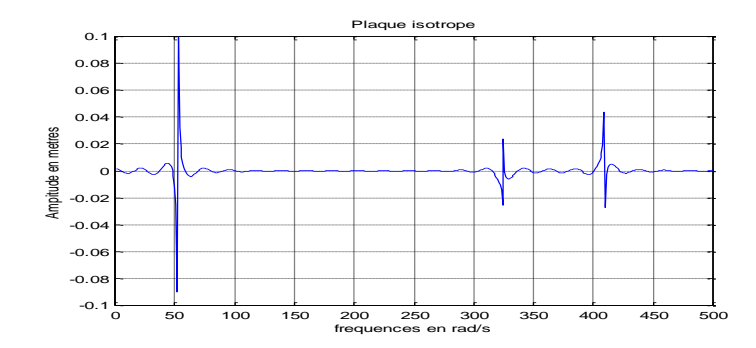

Figure 5.43. Les fréquences de résonance de la plaque isotrope

## 5.6.4.2. Analyse transitoire

La figure 5.44 monte l'amplitude de la réponse en fonction de temps, les résultats sont donnés par la méthode des différences finies.

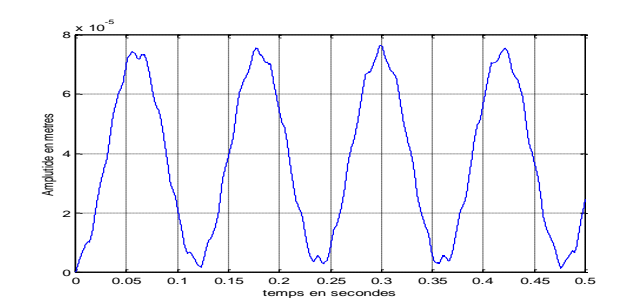

Figure 5.44. Réponse transitoire de la plaque isotrope

## 5.6.5. Conclusion

L'étude statique et dynamique de la plaque carrée isotrope encastrée-libre nous a permis de vérifier les résultats du code de calcul MEF élaboré par MATLAB.

### 5.7. Vibration d'une aile modélisée en plaque plane (Aile en flèche)

L'effet de l'angle de flèche sur l'analyse modale d'une aile d'avion modélisée par des éléments plaques planes est proposée par dans ce paragraphe. Les dimensions de l'aile sont : la longueur de l'aile :  $L = 0.305$  m, la corde :  $C =$ 0.076 m et l'épaisseur :  $t = 0.001$  m [23].

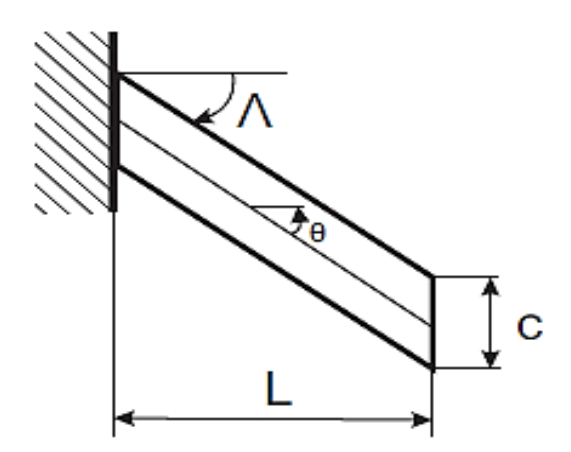

Figure.5.45 Aile en flèche [23]

### 5.7.1 Aile en plaque isotrope

Les caractéristiques de l'aile modélisée en plaque isotropes en alliage d'aluminium sont [23] : le module d'élasticité  $E = 73.8$  GPa, le module de cisaillement  $G = 27.6 \text{ GPa}$  et la densité  $\rho = 2768 \text{ Kg/m}^3$ . Les trois premières fréquences de l'aile pour différents angles de flèche sont données dans le tableau 5.11.

| Angle de flèche         | $f_1$ [Hz] | $f_2$ [Hz] | $f_3[Hz]$ |
|-------------------------|------------|------------|-----------|
| $\Lambda = -30^{\circ}$ | 7.09       | 43.52      | 73.91     |
| $\Lambda = -20^{\circ}$ | 8.24       | 50.75      | 74.63     |
| $\Lambda = -10^{\circ}$ | 8.89       | 55.37      | 73.28     |
| $\Lambda = 0^{\circ}$   | 9.13       | 57.14      | 72.96     |
| $\Lambda = 10^{\circ}$  | 8.89       | 55.35      | 73.11     |
| $\Lambda = 20^{\circ}$  | 8.47       | 51.53      | 79.11     |
| $\Lambda = 30^{\circ}$  | 7.05       | 43.64      | 70.68     |

Tableau.5.11. Les trois premières fréquences de l'aile en flèche (isotrope)

#### 5.7.2. Aile en plaque composite

Dans ce paragraphe l'aile est modélisée par des éléments plaques planes en composite graphite/époxy [82]. Les caractéristiques de graphite/époxy sont données par Pagani [82]. Les trois premières fréquences de l'aile pour différents angles de flèche sont données dans le tableau 5.12.

| Angle de flèche         | $f_1$ [Hz] | $f_2$ [Hz] | $f_3[Hz]$ |
|-------------------------|------------|------------|-----------|
| $\Lambda = -30^{\circ}$ | 5.59       | 34.34      | 59.71     |
| $\Lambda = -20^{\circ}$ | 6.48       | 39.98      | 59.70     |
| $\Lambda = -10^{\circ}$ | 7.00       | 43.65      | 59.19     |
| $\Lambda = 0^{\circ}$   | 7.19       | 45.02      | 59.07     |
| $\Lambda = 10^{\circ}$  | 7.03       | 43.72      | 59.81     |
| $\Lambda = 20^{\circ}$  | 6.47       | 39.91      | 59.70     |
| $\Lambda = 30^{\circ}$  | 5.59       | 34.35      | 59.76     |

Tableau.5.12. les trois premières fréquences de l'aile en flèche (composite)

Les résultats numériques obtenus par le modèle élément fini plaque de l'aile isotrope et composites pour les deux angles de flèche 0° et 30° sont très similaires aux résultats obtenus par la méthode de CUF (Carrera Unified Formulation) [82].

### 5.7.3. Réponse dynamique

### 5.7.3.1 Réponse à une excitation harmonique  $F(t) = F_0 \sin \omega t$

Pour étudier la réponse dynamique de l'aile en plaque, une force sinusoïdale sous forme  $F(t) = F_0 \sin \omega t$  est appliquée sur l'extrémité libre de l'aile (bord d'attaque ou bord de fuite). L'amplitude de la force  $F_0 = 1N$  et la pulsation de la force  $\omega = 2\pi f$ . Deux fréquences d'excitation sont données  $\omega = 7$  rad. s<sup>-1</sup> et  $\omega =$  $2\pi f_1$ . Les résultats de la réponse de l'aile pour les différents angles de flèche sont représentés dans les figures (5.49 et 5.50) au-dessous. Les résultats du déplacement transverse de l'aile due à une excitation harmonique montrent que lorsque la fréquence d'excitation est confondu avec la fréquence propre de l'aile l'allure de l'amplitude de la réponse s'amplifier et tends vers l'infini c'est le phénomène de la résonance.

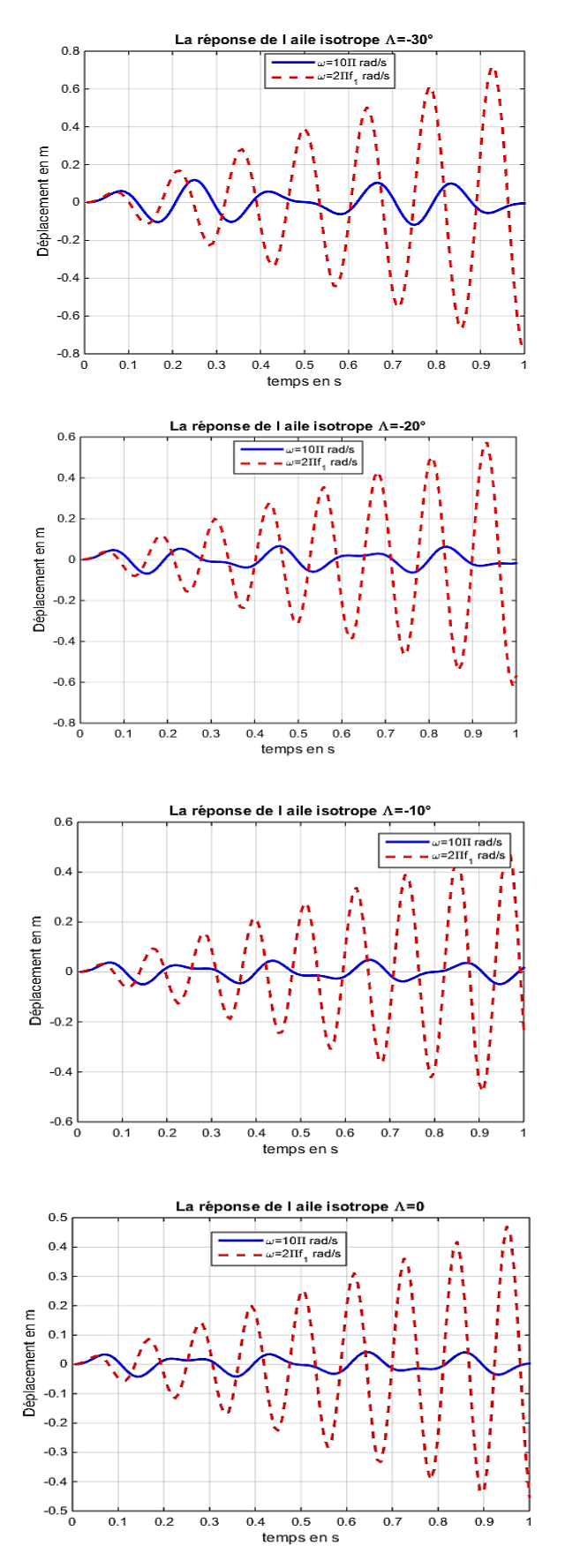

Figure.5.46. Réponse de l'aile en plaque isotrope

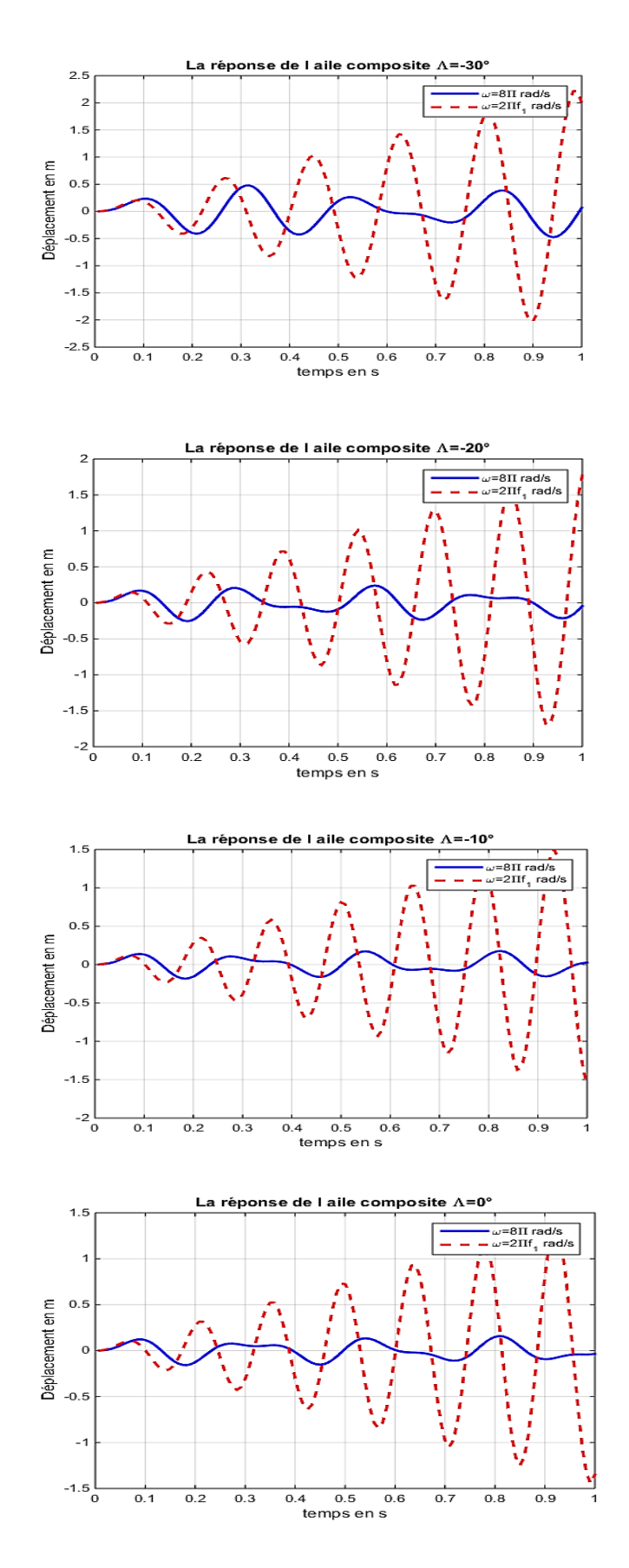

Figure.5.47. Réponse de l'aile en plaque composite

#### 5.7.3.2 Réponse à une excitation (1-cosine)

Pour étudier la réponse dynamique de l'aile en plaque, une force sous forme d'une rafale de vent discret  $F(t) = F_0 (1 - \cos \omega t)$  est appliquée sur l'extrémité libre de l'aile (bord d'attaque ou bord de fuite). L'amplitude de la force  $F_0 = 1N$  et la pulsation de la force  $\omega = 2\pi/T_r$ .  $T_r$  représente la durée de l'excitation. Trois excitation sont présentées pour des différents valeurs de  $T_r$ .  $T_r = 0.4$  s,  $T_r = 0.6$ s et  $T_r = 0.8s$ . Les réponses de l'aile pour différents angles de flèches sont représentées dans les figures au-dessous.

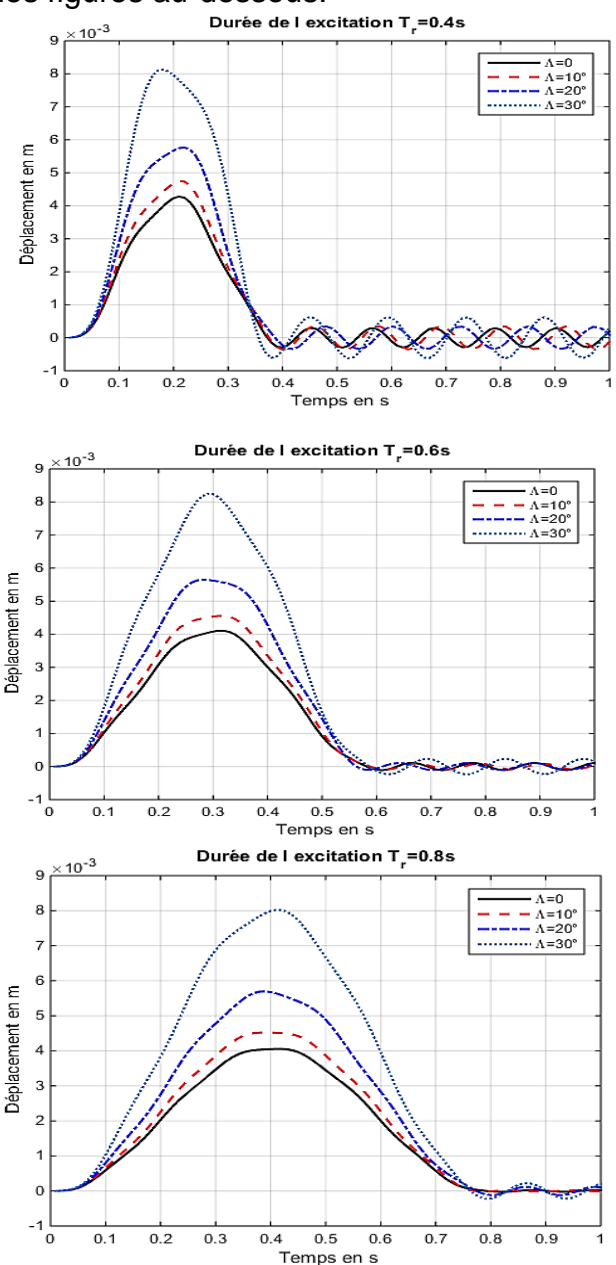

Figure.5.48. L'effet de l'angle de flèche sur la réponse de l'aile en plaque isotrope au bord de fuite pour différents valeurs de  $T_r$ 

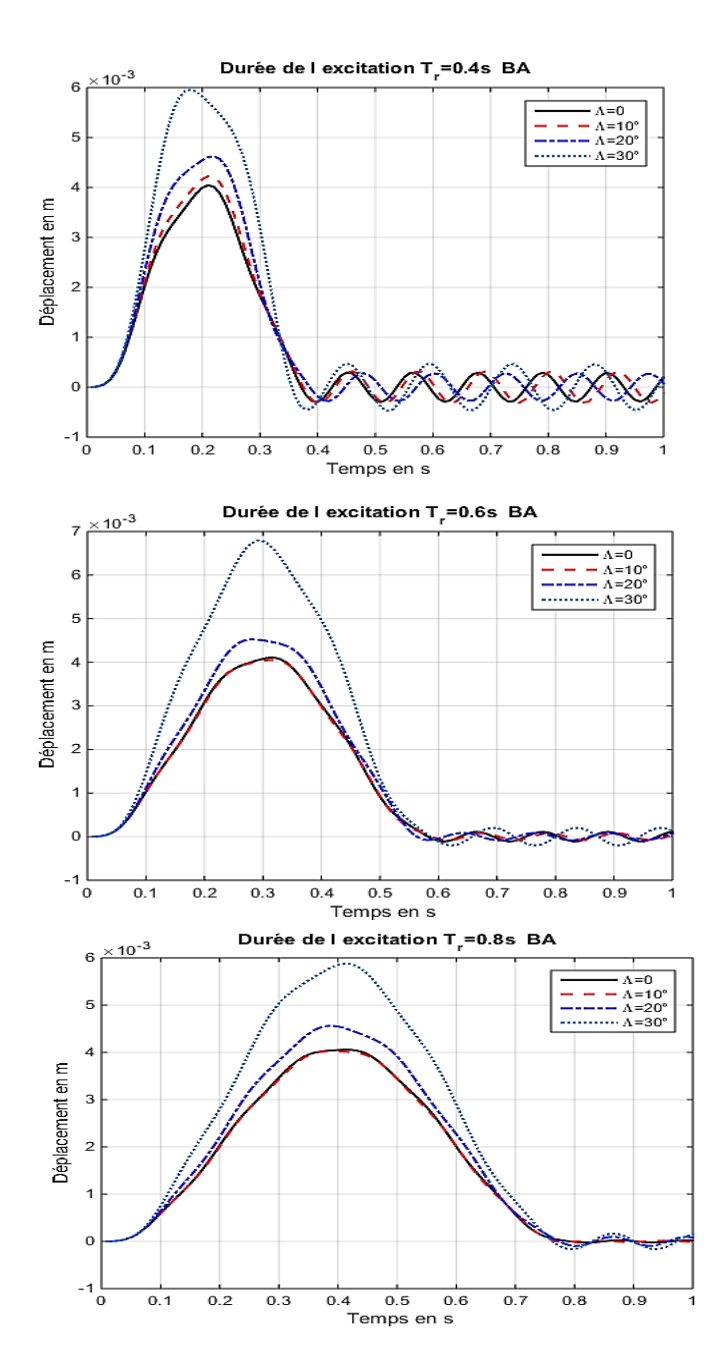

5.49. L'effet de l'angle de flèche sur la réponse de l'aile en plaque isotrope au bord d'attaque pour différents valeurs de  $T_r$ 

- La réponse de l'aile en plaque isotrope dépend de la durée d'excitation  $T_r$ .
- Les résultats de déplacement transverse de l'aile en plaque isotrope due à une excitation de forme (1-cosine) illustre que lorsque l'angle de flèche Λ augmente la réponse de l'aile augmente.
- Les résultats de déplacement transverse pour les angles  $\Lambda = -10^{\circ}$  et  $\Lambda =$ 10° sont presque similaires.
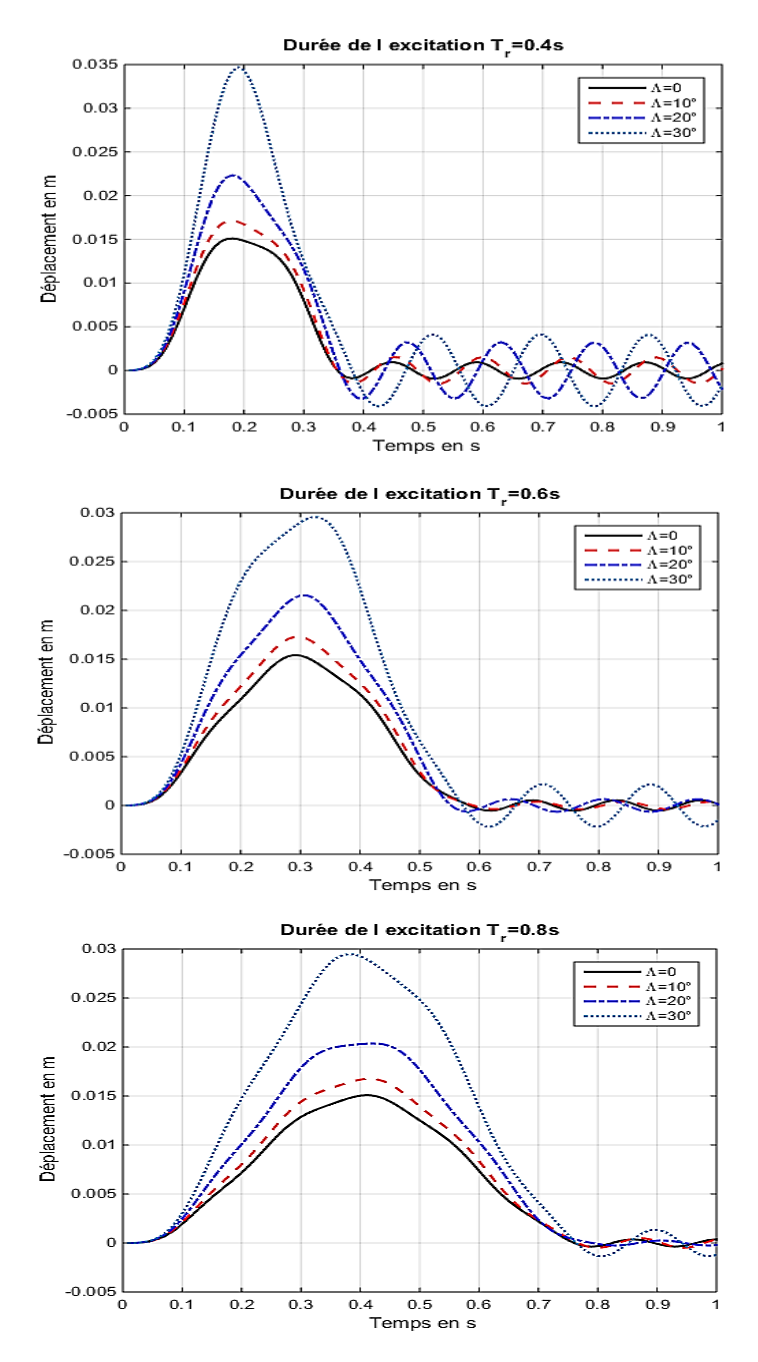

Figure.5.50. L'effet de l'angle de flèche sur la réponse de l'aile en plaque composite au bord de fuite pour différents valeurs de  $T_r$ 

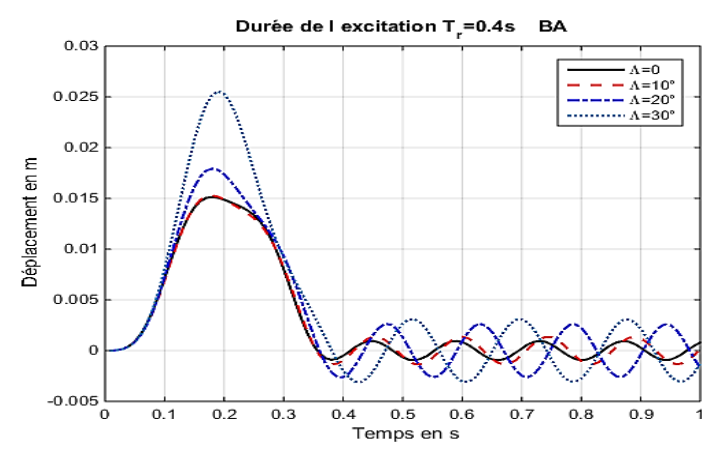

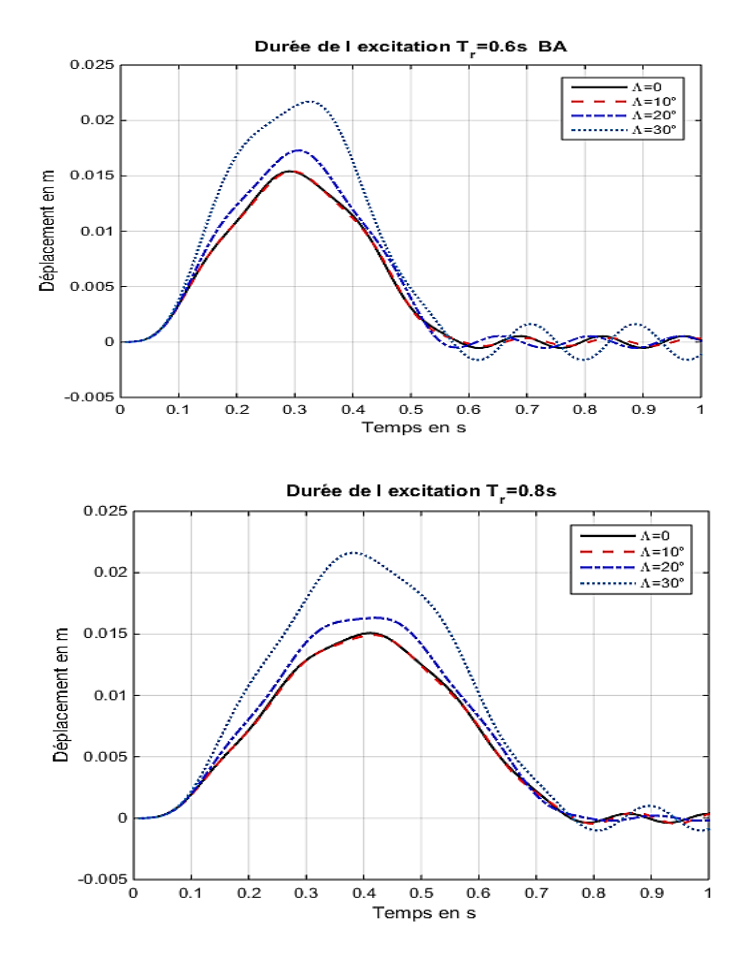

Figure.5.51. L'effet de l'angle de flèche sur la réponse de l'aile en plaque composite au bord d'attaque pour différents valeurs de  $T_r$ 

#### Remarques

- Il est important de noter que les résultats de déplacement transverse de la réponse de l'aile en plaque composites sont importants par rapport aux résultats de déplacement de l'aile isotrope.
- Les résultats de déplacement au bord d'attaque sont faibles par rapport aux résultats au bord de fuite.
- L'angle de flèche 30° donne montre une forte réponse par rapport aux autres angles de flèche.
- Les résultats au bord d'attaque pour les angles de flèche  $Λ = -10°$  et  $Λ =$ 10° sont très similaires.
- Une légère différence est remarquable pour la durée  $Tr = 0.4s$  par rapport aux autres durées d'excitations.

## 5.8 Analyse modale d'un empennage en *T*

L'empennage montré dans la figure 5.52 est en matériau isotrope, dont les dimensions et les caractéristiques de l'empennage sont dans le tableau 5.13.

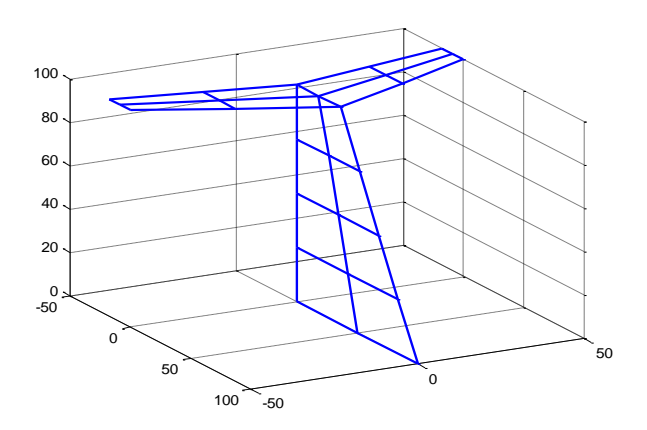

Figure 5.52. Empennage en *T*

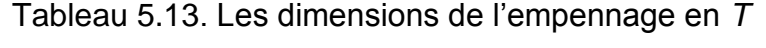

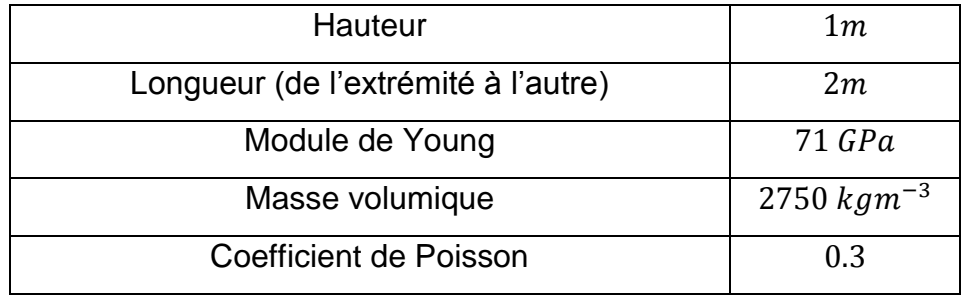

Les résultats de cinq premières fréquences de l'analyse modale sont donnés dans le tableau 5.14 et représentés sur les figures au-dessous.

Tableau 5.14. Les Cinq premières fréquences propres d'un empennage en *T*

| Les modes        | Présent résultats (Hz) | Résultats du SAP2000 (Hz) |
|------------------|------------------------|---------------------------|
| 1er              | 11.0665                | 13.6209                   |
| $2$ $em$ e       | 23.0057                | 25.0533                   |
| 3 <sup>éme</sup> | 34.9189                | 37.8685                   |
| ⊿éme             | 37.5963                | 39.3375                   |
| 5 <sup>éme</sup> | 132.0129               | 138.6655                  |

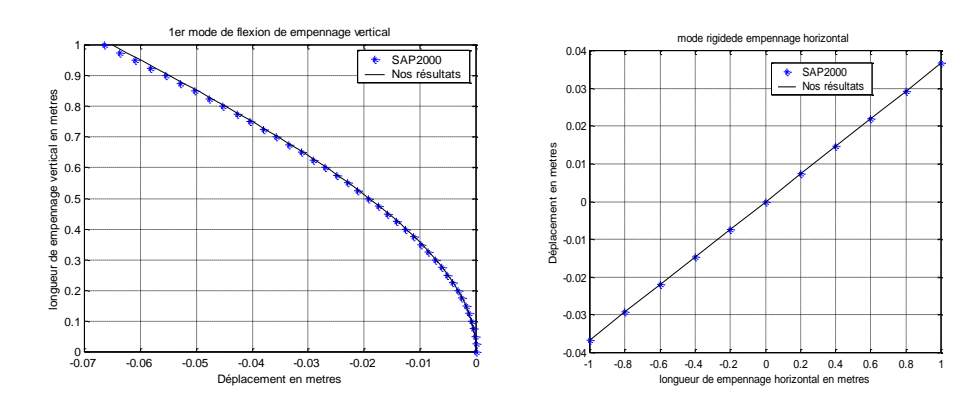

Figure.5.53. 1<sup>er</sup> mode de empennage en  $T(f1 = 11.065 Hz)$ 

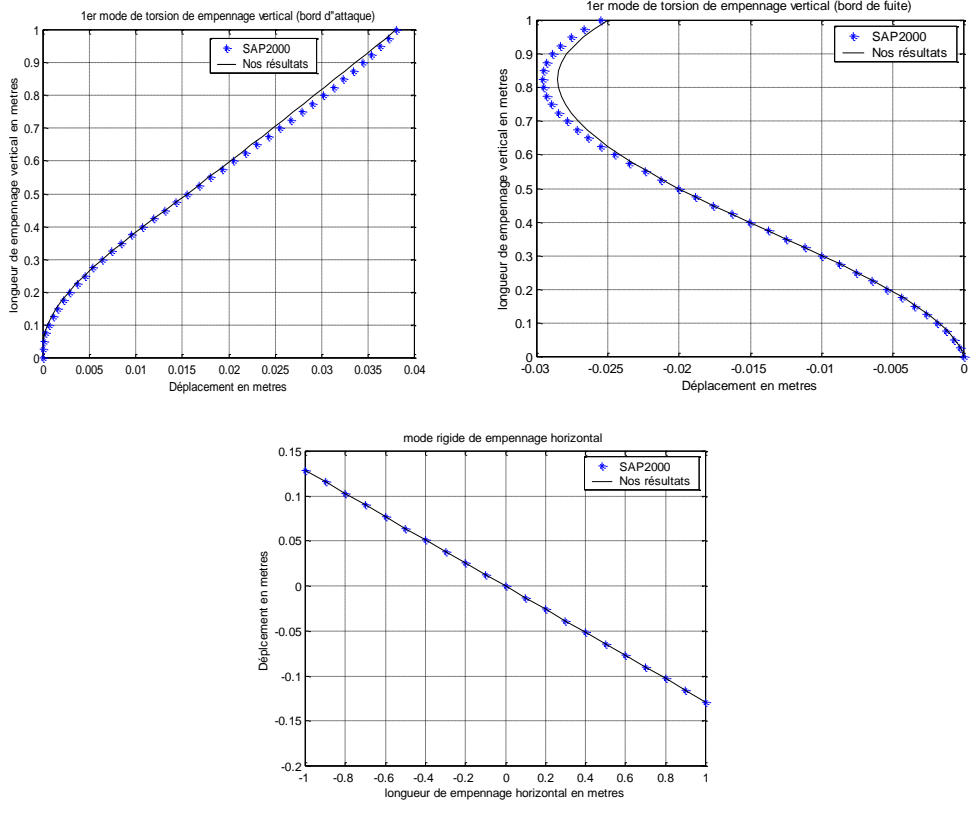

Figure.5.54. 2<sup>éme</sup> mode de empennage en  $T(f2 = 23.0057 Hz)$ 

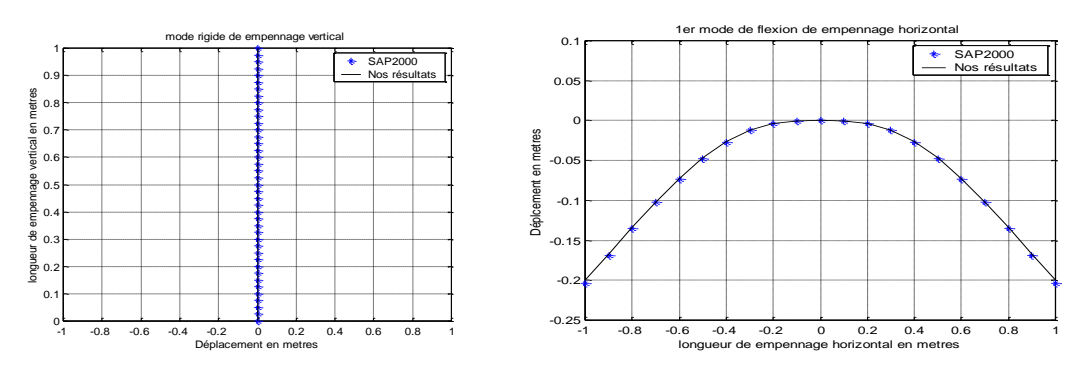

Figure.5.55. 3<sup>éme</sup> mode de empennage en  $T(f3 = 34.9189 Hz)$ 

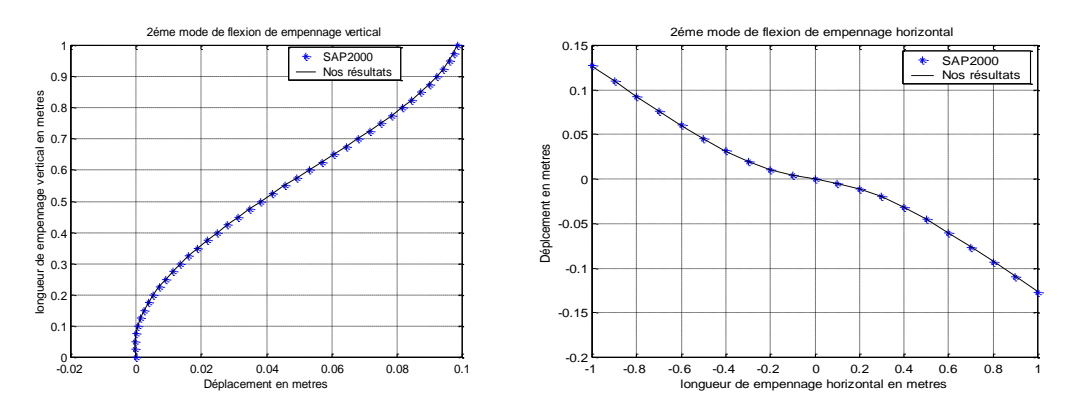

Figure.5.56.  $4^{6}$ <sup>me</sup> mode de empennage en  $T(f4 = 37.5963 Hz)$ 

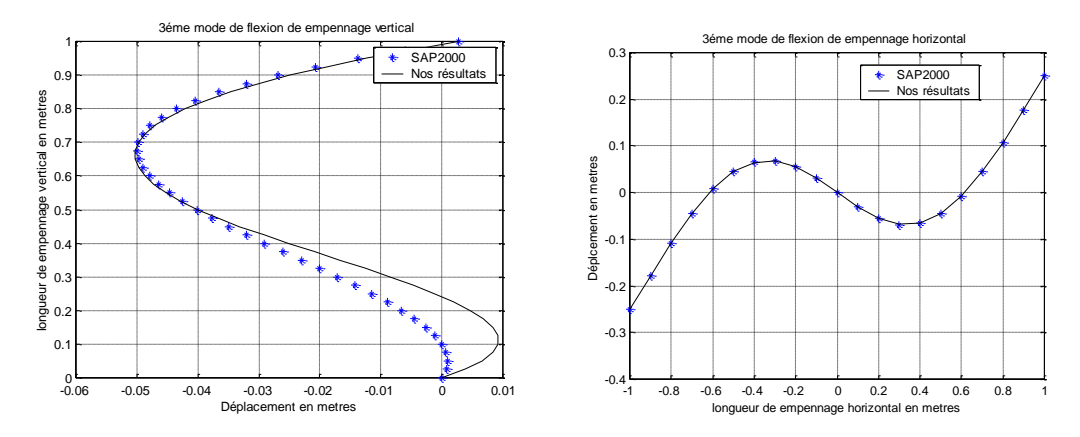

Figure.5.57. 5<sup>éme</sup> mode de empennage en  $T(f5 = 132.0129 Hz)$ 

D'après les résultats du tableau 5.14, Il est remarquable que les fréquences obtenues par l'élément fini plaque trapézoïdale en utilisant le code de calcul MATLAB sont satisfaisantes comparées aux résultats des fréquences données par SAP2000.

Les résultats des cinq premiers modes propres obtenus par le code de calcul MATLAB de l'empennage en T montrés dans les figures 5.53, 5.54, 5.55, 5.56 et 5.57 au-dessus sont très similaires aux résultats des modes obtenus par le logiciel de calcul SAP2000.

#### **Conclusion**

Le modèle choisi est donné pour justifier les résultats de l'analyse modale de l'assemblage des plaques trapézoïdales dans l'espace, ce modèle est proposé pour déterminer les coefficients aérodynamiques généralisés des surfaces portantes [113] et pour la résolution des équations de flottement [61].

## 5.9. Vibration d'une aile rectangulaire (Assemblage plaques et poutres)

Dans cette étude, l'aile d'avion est un ensemble de plaques et de poutres dans l'espace comme le montre voir la figure 5.58. L'aile est encastrée à une extrémité et libre à l'autre, les caractéristiques du matériau sont données dans le tableau 5.2.

# 5.9.1. Etude statique (aile isotrope)

## Discrétisation

Pour obtenir une précision satisfaisante on discrétise l'aile en un nombre de 40 éléments poutres et 25 éléments plaques comme représentée sur la figure 5.58.

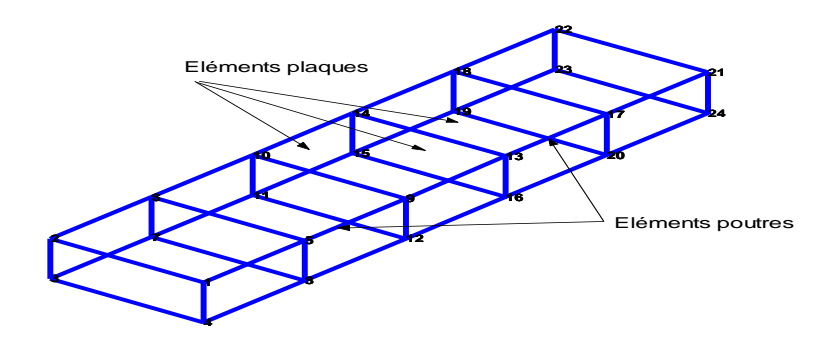

Figure 5.58. Structure d'une aile rectangulaire

# Conditions aux limites

## En déplacement

L'élément utilisé possède six degrés de liberté en chaque nœud. Le bord  $x = 0$  de l'aile est encastré, donc tous les degrés de liberté sont nuls sur ce côté.

# En contrainte

Appliquant une charge équivalente sur les deux corners libres de la structure  $(10KN)$ .

## **Résultats**

Le tableau 5.15 indique les déplacements calculés par le programme d'éléments finis comparés aux résultats de SAP 2000. La figure 5.59 montre l'allure des déplacements.

| <b>Résultats</b>                 | Résultat Code MEF   SAP 2000 |          |
|----------------------------------|------------------------------|----------|
| Déplacement (Poutres seules)     | 0.02730m                     | 0.02927m |
| Déplacement (Poutres et plaques) | 0.03581m                     | 0.02148m |

Tableau.5.15. Calcul du déplacement maximal de l'aile rectangulaire.

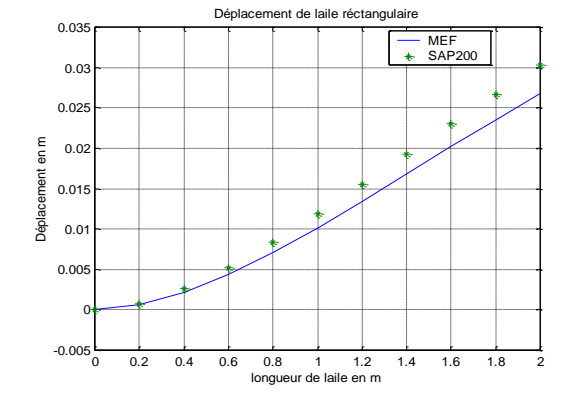

Figure 5.59. Déplacement d'une aile rectangulaire (poutres seules).

### 5.9.2. Analyse modale (aile isotrope)

Dans cette étude on compare les fréquences propres de l'assemblage avec celles du SAP 2000. Le tableau 5.16 indique les cinq premières fréquences propres de l'aile.

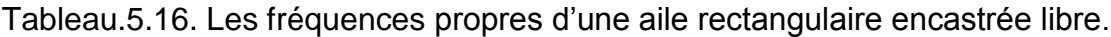

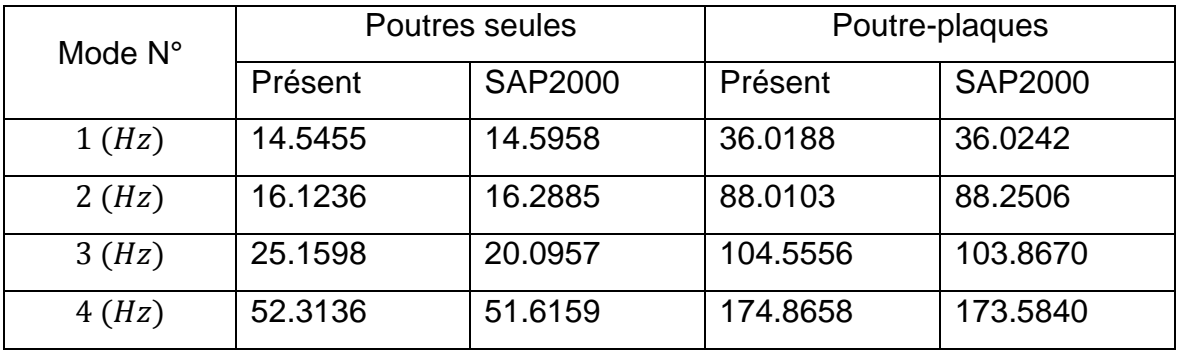

Les résultats du tableau 5.16 montre clairement que les fréquences données par le présent programme de calcul MATLAB sont très bonnes comparées aux fréquences données par le logiciel SAP2000.

#### 5.9.3. Réponse dynamique (aile isotrope)

On excite l'aile en deux points (généralement ces deux points choisis sont à l'emplacement de moteur de l'avion). Les figures ci-dessous montrent les réponses de la structure pour les deux cas (poutres seules et poutres plaques).

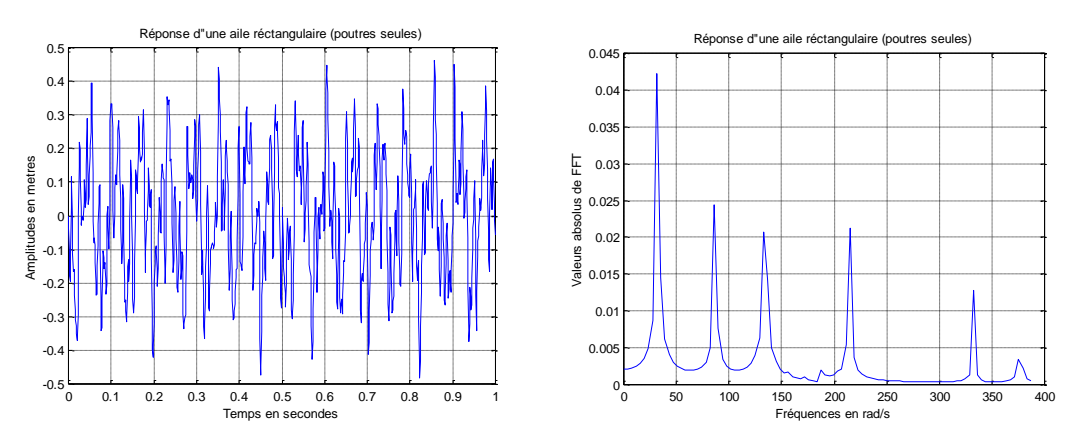

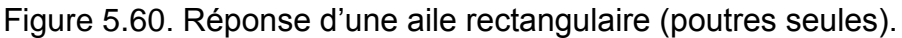

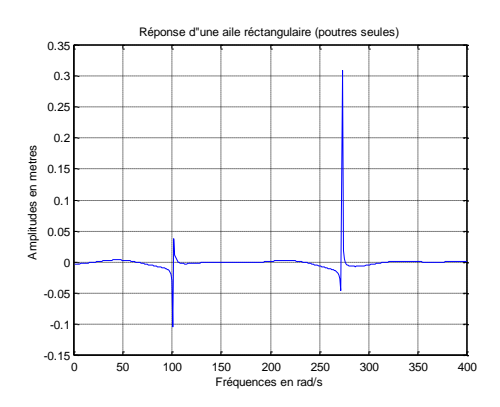

Figure 5.61. Fréquences de résonance d'une aile rectangulaire (poutres seules).

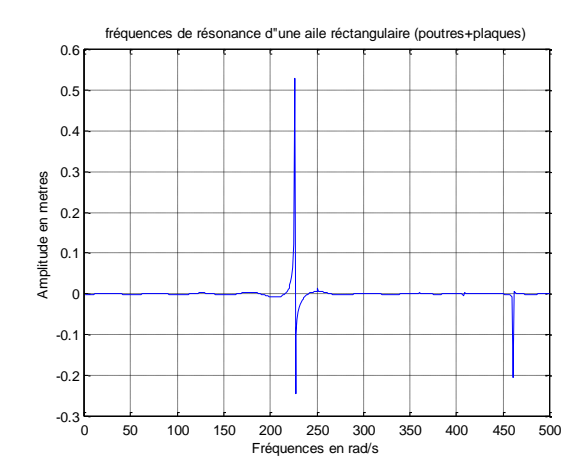

Figure 5.62. Fréquences de résonance d'une aile rectangulaire (poutres-plaques).

#### 5.9.4. Commentaires

L'étude de cette structure proposée, encastrée libre, nous a permis de vérifier les résultats du programme de calcul par la MEF. On remarque l'étude statique (pour le calcul des poutres et poutres plaques) a démontrée clairement la validité du code MEF car l'erreur est acceptable. Les résultats de l'étude modale sont satisfaisants car les erreurs sur les fréquences sont acceptables, la précision diminue lorsque l'ordre du mode augmente.

Les figures 5.60 le déplacement de l'aile, les résultats montre que le cas de poutres seules la période de la réponse (égale à 0.1s) et la réponse fréquentielle de l'aile en assemblage de poutres seules. Les figures 5.61 et 5.62 montrent les fréquences de résonances pour les deux cas, où les fréquences pour le cas poutres seules sont relativement inférieures.

# 5.9.5 Vibration d'une aile rectangulaire (assemblage poutres-plaques) en matériaux composites

La réponse de l'aile rectangulaire construite par des éléments plaques en matériaux composites encastré-libre est le but de ce paragraphe. L'aile est construite par six caissons d'aile, chaque caisson est de  $0.5 \, \text{m}$  de longueur, de 1  $m$  de corde et de 0.16  $m$  d'hauteur. Les longerons et les nervures sont des plaques minces de six (06) couches d'angle de pli  $\theta$ , avec un total de 1.6 mm d'épaisseur pour les longerons et  $0.8 \, \text{mm}$  pour les peaux et les nervures. Les plaques sont renforcées par des éléments poutres (raidisseurs) en aluminium de  $0.8 \, mm^2$ .

Les caractéristiques du matériau utilisé sont données par Pagani [23] et Zhao et Hu [114].

Les résultats de la réponse de l'aile en composite stratifié à une force harmonique appliquée à l'extrémité libre de l'aile (bord de fuite) pour les différentes orientations d'angle de pli  $[\theta]_6$  sont représentés dans la figure (5.63). la force appliquée est d'amplitude  $F_0 = 10 KN$  et d'une fréquence  $\omega = 6\pi rad/s$ . Il est clair que les résultats de déplacement transverse de l'aile due à la force harmonique sont de la même forme.

La réponse de l'aile à une force due à une rafale de vent de forme (1-cosine) pour des différentes valeurs de  $\theta$  est montrée dans la figure (5.64). La durée de la force est  $T_r = 0.4s$ .

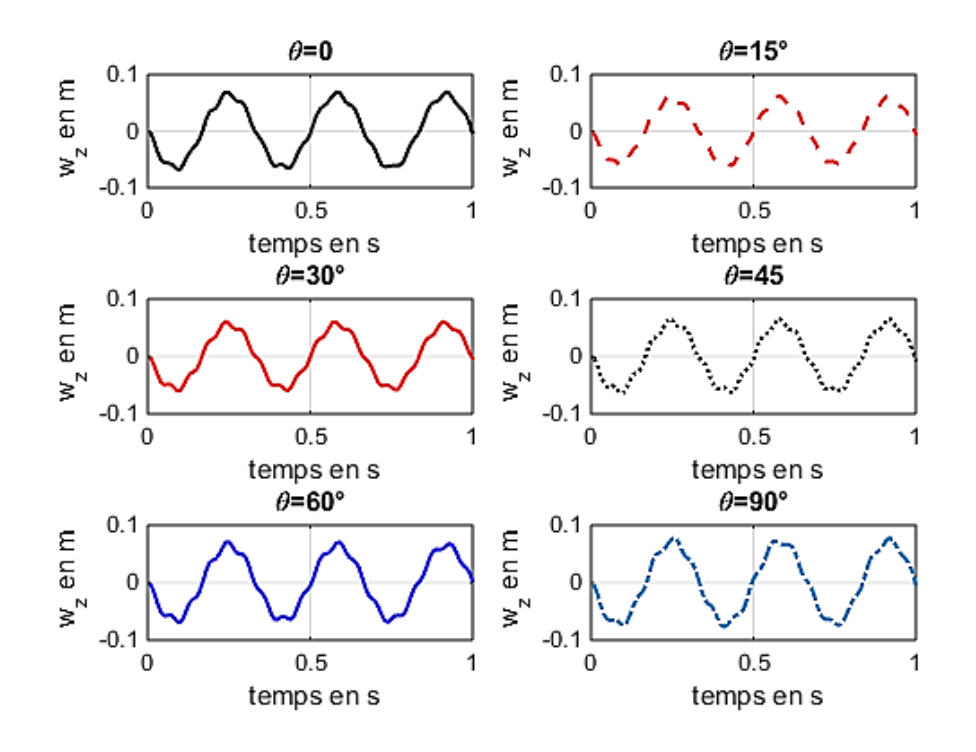

Figure 5.63. Réponse de l'aile rectangulaire à une force harmonique

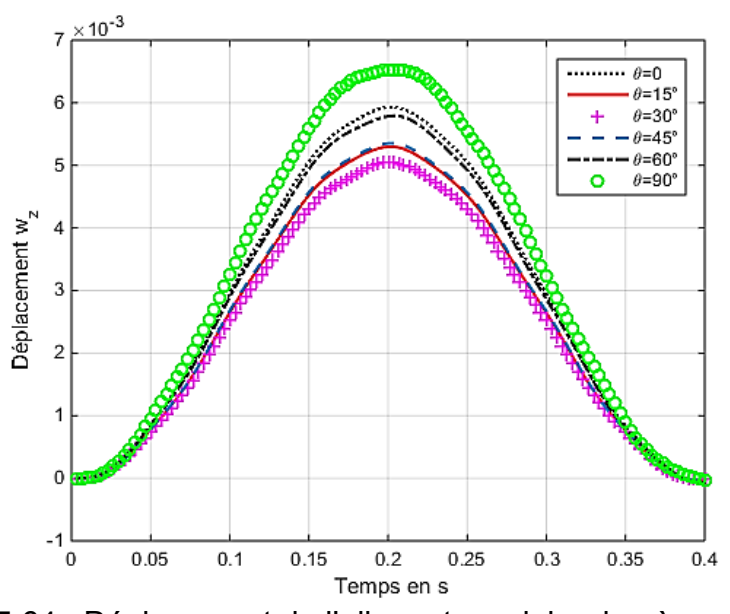

Figure 5.64. Déplacement de l'aile rectangulaire due à une force (1-cosine)

Il est remarquable sur la figure (5.64) que la réponse de l'aile pour la configuration proposée est n'est pas proportionnelle avec la variation de l'angle de pli, car le déplacement de la réponse pour  $\theta = 30^{\circ}$  est la plus petit or la réponse est maximale pour  $\theta = 90^{\circ}$ . Concernant les angles d'orientations  $\theta = 0^{\circ}$  et  $\theta = 60^{\circ}$ les déplacements sont proches, et presque similaire pour les angles  $\theta = 15^{\circ}$  et  $\theta = 45^\circ$ .

### 5.10. Vibration d'une aile trapézoïdale (Assemblage poutres et plaques)

On s'intéresse dans ce paragraphe à l'étude d'une aile trapézoïdale bilongerons. L'aile est de 5  $m$  de longueur, 2  $m$  de corde de l'emplanture et 1  $m$  de corde d'extrémité. (Figure 5.65).

L'aile bi-longeron est une aile multicaisson avec deux longerons et un nombre fini de nervures qui forme le profil de l'aile, ces dernières ont une forme trapézoïdale. L'ensemble de toute la structure forme un assemblage de plaques et de poutres.

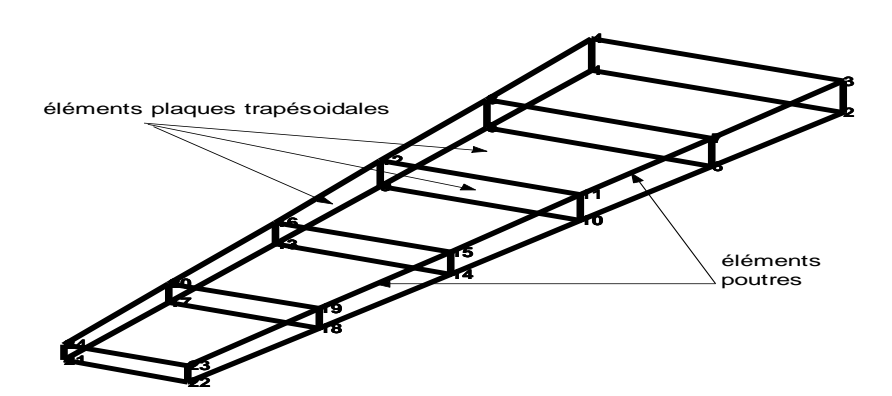

Figure 5.65. Assemblage d'une aile trapézoïdale

#### 5.10.1. Assemblage isotrope

L'aile est discrétisé en assemblage des éléments plaques/poutres, le matériau utilisé est un matériau isotrope, les caractéristiques du matériau de chaque élément sont données dans le tableau 5.2.

Les résultats de calcul des fréquences et des modes propres obtenus par le code de calcul MATALAB en utilisant les éléments finis plaques-poutres sont donnés dans le tableau 5.17. Ces derniers sont comparés aux résultats de code de calcul SAP2000.

En excite l'extrémité de l'aile par une impulsion, la réponse de l'aile en poutres-plaques isotrope est représentée sur la figure 5.66. Les fréquences et les pics de résonances en *rad/s* sont montrés sur la figure 5.67.

| Mode        | Résultats du SAP2000 |                | Présent résultats |                |
|-------------|----------------------|----------------|-------------------|----------------|
| $N^{\circ}$ | Pulsation            | Fréquence (Hz) | Pulsation         | Fréquence (Hz) |
|             | (rad/s)              |                | (rad/s)           |                |
| 1(1F)       | 70.5994              | 11.2362        | 70.0011           | 11.1410        |
| 2(1T)       | 263.311              | 41.9072        | 265.0497          | 42.1840        |
| 3(2F)       | 306.617              | 48.7996        | 308.5052          | 49.1001        |
| 4(3F)       | 447.4745             | 71.2178        | 424.0417          | 67.4883        |
| 5(2T)       | 603.6067             | 96.0670        | 587.68            | 93.5322        |

Tableau 5.17. Les cinq premières pulsations propres d'une aile bi longerons.

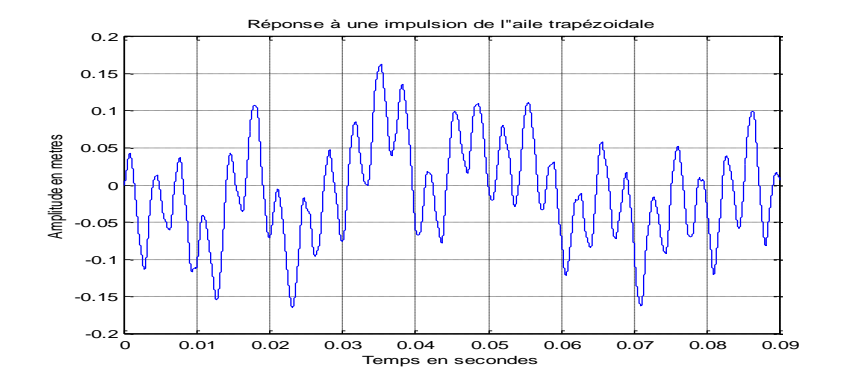

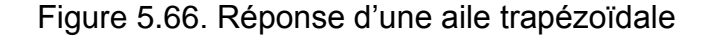

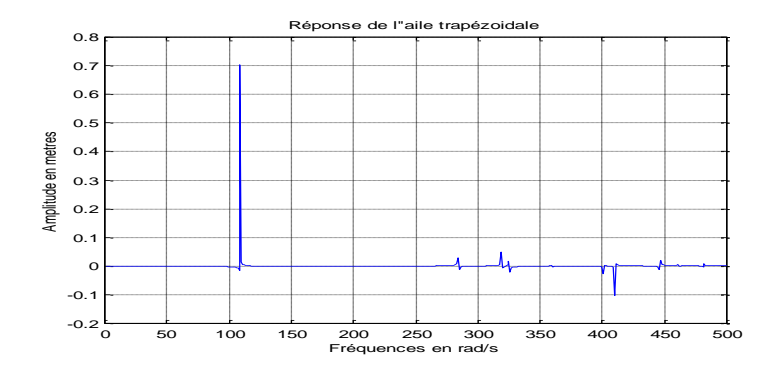

Figure 5.67. Fréquences de résonances d'une aile trapézoïdale

Le tableau 5.17 illustre que les résultats donnés par le présent code de calcul sont satisfaisants comparés aux résultats du SAP2000, car les erreurs sur

les fréquences sont acceptables. La figure 5.66 montre la réponse de l'aile trapézoïdale, cette réponse est harmonique de période égale à 0.02*s*.

### 5.10.2. Aile trapézoïdale en matériaux composites stratifiés

L'assemblage de plaques et des poutres de l'aile d'avion montré dans la figure au-dessus est formé par des éléments poutres isotropes et des éléments plaques en composites stratifiés.

L'aile est construite par six caissons d'aile, chaque caisson est de  $0.5 m$  de longueur, de  $2 m$  de corde de l'emplanture et de  $1 m$  de corde d'extrémité. Les longerons sont des plaques minces de six (06) couches d'angle de pli  $\theta$ , avec un total de 1.6  $mm$  d'épaisseur pour les longerons et  $0.8 \, mm$  pour l'intrados et l'extrados. Les longerons et les peaux sont renforcés par des nervures en plaques minces de 1 mm d'épaisseur et des poutres (raidisseurs) de  $0.8 \ mm^2$ .

Différentes configurations sont présentées (tableau 5.18) pour montrer l'effet de l'orientation d'angle de pli sur la réponse dynamique de l'aile trapézoïdale en composite stratifié. Une force sinusoïdale est appliquée à l'extrémité libre de l'aile pour l'étude de la réponse harmonique (voir la section 5.12.5). Une force de forme (1-cos) est appliquée sur l'aile pour l'étude de la réponse dynamique.

| Configuration | Intrados | <b>Extrados</b> | Longerons      |
|---------------|----------|-----------------|----------------|
| 1             | $[0]_6$  | $[0]_6$         | $[0/0]_3$      |
| 2             | $[15]_6$ | $[15]_6$        | $[15/-15]_{3}$ |
| 3             | $[30]_6$ | $[30]_6$        | $[30/-30]_{3}$ |
| 4             | $[45]_6$ | $[45]_6$        | $[45/-45]_{3}$ |
| 5             | $[60]_6$ | $[60]_6$        | $[60/-60]_{3}$ |
| 6             | $[90]_6$ | $[90]_6$        | $[90/-90]_3$   |

Tableau 5.18. Les configurations de l'aile trapézoïdale en composite stratifié

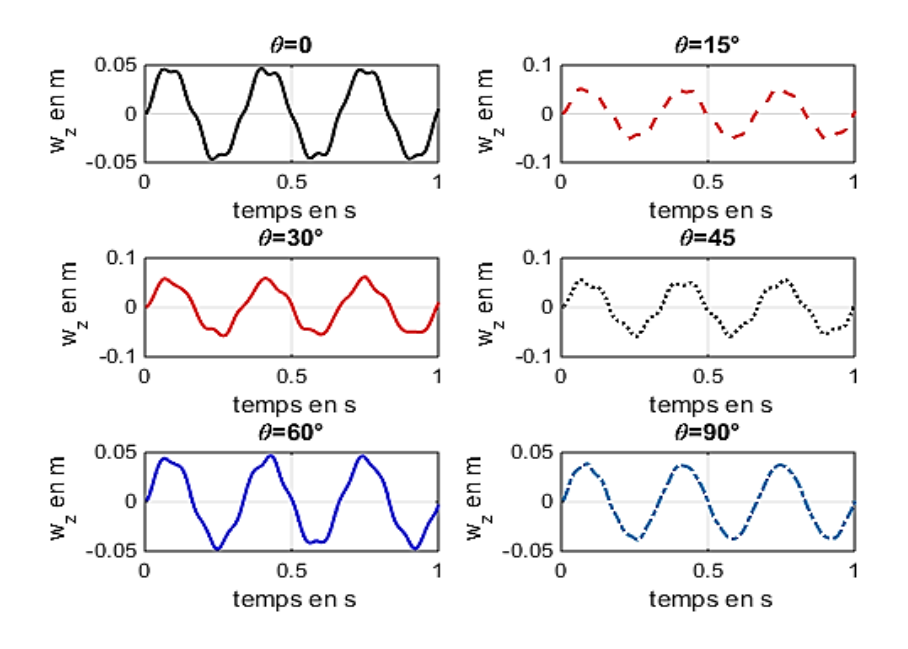

Figure 5.68. Fréquences de résonances d'une aile trapézoïdale

La réponse de l'aile trapézoïdale pour les différentes configurations en appliquant une force de forme (1-cosine) est montrée dans la figure (5.69).

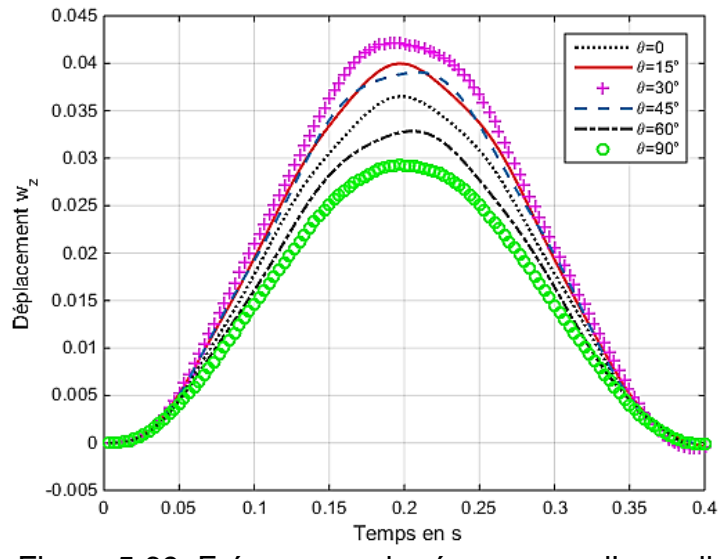

Figure 5.69. Fréquences de résonances d'une aile trapézoïdale

Les résultats de déplacement de l'aile trapézoïdale montrent que la réponse de l'aile pour la configuration  $\theta = 90^\circ$  est la plus petite par rapport aux autres orientations d'angle de pli. Le résultat de déplacement est important pour  $\theta = 30^{\circ}$ , presque similaire pour  $\theta = 15^{\circ}$  et  $\theta = 45^{\circ}$ , petit pour  $\theta = 60^{\circ}$  et moyen pour  $\theta = 0^{\circ}$ .

#### 5.11.1 Discrétisation

Le modèle avion étudié est construit par un assemblage des poutres avec des éléments plaques trapézoïdales, cet exemple est donné par Gupta [71]. Le fuselage est une poutre longue de longueur (15,24*m*). L'aile, qui est un assemblage de plaques trapézoïdales, est de longueur (5.08*m*), de 2.54*m* de corde d'emplanture et 1.27*m* de corde d'extrémité. L'empennage est de hauteur et de longueur de 2.54*m* (voir la figure 5.52). Les caractéristiques du matériau utilisé sont données dans le tableau 5.13.

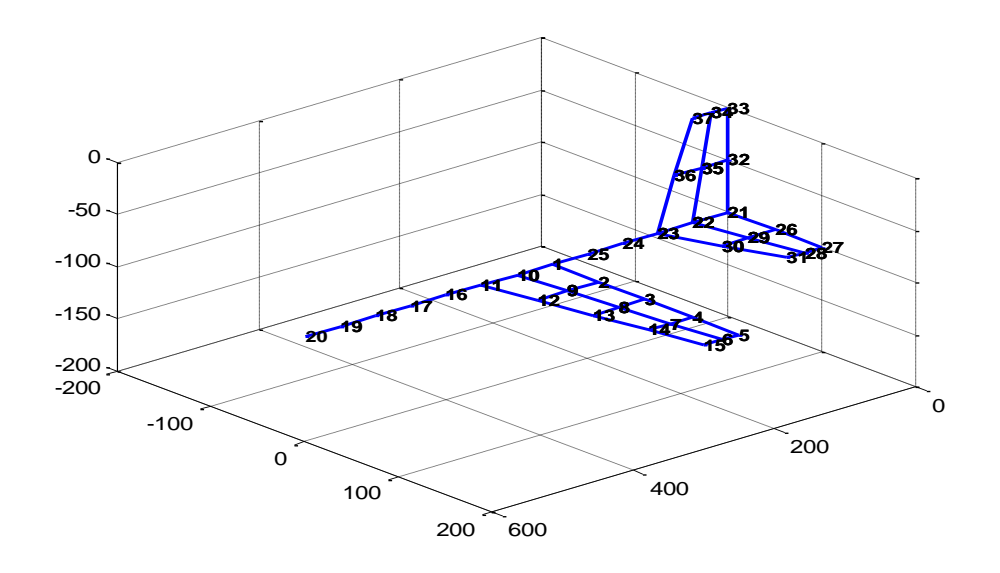

Figure.5.70 Un Modèle réduit d'un avion

On fixe l'avion en deux points distincts et on compare les résultats obtenus avec ceux du SAP2000.

#### Modéle1

Premièrement on fixe l'avion au point de l'extrémité arrière (la queue). Les cinq premiers modes et leurs pulsations sont donnés dans le tableau 5.19.

#### Modéle2

Deuxièmement on fixe l'avion en son centre de gravité, les cinq premiers modes sont donnés dans le tableau 5.20.

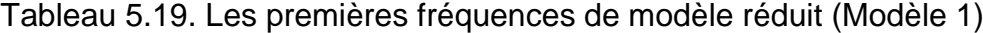

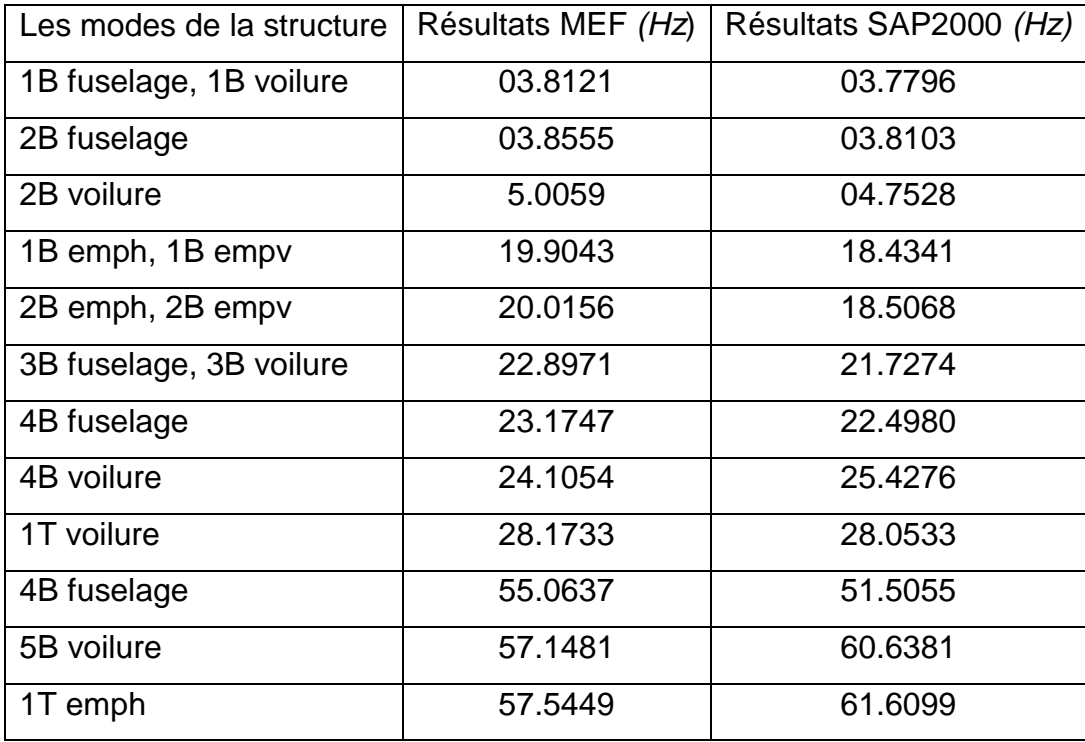

B: flexion, T: torsion, emph: empennage horizontal, empv: empennage vertical

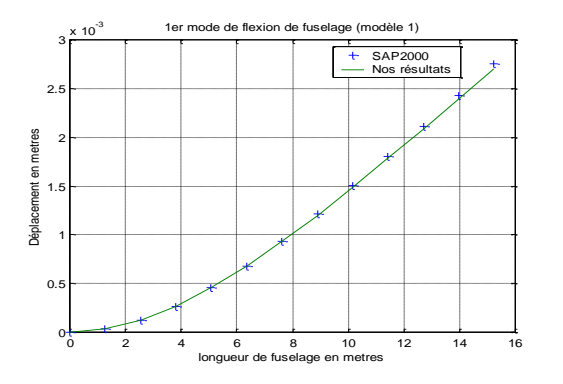

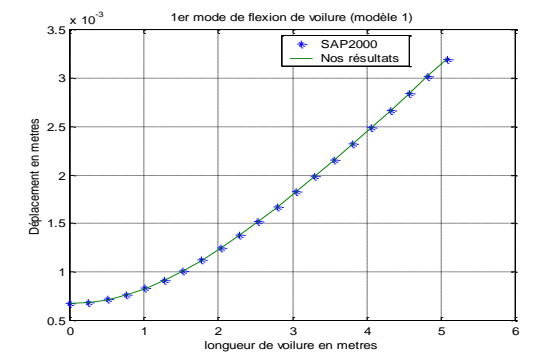

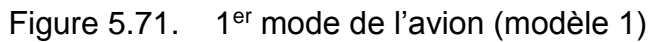

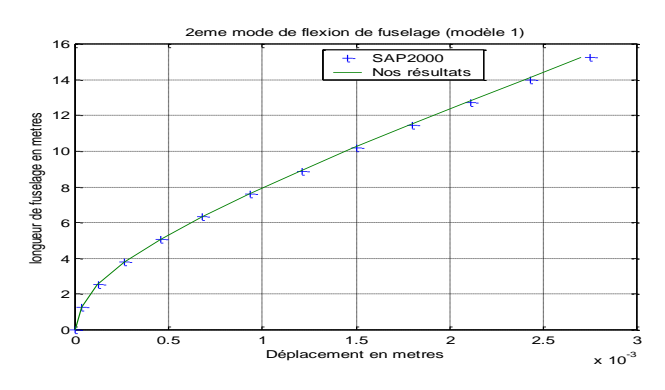

Figure 5.72. 2<sup>éme</sup> mode de l'avion (modèle 1)

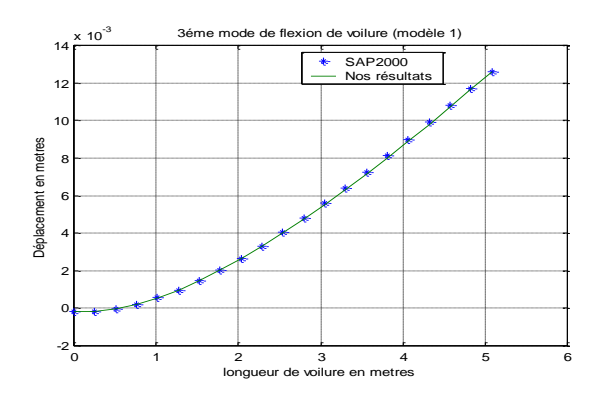

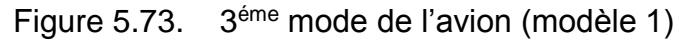

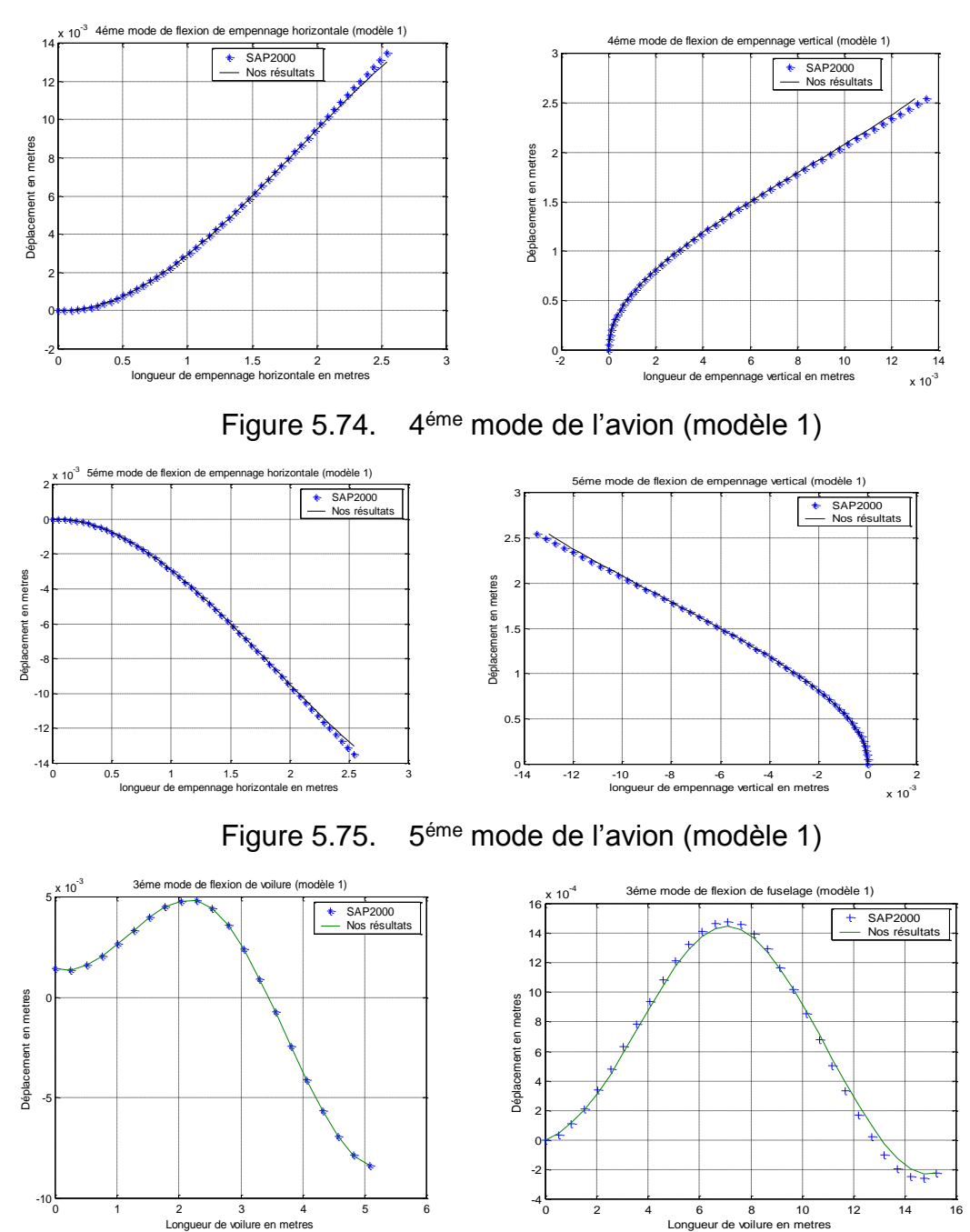

Figure 5.76. 6éme mode de l'avion (modèle 1)

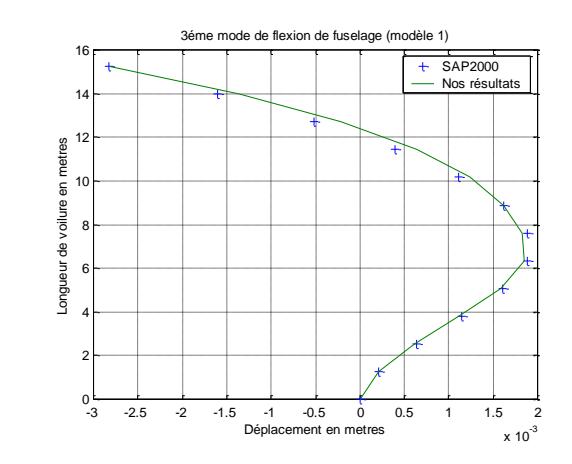

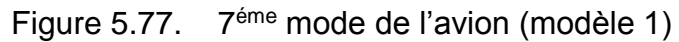

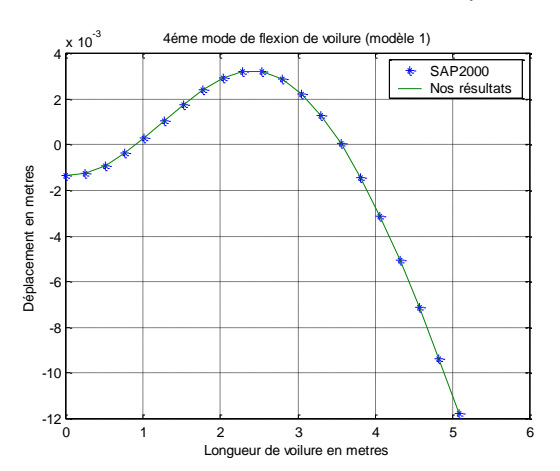

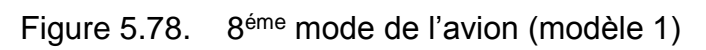

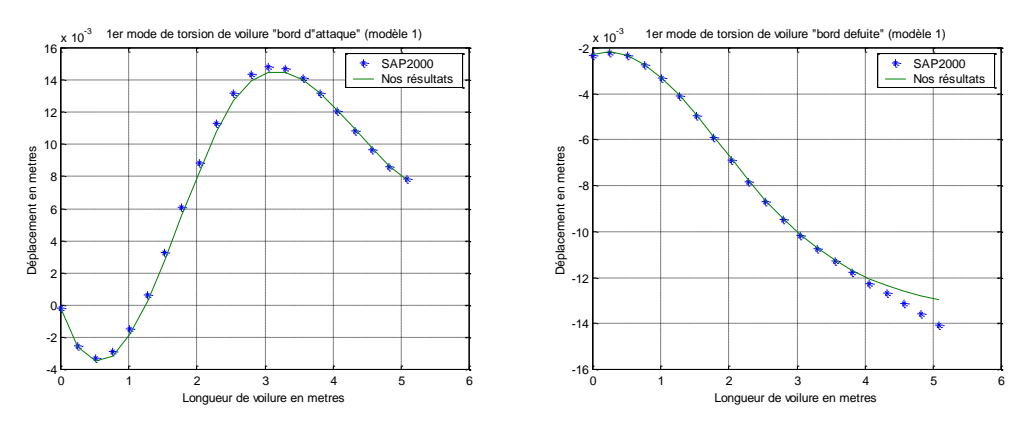

Figure 5.79. 9éme mode de l'avion (modèle 1)

| Les modes de la structure | Résultats MEF (Hz) | Résultats SAP2000(Hz) |
|---------------------------|--------------------|-----------------------|
| 1B voilure                | 04.9585            | 04.7156               |
| 1B fuselage               | 08.5838            | 08.5134               |
| 2B fuselage               | 08.6871            | 08.5857               |
| 1B emph, 1B empv          | 19.1009            | 17.6059               |
| 2B emph, 2B empv          | 19.5050            | 17.9588               |
| 2B voilure                | 24.1035            | 23.9347               |
| 1T voilure                | 27.1580            | 28.0235               |
| 3B fuselage               | 30.2394            | 29.4368               |
| 4B fuselage               | 30.2704            | 29.4688               |
| 5B fuselage               | 48.6146            | 45.8879               |
| 6B fuselage               | 53.3432            | 50.5116               |
| 3B voilure                | 57.4291            | 61.2568               |

Tableau 5.20. Les premières fréquences de modèle réduit (modèle 2)

B: flexion, T: torsion, emph: empennage horizontal, empv: empennage vertical

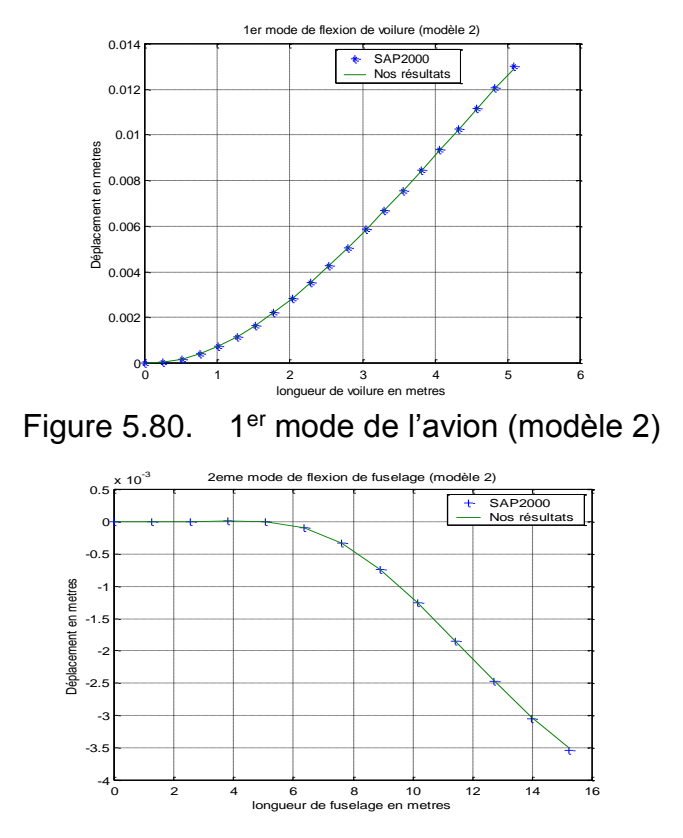

Figure 5.81. 2éme mode de l'avion (modèle 2)

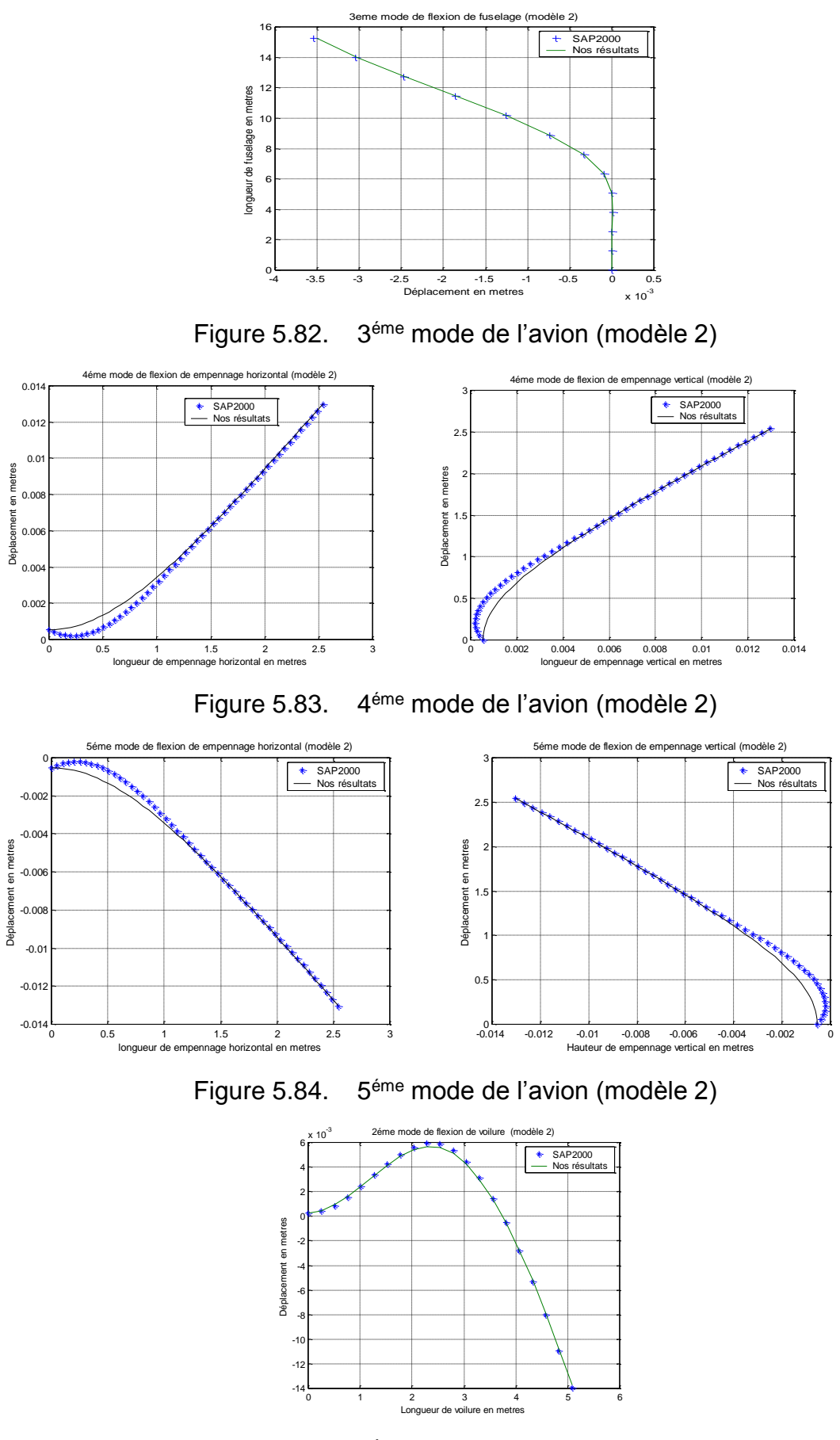

Figure 5.85. 6éme mode de l'avion (modèle 2)

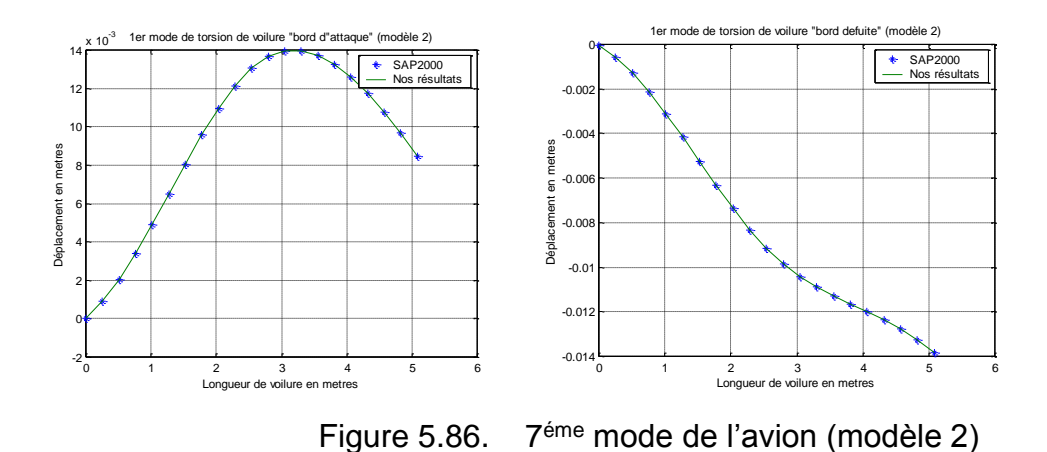

D'après les résultats obtenus on remarque que résultats du code MEF sont plus proches des résultats du SAP 2000, pour la discrétisation montré sur la figure 5.70. Les résultats montrent que lorsque on change le point d'appui de la structure les modes changent aussi, par exemple le 1<sup>er</sup> mode de la structure du modèle 1 est un mode de flexion de fuselage, or le 1<sup>er</sup> mode de flexion de la structure du modèle 2 est un mode de flexion de l'aile.

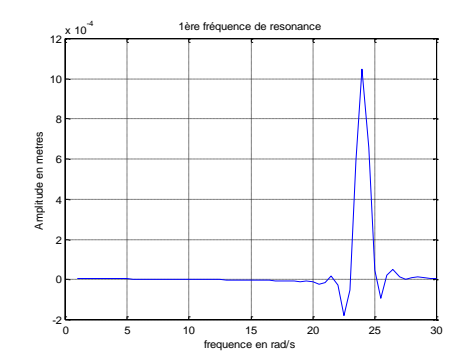

Figure 5.87. 1ére fréquence de résonance de l'avion (modèle 1)

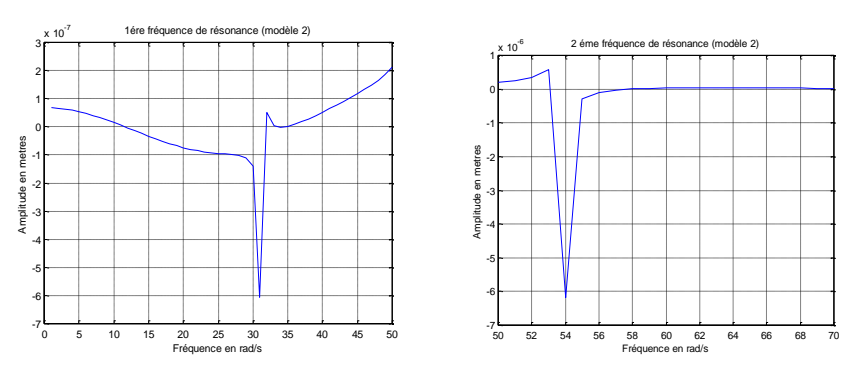

Figure 5.88. Deux premières fréquences de résonance de l'avion (modèle 2)

#### 5.12. Vibration d'un modèle réduit avion en composite

#### 5.12.1. Analyse modale

Le modèle avion étudié est construit par un assemblage des poutres avec des éléments plaques. Le modèle présenté c'est un modèle réduit avion d'aéromodélisme (Noob tube) de dimensions suivantes [114] : Le fuselage est une poutre longue de longueur 80  $cm$ . L'aile est un assemblage de plaques, de 40  $cm$ d'envergure, de  $1,8 \, \text{cm}$  de corde d'emplanture et de corde d'extrémité. L'empennage, est un assemblage de plaques de 18 cm de hauteur et de longueur, *de* 8 *de corde.* (Voir la figure 5.89).

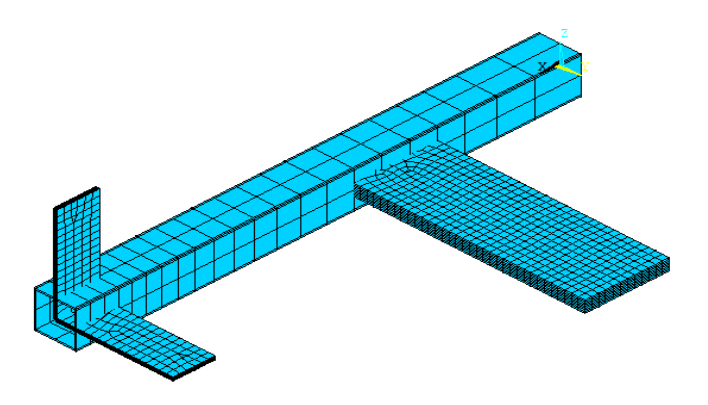

Figure 5.89. Avion modèle réduit (poutres et plaques)

L'aile et l'empennage sont modélisées par un stratifié composite de huit couches  $[0/\theta_2/90]_s$ . On fixe l'avion en centre de gravité, différents matériaux sont utilisées pour montrer l'influence des composites à fibres sur les fréquences propres de l'avion, les caractéristiques des matériaux utilisé sont données par Turhan [115] dans le tableau 5.21.

|                        | Carbone/époxy | Verre/époxy | Graphite/époxy | Kevlar/époxy |
|------------------------|---------------|-------------|----------------|--------------|
| $E_1(GPa)$             | 130           | 55          | 230            | 80           |
| $E_2(GPa)$             | 9             | 18          | 6.6            | 5.5          |
| $G_{12}(GPa)$          | 6,8           |             | 4.8            | 2.1          |
| $v_{12}$               | 0,28          | 0.27        | 0.25           | 0.31         |
| $\rho$ (kg. $m^{-3}$ ) | 1610          | 2000        | 1630           | 1380         |

Tableau 5.21. Les propriétés des matériaux composites

Trois orientations d'angle de pli sont présentées pour montrer l'influence du matériau sur les fréquences et les modes du modèle avion réduit, l'angle  $\theta = 30^{\circ}$ pour la première,  $\theta = 45^{\circ}$  pour la deuxième et  $\theta = 60^{\circ}$  pour la troisième configuration. Le tableau (5.22) montre les cinq premières fréquences et modes de chaque configuration donnée.

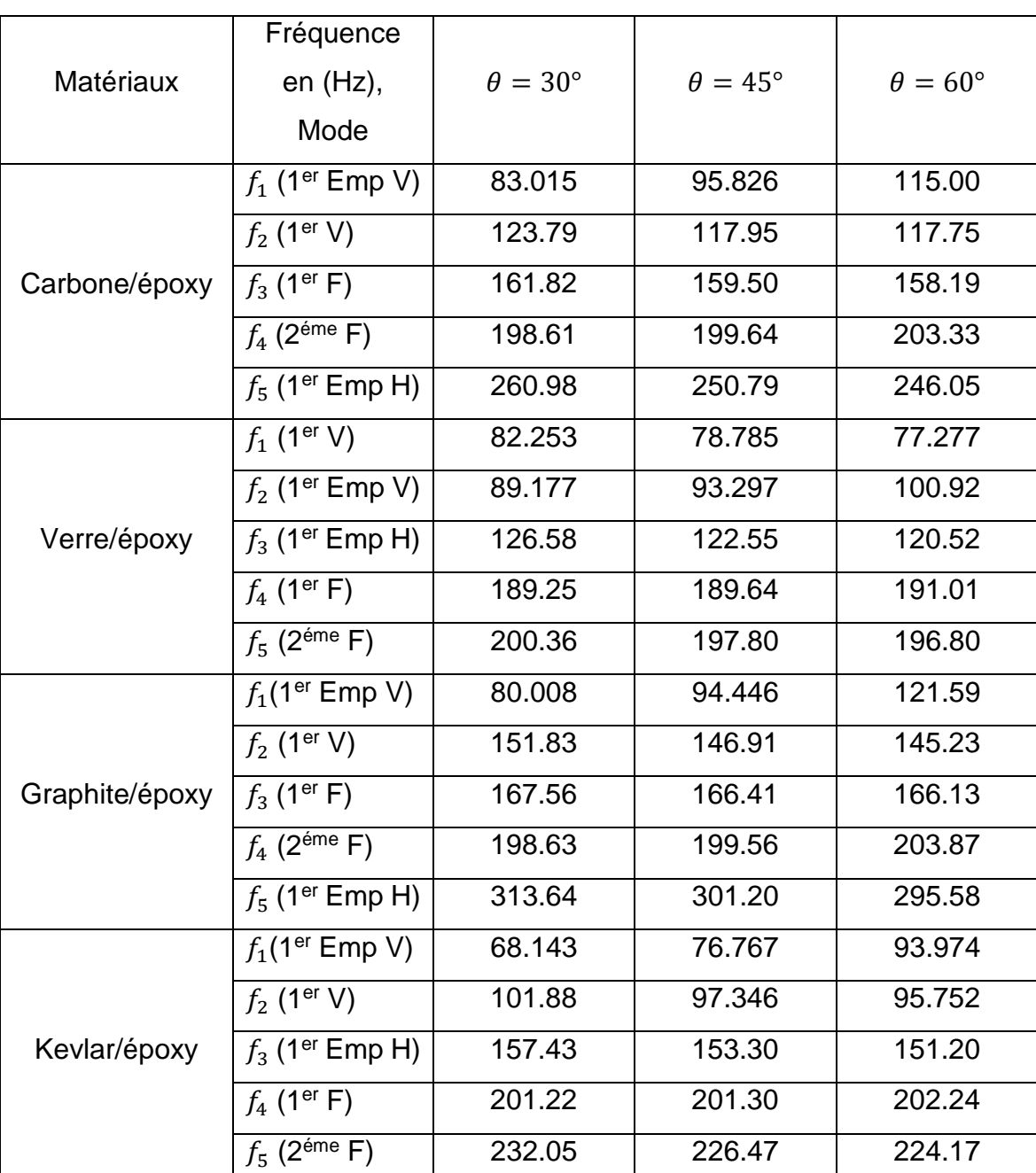

Tableau 5.22. Les fréquences et les modes de chaque configuration du modèle réduit

N.B : V : Voilure, F : Fuselage, Emp H : Empennage Horizontal Emp V : Empennage Vertical

132

Les résultats des fréquences montrent qu'il y'a une remarquable différence pour chaque orientation d'angle de pli donnée  $(30^\circ, 45^\circ \text{ et } 60^\circ)$  avec une très petites différence pour les 3éme et 4éme modes pour chaque matériau.

Les résultats du tableau (5.22) montrent que les cinq premiers modes du modèle réduit sont différents pour chaque matériau utilisé, il est remarquable que le 1<sup>er</sup> mode du modèle en graphite/époxy est un mode de flexion de l'aile, où le 1<sup>er</sup> mode obtenus par les autres matériaux utilisées est un mode de flexion de l'empennage vertical. Les résultats des modes montrent aussi que, Les modes de flexion de fuselage apparient à partir du troisième mode ou plus.

#### 5.12.2. Réponse dynamique

Un modèle avion réduit modifié est présenté dans ce paragraphe pour montrer l'effet de l'orientation de fibre d'un composite stratifié sur la réponse dynamique d'un avion. Le modèle est de 72  $cm$  de longueur, l'aile est de 100  $cm$ d'envergure,  $16 \, \text{cm}$  de corde d'emplanture et  $12 \, \text{cm}$  de corde d'extrémité et l'empennage est de 46  $cm$  d'envergure et de 23  $cm$  d'hauteur.

En excite l'aile du modèle par une force de forme (1-cosine), les résultats de déplacement de l'amplitude de la réponse de l'avion modèle réduit sont représentés dans les figures au-dessous.

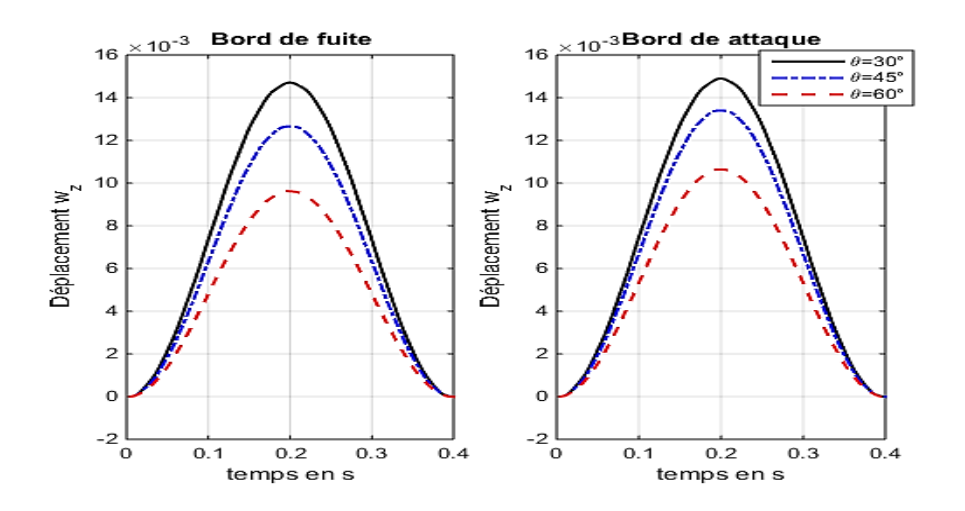

Figure 5.90. Réponse de l'avion modèle réduit Carbone/époxy

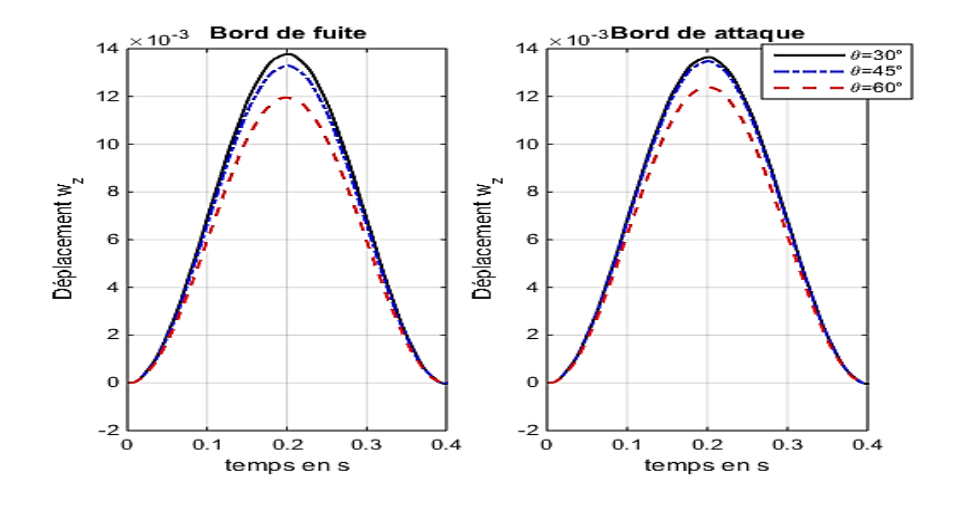

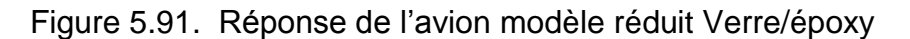

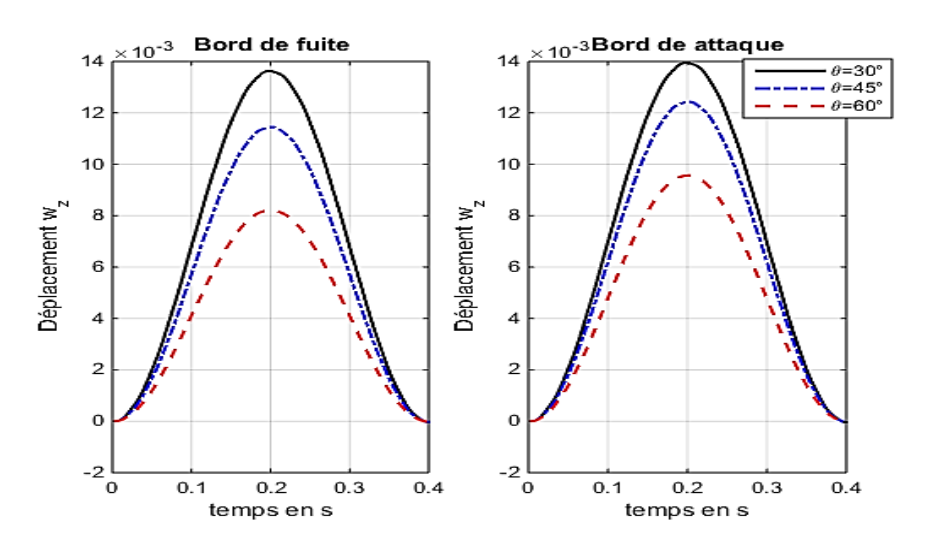

Figure 5.92. Réponse de l'avion modèle réduit Graphite/époxy

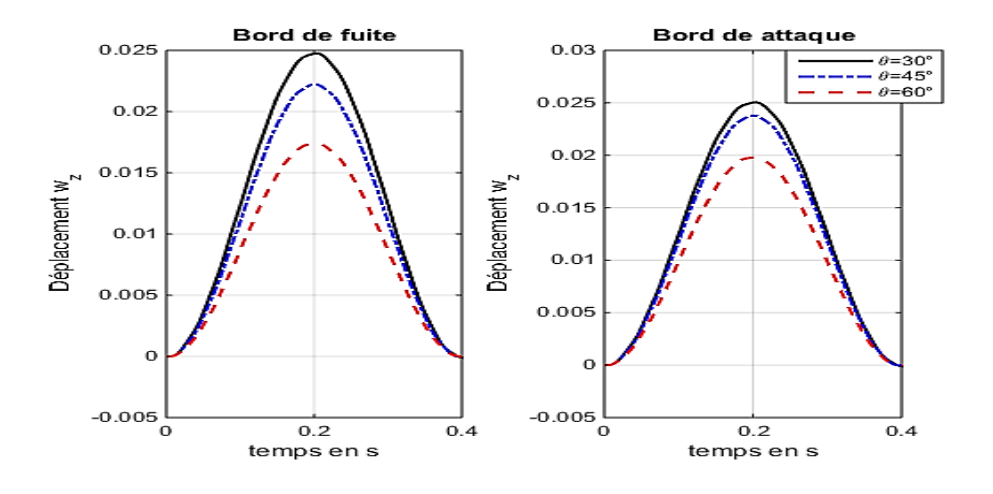

Figure 5.93. Réponse de l'avion modèle réduit Kevlar/époxy

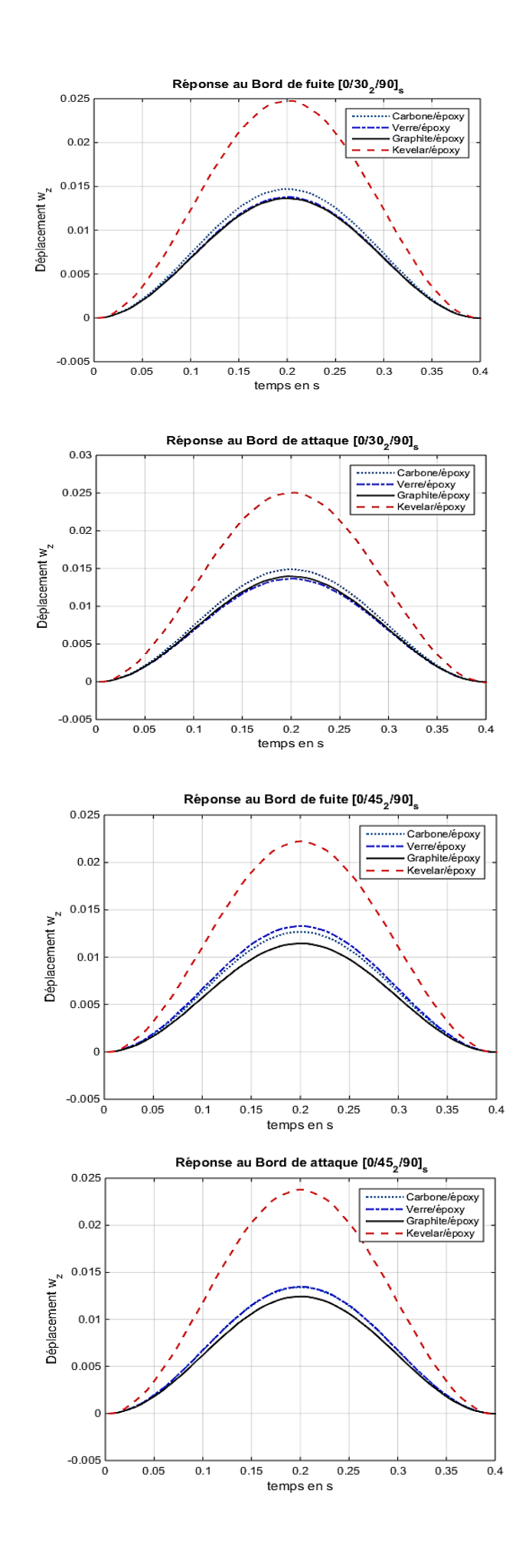

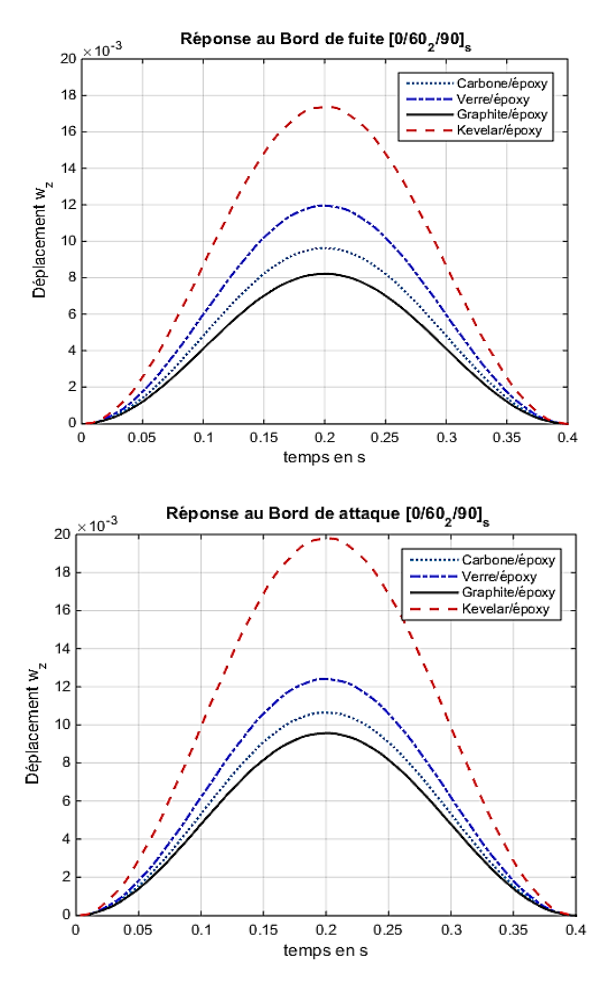

Figure 5.94. Comparaison de déplacement transverse de la réponse de différentes configurations pour les différents matériaux

#### **Remarques**

- Les résultats de déplacement de l'amplitude de la réponse pour les trois configurations choisies montrent que lorsque l'orientation  $\theta$  augmente le déplacement diminué.
- Les résultats de la réponse au bord d'attaque sont légèrement supérieurs aux résultats de déplacement de la réponse au bord de fuite.
- Il est clair que les résultats obtenus pour le carbone/époxy et le graphite/époxy sont remarquables pour les trois orientations et les deux réponses (B.A et B.F).
- Les résultats de déplacement pour les orientations de fibres  $\theta = 30^{\circ}$  et  $\theta = 45^{\circ}$  au bord d'attaque sont presque similaires pour deux différents matériaux.
- La réponse de kevlar/époxy est remarquable pour les différentes configurations.
- Le graphite/époxy donne une faible réponse pour les différentes configurations.

### 5.13. Analyse modale d'un avion (Assemblage Poutres-Plaques)

Dans cet exemple, un assemblage d'un modèle d'avion formé par des éléments plaques et poutres, où le fuselage est une poutre longue de  $15 m$  et la voilure et l'empennage sont modélisés par des éléments plaques et poutres. On fixe l'avion en son centre de gravité, où les caractéristiques du matériau sont données dans le tableau 5.13. Les quatre premières fréquences sont données dans le tableau 5.23.

Tableau 5.23. Les quatre premières fréquences d'un avion (poutres et plaques).

| <b>Résultats</b>   |      | $1er$ mode   $2eme$ mode | 3 <sup>ème</sup> mode | 4 <sup>éme</sup> mode |
|--------------------|------|--------------------------|-----------------------|-----------------------|
| Pulsations (rad/s) | 5.02 | 12.18                    | 31.75                 | 51.72                 |
| Fréquences (Hz)    | 0.79 | 1.9385                   | 5.0131                | 8.2314                |

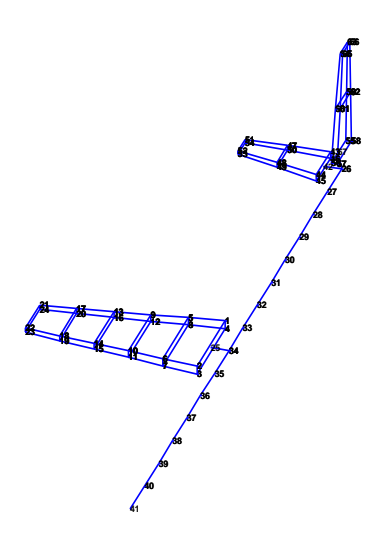

Figure 5.95. Assemblage d'un avion (poutres et plaques)

## **CONCLUSION**

Quelques conclusions peuvent être tirées de l'étude dynamique des structures d'avions par la méthode des éléments finis et l'élaboration du modèle réduit avion en matériaux composites. D'abord de l'étude théorique présentée et les résultats numériques obtenus.

Premièrement, l'étude dynamique des structures d'avions est une étude vaste et demande une recherche approfondie car les structures d'avions sont complexes et différentes. Ainsi que les avions ne sont pas de même type et le choix du modèle pour modéliser la structure est en conséquence conforme au type d'avion.

D'après les résultats de code de calcul numérique élaboré par MATLAB, la méthode des éléments finis a donnée de très bons résultats comparés aux résultats donnés par d'autres études analytiques (Résistances des matériaux) et numériques (logiciels de calcul : SAP 2000, ANSYS Mechanical APDL et Stars) pour le calcul des plaques et les poutres ainsi que d'autres approches DSM et CUF pour le calcul des ailes anisotropes.

Le calcul des modes et fréquences propres d'une sous structure (aile, fuselage, empennage) prend un temps d'exécution faible par rapport au temps de calcul de l'avion complet. Cependant, la précision de calcul par la méthode des éléments finis dépend de la nature et du nombre d'éléments utilisés.

Dans l'étude de la réponse dynamique des ailes en composites on a montré l'influence de couplage flexion/torsion sur les fréquences et les modes propres d'un modèle en poutre, dont il existe deux types de couplage, un couplage inertiel due à la qualité aérodynamique de profil d'aile et un couplage matériel due à la nature des matériaux et de leurs constituants.

Le modèle choisi d'un ensemble avion est un modèle réduit d'un avion construit par un assemblage de plaques et de poutres (c'est le modèle le plus simple en calcul des structures d'avions), ce modèle montre la possibilité de faire un assemblage de plaques et de poutres dans l'espace et les résultats obtenus sont comparés avec ceux du logiciel SAP2000 pour le modèle isotrope. Ce modèle est utilisé comme modèle de base pour les études de l'aéroélasticité et stabilité et contrôle, où la détermination des fréquences et leurs modes associés jouent un rôle primordial. Le degré de complexité du modèle dépend de la nature du problème à étudier.

Une analyse modale d'un modèle réduit avion, l'aile et l'empennage sont modélisés par des éléments plaques, le fuselage est modélisé en éléments poutres, est proposé pour montrer notre choix pour l'étude dynamique des structures d'avions en matériaux composites. Les résultats des fréquences et des modes sont obtenus pour des différents angles de pli et divers matériaux composites. Cette étude est suivie d'une étude dynamique d'un modèle réduit modifié. La force appliquée est une force de forme (1-cosine), cette dernière est proposée pour l'étude de la turbulence discrète où la vitesse de rafale a une forme de (1-cosinus).

Lors de l'élaboration du code de calcul, on a rencontré des difficultés surtout dans le calcul des interactions entres les sous-structures (aile et fuselage, fuselage et empennage), ainsi que dans l'assemblage de l'avion complet.

Cette étude représente une étape importante pour d'autres études telles que, la réponse à une turbulence continue (forces de rafales), l'aéroélasticité et la stabilité et contrôle, qui peuvent être proposées comme suites à cette étude.

# APPENDICE A

# LISTE DES SYMBOLES ET DES ABREVIATIONS

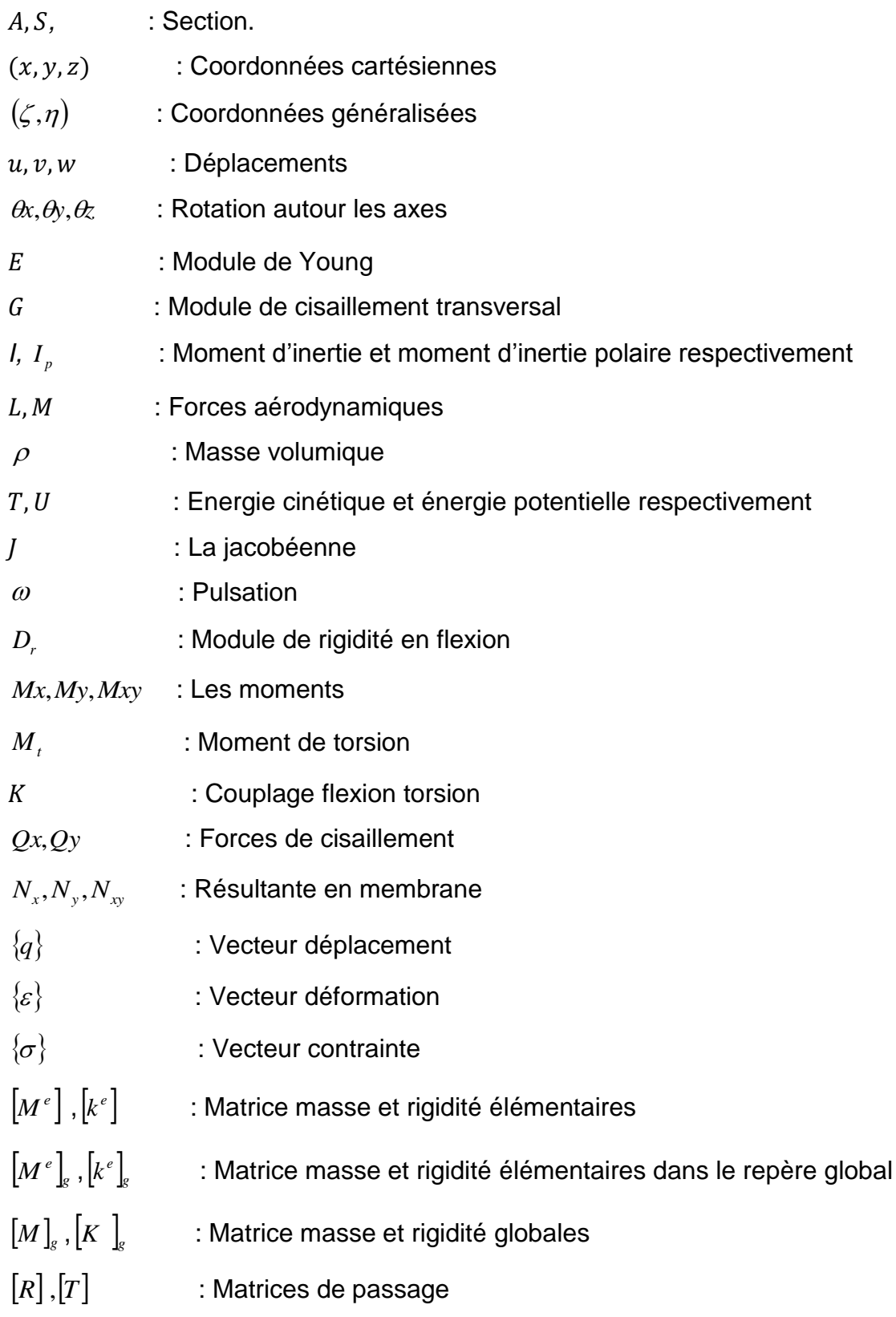

- [ $\phi$ ] : Matrice modale
- [*A*] : Matrice d'amortissement
- [N] : Matrice des fonctions d'interpolation
- $[\mu],[\gamma]$  : Matrices masse et de rigidité modales respectivement

#### APPENDICE B

#### B -1-Poutre en flexion

Les fonctions d'interpolation d'une poutre en flexion sont :

$$
N1(x) = 1 - \frac{3x^2}{l^2} + \frac{2x^3}{l^3}
$$
  
\n
$$
N2(x) = x - \frac{2x^2}{l} + \frac{x^3}{l^2}
$$
  
\n
$$
N3(x) = \frac{3x^2}{l^2} + \frac{2x^3}{l^3}
$$
  
\n
$$
N4(x) = \frac{-x^2}{l} + \frac{x^3}{l^2}
$$
 (B.1)

La matrice  $\lfloor B \rfloor$ de la poutre en flexion est donnée par :

$$
[B] = [-6/l^2 + 12x/l^3 + 1 - 4/l + 6x/l^2 - 6/l^2 + 12x/l^3 - 2/l + 6x/l^2]
$$
 (B.2)

#### B.2. Plaque trapézoïdale

Une transformation des coordonnées cartésiennes  $(x, y)$  en coordonnées généralisées ( $\xi$ , $\eta)$  du déplacement w :

$$
w(\xi,\eta) = \sum_{i=1}^{4} \frac{1}{8} \left(1 + \xi\xi_i\right) \left(1 + \eta\eta_i\right) \left(2 + \xi\xi_i + \eta\eta_i - \xi^2\eta^2\right) w_i
$$
  
+ 
$$
\sum_{i=1}^{4} \frac{b}{16} \eta_i \left(1 + \xi\xi_i\right) \left(1 + \eta\eta_i\right)^2 \left(\eta\eta_i - 1\right) \left(\frac{\partial w}{\partial y}\right)
$$
  
- 
$$
\sum_{i=1}^{4} \frac{a}{16} \zeta_i \left(1 + \xi\xi_i\right)^2 \left(1 + \eta\eta_i\right) \left(\xi\xi_i - 1\right) \left(\frac{\partial w}{\partial x}\right)
$$
  

$$
\zeta = 2(x - x_0)/a \quad ; \eta = (y - y_0)/b
$$
 (B.3)

 $(x_{\scriptscriptstyle 0}, y_{\scriptscriptstyle 0})$ les coordonnées du centre de la plaque. Les données adimensionnelles pour les nœuds 1,2,3,4 sont $(-1,-1)(+1,-1)(1,1)(-1,1)$ .

Les fonctions d'interpolation de l'élément membrane sont données par :

$$
N_1 = \frac{1}{4} (1 - \xi) (1 - \eta)
$$
  
\n
$$
N_2 = \frac{1}{4} (1 - \xi) (1 - \eta)
$$
  
\n
$$
N_3 = \frac{1}{4} (1 - \xi) (1 - \eta)
$$
  
\n
$$
N_4 = \frac{1}{4} (1 - \xi) (1 - \eta)
$$
  
\n(B.4)

La matrice des fonctions d'interpolations est donnée par :

$$
[N] = [N_1 \quad N_2 \quad N_3 \quad N_4]
$$
 (B.5)

La matrice $|B|$  est donnée par :

$$
[B] = \frac{1}{|J|} [B_1 \quad B_2 \quad B_3 \quad B_4]
$$
 (B.6)

Où  $\,$  les $\, [B_i]$  sont données par :

$$
\begin{bmatrix} B_i \end{bmatrix} = \begin{bmatrix} a \frac{\partial N_i}{\partial \zeta} - b \frac{\partial N_i}{\partial \eta} & 0 \\ 0 & c \frac{\partial N_i}{\partial \eta} - d \frac{\partial N_i}{\partial \zeta} \\ c \frac{\partial N_i}{\partial \eta} - d \frac{\partial N_i}{\partial \zeta} & a \frac{\partial N_i}{\partial \zeta} - b \frac{\partial N_i}{\partial \eta} \end{bmatrix} \tag{B.7}
$$

Où les coefficients a, b,c et d sont données par :

$$
a = \frac{1}{4} [y_1(\zeta - 1) + y_2(-1 - \zeta) + y_3(1 + \zeta) + y_4(1 - \zeta)]
$$
  
\n
$$
b = \frac{1}{4} [y_1(\eta - 1) + y_2(1 - \eta) + y_3(1 + \eta) + y_4(-1 - \eta)]
$$
  
\n
$$
c = \frac{1}{4} [x_1(\eta - 1) + x_2(1 - \eta) + x_3(1 + \eta) + x_4(-1 - \eta)]
$$
  
\n
$$
d = \frac{1}{4} [x_1(\zeta - 1) + x_2(-1 - \zeta) + x_3(1 + \zeta) + x_4(1 - \zeta)]
$$
\n(B.8)

Le déterminant est donné par :

$$
|J| = \frac{1}{8} \begin{bmatrix} x_1 & x_2 & x_3 & x_4 \end{bmatrix} \begin{bmatrix} 0 & 1-\eta & \eta-\zeta & \zeta-1 \\ \eta-1 & 0 & \zeta+1 & -\zeta+\eta \\ -\eta & -\zeta-1 & 0 & \eta+1 \\ 1-\zeta+\eta & -\eta-1 & 0 \end{bmatrix} \begin{bmatrix} y_1 \\ y_2 \\ y_3 \\ y_4 \end{bmatrix}
$$
 (B.9)

### B.4. L'assemblage dans les matrices globales

### B.4.1. L'assemblage des plaques trapézoïdales

La transformation des coordonnées a un repère commun globale (*x*,*y*,*z*) , et les coordonnées (x<sup>i</sup>, y<sup>i</sup>, z<sup>i</sup>) sera nécessaire pour assembler les éléments et pour écrire les équations d'équilibre appropriées.

Les déplacement d'un nœud se transforme d'un système globales à un système local par :

$$
\{q_i\} = [L]\{q_i\} \tag{B.17}
$$

où :

 $\overline{\phantom{a}}$ 

$$
[L] = \begin{bmatrix} \lambda & 0 \\ 0 & \lambda \end{bmatrix}
$$
 (B.18)

avec  $\lambda$  est la matrice 3x3 de cosinus direction des angles formées entre deux axes, comme :

$$
\begin{bmatrix} \lambda \end{bmatrix} = \begin{bmatrix} \lambda x \cdot x & \lambda x \cdot y & \lambda x \cdot z \\ \lambda y \cdot x & \lambda y \cdot y & \lambda y \cdot z \\ \lambda z \cdot x & \lambda z \cdot y & \lambda z \cdot z \end{bmatrix}
$$
 (B.19)

où

 $\lambda x \, x$  est égale au cosinus de l'angle entre les axes  $x$  et  $x$ , etc.

Pour la totalité des nœuds s'écrit :

$$
\left\{q_i\right\} = \left[L\right]\left\{q_i\right\} \tag{B.20}
$$

$$
avec: [T] = \begin{bmatrix} [L] & 0 & 0 & 0 \\ 0 & [L] & 0 & 0 \\ 0 & 0 & [L] & 0 \\ 0 & 0 & 0 & [L] \end{bmatrix}
$$
 (B.21)

#### B.5. Les coefficients de rigidité

Les coefficients de rigidité  $Q_{ij}$  pour le calcul de la matrice de rigidité réduite sont données par :

$$
Q_{11} = Q_{11} \cos^{4} \theta + Q_{22} \sin^{4} \theta + 2(Q_{12} + 2Q_{66}) \sin^{2} \theta \cos^{2} \theta
$$
  
\n
$$
Q_{12} = (Q_{11} + Q_{22} - 4Q_{66}) \sin^{2} \theta \cos^{2} \theta + Q_{12} (\cos^{4} \theta + \sin^{4} \theta)
$$
  
\n
$$
Q_{16} = (Q_{11} - Q_{12} - 2Q_{66}) \sin \theta \cos^{3} \theta + (Q_{12} - Q_{22} + 2Q_{66}) \sin^{3} \theta \cos \theta
$$
  
\n
$$
Q_{22} = Q_{11} \sin^{2} \theta + 2(Q_{12} + 2Q_{66}) \sin^{2} \theta \cos^{2} \theta + Q_{22} \cos^{4} \theta
$$
  
\n
$$
Q_{26} = (Q_{11} - Q_{12} - 2Q_{66}) \sin^{3} \theta \cos \theta + (Q_{12} - Q_{22} + 2Q_{66}) \sin \theta \cos^{3} \theta
$$
  
\n
$$
Q_{66} = [Q_{11} + Q_{22} - 2(Q_{12} + Q_{66})] \sin^{2} \theta \cos^{2} \theta + Q_{66} (\sin^{4} \theta + \cos^{4} \theta)
$$
\n(B.28)
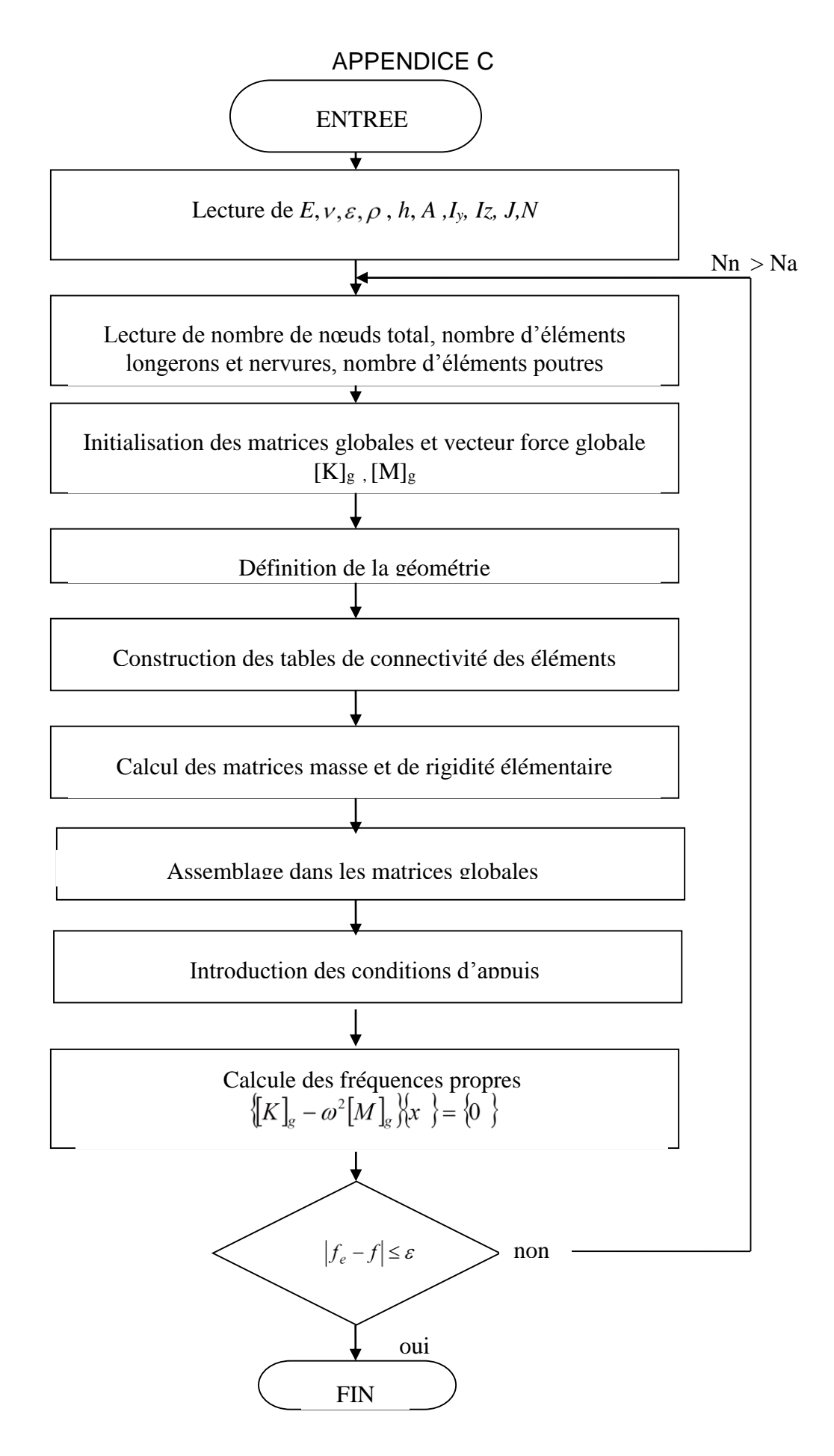

## APPENDICE D COMMUNICATIONS LIEES A L'ETUDE

## **1. Articles publiés :**

- Ismail Bennamia, A. Badereddine, M. Yahia-cherif, T. Zebbiche, "Frequency Response Analysis of Composite Aircraft Wing Using a Finite Element Euler-Bernoulli Beam Model ", RJAV vol XV issue 1/2018, p26-32.
- Ismail Bennamia, A. Badereddine, T. Zebbiche," Measurement of Vibrations of Composite Wings using High-order Finite Element Beam", JME, 2018, Volume 6, Issue 3, p143-154.
- Ismail Bennamia, A. Badereddine, M. Yahia-cherif, T. Zebbiche," Finite Element Beam/Plate Model for Modal Analysis of Light Aircraft Structures", International Journal of Analytical, Experimental and Finite Element Analysis, [Volume 4:](http://www.rame.org.in/p/ijaefea-volume-4-issue-3.html)  [Issue](http://www.rame.org.in/p/ijaefea-volume-4-issue-3.html) 3, Sept 2017, pp 33-38.

## **2. Communications :**

- Ismail Bennamia, A. Badereddine : "Modélisation Dynamique des Matériaux Composites des Structures Aéronautiques". First National Conference on Mechanics and Engineering Systems NCMES 26-28 Mai 2007 Université de Boumerdes, Algérie.
- Ismail Bennamia, A. Badereddine : " Elaboration d'un Modèle Réduit pour L'Etude Dynamique des Structures Aéronautiques en Matériaux Composites". 1ére Conférence Nationale de l'Aéronautique 22-23 Novembre 2010, USTO Oran, Algérie.
- Ismail BENNAMIA, A. Badereddine : " Etude de l'Effet de Couplage Flexion-Torsion Sur la Réponse Dynamique D'une Poutre Composite. Application Sur Une Aile D'Avion". 2émé Conférence Internationale sur les Matériaux et les Structures en Composite 28-30 Novembre 2011, USTO Oran, Algérie.
- Ismail Bennamia, A. Badereddine, M Yahia Cherif: "A Classical Finite Element Beam for Free Vibration Analysis of a Model of Composite Light Aircrafts". 3rd International Conference on Material Modeling (ICMM3- EMMC13) September 8 – 11, 2013, Warsaw, Poland.
- Ismail Bennamia, A. Badereddine: "The effect of Fiber Orientation of Composites on Free Vibration Analysis of Aircraft Structures". 2nd International Conference and Exhibition on Materials Science and Engineering, October 7-9, 2013, Las Vegas, USA.

## **REFERENCES**

- 1. Zeinkiewices, O.C., "Finite Element Method in Engineering Science", McGraw-Hill, New York, (1976).
- 2. Segrlind, S, "Applied Finite Element Analysis", edition Masson, (1976).
- 3. Megson, THG, "Aircraft Structures for Engineering Students", Butterworth Heinemann, Oxford, (1999).
- 4. Dhatt, G et Touzou, G, " Une Présentation de la Méthode des Eléments Finis", les presses de l'Université de Laval Québec Maloine S A éditeur paris (1984).
- 5. Frey, F et Jirousek, J, ''Analyse des Structures et milieux continue, Méthode des éléments Finis''. : Volume 6, Mars 2014, EPFL Lausanne.
- 6. Banerjee, J.R. "Explicite Analytical Expressions for Frequency Equation and Mode Shapes of Composite Beams", International Journal of Solids and Structures, V. 38, 2001, 2415-2426.
- 7. Guo, S. "Aeroelastic Optimisation of an Aerobatic Aircraft Wing Structure", Aerospace Science and Technology, V. 11, 2007, 396-404.
- 8. Eslimy-isfahany, "Use of generalized mass in the interpretation of dynamic response of bending-torsion coupled beams", journal of sound and vibration (2000) 238(2), 295-308
- 9. J.R. Banerjee, "Frequency equation and mode shape formulae for composite Timoshenko beams", Composite Structures 51 (2001) 381-388
- 10. J. R. Banerjee, "free vibration of centrifugally stiffened uniform and tapered beams using the dynamic stiffness method", journal of sound and vibration (2000) 233(5), 857-875
- 11. J.R. Banerjee. "A dynamic stiffness formulation for structural elements: A general approach", Computers and structures. V 63, No1, 101-103(1997).
- 12. J.R. Banerjee, "Free vibration of axially loaded composite Timoshenko beams using the dynamic stiffness matrix method", Computers and Structures 69 (1998) 197-208
- 13. J.R. Banerjee, "Frequency equation and mode shape formulae for composite Timoshenko beams", Composite Structures 51 (2001) 381-388.
- 14. Z. Qin, L. Librescu, "Aeroelastic instability of aircraft wings modelled as anisotropic composite thin-walled beams in incompressible flow", Journal of Fluids and Structures 18 (2003) 43-61
- 15. J. R. Banerjee and f. W. Williams, "Coupled Bending-Torsional Dynamic Stiffness Matrix For Timoshenko Beam Elements", computers and Structures V. 42, No. 3, 301-310, 1992.
- 16. W. L. Hallauer, jr and r. Y. L. Liubeam, "bending-torsion dynamic stiffness method for calculation of exact vibration modes", journal of sound and vibration (1982) 85(l), 105-113.
- 17. P. Subramanian, "Dynamic analysis of laminated composite beams using higher order theories and finite elements", Composite Structures 73 (2006) 342–353
- 18. S. Mohammad Hashemi, Marc J. Richard, "Free vibrational analysis of axially loaded bending-torsion coupled beams: a dynamic finite element", Computers and Structures 77 (2000) 711-724
- 19.Giles, G.L, "Further generalization of an Equivalent Plate Representation for Aircraft Structures", V. 26, n° 1 (January 1989).
- 20.Giles, G.L, "Equivalent Plate Analysis of Aircraft Wing Box Structures with general planform Geometry", Journal of Aircraft, V. 23, n° 11m (November 1986), 859-864.
- 21.Livne, E., Sels, R.A. and Bhatia, K.G., "Lessons from application of Equivalent Plate Structural modeling to an HSCT Wing", Journal of aircraft, V. 31, n° 4 (July-Aug 1994), 953-960.
- 22.Blair, M., Hill, S. and Weisshaar, T.A., "Rapid Modeling with innovative Structural Concepts", AIAA Journal (1998) 1755.
- 23.Pagani A." Component-wise models for static, dynamic and aeroelastic analyses of metallic and composite aerospace structures", thèse de doctorat, Ecole Polytechnique de Torino (Mars 2015).
- 24.Filippi M." A variable kinematic one-dimensional model for aeroelasticity and dynamic analysis of multi-layered rotors", thèse de doctorat, Ecole Polytechnique de Torino (Mars 2015).
- 25.Cinefra M." Refined and advanced shell models for the analysis of dvanced structures", Ph.D Dessertation, Ecole Polytechnique de Torino (Janvier 2012).
- 26.Petrolo M."Advanced aeroelastic models for the analysis of lifting surfaces made of composite materials", Ph.D Dessertation, Ecole Polytechnique de Torino (Décembre 2011).
- 27.Crisafulli D,"Advanced modelling of multilayered composites and functionally graded structures by means of Unified Formulation", Ph.D Dessertation, Ecole Polytechnique de Torino (Janvier 2013).
- 28.Brischetto S."Classical and mixed multilayered plate/shell models for multifield problems analysis", Ph.D Dessertation, Ecole Polytechnique de Torino (April 2009).
- 29.Zappino E." Variable kinematic 1D, 2D and 3D models for the Analysis of Aerospace Structures", Ph.D Dessertation, Ecole Polytechnique de Torino (April 2014).
- 30.Robaldo, A "Classical and mixed finite elements for thermoelectromechanical analysis of multilayered anisotroipic plates", thèse de doctorat, Ecole Polytechnique de Torino (2005).
- 31.Alimonti L." Refined finite element structural models for the vibro-acoustic response of plate-cavity systems", Corso di Laurea in Ingegneria Aeronautica, Ecole Polytechnique de Milano (2010).
- 32.Petrolo M, Erasmo Carrera and Ali Saeghier Ali Saeed Alawami, "Free vibration analysis of damaged beams via refined models", Advances in Aircraft and Spacecraft Science, V. 3, No. 1 (2016) 95-112.
- 33.Seher E Metin Orhan Kaya, "The effect of sweep angle on the limit cycle oscillations of aircraft wings", Advances in Aircraft and Spacecraft Science, V. 2, No. 2 (2015) 199-215.
- 34.Alfonso Pagani, "Marco Petrolo and Erasmo CarreraFlutter analysis by refined 1D dynamic stiffness elements and doublet lattice method", Advances in Aircraft and Spacecraft Science, V. 1, No. 3 (2014) 291-310.
- 35.Gaetano Giunta, Salim Belouettar, Fabio Biscani and Erasmo Carrera, "Hierarchical theories for a linearised stability analysis of thin-walled beams with open and closed cross-section", Advances in Aircraft and Spacecraft Science, V. 1, No. 3 (2014) 253-271
- 36.Pagani A, M.Petrolo, G.Colonna, E.Carrera, "Dynamic response of aerospace structures by means of refined beam theories", Aerospace Science and Technology 46 (2015) 360–373.
- 37.Arrudaa M.R.T , L.M.S Castrob , A.J.M. Ferreirac , M. Garridod , J. Gonilhae , J.R. Correia "Analysis of composite layered beams using Carrera unified formulation with Legendre approximation", Composite Structures Part B, V. 137, Mars 2018, 39-50.
- 38. S. A. Fazelzadeh and H. Sadat-Hoseini, "Nonlinear Flight Dynamics of a Flexible Aircraft Subjected to Aeroelastic and Gust Loads", J. Aerosp. Eng., 2012, 25(1): 51-63.
- 39.W.J. Vink and J.B. de Jonge "A Matlab Program to Study Gust Loading on a Simple Aircraft Model", National Aerospace Laboratory NLR, Amsterdam, Netherlands (1997).
- 40.Matthew J. Dillsaver, "Gust Response and Control of Very Flexible Aircraft", Dessertarion, Université de Michigan (2013).
- 41. Patil, M. "Nonlinear Gust Response of Highly Flexible Aircraft", 48<sup>th</sup> AIAA/ASME/ASCE/AHS/ASC Structures, Structural Dynamics, and Materials Conference, Structures, Structural Dynamics, and Materials and Co-located Conferences, (2013).
- 42.Chudy, P. "Response of a light Aircraft under Gust Loads", Acta Polytechnica, V 44 No, 02, 2004.
- 43. Wang. Y, Li. F and Da RONCHE, A. "Adaptive Feed forward Control Design for Gust Loads Alleviation of Highly Flexible Aircraft", AIAA Atmospheric Flight Mechanics Conference, Dallas, TX, AIAA Aviation 22-26 June 2015,.
- 44.Ghoreyshi, M, Grreisz, I Jirasek, A and Satchell, M, "Simulation and Modeling of Rigid Aircraft Aerodynamic Responses to Arbitrary Gust Distributions", Aerospace, Vol 5, N 2 2018.
- 45. Luis Alberto Sandino Velásquez, "Modeling and control techniques of autonomous helicopters for landing on moving platforms", Phd thesis, Escuela Técnica Superior de Ingeniería Universidad de Sevilla, 2016.
- 46. Hémon P. ''VIBRATIONS COUPLEES AVEC LE VENT'', Laboratoire d'Hydrodynamique, LadHyX Ecole Polytechnique, Palaiseau Octobre 2004.
- 47. Hémon P.'' Comportements Aeroelastiques De Structures Flexibles En Ecoulement Transverse'', HDR, Laboratoire d'Hydrodynamique, LadHyX Ecole Polytechnique, Palaiseau Mars 2013.
- 48.Bahlouli, N, "Les Matériaux Composites", Cours de Mécanique, Strasbourg (2000).
- 49.Garrick, I, E and Wilmer, H, ''Historical Development in Aircraft Flutter'', AIAA journal, V, 18, No 11, Novembre 1981.
- 50. Carrera. E, ''Theories and Finite Elements for Multilayered, Anisotropic, Composite Plates and Shells'', Archives of Comput Meth in Engin, V, 9, N 2, 2002, 87-140.
- 51.Eastep, F.E. and Olsen, J.J, "Transonic Flutter Analysis of Rectangular Wing with conventional Aircraft sections", AIAA Journal, V.1, n° 10, (October 1980), 1159-1164.
- 52.Yates, Jr. and Carson, E., "AGARD Standard Aeroelastic Configuration for Dynamic Response Wing 445.6", NASA Report No.765, USA, (Sept1985).
- 53.Yosibash, Z., Kirby, R.M., Myers, K., Szabo, B. and Karniadakis, G., "Highorder Finite Elements for Fluid Structure interaction problems", AIAA Journal, 1729 (April 2003).
- 54.Kolonay, R.M, "Computational Aeroelasticity", The Cultural and Convention Center MEUT, AnkaraTurkey (October 2001).
- 55.Giclais. S , P. Lubrina, C. Stephan, ''Aircraft Ground Vibration Testing at ONERA'' Journal of Aerospace Lab, Issue 12, Décembre 2016.
- 56.Banerjee, J, R, ''Review of Dynamiqc Stiffness Method for free vibration Analysis of Beams'', journal of Transportation Safety and Environment, Vol 1 N°2, 2019, 106-116.
- 57. Logan, D L, "A First Courses in Finite Element Method", 4<sup>th</sup> edition, University of Wisconsin, Platteville, USA, 2007
- 58.Kattan, P.I "Matlab guide to Finite Elements", Springer, Germany (2002).
- 59.LemaireSoft, "Encyclopédie des Avions de la Second Guerre", (Novembre2005).
- 60.Fehrenburg, J.M, "Eléments pour le calcul des Structures D'avions", ENSAE, Toulouse (1982).
- 61.Mahi, A, " Formulation Théorique et Résolution Numérique des équations du Flottement", Thèse de Magister, Université de Blida (1994).
- 62.Baghdadi, Y, " Effet d'amortissement Aérodynamique sur la stabilité Aéroelastique de l'avion", Mémoire d'Ingénieur, Département d'Aéronautique, Université de Blida, (2001).
- 63.Rivello, R.M "Theory and Analysis of flight Structures", McGraw-Hill publishing, University of Maryland (1969).
- 64.Grouas, J. "Dynamique des structures", ENSICA (1984).
- 65.Taylor J R and R. Butler, "Optimum Design and Validation of flat Composite Beams Subject to Frequency Constraints", AIAA Journal, V. 35, No. 3, 1997, 540-545.
- 66.Lillio, M, Butler, R, Guo, S, Banarjee, "Aeroelastic Optimization of Composite Wings using the Dynamic Stiffness Method", The Aeronautical Journal (February 1997).
- 67.Luc, Jaouen. " Vibrations de flexion des plaques", Université de Sherbrooke, Canada, (Mars 2002).
- 68.Qin, Z., "Vibration and Aeroelasticity of Advanced Aircraft Wings Modeled as Thin-Walled Beams Dynamic, Stability and Control", Polytechnic Institute and state University, Virginia (October 2001).
- 69.Chavez, F.R "Characterizing Model Variation for Robust Control of flexible Atmospheric Flight Vehicles", University of Maryland (2000).
- 70.Giles, G.L, "Design-Oriental Analysis of Aircraft Fuselage Structures", AIAA Journal (1998) 1749.
- 71.Gupta, K.K., "STARS- An Integrated, Multidisciplinary, Finite-Elements, Structural, Fluids, Aeroelastic, and Aeroservoelastic Analysis Computer Program", NASA, USA (May 1997).
- 72.Thibaudeau D, ''Modélisation d'un Stratifie Mince Carbone-Epoxy En Flexion 4-Point'', thèse de Maitrise en sciences appliquées en Génie Mécanique, Division des études supérieures et de la recherche du Collège militaire royale du Canada (2014).
- 73.Weihua Su and Carlos E. S. Cesnik. "Dynamic Response of Highly Flexible Flying Wings", AIAA Journal, V. 49, No. 2 (2011), 324-339.
- 74.Jan R. Wright, E Cooper, "Introduction to aircraft aeroelasticity and loads", John Wiely & Sons, 2007.
- 75.Kwon, W.Y and Bang, H "The Finite Element Method using Matlab", CRC Presse (1997).
- 76.Rahmani, O et Kebdani, S, " Introduction à la Méthode des Eléments Finis pour les Ingénieurs ", office des publications universitaires (1994).
- 77.Allen, D.H et Haiser, W.E "Introduction to Aerospace Structures Analysis", John Wiley and Sons, New York 1985.
- 78.Rockey, L, Griffiths, W, Evans, R et Nethercot, D "Une Introduction à la Méthode des Eléments Finis", Edition Eyrolls, Paris (1979).
- 79.Barrau, J.J et Laroze, S "Calculs des Structures par Eléments Finis", ENASAE, (1984).
- 80.Craveur, J.C "Modélisation des Structures, Calcul par Eléments Finis", édition Masson, Paris (1997).
- 81.Tanka M and A.N. Bercin, "Finite Element Bending of a Coupled Bending and torsional Free Vibration of Uniform Beams with an Arbitrary Cross-Section", Applied Mathematical Modeling V. 21, No. 6, 1997, 339-344.
- 82.Banerjee J. R, H. Su, C. Jayatunga, "A Dynamic Stiffness Element for Free Vibration Analysis of Composite Beams and its Application to Aircraft Wings", Computers and Structures V.86, No. 6, 2008, 573-579.
- 83.Ahmed Abd Al-Hussain Ali, Mohammed Ismael Hamed, "The Effect of Laminated Layers on the Flutter Speed of Composite Wing", Journal of Engineering, Iraqi Academic Scientific Journals V.18, No.8, 2012, 924-934.
- 84.Yahia-cherif M, Chibani A," Calcul de la Vitesse Critique de flottement des modes Couplés d'une Aile Composite par la MEF'', Mémoire de Master, Université de Blida 1 (2013).
- 85.Gupta R, C. P. Moreno, H. Pfifer, and G. J. Balas, "Updating a Finite Element Based Structural Model of a Small Flexible Aircraft", AIAA Modeling and Simulation, Technologies Conference, AIAA SciTech Forum, (AIAA 2015- 0903).
- 86.Taylor J R and R. Butler, "Optimum Design and Validation of flat Composite Beams Subject to Frequency Constraints", AIAA Journal, V. 35, No. 3, 1997, 540-545.
- 87.Bassioni A. S, R.M. Gad-Elarb, T.H. Elmahd, "Dynamic Analysis for Laminated Composite Beams", Composite Structures, V.44, No. 2-3, 1999, 81-87.
- 88.Oz H. R, "Calculation of the Natural Frequencies of a Beam Mass System Using Finite Element Method", Mathematical and Computational Applications, V. 5, No.2, 2000, 67-75.
- 89.Özturk H, M. Sabunci, "Stability Analysis of a Cantilever Composite Beam on Elastic Supports", Composites Science and Technology, No.65, No. 13, 2005, 1982-1995.
- 90.Attaran, D.L. Majid, S. Basri, A.S.MohdRafie, E.J. Abdullah, ["Structural](javascript:void(0))  [Optimization of an Aeroelastically Tailored Composite Flat Plate Made of](javascript:void(0))  [Woven fiberglass/epoxy](javascript:void(0)) ", Aerospace Science and Technology, V. 15, No. 5, 393-401.
- 91.Guo S, "Aeroelastic Optimization of an Aerobatic Aircraft Wing Structure", Aerospacescience and Technology, V.11, No. 5, 2007, 396-404.
- 92.Banerjee J. R, "Explicite Analytical Expressions for Frequency Equation and Mode Shapes of Composite Beams", International Journal of Solides and Structures, V. 38, No. 14, 2001, 2415-2426.
- 93. Li Jun, Hua hongxing, Shen Rongying, "Dynamic Finite Element Method for Generally Composite Beams", International Journal of Mechanical Science, V. 50, No. 3, 2005, 466-480.
- 94.Yilidiz H, M. Sarikanat, "Finite Element Analysis of Thick Beams and Plates", Composites Science and Technology, V. 61, No, 12, 2001, 1723-1727.
- 95.Bogdan-Ionu G. Românu, Vasile IANCU, Gilbert-Rainer Gillich, "Determination of the Natural Frequencies of Beams Using Sound Pressure", Romanian Journal of Acoustics and Vibration, V. 5, No. 2, 2013, 93-96.
- 96.Marius TUFOI, Gilbert-Rainer GILLICH , Zeno-Iosif PRAISACH, Vasile IANCU, Horia FURDUI," About the Influence of Temperature Changes on the

Natural Frequencies of Clamped-Clamped Euler-Bernoulli Beams", Romanian Journal of Acoustics and Vibration, V. 6, No. 2, 2014, 84-87.

- 97.Arghir G and P. Bere, "Utilisation of Composite Materials in Model Aircraft Structure", Acta Technical Napocensis, Applied Mathematics, Mechanics and Engineering, V.60, No. 1, 2017, 19-26.
- 98.Sheng S. H, C. Hwu, "On Line Measurement of Material Properties for Composite Wing Structures", Composite Science and Technology, V. 66 No. 7-8, 2006, 1001-1009.
- 99.Borneman S. R "New Dynamic Finite Element Formulation with Application to Composite Aircraft Wings", M.A.Sc. Thesis, Ryerson University, 2004.
- 100. Ganesan, R. Zabehollah, A. "Vibration Analysis of Tapered Composite Beams using a High-Order Finite Element. Part II: Formulation". V. 77, 2007, 319-330.
- 101. Maskeliūnas V, R. Maskeliūnas, P. Paškevičius , L. Ragulskis, "Measurement of Vibrations of Wings", Journal of Measurements in Engineering, V. 4, Issue 3, 2016, 183-187.
- 102. Anderson, D "Active Control of Turbulence-Induced Helicopter Vibration", Phd these, Department of Aero-Engine, University of Glasgow. Mars 1999.
- 103. Bennamia. I, A. Badereddine, M. Yahia-cherif, T. Zebbiche, "Frequency Response Analysis of Composite Aircraft Wing Using a Finite Element Euler-Bernoulli Beam Model ", RJAV V.09 issue 1 (Juin 2018), p26-32.
- 104. Bennamia. I, A. Badereddine, M Yahia Cherif, "A Classical Finite Element Beam for Free Vibration Analysis of a Model of Composite Light Aircrafts". 3<sup>rd</sup> International Conference on Material Modeling (ICMM3-EMMC13) September 8 – 11, 2013, Warsaw, Poland.
- 105. Yang, T.Y "Finite element Structural Analysis", Prentice-Hall, Inc, New Jersey 07632, (1986).
- 106. Berthelot, J.M "Matériaux Composites", édition Masson, Paris (1992).
- 107. Hammami, M .'' Comportement Mécanique et Vibratoire des Composites Stratifiés Sains et endemmage par Deliminage'', Thèse de Doctorat, Université du Mains, Octobre 2016
- 108. Nettles, A.T "Basic Mechanics of Laminated Composite Plates", NASA, USA, (October 1994).
- 109. Gakwaya. A et Amir Yazdani. A, "Analyse modale d'une plaque carrée mince, Modélisation en C.A.O", Cours département de Génie Mécanique, Université Laval, Québec, Canada (Automne 1996).
- 110. Belharizi. M, " ANSYS Dynamique des structures", édition Le Newton, AncoIngenerie, France.
- 111. Perrais, J.P et Finance, R. "Calcul des charges appliquées à une structure d'avion", ENSAE (1980).
- 112. Patil, M. "Nonlinear Aeroelastic Analysis, Flight Dynamics, and Control of a Complete Aircraft", Phd thesis, Georgea Institut of Technology, (Mai 1999).
- 113. Badereddine, A, "Détermination numérique des Coefficients Aérodynamiques Généralisés des surfaces Portantes non planes et en interfaces", Thèse de Magister, université de Blida, (Mai 1995).
- 114. <http://aeromodelismoquinoguerrero.blogspot.com/>
- 115. Turhan, B. "Aeroelastic Modeling for Composite Wing", MSc Project Report school of engineering and technology Hertfordshire University (Sept 2017).
- 116. Banerjee, J. R. "Modal Analysis of sailplane and transport aircraft wings using the dynamic stiffness method", 5<sup>th</sup> Symposium on the Mechanics of Slender Structures (MoSS2015), Journal of Physics: Conference Series 721 (2016) 012005.
- 117. Gupeta, A and Danosky, A." Ground Vibration Tests on a Flexible Flying Wing Aircraft", AIAA-2016-1753, AIAA SciTech 2016, San Diego, CA, January 4-8, 2016.
- 118. Hermanutz, A and Hornung, M. "Virtual Aircraft Model for Aeroelastic Simulation and Load Prediction of a High Aspect Ratio Composite Swept Wing", 31<sup>st</sup> congress of the international council of the aeronautical sciences, Bilo horizonte, Brazil, September 9-14 2018.
- 119. Koohi, R, Shahverdi, S and Haddadpour, H." Nonlinear aeroelastic analysis of a composite wing by finite element method", Composite Structures, 113 (2014) p 118-126.
- 120. De la foye, A. ''Calcul de la Réponse Dynamique des Structures Elancées à la Turbulence du Vent'', thèse de Doctorat, Université De Nantes, 2001.
- 121. N Aouf, B Boulet, R Botez, "Robust gust load alleviation for a flexible aircraft", In The 47th CASI Conference (Ottawa, ON, Canada, Apr. 30-May 3, 2000), p.95-104.
- 122. Timoshenko, S and Krieger, S.W, "Theory of Plates and Shells", MC Graw Hill, LavalUniversity (1959)
- 123. Batoz, J.L et Dhatt, "Modélisation des Structures par Eléments Finis", Volumes I, II et III, Edition Hermès (1990).
- 124. Tizzi, S, "Numerical Procedure for the Dynamic Analysis of three dimensional Structures", Journal of aircraft V. 34, n° 1, (January, February 1997), 120- 130.
- 125. Lillio, M, Butler, R, Guo, S, Banarjee, "Aeroelastic Optimization of Composite Wings using the Dynamic Stiffness Method", The Aeronautical Journal (February 1997).
- 126. Bennamia. I, " Etude Dynamique des Structures d'Avions par la Méthode des Eléments Finis", Mémoire de Magister, Université de Blida, Novembre 2007.
- 127. Bennamia. I, A. Badereddine, T. Zebbiche," Measurement of Vibrations of Composite Wings using High-order Finite Element Beam", JME, 2018, V.06, n°3, p143-154.
- 128. Bennamia. I, A. Badereddine, M. Yahia-cherif, T. Zebbiche," Finite Element Beam/Plate Model for Modal Analysis of Light Aircraft Structures", International Journal of Analytical, Experimental and Finite Element Analysis, [V. 4, n°3,](http://www.rame.org.in/p/ijaefea-volume-4-issue-3.html) Sept 2017, 33-38.
- 129. Badereddine, A, Bennamia. I "Modélisation Dynamique des Matériaux Composites des Structures Aéronautiques". First National Conference on Mechanics and Engineering Systems NCMES 26-28 Mai 2007 Université de Boumerdes, Algérie.
- 130. Bennamia. I, A. Badereddine, " Elaboration d'un Modèle Réduit pour L'Etude Dynamique des Structures Aéronautiques en Matériaux Composites". 1 ére Conférence Nationale de l'Aéronautique 22-23 Novembre 2010, USTO Oran, Algérie.
- 131. Bennamia. I, A. Badereddine, " Etude de l'Effet de Couplage Flexion-Torsion Sur la Réponse Dynamique D'une Poutre Composite. Application Sur Une Aile D'Avion". 2 émé Conférence Internationale sur les Matériaux et les Structures en Composite 28-30 Novembre 2011, USTO Oran, Algérie.
- 132. Bennamia. I, A. Badereddine, "The effect of Fiber Orientation of Composites on Free Vibration Analysis of Aircraft Structures". 2<sup>nd</sup> International Conference and Exhibition on Materials Science and Engineering, October 7-9, 2013, Las Vegas, USA.
- 133. H.R. Oz. "Calculation of the Natural Frequencies of a Beam Mass System Using Finite Element Method", Journal of Mathematical and Computational Applications, V. 2, 2000, 67-75.
- 134. Bertrand Kirsch, Olivier Montagnier, Emmanuel Bénard, and Thierry M. Faur. "Dynamic Aeroelastic Simulation of Composite Wing for Hale Uav Application", 7<sup>th</sup> European Conference for Aeronautics and Aerospace Sciences (EUCASS), 2017-634.
- 135. M. Shavezipur a, S.M. Hashemi, "Free vibration of triply coupled centrifugally stiffened nonuniform beams, using a refined dynamic finite element method", Aerospace Science and Technology 13 (2009) 59–70
- 136. M. Boscolo, J.R. Banerjee, "Dynamic stiffness elements and their applications for plates using first order shear deformation theory", Computers and Structures 89 (2011) 395–410
- 137. Shokreih M and Behrouz F "Wing Instability of a full Composite Aircraft", Composite Structures, V 54 335-340.
- 138. Li Jun, Jin Xianding, "Response of flexure–torsion coupled composite thinwalled beams with closed cross-sections to random loads", Mechanics Research Communications 32 (2005) 25-41
- 139. W. Shyy a,n, H.Aono a, S.K.Chimakurthi a, P.Trizila a, C.-K.Kang a, C.E.S.Cesnik a, H.Liub, "Recent progress in flapping wing aerodynamics and aeroelasticity", Progress in Aerospace Sciences 46 (2010) 284–327
- 140. C. Soutis, Fibre reinforced composites in aircraft construction, Progress in Aerospace Sciences 41 (2005) 143–151
- 141. Ramji Kamakoti, Wei Shyy, "Fluid–structure interaction for aeroelastic applications", Progress in Aerospace Sciences 40 (2004) 535–558
- 142. S.H. Cheng, Chyanbin Hwu, 'On-line measurement of material properties for composite wing structures', Composites Science and Technology 66 (2006) 1001–1009
- 143. Zhao yonghui, hu haiyan, "Structural Modeling and Aeroelastic Analysis of High-Aspect Ratio Composite Wings", Chinese journal of aeronautics, V.18, No. 1, February 2005.
- 144. Weihua Su, Carlos E.S. Cesnik, "Strain-based geometrically nonlinear beam formulation for modeling very flexible aircraft", International Journal of Solids and Structures 48 (2011) 2349–2360
- 145. Li Jun, Hua Hongxing, Shen Rongying, "Dynamic finite element method for generally laminated composite beams", International Journal of Mechanical Sciences 50 (2008) 466-480.
- 146. Hasan Yildiz, Mehmet Sarikanat, "Finite-element analysis of thick composite beams and plates", Composites Science and Technology,V. 61, n° 12, 2001, 1723-1727.
- 147. Vijay K. Goyala, Rakesh K. Kapaniab, "A shear-deformable beam element for the analysis of laminated composites", Finite Elements in Analysis and Design 43 (2007) 463-477
- 148. Mohammad Kurdi, Ned Lindsley,y and Philip Beran "Uncertainty Quanti cation of the Goland Wing's Flutter Boundary", AIAA Atmospheric Flight Mechanics Conference and Exhibit 20 - 23 August 2007, Hilton Head, South Carolina.
- 149. Erasmo Carrera and Enrico Zappino. "Full Aircraft Dynamic Response by Simplified Structural Models", 54th AIAA/ASME/ASCE/AHS/ASC Structures, Structural Dynamics, and Materials Conference, (AIAA 2013-1701)
- 150. Thibaudeau D, ''Modélisation d'un Stratifie Mince Carbone-Epoxy En Flexion 4-Point'', thèse de Maitrise en sciences appliquées en Génie Mécanique, Division des études supérieures et de la recherche du Collège militaire royale du Canada (2014).
- 151. Weihua Su and Carlos E. S. Cesnik. "Dynamic Response of Highly Flexible Flying Wings", AIAA Journal, V. 49, No. 2 (2011), 324-339.
- 152. Ozdemir, O and Ozgumus, M. O. Kaya "Flexural–torsional coupled vibration analysis of arotating closed section composite Timoshenko beam by using DTM" AIAC (September 2007).
- 153. Li. J, Shen. R, H. Hua and X. Jin, "Bending-torsional coupled vibration of axially loaded composite Timoshenko thin-walled beam with closed crosssection", Composite Structures 64, 23-35, (2004).
- 154. Tamerlan Omarov , Kuralay Tulegenova , Yerulan Bekenov , Gulnara Abdraimova, Algazy Zhauyt, Muslimzhan Ibadullayev, "Determination of reduced mass and stiffness of flexural vibrating cantilever beam", Journal of Measurements in Engineering, V. 6, Issue 1, 2018, 1-9.
- 155. R. Maskeliūnas, K. Ragulskis, P. Paškevičius, L. Patašienė, A. Pauliukas, L. Ragulskis, "Measurement of plane vibrations of a two dimensional elastic structure" Journal of Measurements in Engineering, V. 03, Issue 2, 2015, 42- 47.
- 156. Tang. J; Xi. P. "A finite element parametric modeling technique of aircraft wing structures", CSAA. [Chinese Journal of Aeron](http://www.sciencedirect.com/science/journal/10009361)autics, V. 26, Issue 5, 2013, 1202-1210.
- 157. Carlos, E. S. Cesnik, Dewey H. Hodgesy and Mayuresh J. Patil. "Aeroelastic Analysis of Composite Wings", Structural Dynamics and Materials Conference, Salt Lake City, Utah, April 15-17, (1996).
- 158. Mayuresh, J. Patil, Dewey H. Hodges and Carlos E. S. Cesnik. "Nonlinear Aeroelastic Analysis of Aircraft with high-aspect-ratio Wings", AIAA Journal, 1998. 1955.
- 159. [Zhao,](http://www.sciencedirect.com/science/article/pii/S1000936111602781#bio1) Y.H.; and HU. H.Y. "Structural Modeling and Aeroelastic Analysis of High-Aspect-Ratio Composite Wings", [Chinese Journal of Aeron](http://www.sciencedirect.com/science/journal/10009361)autics, V. 18, Issue 1, 2005, 25-30.
- 160. Haddadpour, H.; Kouchakzadeh. M.A. and Shadmehri.F. "Aeroelastic instability of aircraft composite wings in incompressible flow", Composite Strucures, V 83, 2008, 93-99.
- 161. Hodges, D.Y. and Rutkowski, M.Y. "Free-vibration analysis of rotating beams by a variable-order finite-element method", AIAA Journal, V. 19(11), 1981, 1459-1466.
- 162. Eskandari, M., Samea, P. and Ahmadi, S.F. "Axisymmetric time-harmonic response of a surface-stiffened transversely isotropic half-space", Meccanica, V. 52(1-2), 2017, 183-196.
- 163. Ahmadi, S.F., Samea, P. and Eskandari, M. "Axisymmetric response of a bimaterial full-space reinforced by an interfacial thin film", International Journal of Solids and Structures, V. 90, 251-260.
- 164. Eskandari, M. and Ahmadi, S.F. "Green's functions of a surface-stiffened transversely isotropic half-space", International Journal of Solids and Structures, V. 49(23-24), 2012, 3282-3290.
- 165. Wu Deng, Shengjie Zhang, Huimin Zhao and Xinhua Yang. "A novel fault diagnosis method based on integrating empirical wavelet transform and fuzzy entropy for motor bearing". IEEE Access, 2018
- 166. Wu Deng, Huimin Zhao, Jingjing Liu, Xiaolin Yan, Yuanyuan Li, Lifeng Yin, Chuanhua Ding. "An improved CACO algorithm based on adaptive method and multi-variant strategies", Soft Computing, 19(3):701-713, 2015.
- 167. Wu Deng, Rui Yao, Huimin Zhao, Xinhua Yang, Guangyu Li. "A novel intelligent diagnosis method using optimal LS-SVM with improved PSO algorithm", Soft Computing, 2017
- 168. Wu Deng, Huimin Zhao, Xinhua Yang, Juxia Xiong and Bo Li. "Study on an improved adaptive PSO algorithm for solving multi-objective gate assignment", Applied Soft Computing, 2017, 59: 288-302.
- 169. [Wu Deng,](https://www.infona.pl/contributor/0@bwmeta1.element.springer-bb312cab-48de-32c7-b995-4d65982a68dc/tab/publications) [Rong Chen,](https://www.infona.pl/contributor/1@bwmeta1.element.springer-bb312cab-48de-32c7-b995-4d65982a68dc/tab/publications) [Bing He,](https://www.infona.pl/contributor/2@bwmeta1.element.springer-bb312cab-48de-32c7-b995-4d65982a68dc/tab/publications) [Yaqing Liu,](https://www.infona.pl/contributor/3@bwmeta1.element.springer-bb312cab-48de-32c7-b995-4d65982a68dc/tab/publications) [Lifeng Yin,](https://www.infona.pl/contributor/4@bwmeta1.element.springer-bb312cab-48de-32c7-b995-4d65982a68dc/tab/publications) [Jinghuan Guo.](https://www.infona.pl/contributor/5@bwmeta1.element.springer-bb312cab-48de-32c7-b995-4d65982a68dc/tab/publications) "A novel two-stage hybrid swarm intelligence optimization algorithm and application", Soft Computing, 2012, 16(10): 1707–1722.
- 170. [Wu Deng, Rong Chen, Jian Gao, Yingjie Song, Junjie Xu.](https://www.sciencedirect.com/science/article/pii/S089812211101008X#!) "A novel parallel hybrid intelligence optimization algorithm for function approximation problem", Computers and Mathematics with Applications, 63 (1):325-336, 2012.
- 171. [Huimin Zhao](http://www.mdpi.com/search?authors=Huimin%20Zhao&orcid=) , [Meng](http://www.mdpi.com/search?authors=Meng%20Sun&orcid=) Sun [,Wu Deng](http://www.mdpi.com/search?authors=Wu%20Deng&orcid=0000-0002-6524-6760) and [Xinhua Yang.](http://www.mdpi.com/search?authors=Xinhua%20Yang&orcid=) "A new feature extraction method based on EEMD and multi-scale fuzzy entropy for motor bearing", Entropy, 2017, 19(1):14
- 172. Wu Deng, Huimin Zhao, Li Zou, Guangyu Li, Xinhua Yang, and Daqing Wu. "A novel collaborative optimization algorithm in solving complex optimization problems", Soft Computing, 2017, 21(15):4387-4398.
- 173. [Wu Deng,](https://www.infona.pl/contributor/0@bwmeta1.element.elsevier-613bd2c3-a2e3-3e74-95e3-62ec171edbeb/tab/publications) [Xinhua Yang,](https://www.infona.pl/contributor/1@bwmeta1.element.elsevier-613bd2c3-a2e3-3e74-95e3-62ec171edbeb/tab/publications) [Li Zou,](https://www.infona.pl/contributor/2@bwmeta1.element.elsevier-613bd2c3-a2e3-3e74-95e3-62ec171edbeb/tab/publications) [Meng Wang,](https://www.infona.pl/contributor/3@bwmeta1.element.elsevier-613bd2c3-a2e3-3e74-95e3-62ec171edbeb/tab/publications) [Yaqing Liu](https://www.infona.pl/contributor/4@bwmeta1.element.elsevier-613bd2c3-a2e3-3e74-95e3-62ec171edbeb/tab/publications) and [Yuanyuan Li.](https://www.infona.pl/contributor/5@bwmeta1.element.elsevier-613bd2c3-a2e3-3e74-95e3-62ec171edbeb/tab/publications) "An improved self-adaptive differential eVution algorithm and its application", Chemometrics and Intelligent Laboratory Systems, 128: 66-76, 2013.
- 174. HM Zhao, DY Li, W Deng, and XH Yang, "Research on vibration suppression method of alternating current motor based on fractional order control strategy", Proceedings of the Institution of Mechanical Engineers Part E-Journal of Process Mechanical Engineering, 2017, 231(3):786-799